ATLAS Máquinas de memoria para la exploración de subjetividades

**Contractor** 

Masa

**Allen** 

Cornel of

Rit

 $28 - 100$ 

Ę

coro.

la Encarnacion

**Vitmaly's** 

Gasall.

Queedies

Tado Not de Llayma

uol

cure

Villa Rica

 $60<sup>1</sup>$ 

Tesis para optar al Título Profesional de Diseñadora Gráfica<br>Nicole García Acevedo

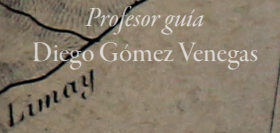

Universidad de Chile, Facultad de Arqui<del>tectura y Urbanismo.</del><br>Escuela Única de Pregrado Carrera de Diseño.

Diciembre 2017

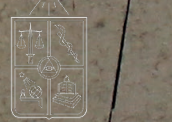

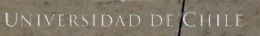

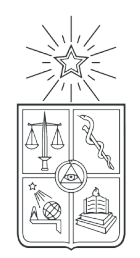

**UNIVERSIDAD DE CHILE** 

## *A*tlas *Máquinas de memoria para la exploración de subjetividades*

*Tesis para optar al Título Profesional de Diseñadora Grá*f*ca* Nicole García Acevedo

> *Profesor guía* Diego Gómez Venegas

Universidad de Chile, Facultad de Arquitectura y Urbanismo. Escuela Única de Pregrado Carrera de Diseño.

Diciembre 2017

#### \_Agradecimientos

Siento el grato deber de agradecer a quienes se vieron involucrados en este proyecto, a mis mecenas progenitores, por todo su apoyo incondicional en mis ideas deschavetadas e intentar facilitar mi existencia.

Al ingeniero en obra del proyecto, la arquitecta y la wey rumana por su gran disposición y ayuda. También a mi curadora/guía espitirual por tanta paciencia y a mi editora en jefe con su incansable labor y absoluta fe en el equipo.

 Igualmente debo reconocer la capacidad de mi profesor para des/encriptar mis ideas, siendo una guía desde antes.

Y por último y no menor, a la pequeña comitiva de titulandos por la grata compañía durante todo este proceso y por supuesto, a todos aquellos con quienes he mantenido conversaciones al respecto, y han aportado al desarrollo de este proyecto.

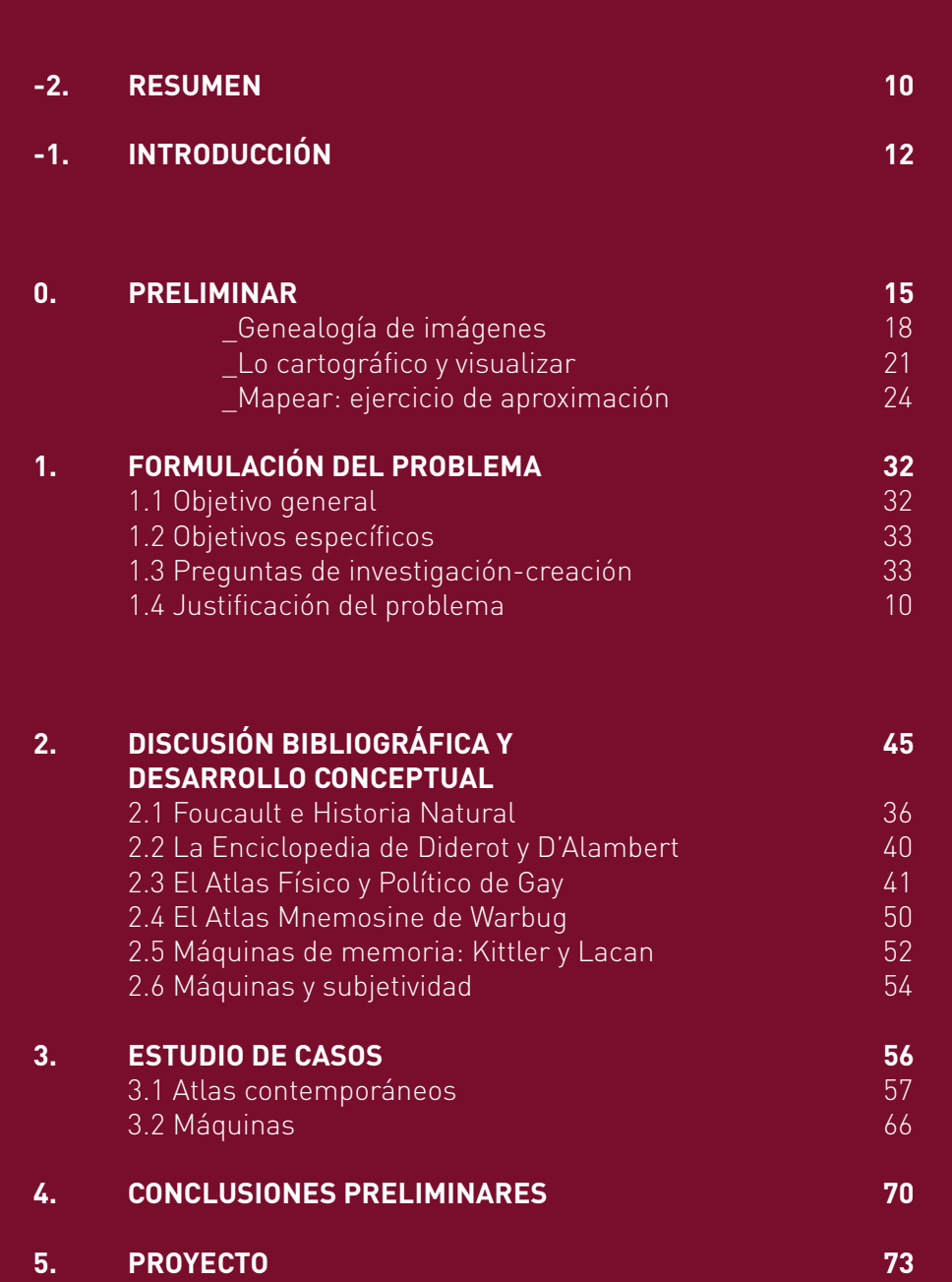

## **CONTENIDOS**

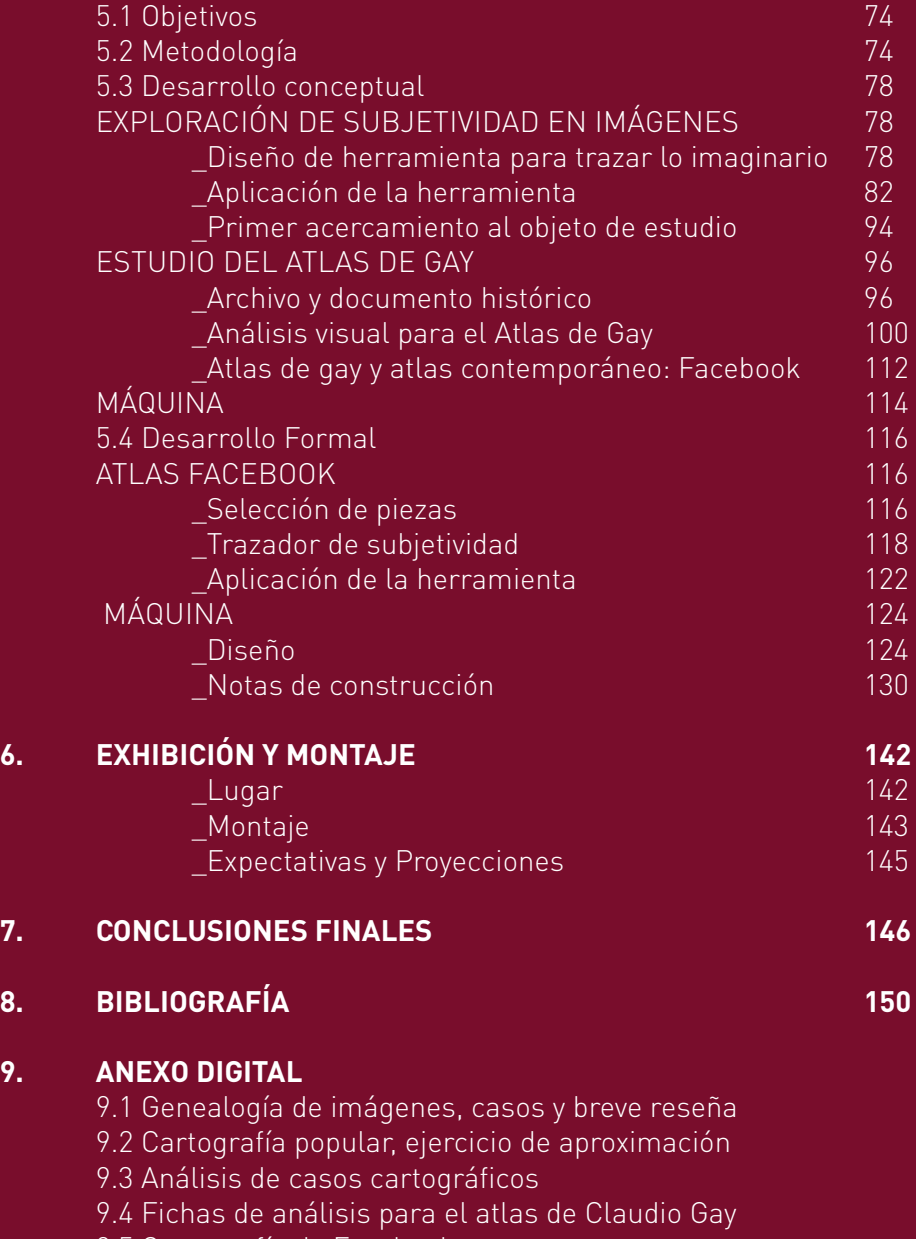

9.5 Cartografía de Facebook

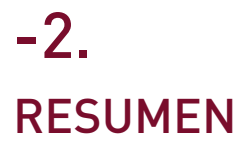

*Atlas: máquinas de memoria para la exploración de subjetividades* es un proyecto de investigación-creación que, desde el diseño, indaga en colecciones de documentos enmarcados en los contextos de la Historia Natural y en la cartografía. Su objetivo es, en primera instancia, diseñar máquinas que permitan indagar y visualizar la condición "aparática" e imaginaria en los atlas y con ello dar lugar a una refexión crítica en torno a la noción de la subjetividad en la cultura visual contemporánea.

Palabras claves Atlas, máquina, subjetividad, visualización.

### ABSTRACT

*Atlas: memory machines for the exploration subjectivities* is a research-creation project that, through design, investigates collections of documents framed in the contexts of the Natural History and cartography. Its aim is, in the frst instance, to design machines that allow us to investigate and visualize the "apparatus" and imaginary condition in the Atlas and thus give rise to a critical refection around the notion of subjectivity in contemporary visual culture.

Keywords Atlas, machine, subjectivity, visualization.

## INTRODUCCIÓN -1.

e forma inicial, mi investigación se inclina hacia la visualización de datos y los estudios de medios para trazar una línea de investigación-creación en torno a De forma inicial, mi investigación se inclina hacia la visualización de datos y los estudios de medios para trazar una línea de investigación-creación en torno a una pregunta que me ha inquietado durante toda mi formación hablar de información y subjetividad parece contradictorio?

Para abordar esta pregunta, debo aclarar el carácter experimental y autoral que tiene esta investigación-creación, ya que está concebida como un espacio que busca indagar en las colecciones de imágenes de enciclopedias y atlas que, de algún modo, han confgurado la cultura visual en Occidente. Desde esta base, buscaré diseñar una serie de especulaciones para profundizar sobre las nociones de memoria y subjetividad y el lugar que han sostenido en dicho contexto.

En su XXIII versión, la Real Academia Española incluye una nueva acepción para la palabra "memoria". Entendida originalmente como "la facultad psíquica por medio de la cual se retiene y recuerda el pasado", deja de ser algo propio de un aparato síquico intangible para ser también un "dispositivo físico, generalmente electrónico, en el que se almacenan datos e instrucciones para recuperarlos y utilizarlos posteriormente"<sup>1</sup> . A partir de estas acepciones, surgen al menos dos preguntas: ¿qué es lo que se almacena?, ¿a raíz de qué surge esta necesidad de almacenar?

Hace cientos de años, a partir de (re)colecciones provenientes de viajes al Nuevo Mundo, tanto las coronas como los exploradores comenzaron a diseñar atlas y gabinetes de curiosidades. Hoy, quinientos años después, todos disponemos de dispositivos con capacidad de almacenamiento y producimos nuestras propias colecciones de archivos: música, videos, películas, documentos de audio y texto; cantidades inconmensurables de datos que, en su mayoría, corresponden a imágenes.

En 1999, el teórico de medios Friederich Kittler dice que "una imagen tenía su lugar: por primera vez en el templo, a continuación, en la iglesia, y finalmente en el museo"<sup>2</sup> , explicando que hace siglos atrás, las imágenes solo podían ser almacenadas con un fin contemplativo (en estas instituciones), a diferencia de hoy que son un medio que realizan un proceso técnico. Gracias a él, pudo asentarse la idea de que las tecnologías y los aparatos permiten que las imágenes sean transmisibles.

Las imágenes son responsables de mediar entre nosotros y nuestra realidad y, hoy en día, somos capaces de producir y compartir cientos de ellas en redes sociales: ahí donde todos somos autores de lo que se genera en estos espacios. Ya sean historias en Instagram, recuerdos en Facebook o imágenes de perfl, todas ellas apuntan a compartir y conservar experiencias o memorias con las cuales nos identifcamos como sujetos. Por lo tanto, ¿es posible decir que estas imágenes actúan como una extensión de nuestra propia memoria o de una memoria colectiva?, ¿o somos quizá una construcción de una memoria colectiva? Por otra parte, ¿es aún indudable que ellas tengan un carácter subjetivo?

> 1 Real Academia Española. Consultado en septiembre de 2016, http://dle.rae. es/?id=OrlyaVd 2 Friedrich Kittler, *Optical media: Berlin lectures 1999*, (Cambridge, UK: Polity, 2012)

REPRESENTAN VISVALMENTE **INFORMACIONES** TÉCNICAS INSCRIPCIÓN PARA LA EXPLORACION SVBJETIVIDADES

> $\mathsf{n}$ PRELIMINAR

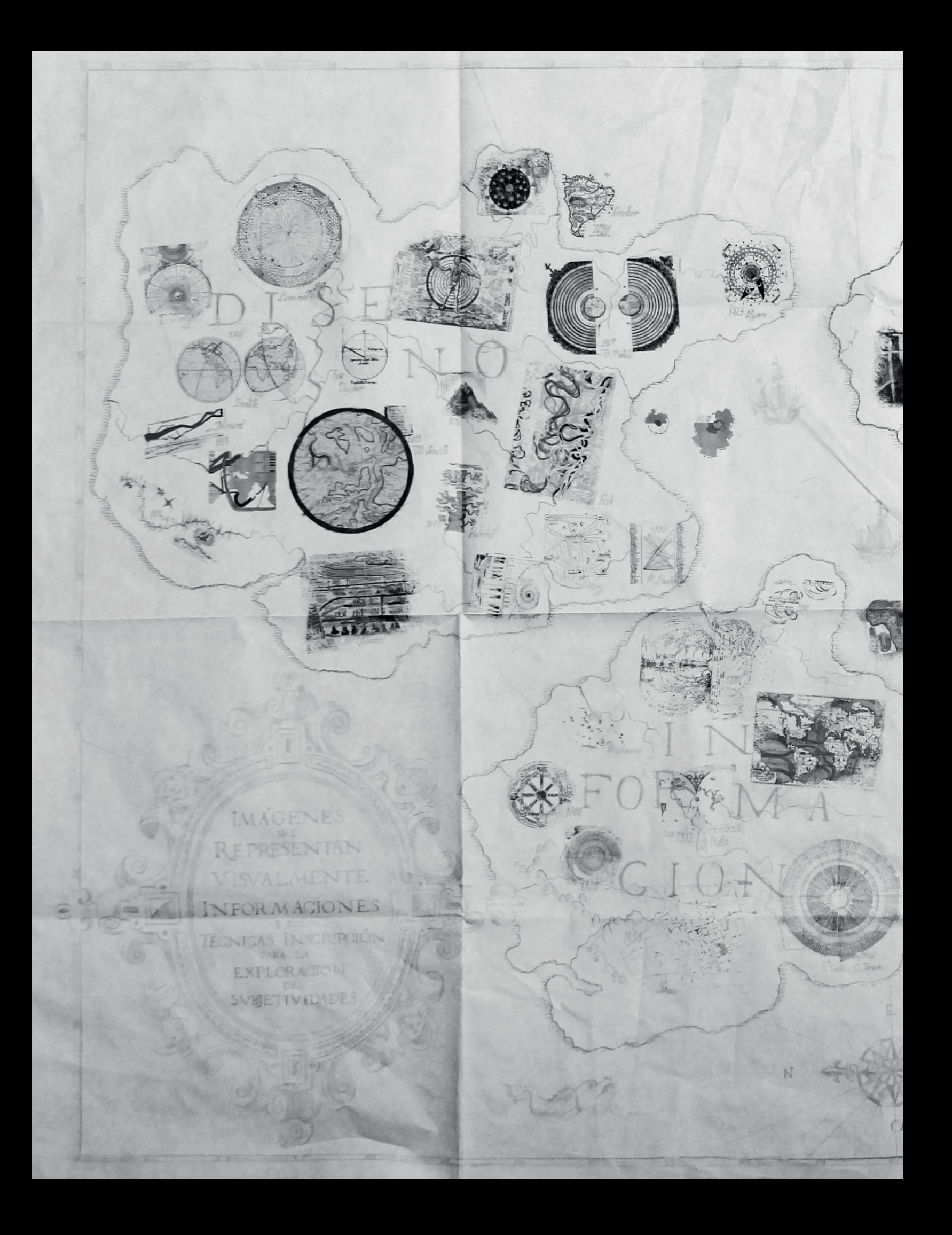

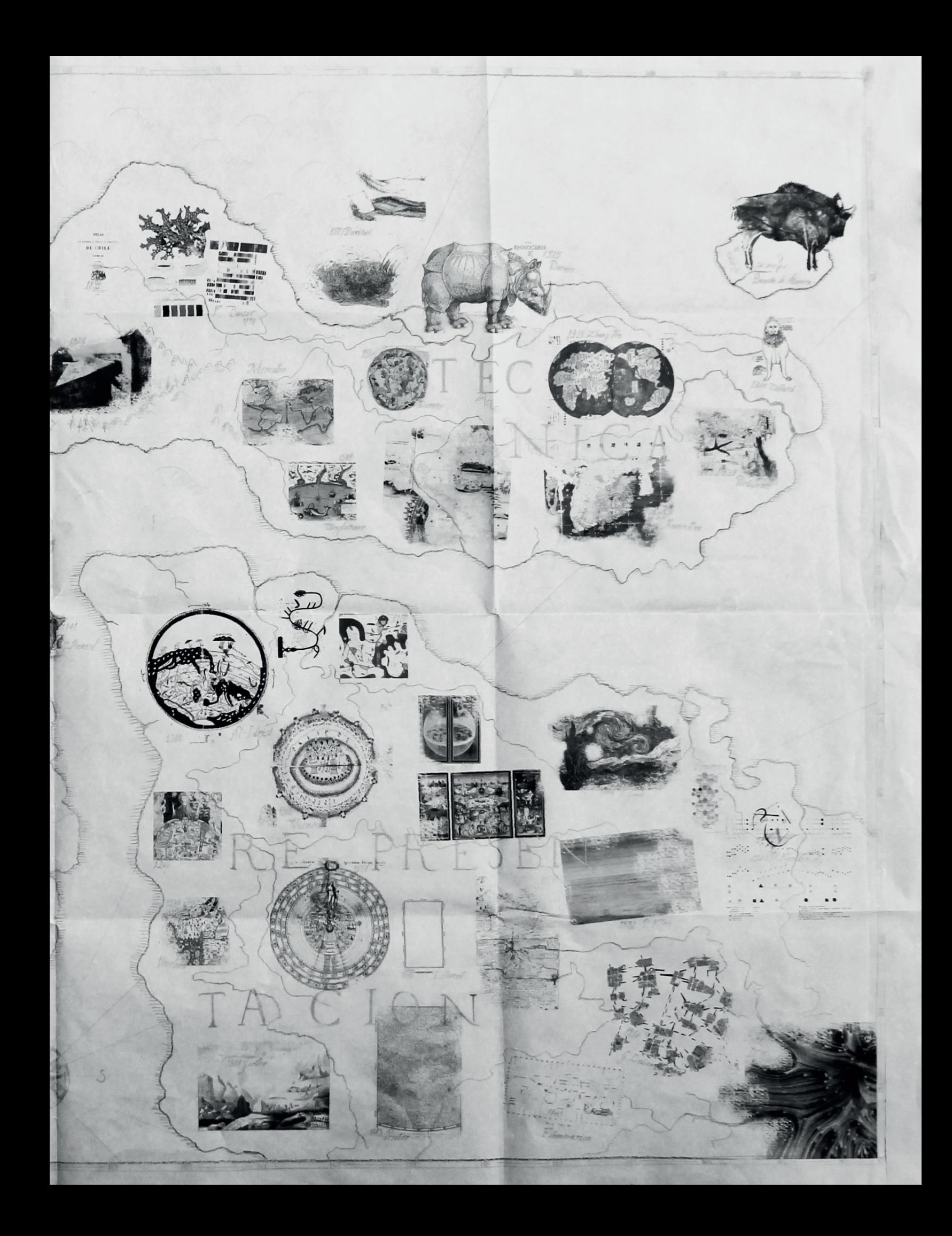

#### \_Genealogía de imágenes

ste estudio ha tenido una antesala que corresponde al diseño de una genealogía: *Imágenes que representan visualmente informaciones y sus técnicas de inscripción para la exploración de subjetividades.* E

En esta breve historia de las imágenes —que es, a su vez, homóloga a una historia de la representación—, selecciono alrededor de cincuenta casos que comienzan con el Bisonte de Altamira (realizada en el Paleolítico hace 35.000 a. C.) y concluye con una obra realizada por David Wicks para visualizar las precipitaciones y el consumo de agua en los Estados Unidos en 2011.

A través de esta diversidad de casos, puedo establecer una tipología de imágenes de acuerdo al carácter que tiene cada una. Según sea el caso, predomina la técnica, el diseño, la información o la representación. Así, doy cuenta de la importancia de estos cuatro "factores" que conforman una imagen y pongo especial atención en aquellas cuya técnica está inscrita en la cartografía y la ilustración –de otros espacios– y que han sido desarrollados en Europa o América entre los siglos XVI y XXI<sup>3</sup> .

En este estudio, que he dispuesto a modo de diagrama o mapa, también he elaborado una ruta. En ella se puede observar cómo se ha desarrollado la visualidad en cuanto a técnicas y, aún más notoriamente, en cuanto a su representación, a las ideas o las propias imágenes, como a la variación en el pensamiento del ser humano. También se pueden notar épocas históricas y distintas áreas del conocimiento (ya sean las humanidades, las ciencias o el arte), y cómo se han adoptado ciertos lenguajes o se han impuesto algunas técnicas, pero siempre en base a la necesidad de mostrar, representar y comunicar información como algo transversal a todo lo anterior.

Fig. 1 Rinoceronte de Durero Fuente: https://www. metmuseum.org/art/ collection/search/388482

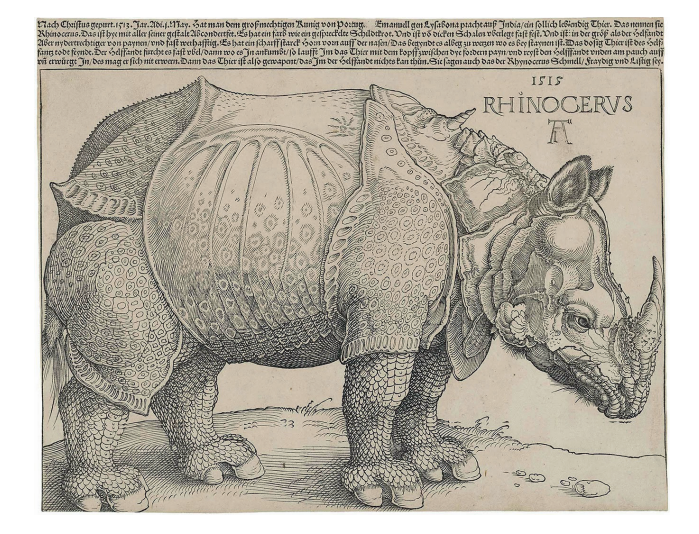

Esta genealogía surge luego de estudiar *El Rinoceronte*, un grabado del artista alemán Alberto Durero que data de 1515. Lo interesante de este objeto es que Durero nunca había visto un

> rinoceronte, pero para entonces realiza un retrato fel del animal. ¿Qué características del animal le dieron al artista para que pudiese llevar a cabo este grabado? Según la inscripción en la imagen:

> "En el primero de mayo del año 1513, el poderoso Rey de Portugal, Manuel de Lisboa, trajo semejante animal vivo desde la India, llamado rinoceronte. Esta es una representación fel. Tiene el color de una tortuga moteada y está casi completamente cubierto de gruesas escamas. Es del tamaño de un elefante, pero tiene las patas más cortas y es casi invulnerable. Tiene un poderoso y puntiagudo cuerno en la punta de su nariz, que afla en las rocas. Es el enemigo mortal del elefante. El elefante se asusta del rinoceronte, pues, cuando se encuentran,

el rinoceronte carga con la cabeza entre sus patas delanteras y desgarra el estómago del elefante, contra lo que el elefante es incapaz de defenderse. El rinoceronte está tan bien acorazado que el elefante no puede herirle. Se dice que el rinoceronte es rápido, impetuoso y astuto".

#### De lo anterior se puede puntualizar:

- 1. Tortuga moteada.
- 2. Gruesas escamas, acorazado.
- 3. Patas cortas, tamaño de elefante.
- 4. Cuerno poderoso y puntiagudo.
- 5. Rápido, impetuoso y astuto.

Esas son las principales características para reproducir al animal: caparazón de tortuga, una piel dura pero con una textura rugosa que semeja una armadura y que responde al rasgo de acorazado. Sin embargo, si vemos los pliegues de piel sobre las patas del animal, transmite la sensación de que carga algo, pero no precisamente una armadura. Sus patas escamosas recuerdan a pezuñas similares a las de una vaca, caballo, cerdo o algún animal del cual se ha tomado referencia.

La imagen producida por Durero guardaba algunas semejanzas con el animal real, pero estaba muy lejos de serlo. Aun así, esa imagen se mantuvo por años como la idea de lo que el animal era. Aunque quienes lo habían visto sabían que no era así —como es el caso de algunos exploradores o zoólogos que conocían, por ejemplo, que el animal no tiene escamas—, esta idea se consagró como una verídica en el imaginario colectivo por al menos dos siglos en base a la construcción de Durero y a falta de nuevas representaciones. Pero ¿cómo esta imagen fue capaz de establecerse con tanta fuerza en la concepción de las personas? Sabemos que el animal no tiene escamas, pero nombrar esta peculiaridad resulta útil para dar cuenta de una piel dura, como la de un armadillo o una capa pedregosa. Así, el artista encontró la manera adecuada de transmitir esta sensación.

Umberto Eco nos dice que hay signos que pueden denotar globalmente una cosa percibida, reduciéndolas a convenciones gráfcas simplifcadas. En este caso, Durero selecciona los rasgos pertinentes a la percepción, reduciendo muchos otros signos para dar un nivel de lectura prioritario y desarrollar un código que también es carácter de una época, como lo es la propia técnica del grabado (en este caso, la xilografía). Además, el artista había ahondado en ciertas técnicas:

"También es cierto que Durero y sus imitadores habían intentado reproducir de alguna manera determinadas condiciones perceptivas que la transcripción fotográfca del rinoceronte no transmite; en el libro de Gombrich, el dibujo de Durero al lado de la auténtica fotografía del rinoceronte, con la piel lisa y uniforme, hace reír, nosotros sabemos que examinando de cerca la piel de un rinoceronte podemos descubrir una trama de rugosidades que, bajo cierto aspecto (por ejemplo en el caso de una comparación entre la piel humana y la piel del rinoceronte), el énfasis gráfco de Durero, al estabilizar excesivamente las rugosidades para evidenciarlas, es más realista que la imagen fotográfca la cual siguiendo una convención, solo transmite las grandes masas de color y uniformiza las superfcies opacas, que a lo más se distinguen por simples diferencias de tono"<sup>4</sup> .

En base a esto, se puede destacar el carácter autoral que tiene la imagen y cómo la técnica del artista media la realidad y permite una representación determinada. De esta manera, la impronta del artista también se confgura como un vehículo para generar ideas en torno a la misma imagen. No deja de tener un factor creativo importante el hecho de que el autor haya podido imaginar al

3 Entendiendo la ilustración como un medio técnico para la representación espacial y otros espacios, como magnitudes de tiempo, movimiento, o la representación de espacios intangibles, incluyendo el aparato síquico. 4 Umberto Eco, *La estructura ausente* (Barcelona Editorial Lumen , 1973)

rinoceronte en base a una mera descripción y luego lo haya plasmado en imagen para que otras personas lo consideraran como una representación verídica del animal. Gauthier, por su parte, propone que este vínculo entre la representación y el objeto, al no ser real, se vuelve incierto y como sujetos nos reconocemos en estos espacios subjetivos:

"¿No es acaso también porque, entre lo imaginario y lo real, a menudo escogemos lo imaginario a causa de nuestro afecto hacia el modelo interior, que el modelo exterior encontraría sin imponerse mucho tiempo, ya que las imágenes que se forman en nuestra retina son necesariamente fugitivas, y tienen alguna difcultad en ser conservadas por la memoria sin ser interferidas por representaciones anteriores?" 5 .

Con esto intenta explicar el fenómeno del rinoceronte y el hecho de que pese a que algunos sujetos lo hayan visto, seguían conservando la imagen de Durero, puesto que al ser una imagen más realista ( al tomar elementos de otros animales), como una combinación de compleja de representaciones, se adapta fácilmente a la descripción del animal. No hay mejor manera de ilustrarlo, porque no hay más convenciones para la idea del animal, por lo que estos espacios inciertos, se vuelven cómodos para establecer la imagen del rinoceronte de Durero como real.

Esta genealogía permitió la exploración de alrededor de cincuenta casos que muestran, desde distintas disciplinas, cómo la imagen mediada por una técnica puede ser capaz de representar cualquier cosa, y que esa representación, a su vez, está asociada a un ejercicio cartográfco (también entendido como un mapeo de información). Asimismo, muestran cómo el diseño solía expresar de manera más simple la información al permitir lecturas sin necesidad de tener concepciones previas a lo que la ciencia pudiese elaborar. A través de la selección, se exploraron imágenes donde esta información fuese de carácter cualitativo, o que la manera en que se trabajaran estos datos fuese apartado de algún método exacto, como una aproximación a la subjetividad. Finalmente, el diálogo entre estas piezas

5 Guy Gauthier, *Veinte lecciones sobre la imagen y el sentido.* (Madrid: Cátedra, 2008)

permitió encontrar un espacio para desarrollar la investigación, el proyecto posterior y también para otorgarle a lo cartográfco un lugar importante dentro de este último. [La genealogía completa caso a caso se encuentra en el anexo].

#### \_Lo cartográfico y visualizar

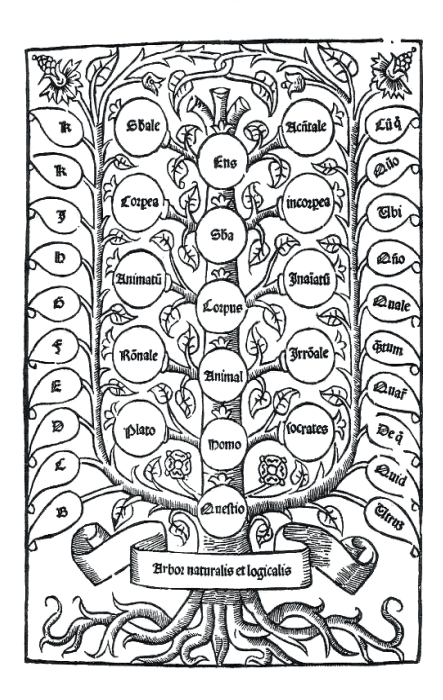

#### na de las primeras defniciones que pienso para mapa, con la que más concuerdo y reafrmo a lo U na de las primeras definicion<br>mapa, con la que más concu<br>largo del tiempo, es la propuesta por Deleuze:

"El mapa es (…) susceptible de recibir constantemente modifcaciones. Puede ser roto, alterado, adaptarse a distintos montajes, iniciado por un individuo, un grupo, una formación social. Puede dibujarse contra una pared, concebirse como una obra de arte, construirse como una acción política o como una mediación"<sup>6</sup> .

Esta defnición describe la lógica que tiene el mapa y lo identifca como una herramienta abierta de gran potencial. Deleuze y Guattari se valen de esta descripción para hablar sobre el pensamiento rizoma<sup>7</sup> —cuya nominación proviene de la botánica, del árbol de Porfrio<sup>8</sup> y de la taxonomía—, y lo caracterizan a partir de la ruptura de un orden jerárquico. Este pensamiento se condice con la estructura de los mapas, ya que emplean una lógica abierta donde cualquier punto se puede conectar a otro en la espacialidad como algo alterable y susceptible a modifcaciones. Así, ambos se oponen a la defnición de taxón, ya que "está[n] totalmente orientado[s] hacia una experimentación que actúa sobre lo real. El mapa no reproduce un inconsciente cerrado sobre sí mismo, lo construye. Contribuye a la conexión de los campos, al desbloqueo de los cuerpos sin órganos, a su máxima apertura en un plan de consistencia"<sup>9</sup>. .

Para defnir cartografía y mapa (y entender sus distintas

Fig. 2 Esquema del rizoma en biología Fuente: http://lexicoon. org/es/rizoma Fig. 3 Diagrama del árbol de Porfirio según Ramón Llull en XIII Fuente: http://www. scottbot.net/HIAL/index. html@p=39166.html

dimensiones) hay que partir de la concepción más primordial o elemental de ambos: 1. Cartografía De *carta* y -*grafía.* 1. f. Arte de trazar mapas geográfcos. 2. f. Ciencia que estudia los mapas.

#### 2. Mapa

Del b. lat. *mappa* 'mapa', y este del lat. *mappa* 'servilleta', 'pañuelo'. 1. m. Representación geográfca de la Tierra o parte de ella en una superfcie plana. 2. m. Representación geográfca de una parte de la superfcie terrestre, en la que se da información relativa a una ciencia determinada. Mapa lingüístico, topográfco, demográfco.

La cartografía, defnida como un arte por la RAE, suele entenderse como una ciencia que tiene sus métodos y sus técnicas para producir cartas o mapas geográfcos de incuestionable veracidad. Pero, por otro lado, la palabra "mapa" se usa comúnmente para nombrar imágenes de carácter no geográfico, como un mapa conceptual, un mapa lingüístico, un mapa de sitio (en web), entre otros, aludiendo a su capacidad de representación y alejándose de la idea de un territorio físico para trazar territorios imaginarios:

6 Gilles Deleuze,, Félix Guattari, *Mil mesetas: capitalismo y esquizofrenia.* (Valencia: Pre-Textos, 2015), 18

1. m. Bot. Tallo horizontal y subterráneo, como el del lirio común.

8 Es el árbol/mapa/esquema conceptual por excelencia que da origen al nominalismo, o el antecedente para la taxonomía y fue realizado por el griego en el siglo III d.C. El árbol explica e ilustra la clasificación de la "substancia" que se articula bajo la lógica de lo general a lo particular.

<sup>7</sup> Rizoma del gr. ίζωµα rízōma 'raíz'.

<sup>9</sup> Deleuze y Guattari, *Mil mesetas…*, 18 10 Real Academia Española, consultado en Agosto 2017, http://dle.rae.es/?id=7keiXrA 11 Ibíd, http://dle.rae.es/?id=OJpDHMj

"Expresiones elocuentes de relaciones sociales y de poder y de la comprensión que personas y colectivos tienen de su entorno inmediato o de espacios distantes. Los mapas han sido, además, objetos que actúan en el mundo que representan, propiciando ciertas prácticas sociales e inhibiendo otras. Siendo imágenes, lo son de un tipo particular; siendo representaciones, dan cuenta de modos específcos de representar —recortar, dar a ver, otorgar signifcados— para hacer caber lo real en los límites de un papel, un globo o un muro. Siendo una parte de la experiencia del espacio, mantienen con otras prácticas como el desplazamiento, la transformación y el control, vínculos complejos e inesperados"12.

El mapa se constituye como una visualización de todos estos componentes, tanto sociales como políticos, e inherente a los sujetos que los realizan. Así, un mapa producido en Europa sobre América deja entrever el poder sobre una colonia. Limita ese territorio tanto "real" como imaginario y emite un discurso acerca de este, sobre todo cuando los elementos que se utilizan para la representación no son de carácter geográfco (por ejemplo, una ilustración, textos, emblemas e incluso retratos). En nuestros días, existe una multiplicidad de mapas que funcionan como medio de visualización para un sinfín de ideas, y la noción que nos entrega la RAE —y de la cual se valen las ciencias que utilizan esta herramienta—, resulta muy vaga e incluso limitante. Por fortuna, los historiadores de la cartografía Woodward y Harley defnen mapa como "la representación gráfca que facilita el conocimiento espacial de cosas, conceptos, condiciones, procesos o eventos que conciernen al mundo humano"13. Por una parte, esta idea ancla la representación gráfca a una "espacialidad", y por otra, la

12Presentación del 6º Simposio Iberoamericano de Historia de la Cartografía realizado durante los días 19, 20 y 21 de Abril de 2016 en Santiago de Chile, que llevaba por título "Del mundo al mapa y del mapa al mundo: objetos, escalas e imaginarios del territorio".

13 Harley y Woodward. *The history of cartography*, (Chicago, ILL.: University of Chicago Press, 1987) 14 Como Dubois propone "lo fotográfico" para referirse a una forma particular de pensar, "una relación específica con los signos, con el tiempo, con el sujeto, con el ser y con el hacer". Philippe Dubois, *El acto fotográfico: de la representación a la recepción*, (Barcelona, España: Paidos, 1986)

limita al mundo "humano". Si lo pienso desde la visualización de datos y retomo lo que propone Jhoanna Drucker para esta disciplina, lo cartográfco14 es un símil a la visualización que media la realidad mediante una imagen visual y que muestra los datos espacialmente para el servicio de "lo humanista".

Así como un mapa puede funcionar como una representación, también puede hacerlo como una metáfora. Hemos visto cientos de mapas, sabemos identifcar cada uno de los continentes y ordenarlos en una lógica Occidental (desde América hacia Europa, África, Asia y Oceanía y en sentido de norte a sur), pero —a excepción del astronauta que ha podido ver los continentes y al territorio en sí—, nunca hemos visto el mundo real, solo el mapa: la "representación" del mundo. Lo mismo sucede con cualquier tipo de mapeo que visualiza información que no es tangible o visible (mapas conceptuales, una visualización del tránsito, un mapa turístico o un mapa cerebral, por ofrecer algunos ejemplos). La geógrafa Carla Lois propone que el mapa, como imagen, sirve a la espacialización del pensamiento y su visualización desde su calidad de metáfora. La metáfora activa analogías, es decir, relaciones de comparación entre varias razones, conceptos, objetos o experiencias. Además, la analogía tiene una capacidad proyectiva que permite formas inductivas de argumentación. Sumado a lo anterior, tiene una función pedagógica, que consiste en copiar algo o a alguien, imitar una cosa a partir de la recreación de los elementos signifcativos. Esas propiedades cognitivas se movilizan en la metáfora (carto)gráfca y, así, el mapa-metáfora opera como un método de espacialización del pensamiento y de visualizar esa espacialización.<sup>15</sup>

En consecuencia, el mapa es una idea, una construcción que sirve a quienes lo construyen, y así mismo superpone diversas estructuras de conocimiento. En su propio lenguaje, un mapa funciona como una metáfora que permite visualizar datos o pensamientos de manera espacial, en el cual el sujeto puede situarse frente a él sin requerir información previa, o puede leerlo con la aproximación con que se lee una carta geográfca. Es una forma especial/ espacial de conocimiento, como dice Lois —también aludiendo a la manera de entender lo fotográfco—, y también la base para la visualización de datos. Esto lo convierte en una herramienta efectiva para cualquier área del conocimiento, como la ciencia, y por sobre todo, para las nuevas humanidades o las *Digital Humanities.*

El mapa, en su calidad de imagen, se encuentra en un lugar privilegiado y es un componente

primordial para el desarrollo de este estudio, ya que aporta con su visualidad, su inherente carácter representativo, político y conceptualmente "maquínico", y con su capacidad técnica de inscripción que media entre las representaciones y la realidad.

15 Carla Lois en el 6º Simposio Iberoamericano de Historia de la Cartografía presentando su artículo "El mapa como metáfora o la especialización del pensamiento"

### \_Mapear, ejercicio de aproximación

Explorando la idea de "lo cartográfico", he realizado un primer ejercicio de<br>
acercamiento para comprender, desde el contexto local, cómo se entiende acercamiento para comprender, desde el contexto local, cómo se entiende "lo cartográfco", el territorio, cómo las personas se vinculan a él y a una entidad espacial (Indicaciones y especifcaciones para el ejercicio y su desarrollo en anexo 2).

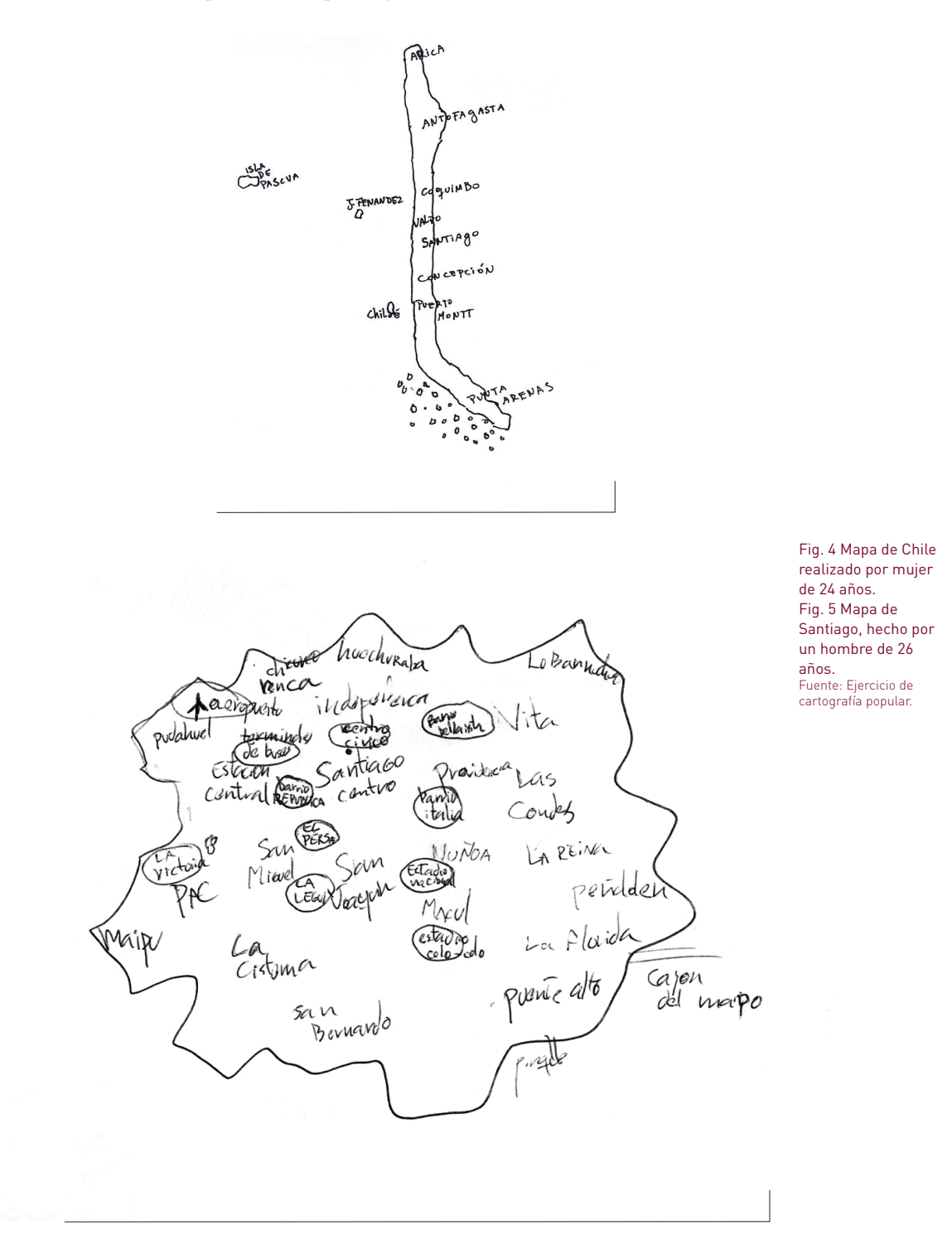

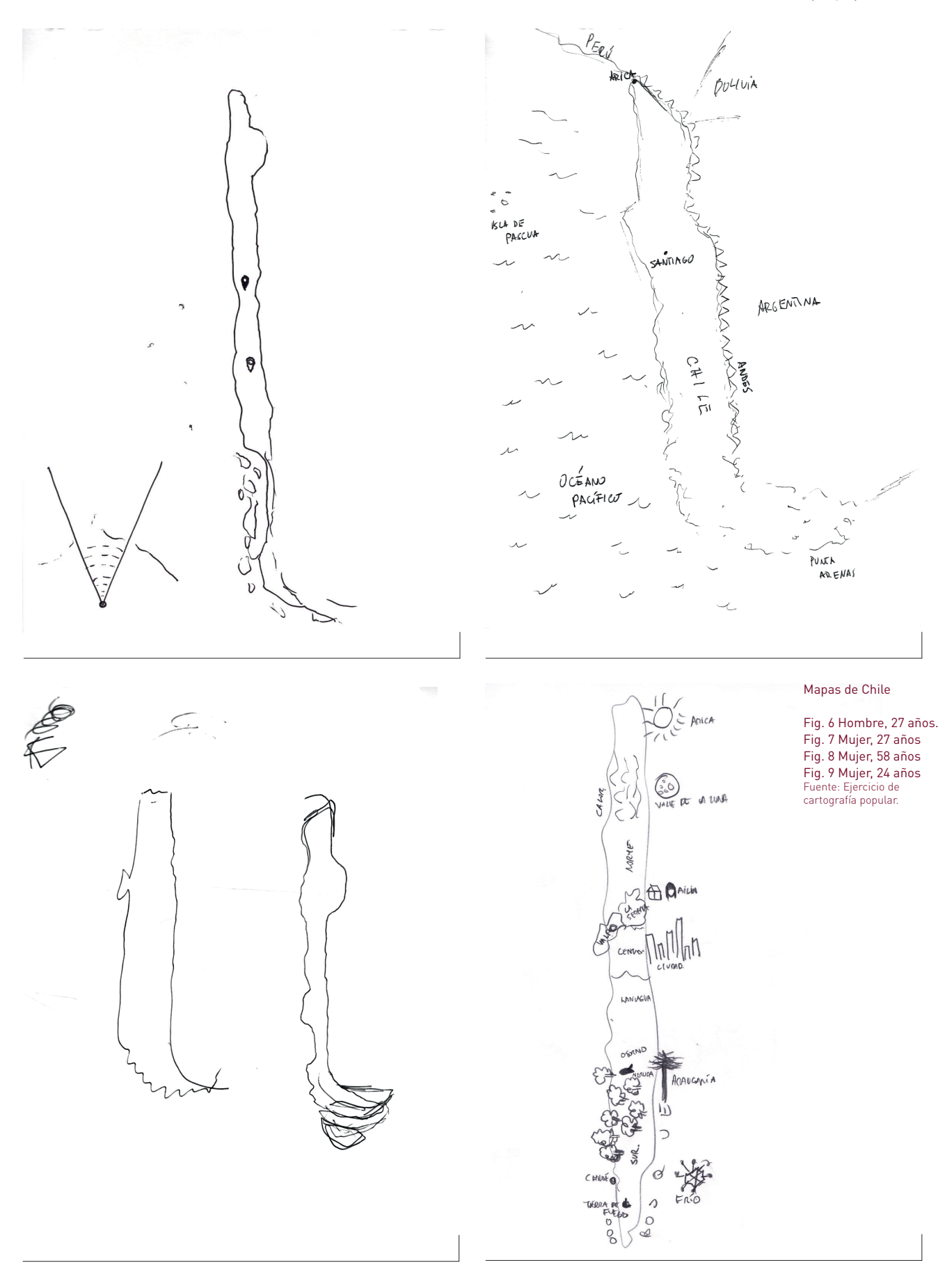

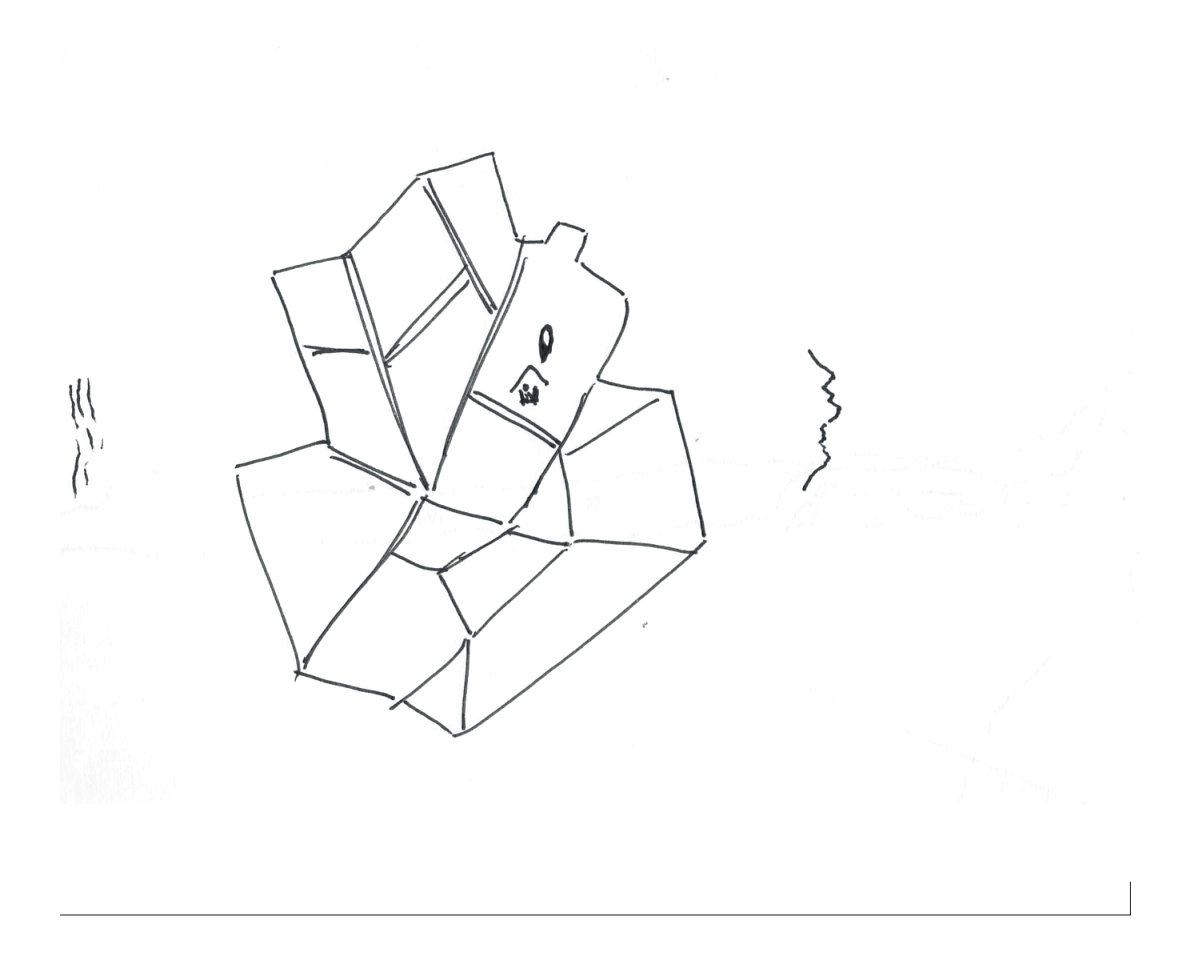

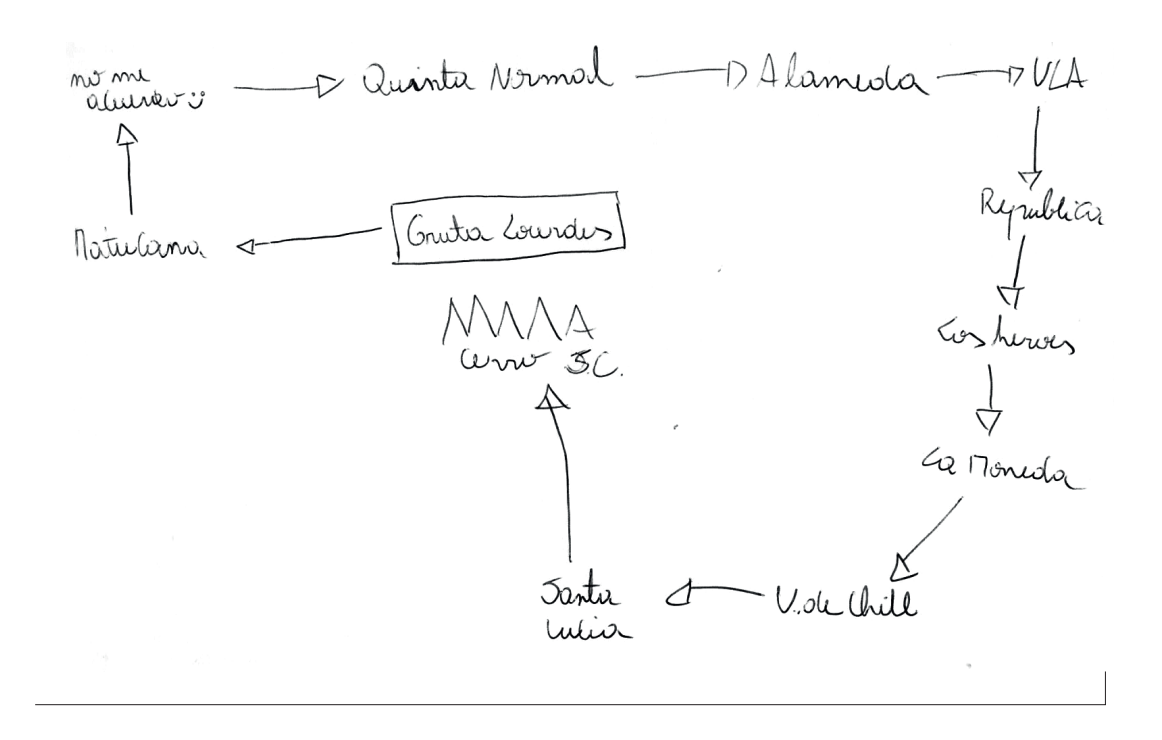

#### Mapas de Santiago

Fig. 10 Hombre, 28 años Fig. 11 Hombre, 17 años Fig. 12 Niño, 6 años Fig. 13 Hombre, 25 años Fuente: Ejercicio de cartografía popular.

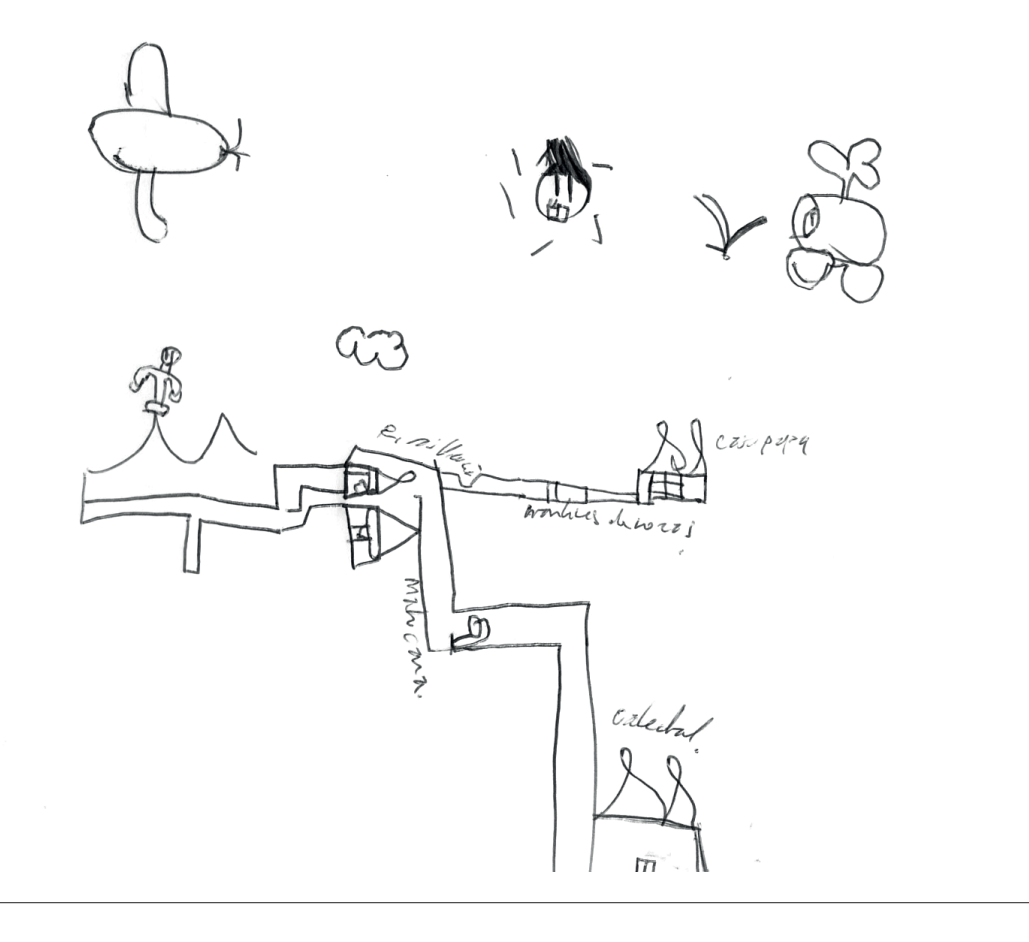

Cervillos uno<br>Novia Rena Marpú Huechurch Normal Quinta Gebruois Reideta Santiago Centro  $\int_{\alpha}^{\infty}$  $B$ do. Providencia Bun souscegné? Nunão<br>Hourt House la reina  $V_1$ focura les courses Ple 1212 Pinguy

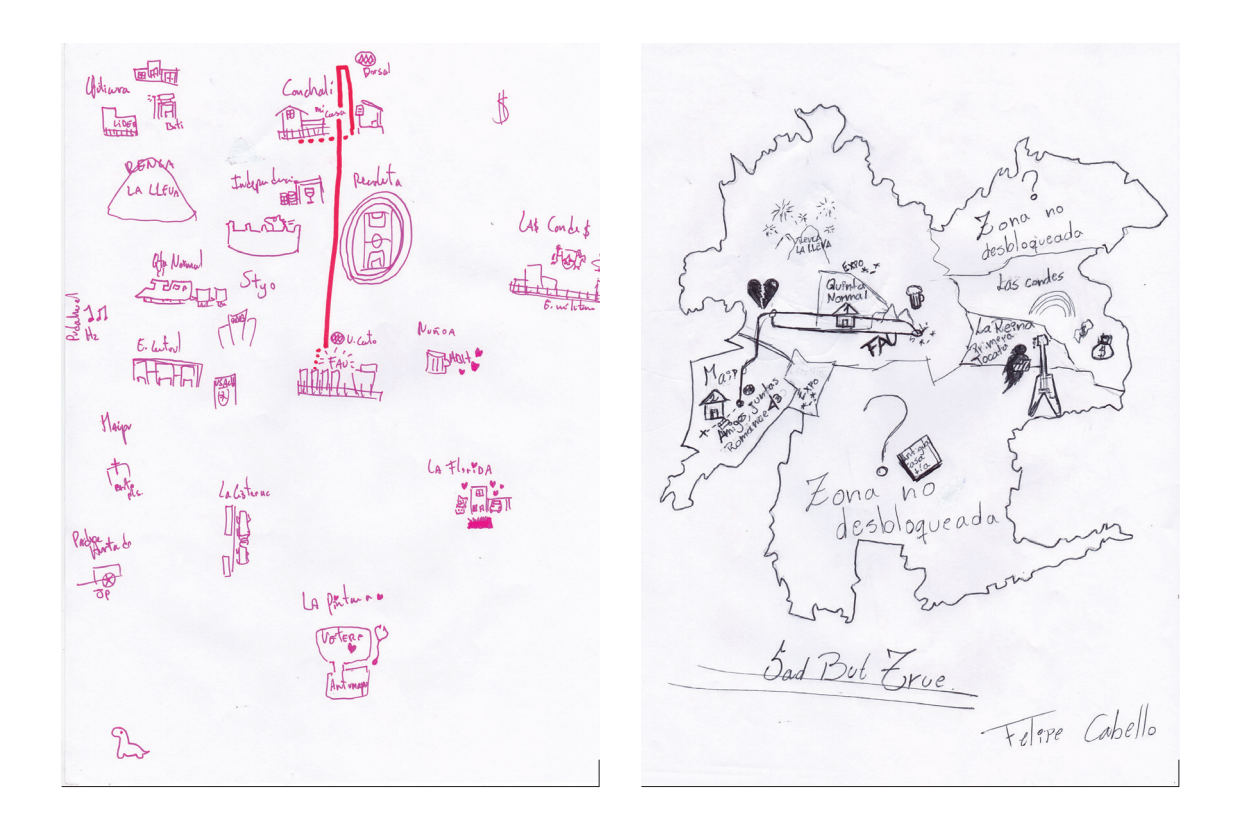

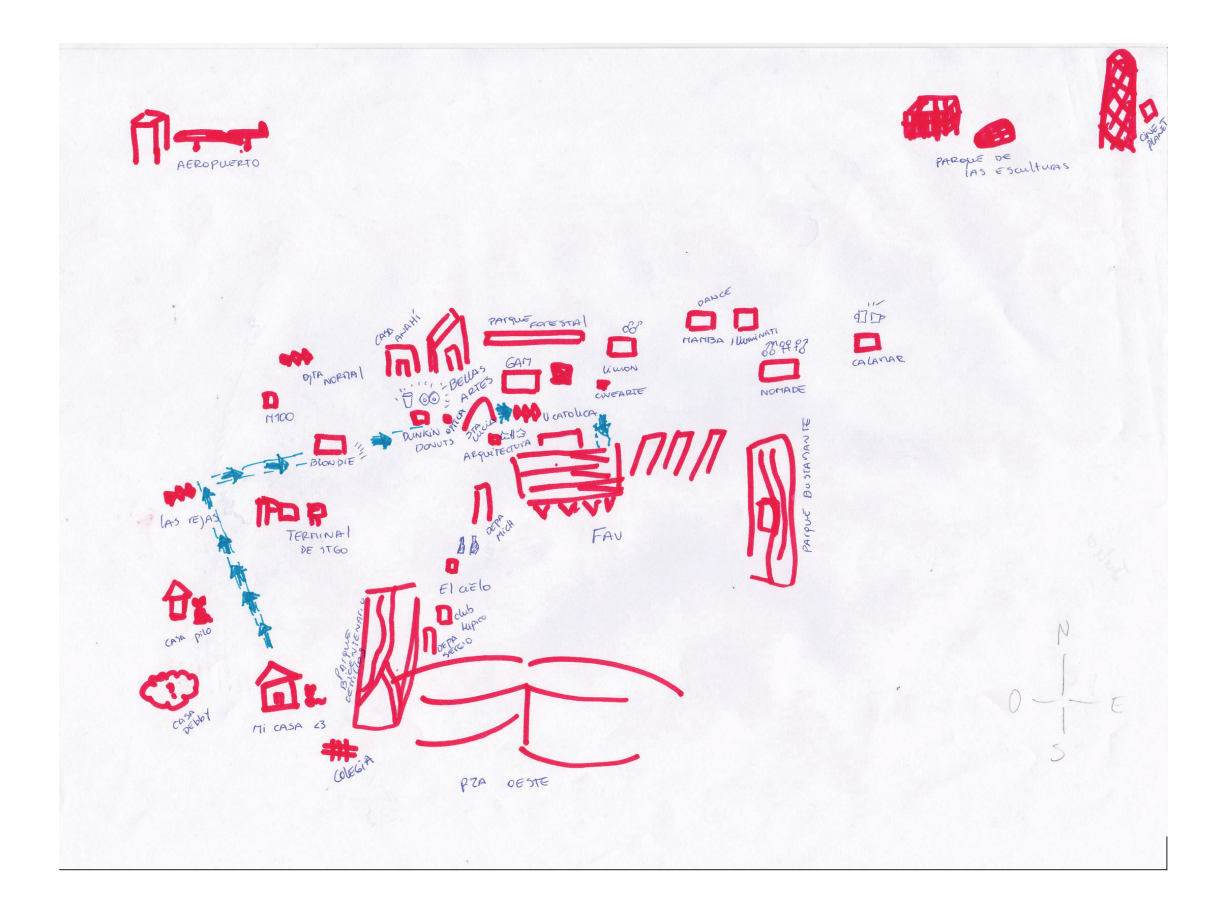

Fig. 14, 15, 16, 17, 18 Mapas de Santiago realizados en un taller de jóvenes entre 19-20 años. En los mapas se les pedía indicar sus recorridos diaros y lugares de estudio y **vivienda.**<br>Fuente: Segundo ejercicio<br>de cartografía popular.

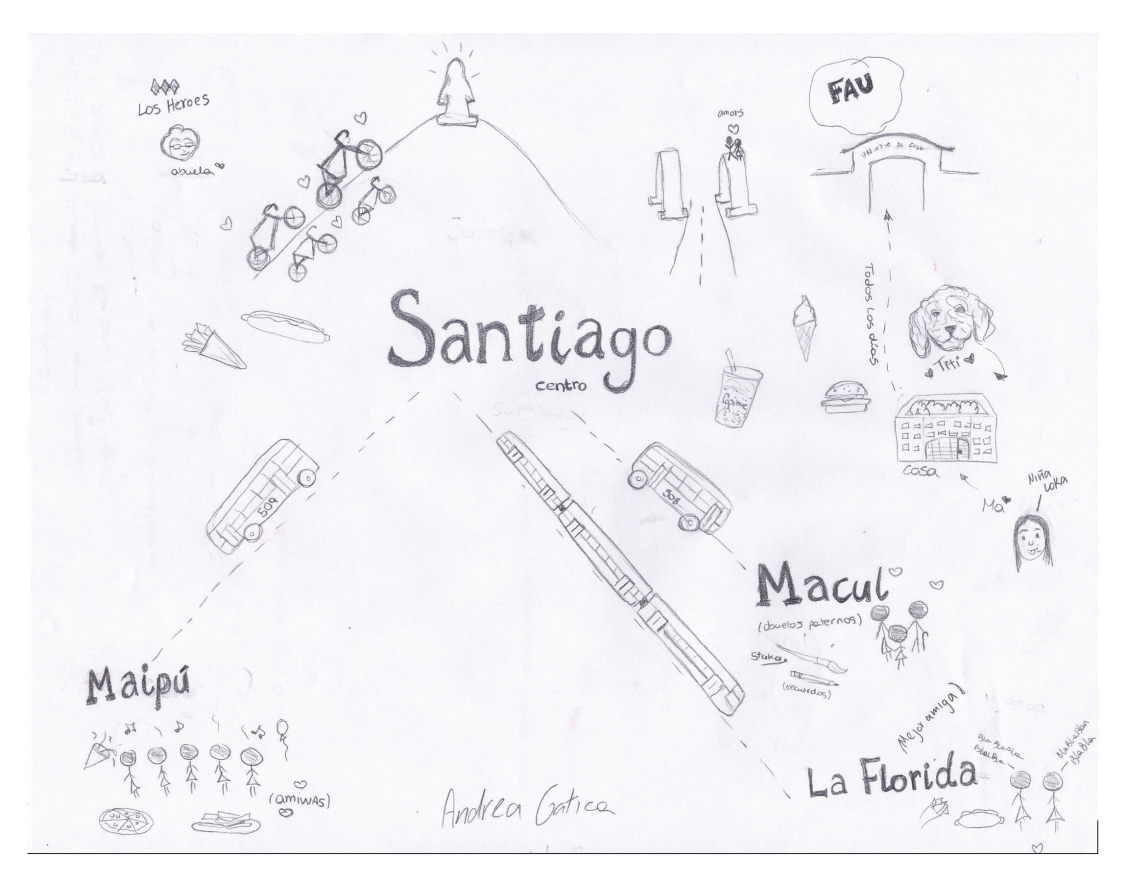

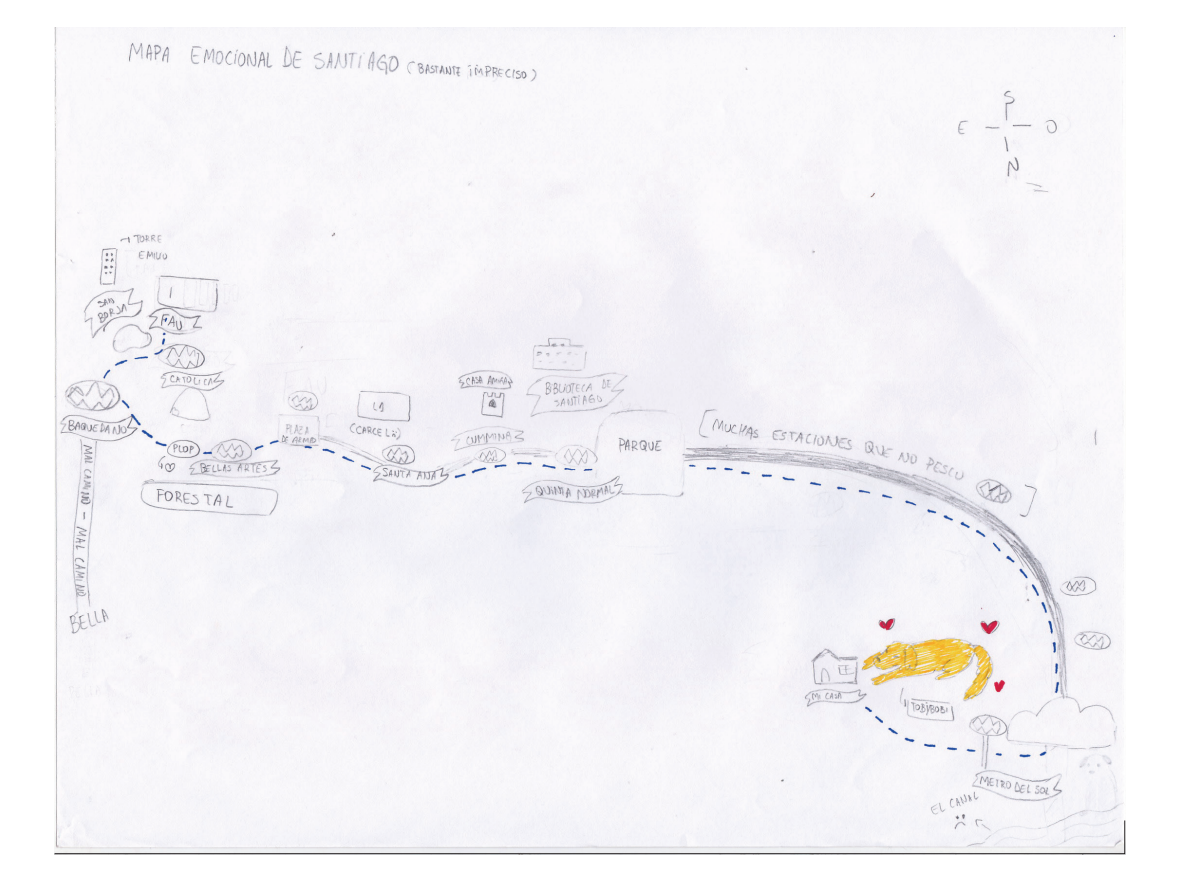

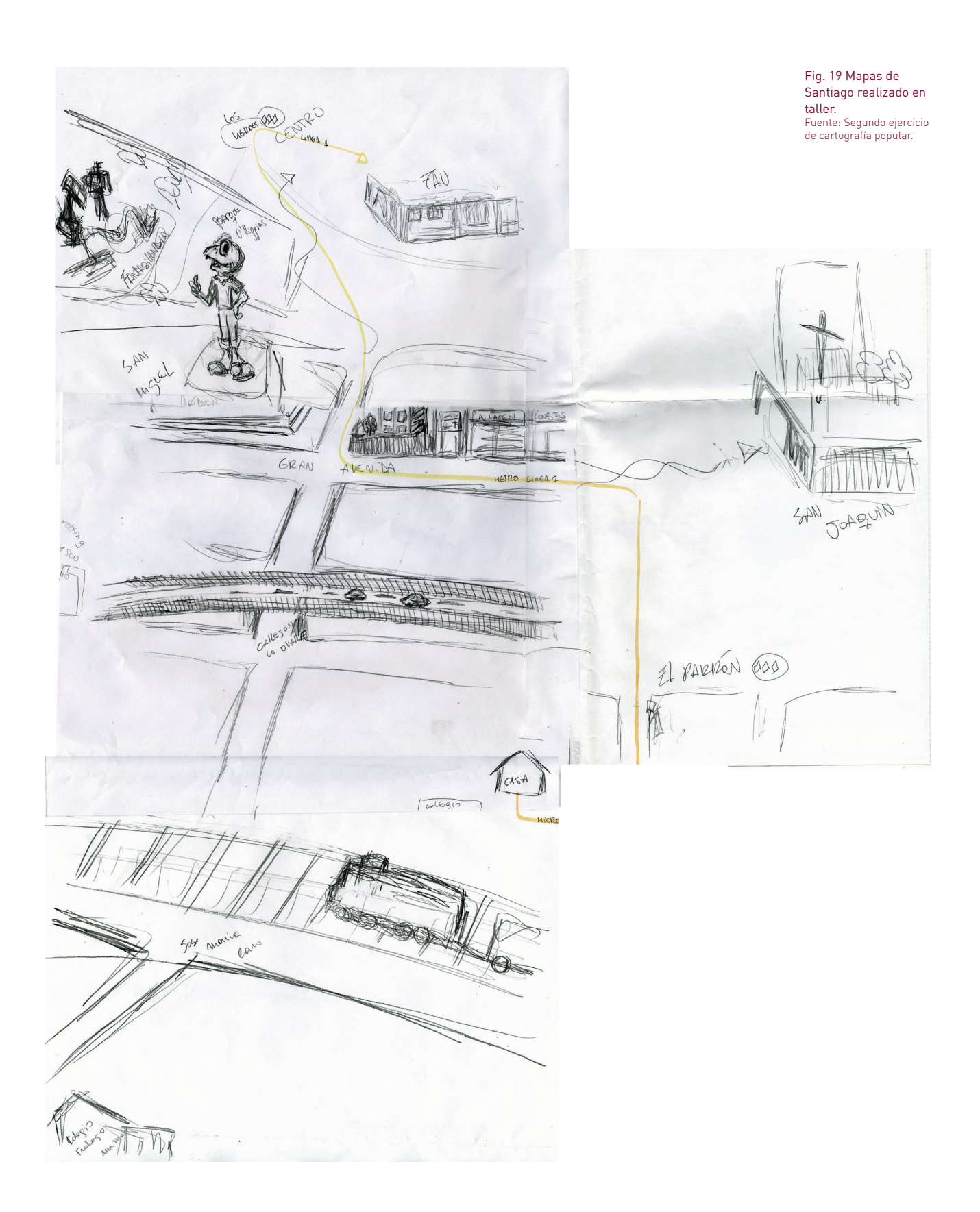

 $\Box$  s muy común que al comienzo del ejercicio las personas se nieguen a realizarlo. Es muy común que al comienzo del ejercicio las personas se nieguen a realizarlo.<br>Por pudor o vergüenza creen no saber hacer el ejercicio, pese a que no necesitan ningún conocimiento previo. No suelen relacionarse con la cartografía, aunque todos poseen mapas y los han visto en redes, en sus aplicaciones, entre otras.

Si bien todos coinciden en la fgura de Chile, hay muchas variaciones respecto a las islas, a la longitud y la estrechez del territorio, a la tierra que destaca en el norte y la inclusión del territorio antártico. En cuanto a realizar el mapa de Santiago, en un comienzo nadie es capaz de dimensionar o proporcionar la ciudad en el formato, suelen comenzar por sus hogares y luego trazar hacia el centro. Incluyen hitos o elementos que guían su propia orientación: algún parque, algún lugar muy común, y así también dejan entrever sus recorridos o los lugares que frecuentan.

Los niños, a diferencia de los adultos, realizan el mapa de la ciudad a gusto, y en general, suelen incluir solo elementos de su recorrido y lugares de paseo familiar, como "el cerro con la Virgen" (y a partir de este elemento también pueden añadir el río Mapocho). En la lógica espacial, pueden desvirtuar los planos, la orientación, incluir elementos de "contexto" que los adultos no y aportan mucho más dinamismo al ejercicio.

En el segundo ejercicio hay una intención mucho más clara de "mapear" la información espacial. El hecho de indicar una ruta establece hitos de manera evidente. Por otra parte, el uso del color benefcia enormemente el ejercicio, ya que sirve para diferenciar información y jerarquizar, haciendo que el ejercicio sea más cercano a la visualización, mapeo o infografía.

Pese a que cada ejercicio es único, observo dos consecuencias de su realización en simultáneo: Los participantes se infuencian y por ello trabajan de modo fuido sin temor del resultado, y que generan un lenguaje similar o colectivo. Algunas personas agregan hojas a sus mapas, varían en la utilización de colores o incluyen elementos que frecuentan indicando sus respectivas rutas. En general, los participantes más jóvenes vinculan espacios o rutas que coinciden con las líneas de metro a diferencia de gente de más edad.

Mediante este ejercicio, puedo concluir que existen múltiples Santiagos, que la espacialización de la ciudad puede variar entre los sujetos que habitan un sector u otro, que el espacio y el modo en que se vincula la gente a él es parte de una construcción de elementos simbólicos que pueden o no estar conectados y que median lo real para construir distintos imaginarios en torno a un mismo espacio. Así, el ejercicio permite entender de manera mucho más patente la lógica abierta que tiene "lo cartográfco" de acuerdo a Deleuze y Guattari y cómo se van construyendo las imágenes inherentes a lo sujeto o subjetividad.

## FORMULACIÓN DEL PROBLEMA 1.

esde la mitología griega conocemos a Atlas como el portador del mundo luego de que fuera derrotado en la Batalla de los Titanes, donde Zeus lo castiga y lo obliga a cargar con Urano, el cielo. Pero el nombre de este titán estuvo ausente hasta 1569, cuando el cartógrafo de Flandes, Mercator, publica el *Atlas sive Cosmographicae meditationes de fabrica mvndi et fabricati* f*gura*16 como un compendio de mapas a pedido del duque de Cleves quien iba a recorrer el mundo.17 En él, Mercator trabajó a modo de collage y recortó partes de mapas de su propia autoría y de terceros, formando así una publicación de gran tamaño en base a una recolección que él mismo hizo18. Esta es la primera vez que Atlas refere a un trabajo cartográfco y que se establece como un dispositivo para el D

16 Nombrado en latín; El Atlas, o meditaciones cosmográficas sobre la creación del universo y el universo en tanto creación, se publicó en tres tomos, el último publicado por el hijo de Mercator luego de que el cartógrafo muriera. En esta publicación la idea de Mercator era visualizar de manera simple espacios muy grandes, valiéndose de la deformación y proyección del globo en el plano para trazar rutas de navegación fácilmente. Esta innovación en la cartografía es conocida como la proyección de Mercator que seguimos usando hoy en día. 17" Mercator Atlas of Europe." The British Library. Enero 05, 2015. Consultado en septiembre, 2017. https://www.bl.uk/collection-items/ mercator-atlas-of-europe.

18 Atlas sive Cosmographicae meditationes de fabrica mvndi et fabricati figvra." The Library of Congress. Consultado durante septiembre 2017. https://www.loc.gov/resource/ rbc0001.2003rosen0730/?st=gallery.

como para los imperios.

Con los antecedentes anteriores, quiero avanzar en un recorrido experimental (y a ratos también especulativo), que me permita indagar, desde el diseño y teniendo al atlas como objeto de estudio y creación, en colecciones de imágenes contemporáneas. Esto con el fn de develar la información que subyace a ellas y que, eventualmente, me permitirán construir una exploración de la subjetividad moderna.

conocimiento y descubrimiento del mundo tanto para exploradores

En consecuencia, surgen dos interrogantes: ¿dónde se producen los atlas en nuestros días? ¿A qué clase de dispositivo podríamos llamar atlas en nuestro contexto?

Finalmente, puedo defnir mi problema de estudio como el diseño de dispositivos atlas, como máquinas de memoria para la exploración de la subjetividad contemporánea mediada por imágenes.

## Objetivo general 1.1

Comprender la ubicación y el alcance del dispositivo Atlas como máquina de memoria para así construir una indagación experimental en torno a la noción de subjetividad mediada por imágenes que existe en la actualidad.

## Objetivo específicos 1.2

· Entender la ubicación del dispositivo Atlas en la historia de la cultura visual occidental mediante de una discusión bibliográfca a partir de la arqueología del saber.

· Elaborar una noción de máquina de memoria que, a partir de una discusión bibliográfca sobre las teorías de medios, permita esbozar un acercamiento conceptual a la subjetividad mediada por imágenes.

· Reforzar el entendimiento de la noción de Atlas como una máquina de memoria a través de la realización de un estudio de casos.

· Diseñar máquinas que permitan explorar, de manera visual, una noción de subjetividad en colecciones de imágenes.

· Desarrollar un estudio visual y técnico de las colecciones de imágenes, aplicando las máquinas anteriormente diseñadas.

1.3

## Preguntas de investigación-creación

¿Es posible entender la noción de Atlas como una máquina de memoria que nos permita comprender y medir la ubicación, estado y alcance de la subjetividad mediada por imágenes en un contexto contemporáneo?

Si se considera al diseño según su cualidad creativa de la cultura visual, ¿desde qué lugar este podría abordar la pregunta anterior y qué caminos debería tomar?

¿Las trayectorias experimentales que este proyecto pone en práctica podrían señalar que la idea de máquina de memoria constituye un ordenamiento que diseña al Atlas como una manifestación técnica de la subjetividad contemporánea?

## 1.4

## Justificación del problema

Si pensamos en lo que dice el actual perfil de ingreso asociado a la carrera de Diseño Gráfico<sup>19</sup> en la Universidad de Chile<sup>20</sup> como alguien que trabaja con mensajes visuales y de información, ¿no deberíamos realmente in-formar y tomar estos espacios como posibilidades de búsqueda para nuestro quehacer? Más aún, ¿es nuestro deber, como seres que forman parte de la cultura visual, responder a este contexto? ¿Cómo abordar esta cuestión desde nuestro contexto local?

En base a estas interrogantes, la investigación-creación que proyecto desde el diseño, busca entender el lugar que tienen las colecciones de imágenes en la Historia (los atlas y/o máquinas), y cómo se vinculan a la memoria. De esta manera, el proyecto se construye a sí mismo a través del estudio visual de genealogías y atlas para explorar la subjetividad en las imágenes y su lugar contemporáneo.

19 La descripción de la carrera en la universidad de Chile refiere al sujeto como "capaz de resolver situaciones relativas a mensajes visuales y de información." Y hace hincapié en su dimensión cultural, social, con un rol crítico, "el resultado de su intervención es un producto innovador que crea valor".

<sup>20</sup> "Diseño." Portada Universidad de Chile. Consultado en Septiembre, 2016. http://www. uchile.cl/carreras/4929/diseno.

# APARATO PSÍQUICO

 $OT.$ 

# -- PROYECTO -

## PROCESAR

TÉCNICO

**LIMACENAR** 

## Foucault e Historia Natural 2.1

Dara entender el atlas como un dispositivo en sí, realizo este estudio desde una<br>línea teórica que me permite entender esta ciencia como una máquina que<br>sexuale el studio de la família de la família línea teórica que me permite entender esta ciencia como una máquina que procesa y regla el estudio de las "cosas", como cuenta Foucault:

Hasta Aldrovandi, la historia era el tejido inextricable y perfectamente unitario, de lo que se ve de las cosas y de todos los signos descubiertos o depositados en ellas: hacer la historia de una planta o de un animal era lo mismo que decir cuáles son sus elementos o sus órganos, qué semejanzas se le pueden encontrar, las virtudes que se le prestan, las leyendas e historias en las que ha estado mezclado, los blasones en los que fgura, los medicamentos que se fabrican con su sustancia, los alimentos que proporciona, lo que los antiguos dicen sobre él, lo que los viajeros pueden decir. La historia de un ser vivo era este mismo ser, en el interior de toda esa red semántica que lo enlaza con el mundo. La partición, para nosotros evidente, entre lo que nosotros vemos, y lo que los otros han observado o trasmitido, y lo que otros por último han imaginado o creído ingenuamente, esta gran tripartición, tan sencilla en apariencia y tan inmediata, entre la observación, el documento y la fábula no existía aún. Y no era que la ciencia vacilara entre una vocación

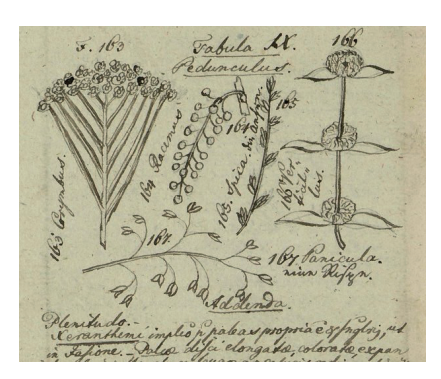

21 Michel Foucault, *Las palabras y las cosas, una arqueología de las ciencias humanas* (México: Siglo XXI Editores, 2012), 144 22 Ibíd., 178

23 Real Academia Española,. Consultado en Agosto 2017 http://dle.rae.es/?id=ZH8otsS 24 Contemporáneo a Linneo el Conde de Buffon, nació en 1707, se desenvolvió en botánica, matemáticas, biología entre otras ciencias. Su obra contempla 44 volúmenes acerca de la *Histoire Naturelle*. 25 Michel Foucault, *Las palabras y las cosas…*, 127

26 Publicado en 1735, *Sistema natural, en tres reinos de la naturaleza, según clases, órdenes, géneros y especies*, y agregando en su última edición en 1758; *con características, diferencias, sinónimos, lugares*, es la jerarquización del mundo natural propuesta por Linneo donde también integra el sistema sexual para el reino vegetal y donde los seres humanos por primera vez entran en categorización junto a primates. Es considerado el primer indicio para la nomenclatura zoológica.

racional y todo el peso de una tradición ingenua, sino que había una razón muy precisa y apremiante: los signos formaban parte de las cosas, en tanto que en el siglo XVII se convierten en modos de representación.<sup>21</sup>

De esta manera, la Historia Natural surge de la necesidad de nombrar las cosas, de ordenarlas y oponerlas a la historia en sí misma o a su relato. Si bien comienza en la antigua Grecia con el estudio de flósofos sobre la naturaleza y sus riquezas, para efectos de esta investigación resulta de interés cuando se origina la clasifcación o taxonomía en 1731. En este periodo, Linneo crea un sistema de nomenclatura binomial para clasifcar seres vivos (los agrupa según género, familia, clase y reino). Tal como podría simplifcar Foucault, todo ser natural es caracterizable en tanto que entra en una taxonomía.<sup>22</sup>

#### Taxonomía<sup>23</sup>

Del gr. τάξις táxis 'ordenación' y -nomía.

1. f. Ciencia que trata de los principios, métodos y fnes de la clasifcación. Se aplica en particular, dentro de la biología, para la ordenación jerarquizada y sistemática, con sus nombres, de los grupos de animales y de vegetales. 2. f. clasifcación (acción de clasifcar).

De forma paralela, otros científcos, como Bufon 24, discutían sobre la riqueza de la naturaleza y la incapacidad de clasifcar todo tan rígidamente 25 y proponían más y más divisiones para acercarse al objeto real. Linneo, en cambio, clasifca la naturaleza en las siguientes categorías: nombre, teoría, género, especie, atributos, uso y literaria, dando origen a lo que posteriormente sería el *Systema Naturæ.*<sup>26</sup>
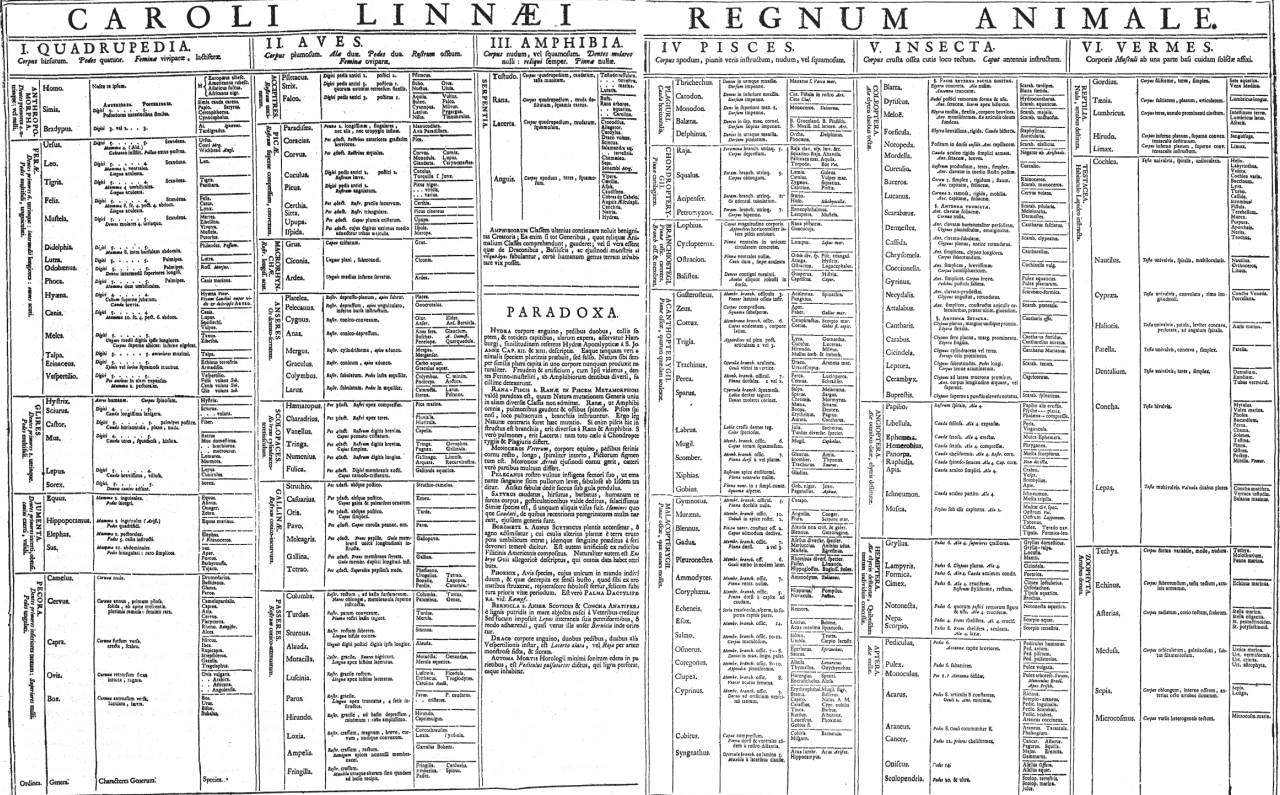

La Historia Natural se construye a sí misma como las cosas que re-presenta. La planta es, de por sí, lo que se nombra y enseña. Es las formas, las superfcies, las líneas o los relieves, y está en los jardines botánicos y los gabinetes (como precedente a los salones), donde también se expone lo recolectado de exploraciones y descubrimientos durante los siglos XVI y XVII. Aquí las clasifcaciones, al ser objetos tanto naturales como tomados de otras culturas, se dividían en: *arti*f*cialia*, para antigüedades y objetos confeccionados por otros seres humanos o tecnologías; *scienti*f*a*, para los instrumentos científcos; *exótica*, cuando se trataba de plantas o animales exóticos, y *naturalia*, para los objetos naturales y criaturas que, a su vez, se clasifcaban comúnmente como animales, vegetales y minerales. En estas instituciones se generaba un diálogo entre las imágenes y el objeto mismo; no hay diferencias entre la cosa y su representación (dado su carácter expositivo), puesto que son lo mismo y no hay dudas en la textura o el color por el que está constituida la cosa en sí, dando cuenta de su clasifcación y su carácter visible.

La Historia Natural es el espacio abierto en la representación por un análisis que se anticipa a la posibilidad de nombrar. Es la posibilidad de ver lo que se podrá decir, pero que no se podría decir ni ver a distancia si las cosas y las palabras, distintas unas de otras, no se comunicaran desde el inicio del juego en una representación.27 Así, Foucault entiende la Historia Natural como una historia donde las palabras y las cosas son contemporáneas y todo es nombrable en tanto entra en un lenguaje articulado donde toda representación es signifcable/representable mientras sea parte de un sistema de identidades y diferencias.

Esto basado en las cuatro similitudes que permiten comprender las representaciones como escalas y las continuidades en la naturaleza: la *convenientia* o semejanza por espacio/ lugar, es decir, el mundo es la conveniencia universal de las cosas; la *æmulatio*, que refere a la semejanza sin contacto, es decir, la emulación o el refejo, como círculos concéntricos, que se refejan pero son independientes; la 27 Michel Foucault, *Las palabras y las cosas…*, 144

#### Fig. 20 Detalle en libreta de Linneo. Fuente: https://www.wdl. org/en/item/15249/ Fig. 21 Tabla de clasificación de Linneo. Fuente: *Systema Naturae*

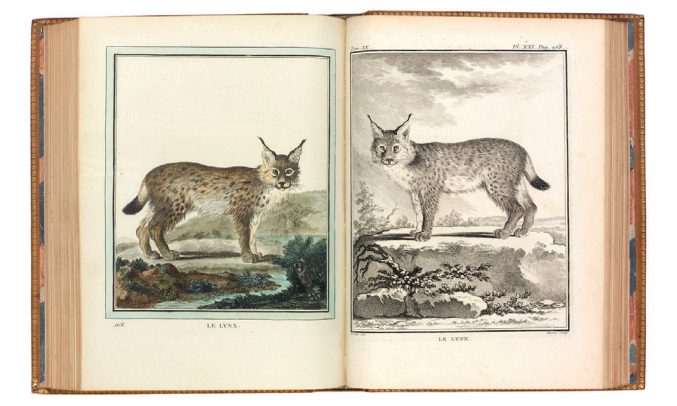

*analogía*, como similitudes que no son visibles en las cosas mismas, sino que se muestran como parentescos, como un espacio de irradiación, y la *simpatía*, el desplazamiento de las cualidades que se revelan unas a otras y que, al otorgar movilidad, permite que las cosas sean distintas unas de otras y que genera su balance gracias a la *antipatía*.

Foucault nombra dos formas de construir la Historia Natural: los fósiles y los monstruos. En el primer caso, el autor sostiene que

"clasifcar y hablar tienen su lugar de origen en ese mismo espacio que la representación abre en el interior de sí misma, ya que está destinada al tiempo, a la memoria, a la refexión, a la continuidad"28. Es decir, que la Historia Natural estudia los fósiles porque trabajan en base a semejanzas (proyectadas hacia atrás) y a diferencias. Porque buscan establecer una identidad al distinguir estructuras propias al carácter de cada objeto, las mismas que facultan su clasifcación, su ordenamiento en clases y su agrupación para construir una historia en base a un orden lógico y continuo en el tiempo. El monstruo, a diferencia del fósil, se escapa de la continuidad de la naturaleza y se establece como un hecho aislado a esta.

Es por resto que la misma ciencia puede eliminarlo del sistema, ya que era la imaginación la que permitía comparaciones y ambigüedades donde no había continuidad y eran solo diferencias que no tenían leyes.

De esta manera, los fósiles presentan una evolución, que es el principio de la continuidad, y eliminan el espacio en la ciencia para los monstruos. Demuestran una sistematización de la abundante diversidad: "Mientras más se aumente el número de las divisiones de las producciones naturales, más se acercará a lo verdadero, ya que no existen realmente en la naturaleza más que individuos, y los géneros, los órdenes, las clases, solo existen en nuestra imaginación"27.

En lo técnico, esta diversidad se traduce en superficies y líneas que representan formas, relieves, la cantidad de elementos, la distribución espacial y la magnitud o relevancia de cada uno. Cada naturalista tiene estos elementos en sus bitácoras y lleva sus notas para posteriores composiciones. Aparte de valerse de herramientas como el microscopio —que media la percepción del ojo—, el trabajo *in situ* es muy valioso.

Si se trabaja con color, por ejemplo, el naturalista o científco puede desarrollar un muestrario propio para apuntar los colores que encuentra en la naturaleza, puesto que cortar y estudiar posteriormente una pieza implica que esta puede marchitarse y cambiar tanto de color como de forma.

En consecuencia, y en base a la interminable labor de recolección y estudio de cada una de las partes de un objeto, nacen los atlas y las publicaciones donde los científcos dan cuenta de sus hallazgos. Estas láminas sirven, además, para la educación sobre el trabajo de estos científcos, puesto que lo que divulgan es precisamente lo representado.

Con el tiempo, estas publicaciones dejaron de ser solo escritos y resultaron una acumulación de láminas explicativas (a modo de esquemas) sobre lo estudiado; este gesto dotó a lo visual de una importancia vital, por lo que, a partir de entonces, se comenzó

28 Ibíd., 176-177 29 Buffon, *Discours sur la maniere de traiter l'histoire naturelle, Oeuvres completes*, 36, 39.

a adoctrinar la metodología de producción en la Historia Natural y a generarse, como consecuencia, un lenguaje propio para esta ciencia.

Fig. 22 Láminas zoológicas de Buffon, en la *Histoire naturelle, générale et particulière* .<br>uente: http://www.alde fr/lot/5337229 Fig. 23 Sistema de clasificación sexual para las plantas en el *Systema Naturae.* Fuente: http://www. nhm.ac.uk/natureplus/ community/library/blog/ tags/sexual\_system

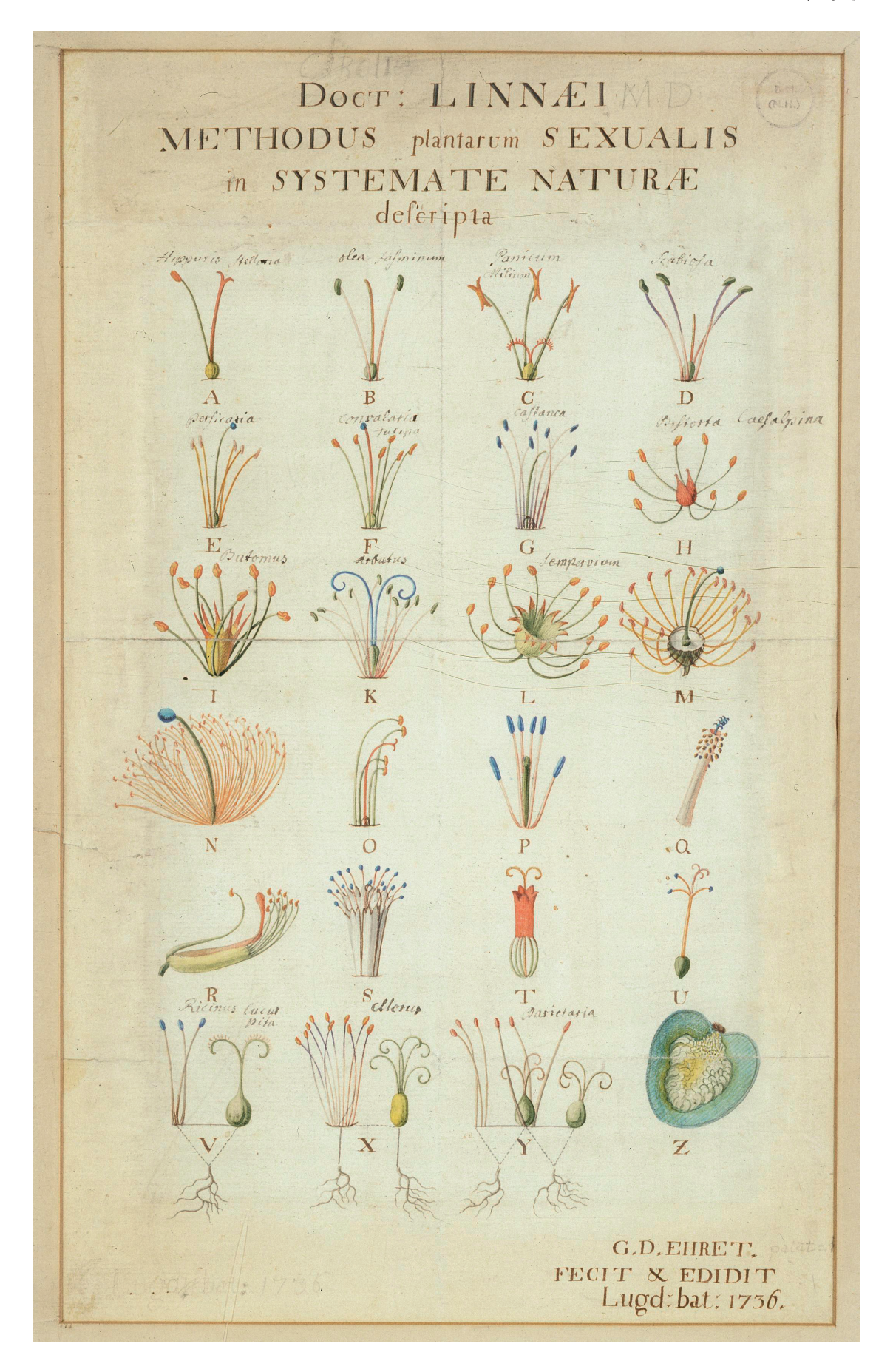

# *La Enciclopedia* de Diderot y D'Alambert 2.2

iderot<sup>30</sup> y D'Alambert<sup>31</sup>, con el fin de "organizar" el conocimiento humano, publicaron *L'Encyclopedie* que Diderot<sup>30</sup> y D'Alambert<sup>31</sup>, con el fin de "organizar" el<br>fue impulsada y editada por Le Breton. Esta enciclopedia toma algunos aspectos de la Historia Natural (como la taxonomía y las clasifcaciones) y construye una visualidad para el conocimiento. Asimismo, se asemeja a un atlas cartográfco, el cual se entiende como un volumen o una colección de archivos o de láminas que defne y describe un episteme.

Diderot recoge la intención de la Historia Natural de mostrar lo real, la verdad, las clasifcaciones y lo visible de la naturaleza como una representación de ella misma y deja de lado la percepción y los otros sentidos. Solo se limita a la vista y lo que ella pueda entregar.

Descarta el gusto, el tacto, lo audible e incluso descarta los colores, puesto que no son confables: "Deben rechazarse[. . .] todas las notas accidentales que no existen en la planta ni para el ojo, ni para el tacto"32.

Así, ambos autores se basan en Bacon y Descartes para clasifcar el conocimiento. Proponen dividirlo en memoria, razón e

30 Denis Diderot (1713-1784) fue un escritor, filósofo y enciclopedista francés parte del movimiento ilustrado. Por otra parte, Diderot es un personaje muy influyente a través de sus salones (que en la época reunía a los personajes que participaron de la enciclopedia). Estas reuniones tenían un fin literario que fue ampliado a círculos artísticos siendo reuniones de carácter expositivo, en los que Diderot era una especie de comisario (considerado el primer crítico moderno). Los salones de Diderot son un precedente para las galerías de arte (que vendrían a reemplazar los gabinetes de curiosidades).

31 Jean le Rond d' Alambert (1717-1783) fue un matemático, filósofo y enciclopedista francés y uno de los personajes más destacados de la Ilustración.

32 Confrontación de Diderot a Linneo.

Denis Diderot, *Lettre sur les aveugles,* (Geneve: E.Droz,1963).

33 Philipp Blom, *Encyclopédie: el triunfo de la razón en tiempos irracionales* (Barcelona: Anagrama, 2012.)

34 Montesquieu, Voltaire, Rousseau entre otros 35 Los 28 volúmenes están compuestos por 71.818 artículos y 3.129 grabados.

imaginación, que se corresponden con la historia, la flosofía y la poesía y de las que se desprenden, a su vez, más categorías y disciplinas, tal como hacía el esquema de clasifcación de Linneo.

## *L' Encyclopédie* (o *Dictionnaire raisonné des sciences, des arts et des métiers*), tuvo su primera

publicación en 1750. Pese a que solo se publicó un prospecto, la obra fue causa de controversia y sedición, por lo que Diderot fue apresado. Aun así, publicado el primer volumen, la demanda alcanzó proporciones mayores y eso permitió que Le Breton continuara a la cabeza de la producción de la obra hasta 1772 con D'Alembert y Diderot como editores.<sup>33</sup>

La enciclopedia es un símbolo de la Ilustración y cuenta con un sinfín de autores<sup>34</sup> que, pese a su censura, llegaron a publicar 35 volúmenes<sup>35</sup> que trataban sobre ciencias, artes y oficios, entre otros temas. Además, cuenta con miles de ilustraciones que, comparadas

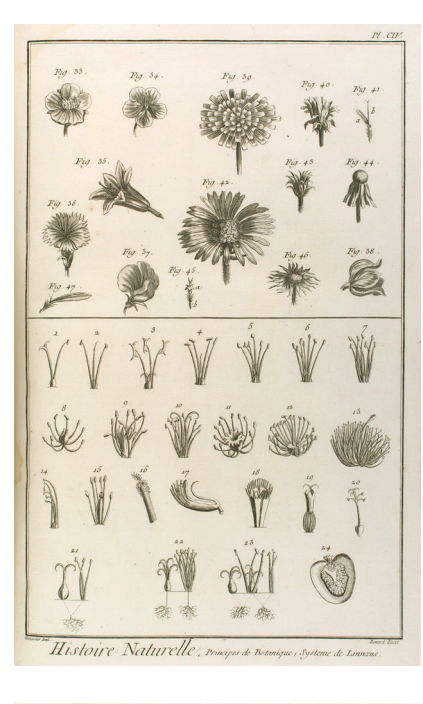

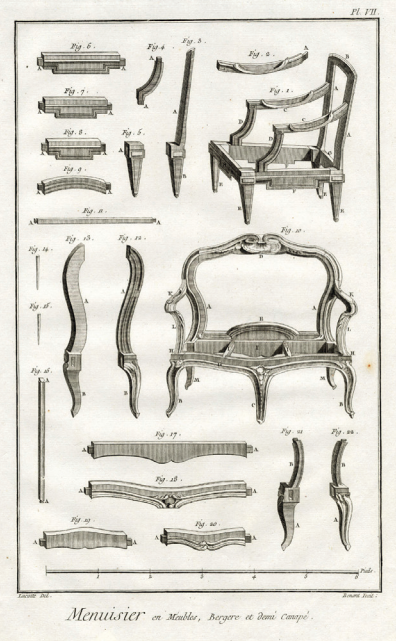

Fig. 24 Historia Natural con lámina de Linneo. Fig. 25 Mueble Fig. 26 Oficio: Dorador en madera Fuente: https:// archive.org/details/ encyclopdieoud01soci

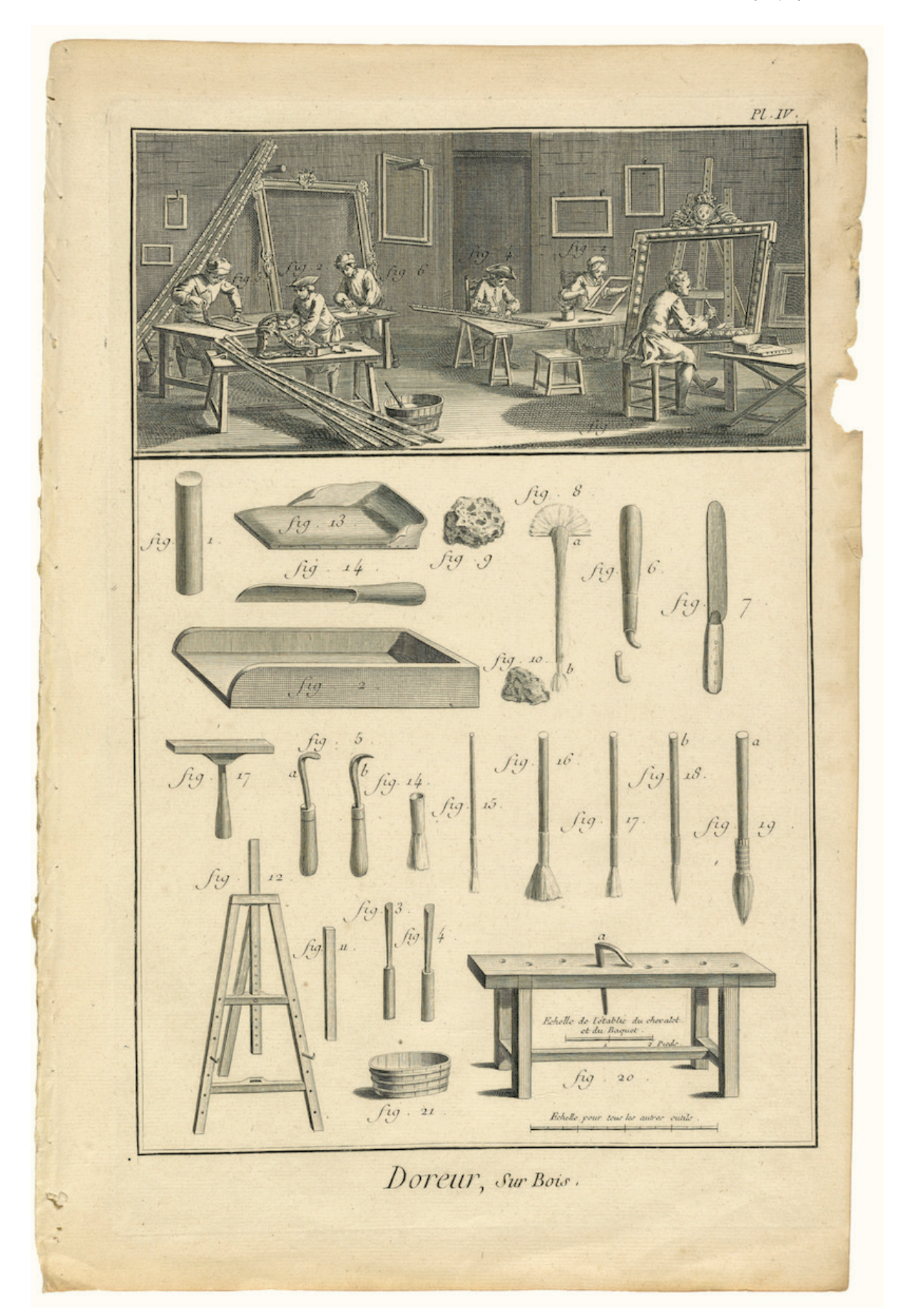

Fig. 27 Sistema de clasificación para el conocimiento humano Fuente: https:// archive.org/details/ encyclopdieoud01soci

con la botánica y la zoología, no diferen demasiado respecto a su lógica continua. Por ejemplo, para describir ofcios, se trabajan imágenes (de tipo diseño de información) que muestran cortes frontales, cenitales, esquemas y clasifcaciones. Así, tal como la Historia Natural disecciona una planta y sus partes, La enciclopedia esquematiza los objetos en base a la forma de sus elementos, a su cantidad y a cómo se relacionan en el espacio. Del mismo modo, Diderot se cuestiona:

¿Hay en la naturaleza un átomo rigurosamente idéntico a otro? No [...]. Solo hay un gran individuo, el todo. Y en ese todo como en una máquina, como en un animal cualquiera, hay una parte que llamáis de tal o cual manera, pero cuando le dais el nombre de individuo a esa parte del todo, es a causa de una idea tan falsa como si, en el pájaro, llamases individuo a una pluma del ala.<sup>36</sup>

Esta idea de que solo hay un gran individuo también la aplica a la sociedad, ya que la comprende como un organismo viviente

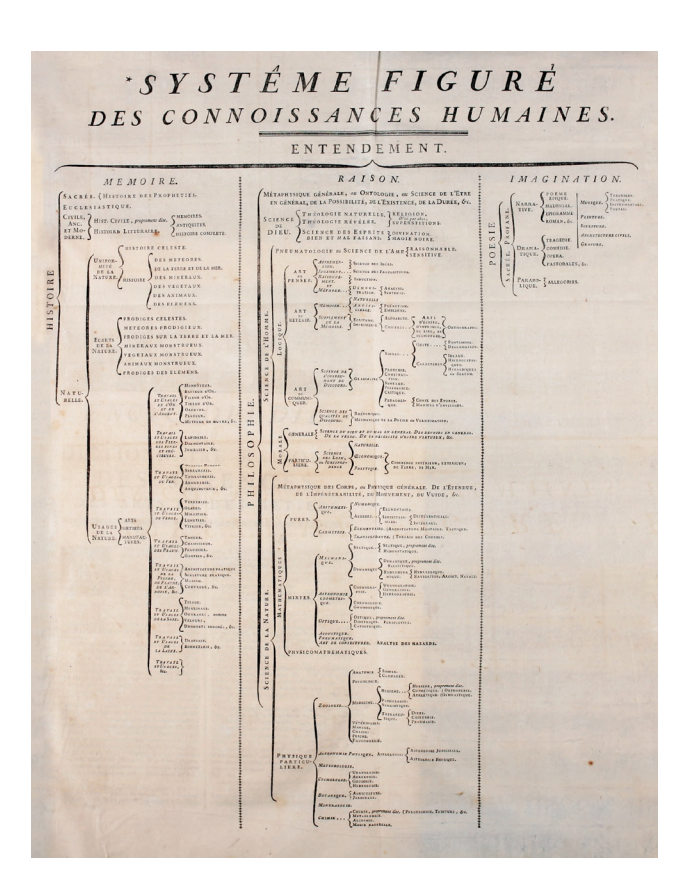

(refejo del pensamiento de otros autores de la época, como Rousseau, que participaron en La enciclopedia), para establecer que la naturaleza es la combinación de todos los elementos existentes, los cuales si bien no se funden entre sí, no pueden estar separados.<sup>37</sup> Con un pensamiento antimecanicista declara que: a) la naturaleza es una, b) nada

hay fuera de la naturaleza, c) todo está en movimiento, d) no hay diferencia cualitativa entre

36 Denis Diderot, *Le rêve de D'Alembert* (París, Gallimard, 2008)

37 Denis Diderot, *Supplement au voyage de bougainville*, (Editions Hatier, 2013). 38 Adrián Ratto, (2010) *Naturaleza e historia en la obra de Denis Didero*t. Revista de Filosofía y Teoría Política(41),129-153. En Memoria Académica. Disponible en: http://www.fuentesmemoria.fahce.unlp.

edu.ar/art\_revistas/pr.4485/pr.4485.pdf

los reinos animal, vegetal y mineral, e) el movimiento es inherente a la naturaleza<sup>38</sup>. Por último, determina que las sociedades, al igual que los seres naturales, nacen, se desarrollan y mueren. De esta manera, deja entrever que la naturaleza está en el centro del pensamiento francés y que, de manera inversa, lo político también se muestra en el pensamiento de los científcos y naturalistas de la época, lo cual infuye directamente en la construcción del conocimiento en una obra como La enciclopedia.

# *Atlas Físico y Político* de Gay 2.3

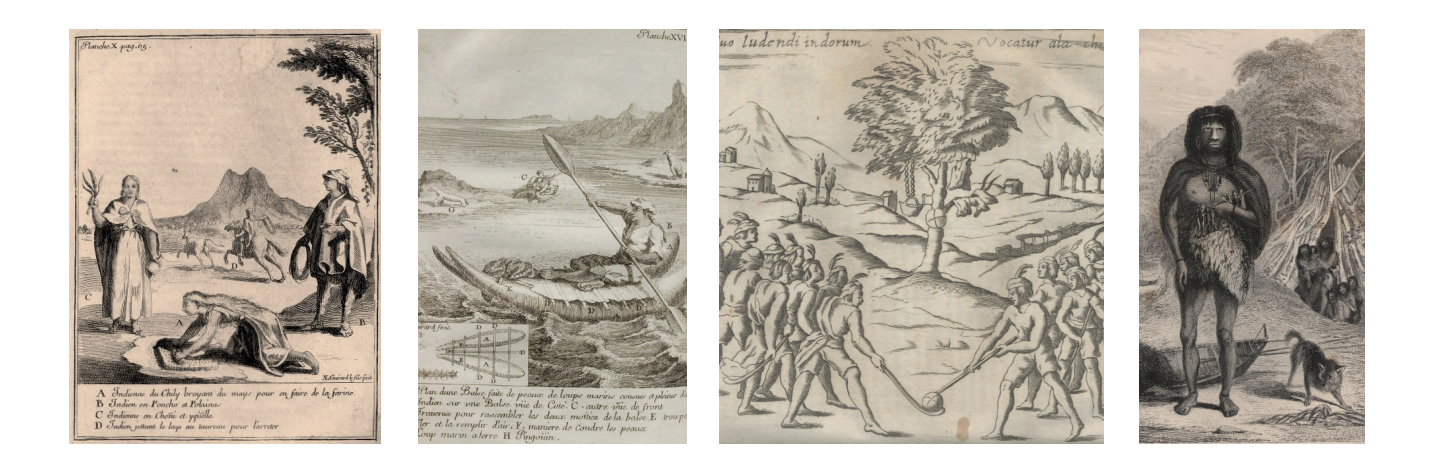

ras su llegada y ocupación de América, los imperios comienzan movimientos expedicionarios y una carrera política con el fn de dar a conocer estas tierras y Tas su llegada y ocupación de América, los imperios comienzan movimientos expedicionarios y una carrera política con el fin de dar a conocer estas tierras y vislumbrar sus riquezas. Así es como, en un comienzo, todo el mat geografía y estudios naturales), se realizaba en Europa a manos de grabadores externos luego de que los exploradores viajaran por América. Por tanto, estos estudios se producían desde la visión de un otro que poco tenía que ver con la realidad americana.

Aquellos que se habían asentado en el continente dejaron plasmados atributos europeos en su obra, como es el caso del francés Frezier (1682-1773), quien venía con "el fn de estudiar las defensas militares necesarias para hacer frente a las posibles invasiones de Inglaterra y Holanda"39; él fue el autor del primer plano de Santiago elaborado con instrumentos de medición (uno de los tres que se encuentran en el suelo de la Plaza de Armas) y que retrata a changos y araucanos con ropas que jamás existieron, sin contar la interpretación que dio a su fsonomía. Su contemporáneo, el jesuita Alonso de Ovalle (1603-1610), nació en territorio chileno y produjo una de las pocas cartas "fdedignas" del territorio (pues dejó de lado las fábulas y cualquier tipo de mitología). En su *Histórica relación del Reyno de Chile* retrata a los araucanos, sus costumbres, y los caracteriza con contexturas que no se correspondían con la realidad. Incluso doscientos años más tarde, nuevas expediciones continuaron retratándolos con variaciones genéticas erradas, como se observa en la ilustración de Conrad Martens (parte de la expedición del Beagle con Fitz-Roy a cargo).

En un principio, los expedicionarios comúnmente solían retratar lugares, botánica y zoología, pero comenzaron a notar que no podían asumir el rol de llevar los registros visuales al no tener los conocimientos y técnicas para hacerlo. En los registros de la Malaspina, expedición de la Corona española que recorrió todo Latinoamérica con fnes políticos, se da cuenta del rol necesario que cumplen los artistas en la expedición.

Documentan, en relación a la contratación de estudiantes de Bellas Artes y en específco de José Del Pozo, que: "se le califca de excelente sujeto para pintor de perspectiva, de muy buena educación, algún caudal de geometría y una grande robustez sobre una edad

Fig. 28 Changos ilustrados por Frezier Fig. 29 Araucanos según Frezier. Fuente: Santiago nostálgico https://www.flickr.com/ photos/28047774@ N04/29573426885 Fig.30 Araucanos según Ovalle. Fuente: *Histórica Relación del Reyno de Chile*  Fig.31 Araucano de Martens, expedición del Beagle. Fuente: Darwin en Chile: (1832-1835) : viaje de un naturalista alrededor del mundo

39 "Memoria Chilena." Amadée Francois Frezier (1682-1773) - Memoria Chilena, Biblioteca Nacional de Chile. Consultado en Abril, 2017. http://www.memoriachilena.cl/602/ w3-article-92150.html.

Registros de la Malaspina Fig. 32 Registro de insectos. Fig. 33 Ilustración de Guío. Fig. 34 Ilustración de Del Pozo Fuente: http:// cultureandhistory. revistas.csic.es/index. php/cultureandhistory/ article/viewArticle/12/43

de 32 años"40. Luego de zarpar a fnales de julio de 1789, llegan a Montevideo, donde Del Pozo queda a cargo, por contrato, de registrar la naturaleza y la diversidad que allí encuentren. En suma, las artes en las expediciones están al servicio de la botánica y la Historia Natural. Suelen ser pinturas acuareladas, muy expresivas, pero a veces carentes de técnica para un estudio correspondiente a la Historia Natural.

Es en este contexto, pleno siglo XVIII, en que los naturalistas, en respuesta al sistema linneano, comienzan a viajar al Nuevo Mundo para ver y estudiar por sí mismos el campo de la naturaleza y dejar atrás su quehacer limitado por los libros.

A principios del siglo XIX, este hecho se ve potenciado en nuestro país por la contratación que hace el Gobierno para expandir el conocimiento geográfco y natural de Chile 41. Así, lo que en este contexto es llamado Naturalismo, signifcó el desarrollo de la Historia Natural en Chile. Aparecen nombres como Domeyko, Pissis y Philippi, entre los más conocidos. A esta lista se suma Claudio Gay. El trabajo de estos científcos fue indispensable no solo para la conformación de una idea de territorio, sino también de nación, una entidad que para entonces no existía y que Gay intenta retratar en su *Atlas de la Historia Física y Política de Chile.*

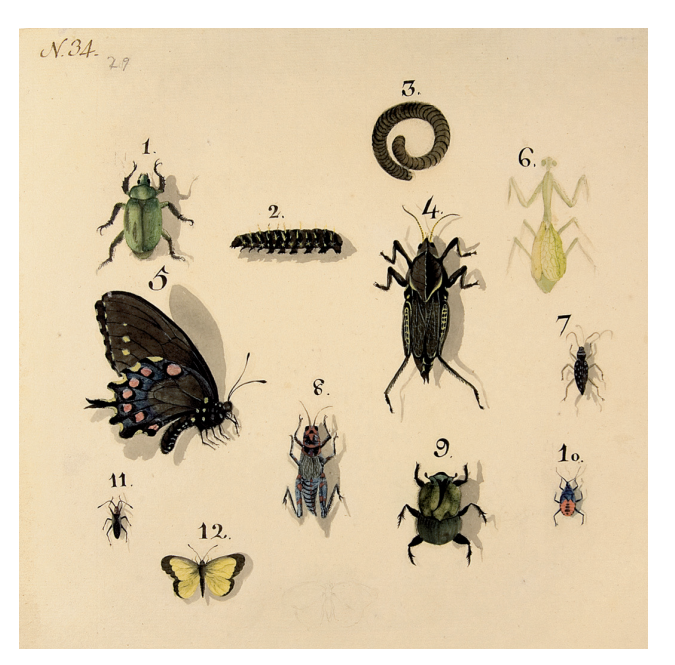

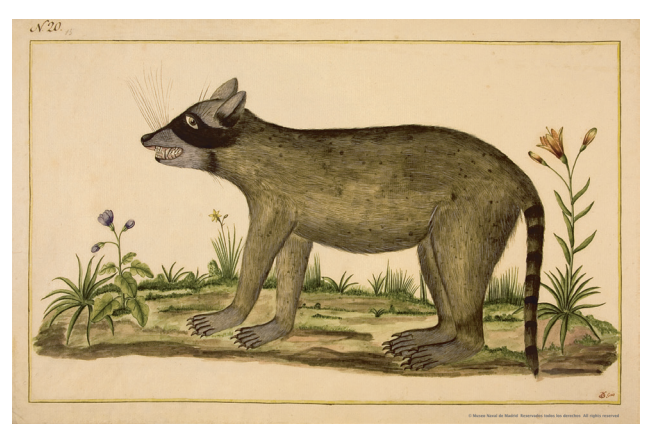

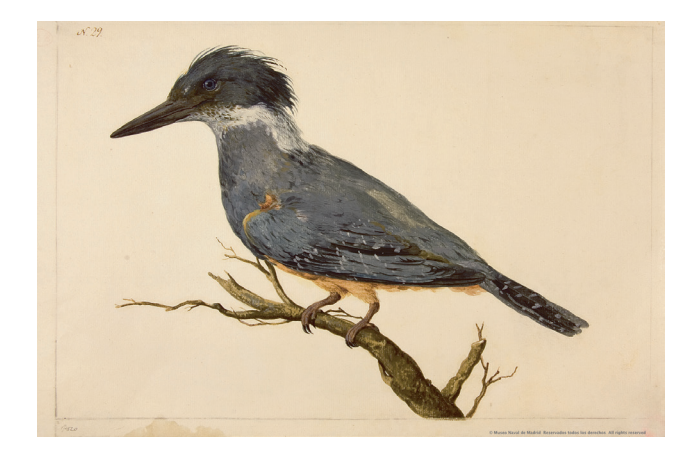

40 Carmen Serrano. *Los pintores de la expedición de Alejandro Malaspina*. (Madrid: Real. Acad. de la Historia, 1982), 69.

41 "Memoria Chilena." Contratación de naturalistas y científicos extranjeros - Memoria Chilena, Biblioteca Nacional de Chile. Consultada en Abril, 2017. http://www. memoriachilena.cl/602/w3-article-94762.html#.

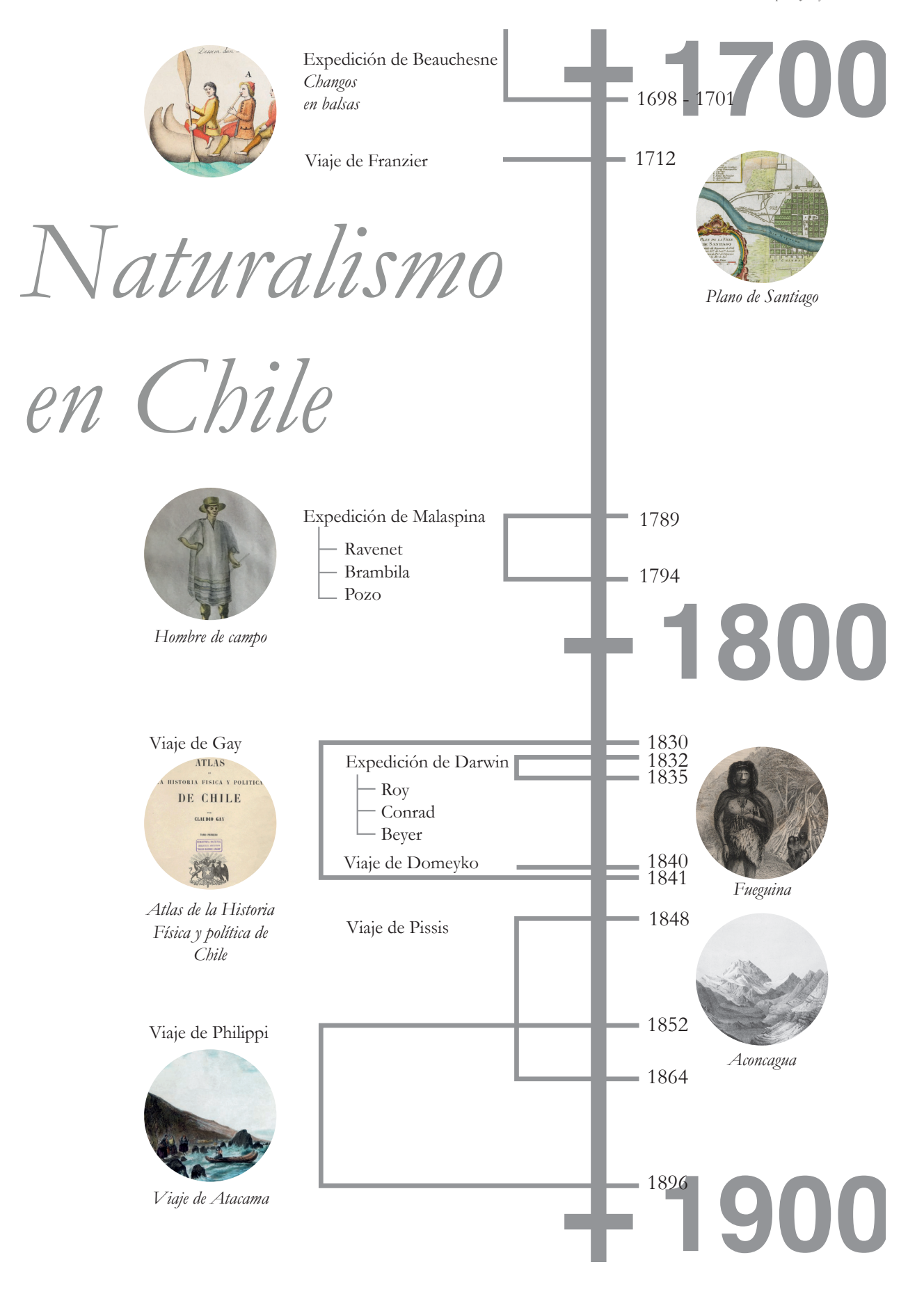

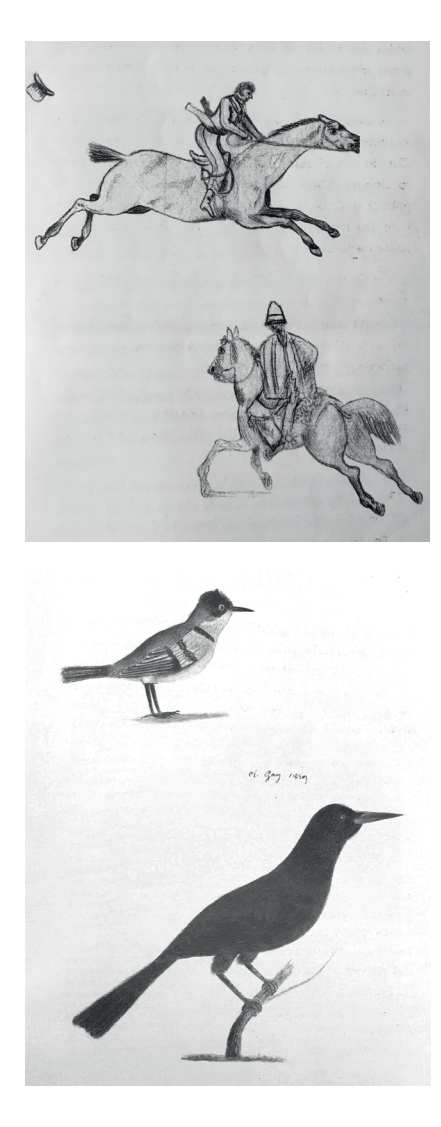

42 "Claudio Gay (1800-1873) - Memoria Chilena." Memoria Chilena: Portal. Consultada en Abril, 2017. http://www.memoriachilena.cl/602/w3 article-571.html#.

43 Luis Mizón, *Claudio Gay: diario de su primer viaje a Chile en 1828: manuscrito inédito* (Santiago de Chile: Fundación Claudio Gay, 2008), 91. 44 Ibíd, 93.

45 Claudio Gay, *Atlas de la historia física y política de Chile* (Santiago: LOM Ediciones, 2004), 12. 46 En Europa, adquirió numerosos instrumentos para sus observaciones, los más modernos existentes en la época. Agujas para medir la declinación magnética y para levantar planos, imanes, instrumentos para calcular la latitud, cronómetros, microscopios, telescopios, barómetros, termómetros, higrómetros, eudiómetros, areómetros, un aparato para observar la electricidad atmosférica y hasta una cámara oscura, probablemente una de las primeras que llegó al país, fueron algunos de los aparatos comprados por encargo del Estado chileno (en Gay, *Atlas de…*,35).

Claudio Gay llega a Chile en diciembre de 1828, a la edad de 28 años, debido a una contratación como profesor en el Colegio de Santiago (dirigido entonces por Andrés Bello) 42. Sin embargo, Gay viene con la idea de investigar el territorio. En un principio, habla con autoridades francesas en busca de apoyo, pero sin éxito. Así declara cuando sostiene que "el placer unido al interés de descubrir un país aun no conocido por los naturalistas, me hizo aceptar sin ninguna vacilación la proposición que me hicieron de nombrarme profesor de química y de física"43.

De joven presentó especial interés por la botánica, pese a que sus estudios se desarrollaron en torno a lo farmacéutico. Él mismo revela: "el estudio de la medicina me pareció el más seductor y el que estaba más de acuerdo con mis gustos. Desgraciadamente mi pasión cada vez mayor por la Historia Natural me hizo abandonarlo y eso es algo que lamentaré toda mi vida"44. Por fortuna para él, el ambiente científco en París estaba en su auge y pudo a acercarse a diversas instituciones como la Sociedad Philomática, la Sociedad Linneana, el Museo de Historia Natural y la Facultad de Ciencias de la Universidad de París. Asimismo, se vio infuenciado por muchos investigadores y conocidos científcos, botánicos y naturalistas.<sup>45</sup>

En 1830, dos años más tarde a su llegada, es contratado por el Gobierno –con Diego Portales como Ministro del Interior– para hacer un estudio natural del territorio en un plazo de cuatro años. Posteriormente, fue contratado por Mariano Egaña para escribir una historia política de Chile; esta obra terminó de ser publicada en 1871, cuarenta años más tarde. Viajó durante doce años por el país.

Comenzó en el norte (Atacama), siguió por el centro (Colchagua) y continuó hacia el sur (Archipiélago de Juan Fernández y Chiloé) para luego volver a la zona central. Durante este largo viaje, mantuvo conversaciones con personajes claves para articular su obra, así como también recolectó piezas para lo que sería el Gabinete de Historia Natural inaugurado en 1839. Gay no realizó un itinerario de su viaje, ya que muchas veces eran estos personajes quienes le comentaban adónde y cómo ir. Suele ser descrito como un hombre muy carismático, rodeado de mucha gente (de todos los sectores), de la que también recibió ayuda. Se pueden observar en algunas láminas ("Paseo a los baños de Colina" y "Un baile en la Casa de Gobierno", por ejemplo) las formas de recreación que tenían los grupos más acomodados con los que se reunía, pero también, mediante otras láminas ("Un bodegón" o "El viático"), enseña cómo funcionaban las posadas, las entretenciones en otros sectores, las festas populares y religiosas.

Tras cuatro años de inagotable labor y de la caducidad de su contrato, le fue difícil conseguir más apoyo del Gobierno chileno.

Sin embargo, se le facilitaron instrumentos, herramientas y todo lo necesario para que continuara su trabajo<sup>46</sup>. Aun así, no fue sufciente para cubrir la considerable obra que el naturalista quería

Fig.35 Bocetos para láminas de Ciudades costumbres y paisajes de Claudio Gay en su diario de viaje. Fig.35 Boceto de Siete colores y Tordo, firmados en 1829 Fuente: *Claudio Gay: diario de su primer viaje a Chile en 1828* Fig.37 Lámina botánica del Atlas de Gay. Fuente: *Atlas de la historia Física y Política de Chile*

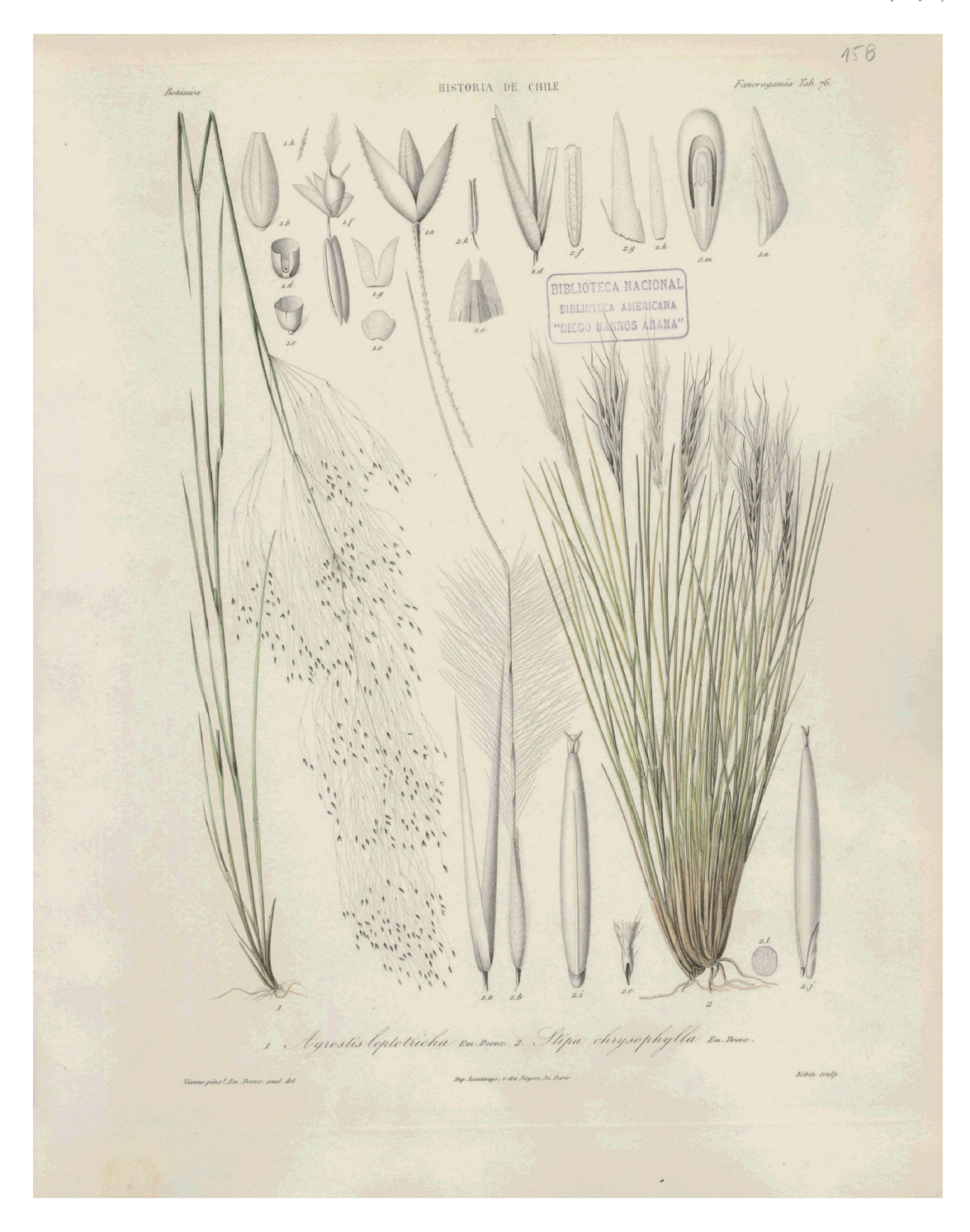

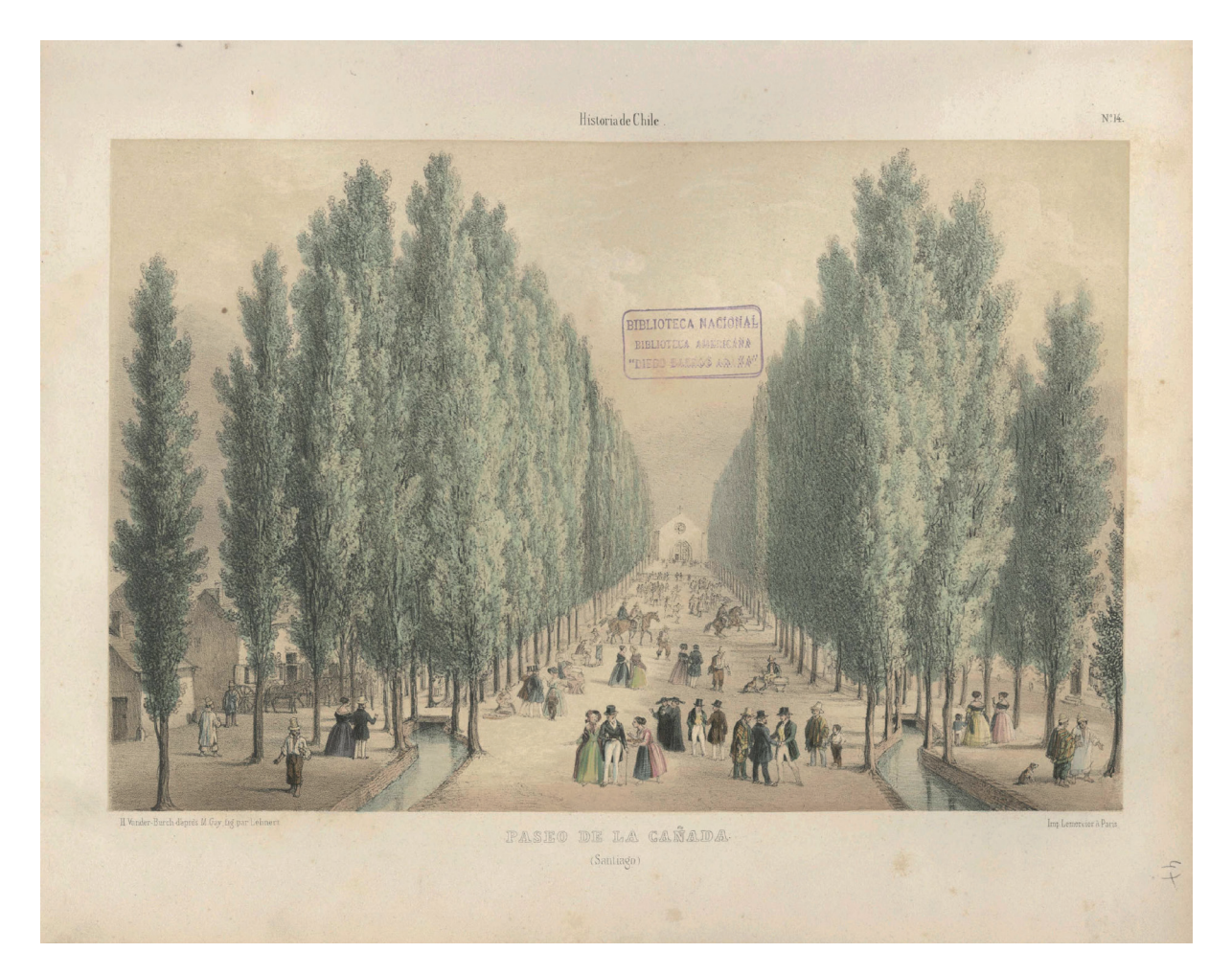

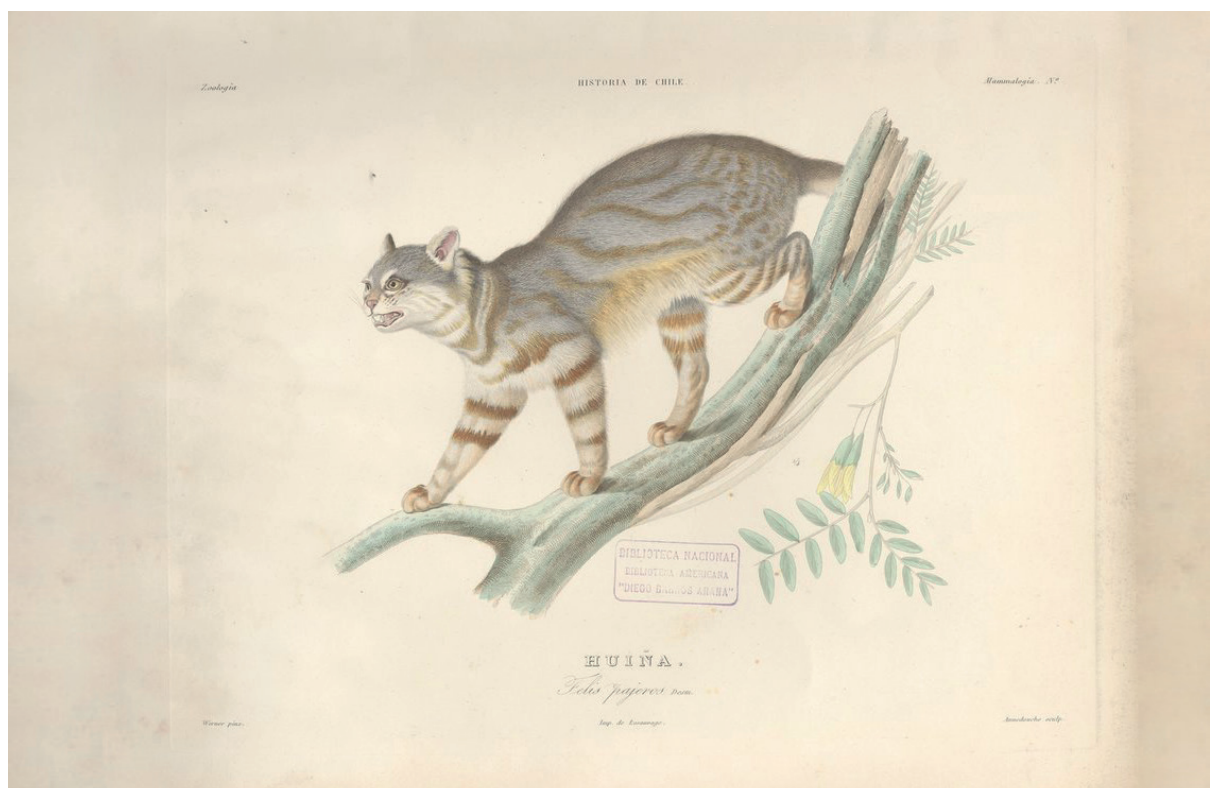

Láminas del Atlas de Gay Fig.38 Paseo de la Cañada Fig.39 Huiña Fig.40 Mapa para la inteligencia de la Historia Física y Política de Chile Fuente: *Atlas de la historia Física y Política de Chile*

realizar con tan altos costos de impresión y publicación, de papeles, grabadores, entre otros.

Viajó a Francia en 1842 y en 1844 publicó el primer tomo de la *Historia Física y Política de Chile*, compuesta de 130 páginas que abordaban los inicios de la Conquista y cinco láminas<sup>47</sup>. El resto de los tomos fueron publicados periódicamente hasta 1871; ocho tomos eran de historia, ocho de botánica, ocho de zoología, dos de agricultura nacional, dos de documentos históricos y dos atlas de imágenes. Estos tomos se convirtieron en sus primeras publicaciones y en el atlas más importante de América. En menos de veinte años y gracias a esta obra en particular, Gay se consagra mundialmente como investigador, científco naturalista y como un talentoso grabador. Se convirtió, además, en el director del Museo de Historia Natural y en el fundador de la Quinta Normal de Agricultura.

Pese a que viajó, inventarió e ilustró todo su estudio, no hubiese podido concretar una obra de tamaña dimensión en solitario, por lo que mandó a rehacer todos los dibujos y recurrió a un vasto equipo con el cual trabajó durante diez años para la impresión del atlas. Ocupó su tiempo en "vigilar a más de cincuenta personas ocupadas en los dibujos, en el grabado y en el colorido de las láminas", además de consultar bibliotecas y profesores.

Asimismo, buscó apoyo en otros expertos y científcos, como Nicolet (para crustáceos y arácnidos), Solier (para coleópteros e hymenópteros 48), y Blanchard (para coleóptero y ortópteros<sup>49</sup>), entre otros<sup>50</sup>.

Junto con las láminas que compuso Gay, en su atlas es posible encontrar dibujos del pintor alemán Juan Mauricio Rugendas y también del chileno José Gandarillas. Del primero seleccionó numerosas imágenes, estando entre las más conocidas: "Un malón", "Incendio de Valparaíso", "Paseo a los baños de Colina", "Vista del pico de Aconcagua, sacada de los altos de Valparaíso" y "Trajes de la gente de campo". Del segundo, Gay utilizó el dibujo "La laguna de Aculeo". También se sabe que en los dibujos de las plantas tomaron parte otras personas además de Gay, como el talentoso Riocreux y otros hábiles botánicos como Barnéoud, Clos y Remy. Se conoce que el naturalista dispuso litografar los dibujos seleccionados para su publicación, trabajo que recayó en los artistas Pedro Federico Lehnert,

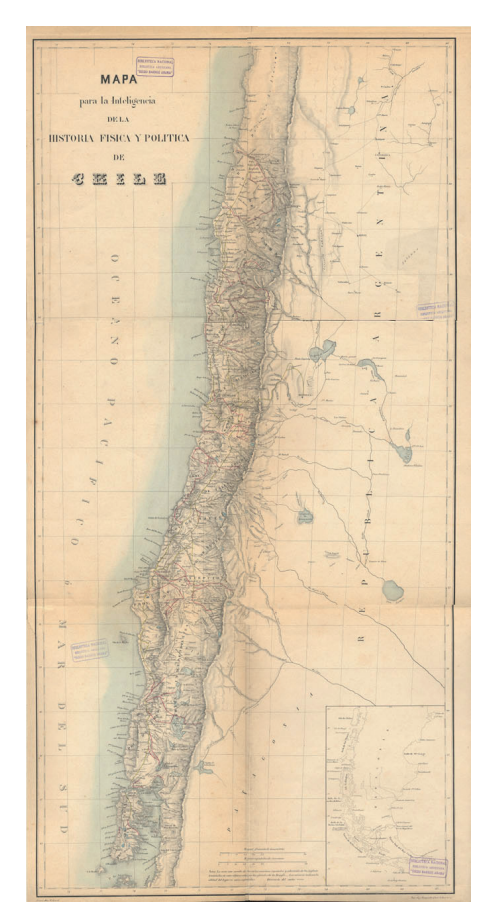

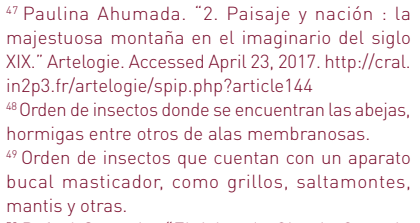

50 Rafael Sagredo. "El Atlas de Claude Gay y la representación de Chile." Cahiers des Amériques latines. August 10, 2012. Consultada en Abril, 2017. https://cal.revues.org/7309.

51 Gay, *Atlas de…*,51

Alejandro Laemlein y Francisco José Dupressoir. Fueron estos artistas los que, en ocasiones, deformaron la realidad natural de Chile. Esto se aprecia, por ejemplo, en la estampa "Vista del volcán de San Fernando" en la cual el fondo cordillerano, con cumbres muy puntiagudas, parece más un paisaje alpino que andino<sup>51</sup>.

## *Atlas Mnemosine*  de Warburg 2.4

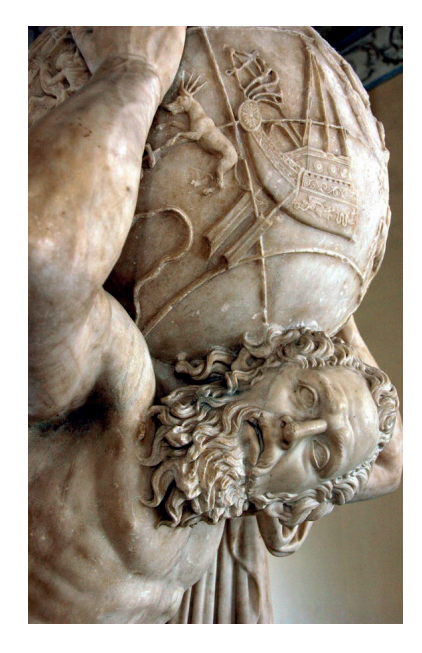

l alemán Aby Warburg, nacido en 1866, fue un historiador  $\prod$ l alemán Aby Warburg, nacido en 1866, fue un historiador<br>del arte que desarrolla un ambicioso proyecto entre 1928 y 1929 que llama *Atlas Mnemosyne*. Esta obra es una colección (aunque incompleta) de imágenes que presentan un sistema de relaciones que no es evidente a primera vista y a través de la cual cuenta la historia de la memoria de la civilización europea, en ella:

Seleccionó, ordenó y clasifcó partes de la historia de la humanidad confgurando combinaciones que le impulsaron a reconstruir otras de un modo infnito […] El método de colgar fotografías en un panel representaba una manera fácil de ordenar el material y reordenarlo en nuevas combinaciones, tal como Warburg solía hacer para refrenar sus fichas y libros siempre que otro tema cobraba predominio en su mente<sup>52</sup>.

Por una parte, está Atlas, quien está condenado a portar o soportar a Urano (entendido como el cielo o el mundo) y que, como diría más adelante Didi-Huberman53: "solo es posible mediante el encuentro de dos vectores antagonistas, la pesadez por un lado, la fuerza muscular por el otro. Portar manifesta, pues, la potencia del portador y, asimismo, el sufrimiento que aguanta bajo el peso que lleva"54. Así pues, lo declara como un acto de valor para quienes han sido vencidos, esclavizados.

Pero, por otra parte, está el Atlas que se encuentra en contacto directo con el conocimiento y que refere a Mnemosyne, hija de Gaia y Urano, que es la personificación de la memoria y quien sostiene una luz.

De este modo, Warburg considera ambos sentidos y configura su atlas

como una búsqueda de documentos o fuentes de manera heurística para idear un sistema que permita la exploración de imágenes y relaciones mediante un collage dispuesto en paneles. No pretende, en ningún caso, crear un resumen ni rehuir una lectura lineal. Dispone las imágenes con el fn de que puedan ser modifcables; de este modo, es posible encontrar nuevas relaciones y lecturas.

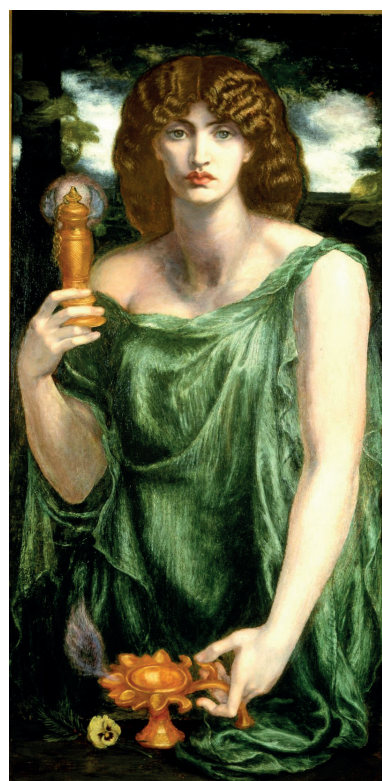

<sup>52</sup> Ernst Gombrich, *Aby Warburg. Una biografía intelectual* (Madrid, Alianza, 1992), 264. 53 Historiador del arte y ensayista francés nacido en 1953. Realiza una exposición sobre la idea de Atlas.

<sup>54</sup> Georges Didi-Huberman, *Atlas: how to carry the world on ones back?* (Madrid: Museo Nacional Centro de Arte Reina Sofía, 2010), 62.

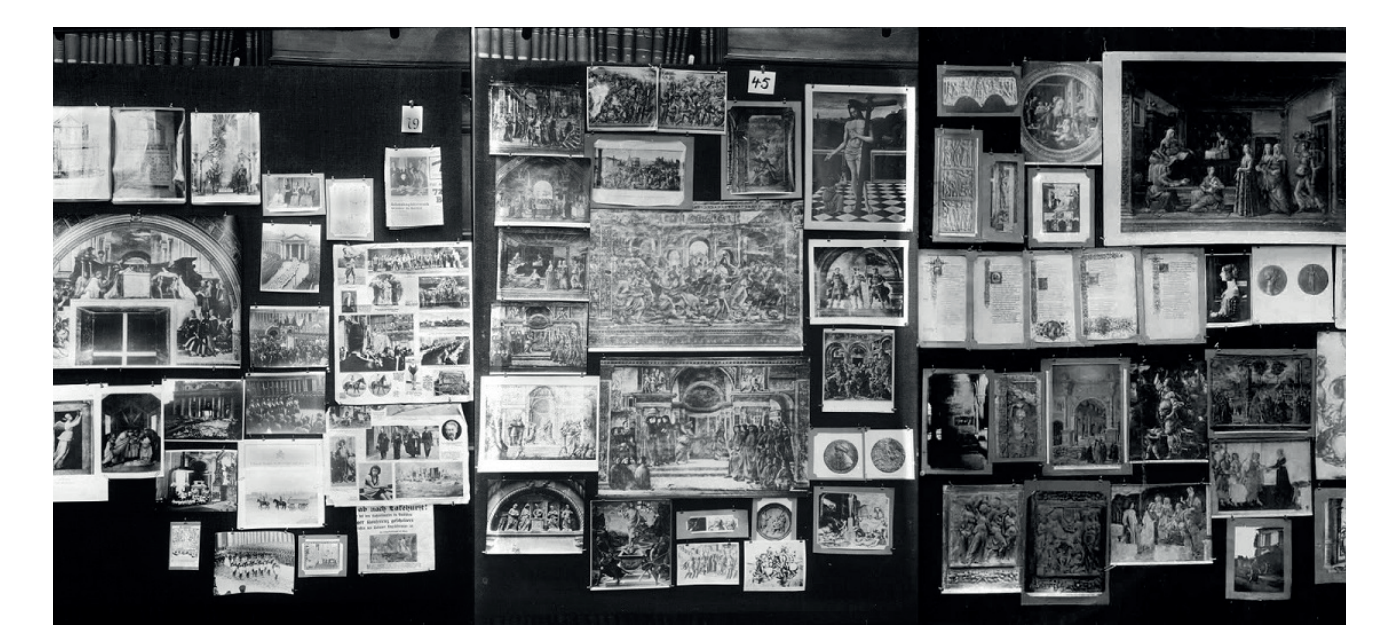

Fig.41 Detalle de Atlas, escultura griega del SII. Fuente: *https:// redhistoria.com/mitologiagriega-el-mito-de-atlas/* Fig.42 Retrato de Mnemosyne de Rossetti ca.1881 Fuente: *https:// fineartamerica.com/ featured/mnemosynedante-gabriel-rossetti.html* Fig.43 Detalle de paneles del Atlas de Warburg Fuente: *Atlas Mnemosyne*

La técnica mnemónica de Warburg tiene como referencia científica la "huella mnémica"<sup>55</sup>, donde cualquier tipo de estímulo o experiencia externa o interna deja una huella de memoria en cualquier tipo de organismo56. En base a esto, Warburg trabaja el concepto de "engrama cultural" como símbolos o huellas en la cultura, entendiendo además su carácter activo y modifcable en el tiempo. De esta manera, el carácter aparentemente azaroso en la disposición de las imágenes es en realidad una relación semántica y morfológica entre las imágenes, lo que también permite una constante modifcación de los paneles y que puede alterar los órdenes históricos, las épocas establecidas, o alejarse de la historia tradicional como tal. Esta manera de proyectar la memoria es una manera única o peculiar de episteme, donde no prima el conocimiento jerárquico y donde todos los elementos (imágenes, en este caso) están relacionados, por lo que cualquier movimiento o reorganización puede establecer nuevas relaciones.

El objetivo de clasifcar o archivar la memoria en estos paneles es facilitar la visualización de estas relaciones y la comprensión de la Historia del Arte, tal como se proyectan imágenes en una clase.

55 Basado en el trabajo del biólogo evolutivo alemán Richard Semon Wolfgang en 1904 56 Ana María Guasch, *Arte y archivo, 1920-2010: genealogías, tipologías y discontinuidades* (Tres Cantos (Madrid) Akal, 2011), 24-26.

# Máquinas de memoria: Kittler y Lacan 2.5

n la genealogía de imágenes (categoría En la genealogía de imágenes (categoría<br>de técnica, último caso), fue incluida la primera fotografía que se conoce. Este proceso, inventado por Niépce y Daguerre, cambia el curso de la historia de las imágenes, sus técnicas de producción y, por supuesto, a las imágenes en sí mismas. La segunda imagen, tomada con el daguerrotipo, es la primera fotografía donde se pueden identifcar personas.

Que ambas imágenes se incluyan en este estudio (y particularmente en este apartado) tiene que ver con que el objeto fotografado es indiscutiblemente real (o perteneciente a esta realidad), que fue mediado

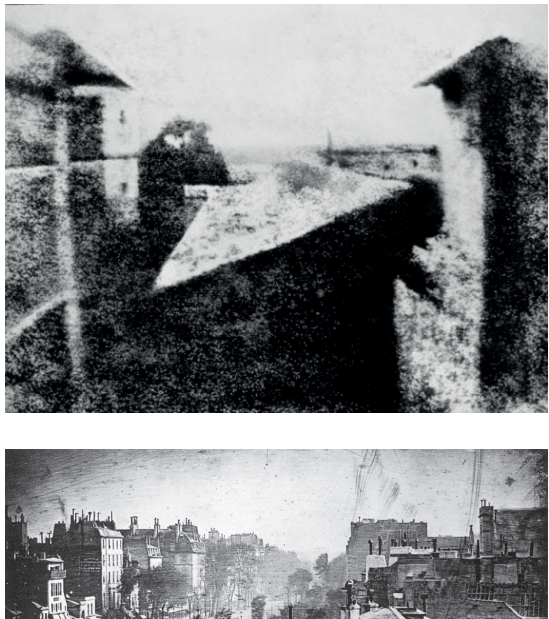

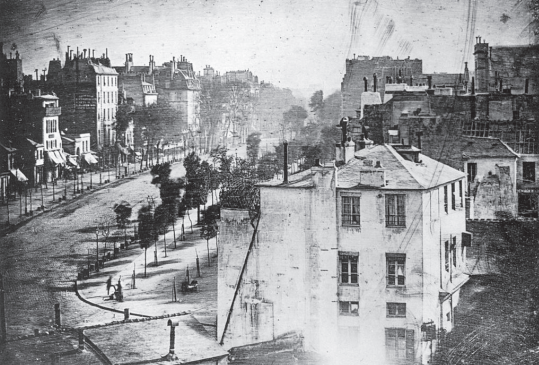

por un proceso químico que permitió obtener una imagen que da cuenta de las personas y de los objetos que aparecen en ella como prueba de que estuvieron ahí. Este hito marca el inicio para la revolución de las imágenes. En ese entonces todos querían tomar fotografías desde sus ventanas y tenían suerte si podían conseguir la imagen de alguna silueta. Según Lev Manovich, esta imagen tomada por el nuevo medio-máquina, es la apertura para los nuevos medios y las máquinas como computadoras<sup>57</sup>.

En este apartado entenderé las imágenes como resultado de una máquina que transmite, procesa y almacena información en base a la teoría de Kittler (basada en la teoría de Lacan).

La teoría de Kittler establece una relación entre la teoría de medios y la estructuración de la psique propuesta por Lacan mediante su triada de lo real, lo simbólico y lo imaginario estudiado en el estadio del espejo<sup>58</sup>. En este estadio, el infante se observa en un espejo y se reconoce a sí mismo como una unidad. En consecuencia, logra establecer una diferencia entre sí mismo, entre su refejo y el de un otro luego de vivir una existencia en donde solo se percibía fragmentadamente. La imagen del espejo para Lacan es un ideal del yo; es una imagen de coherencia a partir de un momento de subjetividad en el infante. Es donde el individuo entiende la especialidad, previa a un lenguaje y al entendimiento de un otro.

Todo esto se basa en teorías de Freud, pero para el fn explicativo sobre la teoría de Kittler, procedo a explicar la triada de Lacan:

57 Lev Manovich, *El lenguaje de los nuevos medios de comunicación: la imagen en la era digital*, [Barcelona: Paidos Iberica, 2005], 66. 58 Jacques Lacan, *El estadio del espejo como formador de la función del yo tal como se nos revela en la experiencia psicoanalítica, Escritos I,* [Siglo XXI editores, Buenos Aires, 1988], 87

*Lo Real* / Aquello que no se puede representar, porque si lo hiciera dejaría de serlo, es su esencia. Es incontrolable, no se puede imaginar ni simbolizar, pero está siempre presente, mediado por lo imaginario y lo simbólico. En la teoría, lo real es todo lo que no es los medios de comunicación, sino que in-forma a los medios de comunicación.

Para Kittler este es el espacio tangible que es representable,

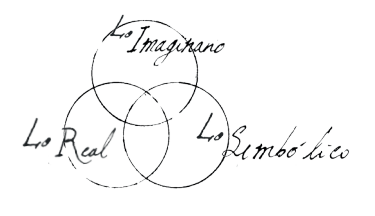

Fig.44 Paisaje en St Loup de Varennes, primera fotografía (1827) Fuente: *https://redhistoria. com/mitologia-griega-elmito-de-atlas/* Fig.45 Paris Boulevard, primera fotografía con personas (1839) Fuente: *https:// smarthistory.org/daguerreparis-boulevard/* Fig.46 Triada de Lacan Fig.47 Esquema del medio técnico y aparato síquico Fuente: Elaboración propia

pero es anterior a su representación<sup>59</sup>.

*Lo Simbólico* / Es la formación de signifcantes, la lengua, el modo en que se organiza y funciona la materia, el momento en que la psique se vuelve accesible, las palabras, la escritura, el signo y el signifcante.

 Lo simbólico es el registro que se origina con el lenguaje, el discurso mediante el infante puede materializar sus deseos. Este lenguaje está fundamentado en símbolos, y es este registro simbólico, el lenguaje, lo que nos caracteriza como humanos: el pensamiento a

base de símbolos que es, al mismo tiempo, un factor inherente y particular a la cultura en la que está inserto el sujeto. Lacan dice que "es el hombre, en efecto, quien da su sentido a la palabra. Y que si las palabras se han encontrado en seguida en el común acuerdo de la comunicabilidad, a saber que las mismas palabras sirven para reconocer la misma cosa, esto es precisamente en función de relaciones, que ha permitido a esas personas ser personas que comunican"60. Así, la *parole* se establece como una acción y, a su vez, como una "palabra dada", el elemento esencial de mediación. Para Kittler, sin embargo, este ámbito se amplía a todos los lenguajes o sistemas simbólicos, es decir, para fnes de esta investigación, toda técnica que medie las ideas/imágenes.

*Lo Imaginario* / Es la imagen que tiene el yo de su ideal interiorizado. Es, en otras palabras, su ego. Lo imaginario media entre el mundo interior y el exterior. En este estadio en que el infante es capaz de reconocerse como un yo, es también capaz de diferenciarse de un otro, de la imagen del espejo61, como antecedente a lo simbólico. Es un pensar con imágenes que provienen de lo otro, de la especialidad que comienza cuando termina el yo. Por lo tanto, requiere de cierta enajenación, una capacidad de abstracción para asociar conceptos o códigos, sin lenguaje, solo representación, imagen.

Kittler, por su parte, considera que la creación de nuevos medios técnicos cambia la percepción y mediación del mundo en la trilogía de Lacan, por lo que estructura su propia teoría de los medios de comunicación:

*Transmitir* / Lo real se condice con el sonido. Una máquina como el gramófono capta ondas de sonido, reales, que se capturan por la grabación de una voz o un sonido que tiene fsiología.

*Procesar* / La máquina de escribir tiene un código y letras. Cada una de ellas es una máquina capaz de producir un sistema de símbolos, como un lenguaje que procesa, codifca y descodifca signifcantes.

*Almacenar* / La película, que contiene en su función química el almacenar, homologa al imaginario en un negativo.

En suma, para Kittler lo real es todo lo que intenta ser representado, pero no lo que se representa; es decir, el objeto. Lo simbólico es el procesamiento de lo real, la forma, el lenguaje en que esto es posible. Lo imaginario es lo almacenado como resultado de este

proceso, es un procesamiento de lo real<sup>62</sup>. Todas las máquinas funcionan en base a esta triada. El gramófono graba, procesa y almacena la información; lo mismo con los medios ópticos, como la película que almacena pero también procesa mediante la cinta y los negativos. En consecuencia, el modo de pensar de las máquinas es homologable con el modo de pensar de las personas y con la forma en que se construye el propio lenguaje.

— Aparah Bíquico — Le Real en Le Sembolice en Le Imaginario Jransmitir <- > Jrocesar <-Medio Técnico

59 Friedrich Kittler, *Optical media: Berlin lectures 1999,* [Cambridge, UK: Polity, 2012] 60 Jacques Lacan, *Le symbolique, l'imaginaire et le réel.* Conferencia pronunciada en el Anfiteatro del Hospital Psiquiátrico de Sainte-Anne, París, el 8 de Julio de 1953 61 Lacan, *El estadio del…* 62 Friedrich Kittler, *A world of the symbolic a world of the machine*,1997.

# Máquinas y subjetividad 2.6

Si se comprende que la fotografía es la escritura de la luz, podemos entender<br>que lo real es la luz que rebota de los objetos. Esta, a su vez, es procesada por un  $\bigcup$  que lo real es la luz que rebota de los objetos. Esta, a su vez, es procesada por un medio técnico (en este caso, el daguerrotipo) que es capaz de almacenar esta información técnica o la imagen resultante (o lo imaginario en Lacan). De esta manera funcionan las máquinas en base a la teoría de Kittler-Lacan.

Por otra parte, lo subjetivo como lo inherente al sujeto puede entenderse desde Foucault como una forma que no es sobre todo ni siempre idéntica a sí misma, sino que tiene una historia. El autor refexiona en torno al sujeto y lo subjetivo a lo largo de su obra y lo relaciona a ideas de poder y saber. Plantea "modos de subjetivación"63 como construcción histórica de la subjetividad; el primero a través de las epistemes donde el saber y la verdad juegan un rol importante que sitúan al sujeto como un objeto de conocimiento; el segundo lo relaciona al poder, donde las relaciones entre individuos se basan en disciplinas, y el tercero cuando el sujeto es capaz de analizarse a sí mismo y de establecer sus prácticas y costumbres o un ethos<sup>64</sup>.

Para efectos de esta exploración, la subjetividad (de acuerdo a Foucault) recae en este segundo modo de subjetivación. Ahí el individuo se ve obligado a seguir normativas impuestas en las relaciones de poder, reglas que han sido establecidas y que son continuamente reguladas, de las cuales el sujeto también depende y debe practicar. Así se generan individualidades que han sido disciplinadas por estos dispositivos de poder. En este contexto, estos dispositivos pueden ser la educación, las autoridades, factores culturales, la publicidad, incluso las redes sociales, o cualquier dispositivo que construya, valide y permita esquemas culturales. Como diría Foucault: "es una mirada normalizadora, una vigilancia que permite califcar, clasifcar y castigar.

63 Que funciona como un juego de ambas maneras; objetivación-subjetivación. Foucault da cuenta de tres modos de objetivación que hace que el ser humano sea sujeto, que por una parte es subjetivado y por otra se objetiva a sí mismo.

64 Michel Foucault, *Vigilar y castigar: nacimiento de la prisión* (Madrid: Siglo XXI de España Editores, 1988).

65 Michel Foucault, *Vigilar y castigar...*, 189.

Establece sobre los individuos una visibilidad a través de la cual se los diferencia y se los sanciona"<sup>65</sup>. A partir de esto, se puede definir la subjetividad como la forma en que el mundo (o el contexto) idea sujetos y donde esta normalización de las subjetividades recae en lo simbólico.Es este último factor el que nos permite estudiar lo imaginario y lo sujeto en los lenguajes técnicos que procesan y almacenan las imágenes.

Lo real, entonces, debe entenderse como lo que "representa" la imagen o lo que abstrae de la realidad. Lo simbólico como las técnicas y procedimientos para confeccionar la idea de lo real. Lo imaginario, fnalmente, como la imagen resultante que se almacena en el imaginario común de los sujetos. A partir de estas concepciones, estudiaré las imágenes como un medio y entenderé la Historia Natural como una máquina con sus dispositivos atlas de carácter mnemotécnico. Dicho en otras palabras, como una máquina que almacena memoria o como un espacio donde lo simbólico y lo imaginario pueden albergar subjetividad (teoría de Kittler-Lacan).

La Historia Natural inscribe o procesa lo natural mediante los atlas y las técnicas que recoge de la botánica y la zoología para representar lo real (lo que está en el mundo). Generalmente registra lo natural a través de la ilustración (desde el lenguaje que utilizan los científcos) y, en un trabajo de archivo, se constituyen los atlas<sup>66</sup> como un imaginario resultante. Este imaginario se almacena en la mente de los sujetos y comienza a relacionarse con sus lecturas y almacenamientos mentales previos. De esta forma, el entender la relevancia del atlas como una colección de archivos almacenados en una memoria tanto histórica como cultural, me permite considerarlo como una máquina de memoria que puede dar luces sobre el lugar en la que se encuentra la subjetividad contemporánea.

> 66 Tomando prestada la metodología de la cartografía; "Colección de mapas geográficos, históricos, etc., en un volumen".

# ESTUDIO DE CASOS 3.

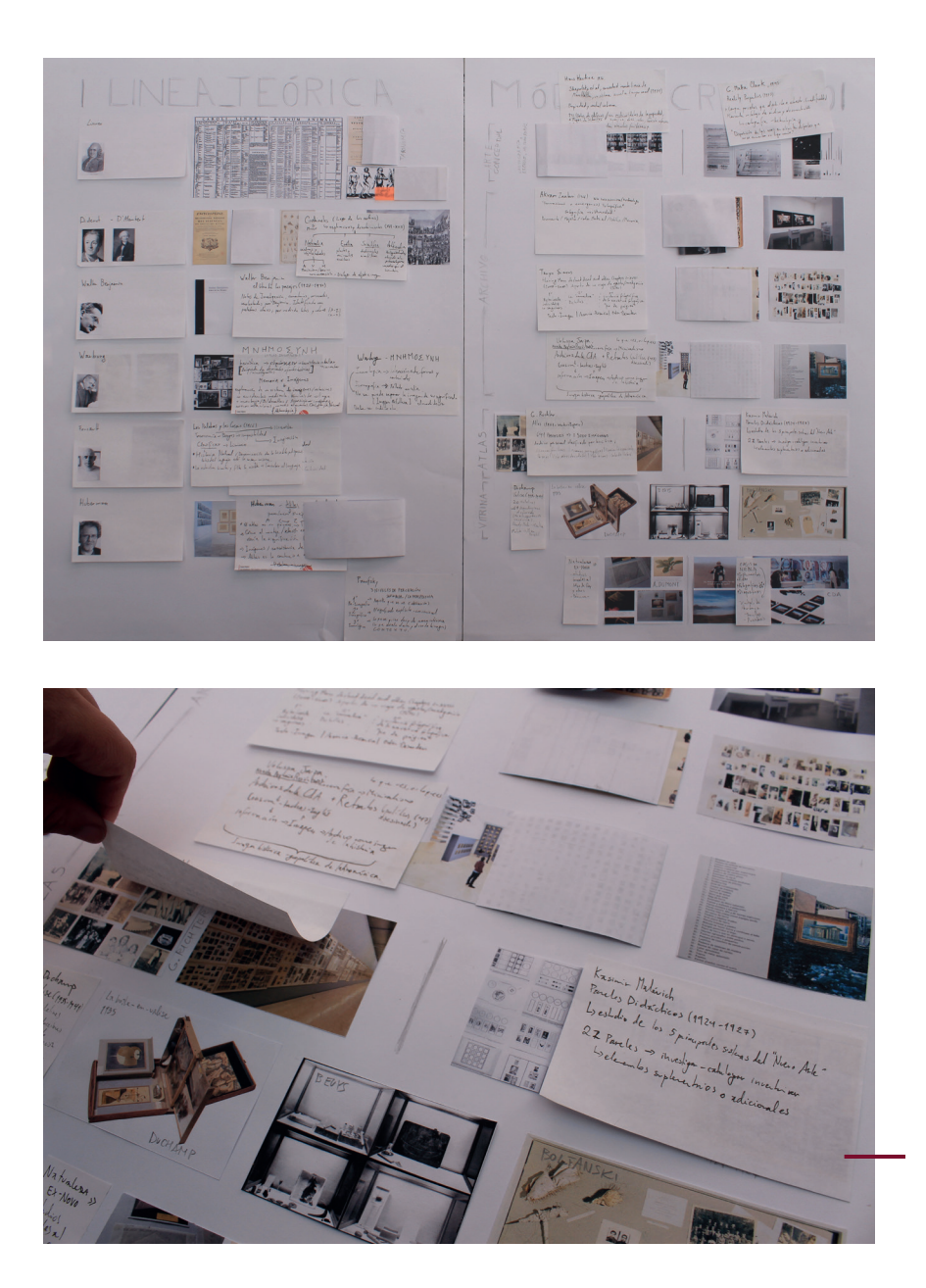

Fig.48-49 Paneles de estudios para casos Fuente: Elaboración propia

ara el estudio de casos he organizado las referencias en modo de fchas y las Dara el estudio de casos he organizado las referencias en modo de fichas y las<br>he separado en dos grandes grupos: atlas contemporáneos y máquinas físicas. En base a las defniciones que ya se establecieron sobre ambos, este estudio me permite reconocer metodologías de investigación y sobre cómo proceder respecto al objeto de estudio.

### **ATLAS: ¿Cómo llevar el mundo a cuestas?** *(2011)*

## Georges Didi-Huberman 1953, Saint-Étienne, Francia ATLAS | Historia del Arte

Huberman es un estudioso y precursor de Aby Warburg, en este contexto, su exposición *Atlas, cómo llevar el mundo a cuestas* (Realizada en el museo Reina Sofia), presenta el atlas de manera sináptica y como un desarrollo más que un resultado. Para esto expone saca las obras de la sala de exhibición, y solo expone los procesos (de varios artistas como Klee, Beckett, Borges, Benjamin, Debord, Lissitzky, Moholy-Nagy entre otros), sus croqueras, o maquetas. Y otorga un valor especial al montaje, igual que los paneles de Warbug donde el ordenamiento y las relaciones espaciales modifican la significación. Así, el atlas es lo contrario a una narración, las imágenes coexisten en el tiempo y entonces una imagen A puede llevar a Z, tanto como Z también puede llevar a A. Para estos efectos se busca dejar el cuadro atrás, y en vez de eso se proponen las mesas (*table* o *tableau*), para evidenciar este proceso de sinapsis: Plantea el modelo del atlas como un dispositivo para reconfigurar la ordenación sensible del mundo, así como las relaciones establecidas en la formación del conocimiento. A partir del trabajo de Aby Warburg, se plantea la producción artística como un trabajo de montaje en el que reordenar las cosas, los lugares y el tiempo.<sup>65</sup>

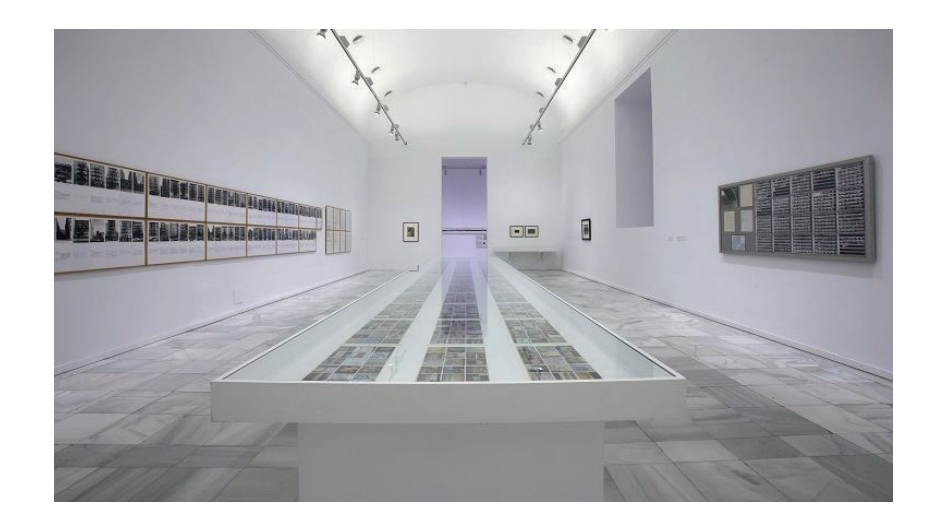

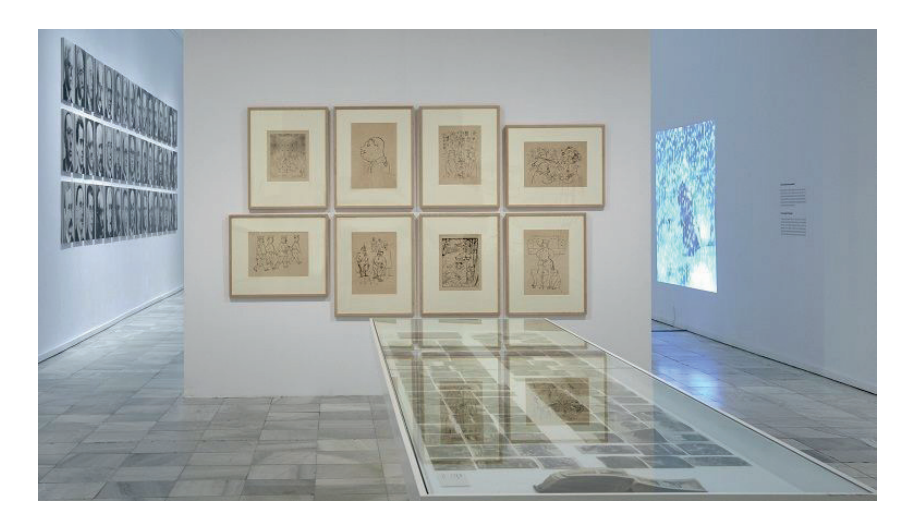

67 "ATLAS. Entrevista a Georges Didi-Huberman." Inicio. Consultada en Marzo, 2017. http://www. museoreinasofia.es/multimedia/atlas-entrevistageorges-didi-huberman.

FUENTE http://www.museoreinasofia.es/exposiciones/ atlas-como-llevar-mundo-cuestas

### **Paneles didácticos** *(1924-1927)*

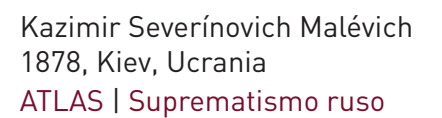

En su labor docente, Malevich comienza a trabajar la pintura de manera archivística para analizar formalmente los cambios de los cinco principales sistemas del "nuevo arte". Investigó, catalogó e inventarió lo que definía el arte en 22 paneles que dividía en tres categorías, análisis formales, relación de las sensaciones que guían al artista, y el último dedicado a razonamiento teórico para usar en sus clases. Estas categorías a su vez se subdividían para poder evaluar en más detalle cada estilo.

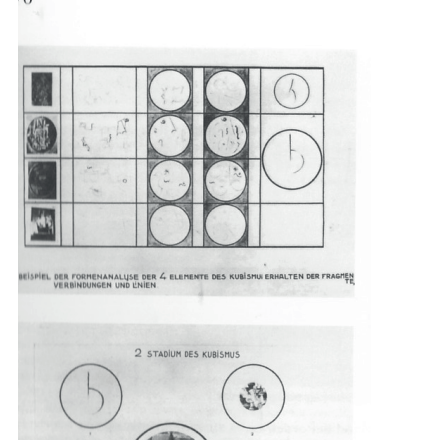

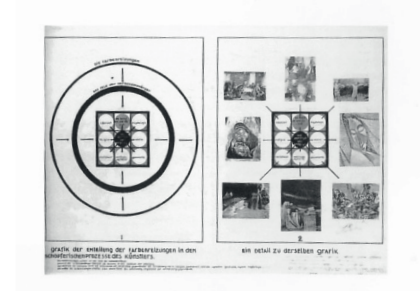

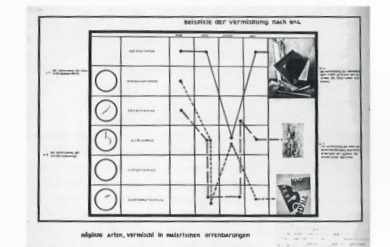

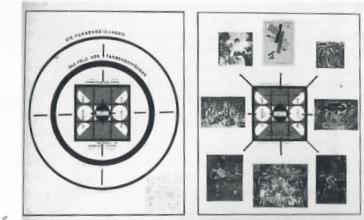

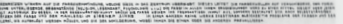

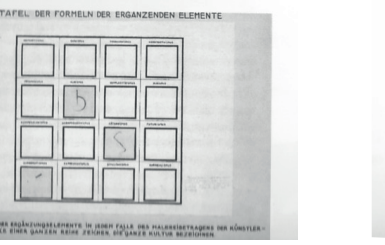

E HÔQLÍCHKEIT JEDES HALEFEIS

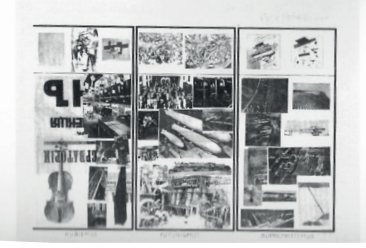

#### FUENTEGuasch, Arte y archivo, 1920-2010: genealogías, tipologías <sup>y</sup>discontinuidades. (Madrid: Ed. Akal, 2011)

**Atlas**

Gerhard Richter1932, Dresde, Alemania ATLAS | Expresionismo abstracto

Cerca de 1960, Richter decide destruir toda su obra, conservando únicamente fotografías. Con ellas comienza a elaborar una especie de atlas con recolección de recortes, fotografías propias y familiares que organiza primeramente en hojas y luego con el tiempo, en paneles. Hoy en día son más de 800 hojas, alrededor de 650 paneles y 5000 imágenes, es una especie de archivo personal con fotos, recortes, revistas, bocetos con contenido familiar, o escenas pornográficas, experimentos, paisajes, cartas de color, entre otras.

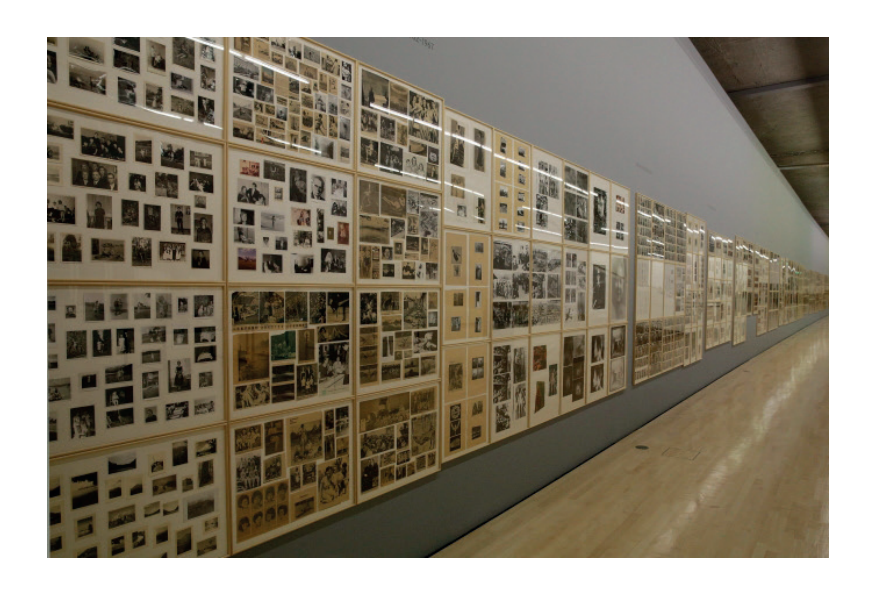

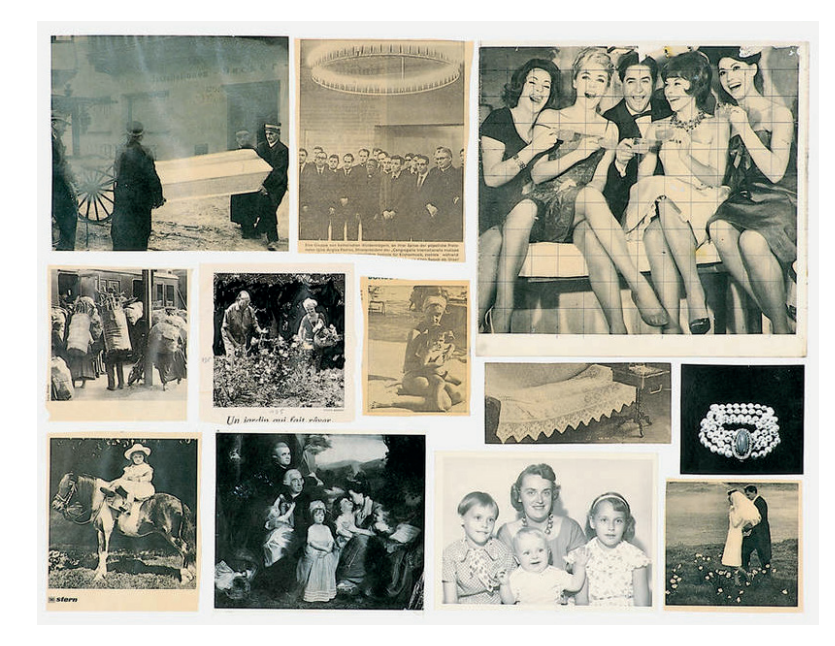

## **Akram Zaatari**

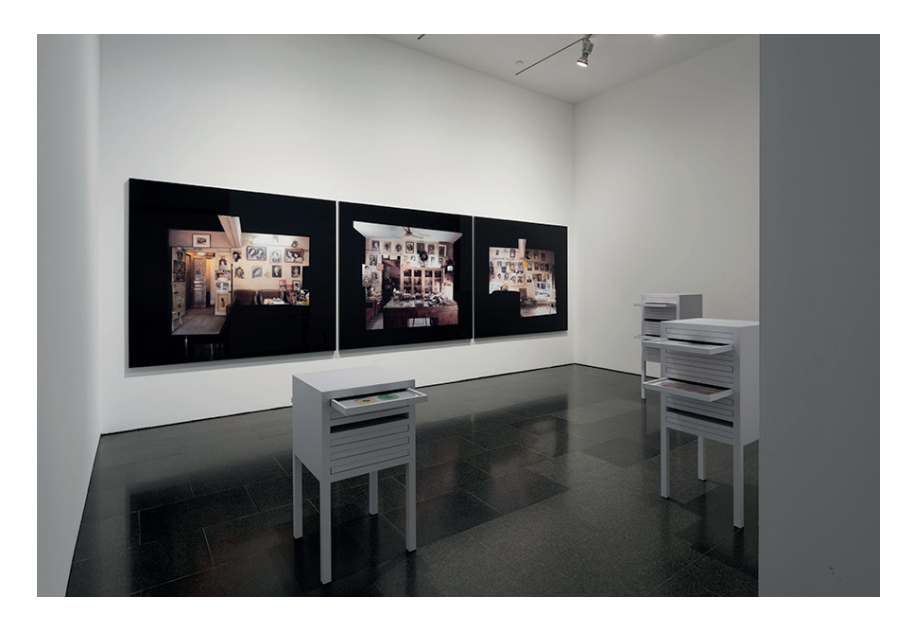

## 1966, Sidón, Líbano ATLAS | Archivo: fotografía y video

Para generar su obra, el autor realiza un trabajo de archivo siendo cofundador de la Fundación de la Imagen Árabe (AIF), con el fin de reunir e investigar la historia fotográfica de Medio Oriente. En este contexto su obra se nutre principalmente de un fotógrafo libanés Hashem conocido como "el Madani".

El trabajo de Zaatari es una arqueología donde trabaja la fotografía como documento, siendo un objeto de valor tanto estético como un dispositivo de memoria, y los reubica en un contexto contemporánero jugando también con su veracidad, y su calidad de archivo.

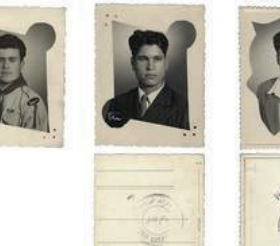

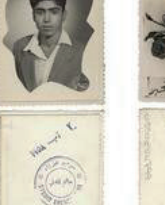

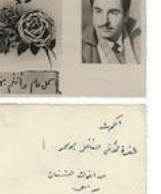

 $\frac{1}{2\sqrt{3}}$ 

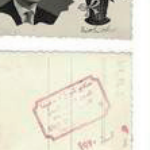

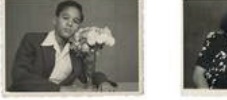

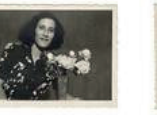

#### FUENTE

http://www.tate.org.uk/art/artworks/zaatari-tarhoand-el-masri-studio-shehrazade-saida-lebanon-1958-hashem-el-madani-p79492

### **A Living Man declared dead and other chapters I - XVIII** *(2008-2011)*

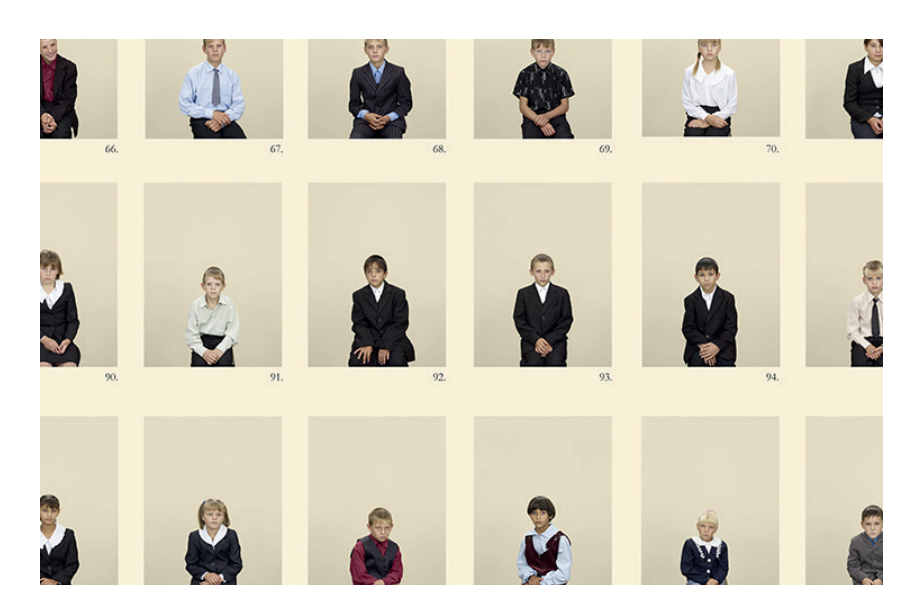

Taryn Simons 1975, Nueva York, Estados Unidos ATLAS | Archivo, Fotografía

Esta obra sigue una línea de creación de la artista, estudiando el archivo a través de un viaje donde investiga y registra líneas de sangres e historias relacionadas.

 Esta pieza en particular son dieciocho capítulos que componen la obra. Hay tres segmentos en cada ejercicio: a la izquierda siempre hay uno o más retratos ordenados sistemáticamente delos individuos que están relacionados directamente (sanguíneo). Ascendentes y descendientes vivos del individuo. Luego un panel central donde se construye la "narrativa" y recoge detalles.

Y por último, los "pie de página" que son piezas fragmentadas de las narrativas que establece con su evidencia fotográfica. También hay espacios en blanco que corresponden a seres que no podían ser fotografiados por cárcel, servicio militar, religión, dengue, o mujeres.

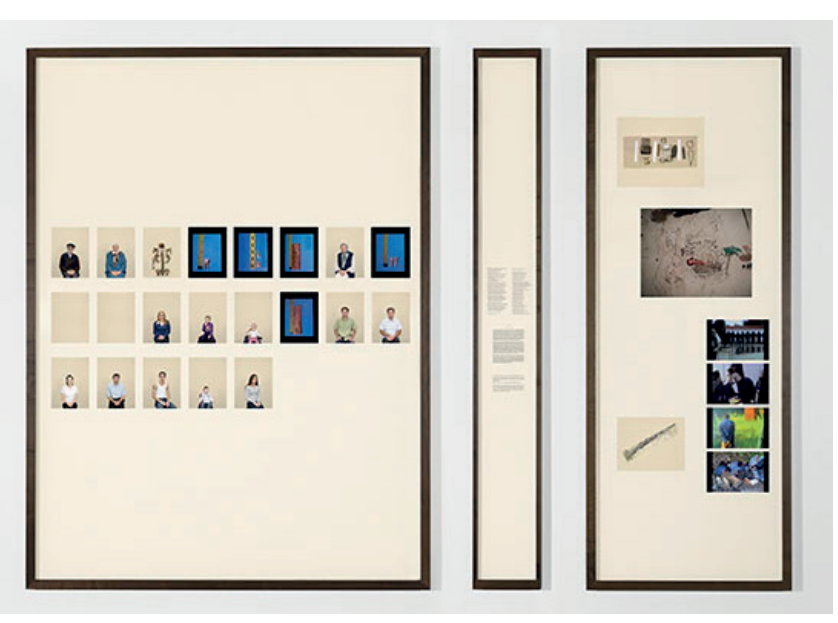

Benjamin Walter 1892, Berlín, Alemania ATLAS | Filosofía

Benjamín realiza un ejercicio tipo collage, desde la filosofía y sin imágenes, en el que trabaja durante 13 años hasta su muerte. El *Libro de los pasajes* es una acumulación de fichas en las que el autor alterna documentos autobiográficos con citas sobre fuentes ya publicadas. Se compone de fragmentos yuxtapuestos en un proyecto abierto y susceptible de múltiples combinaciones, como un álbum de hojas movibles o, pensando en clave digital, como una base de datos archivados en carpetas temporales. Así en este "archivo" hay categorías como; moda, aburrimiento, ciudad de sueño, fotografía, catacumbas, publicidad, prostitución, baudelaire, teoría del progreso, *Flaneur*, y sus códigos de reconocimiento en colores.

<sup>A</sup>tlas **Libro de los pasajes** *(1927-1940)* -20 nombre del jegono figura sobre la perta de la tienda en grandes dentar recubierante con española en española precisionale de la perta de la perta de la perta de la perta de la perta de la perta de la perta de la perta

Al prosperar el negocio, el propietario compraba género para una semana, trasladándose al entresuelo para aungentar el espacio donde almacenar sus mercancías. Así es como la fonda se convirtió en olmacón.  $[A, 1, 3]$  $[A 1, 3]$ 

Era el tiempo en que Balzac pudo escribir: «El gron poemo del escoporote conto sus estolos de colores desde lo Modeleine hosto la puerta Saint-Denis». Le diodo é a Poris [El diodo e en Poris], París, 1846, Il, p. 91 [Balza

d<br/>l da en que fopocado.<br>Se les deschieras por Su Mejostod la telanita, me<br/>ra de fraccio y de diploma lagora dicensenton, es en du<br/>, es deca, Mescrit, de apostod de la construction y de diploma lagora de<br/>co

.<br>«Las calles estrechas que rodean la Ópera, y los pelígros a los que se exponían los peatones<br>al salir de ese espectáculo asedindo siempre por coches : diente en 1821, a una composito de of advertises on<br>production consideration impact parameters are coloned, about one as<br>the state of the state of the state of the state of the state of the<br>state of the state of the state of the state of the state of the<br>s

70

148

#### Libro de los Pasaíes. Acuntos y materiales

disponer las continas con el mejor gusto-. Max von Boehn, *Die Mode im xx: Jabr-bundert [La moda en el siglo xxi*], II, Múnich, 1907, p. 130. Es por tanto algo así como una perspectiva del interior en dirección a la vent

Carácter perspectivístico del miriñaque, con sus múltiples volantes. Se llevaban bajo él como mínimo de cinco a seis enaguas.

Both<br>time passestiming, figures constants prospective<br>interact dar figure de mayor effects, que per constants parameterization<br>and the constant of the section of the section of the section of<br>the section of the section of

Ann it, it pays, 1881, pp. 181-132.<br>
Nazion estantigica para despitar las perspectivos de la ciudad. Una jas<br>
Razion estantigica para despitar las perspectivos de la ciudad. Una jas<br>
dels controls de superficiente de la p

«En París... huyen, como si olieran a cerrado, de los pasaies que durante todo, Seno To The Homel, compared and the controls dels in procedures determined the the figure control of the compact of the controls of the control of the compare of the compact of the compact of the compact of the control of the ofmacenes orlebres que todorio se encuentran en ellos. Parso es la forma del ingulino da que pro-<br>longa la moda o más bien la agonía del legar. Los passites tenen un gran defecto para los pari-<br>sinos modernas: cabe decir d

La transformación más radical de París se realizó bajo Napoleón III, sobre todo a lo largo de la línea que va de la plaza de lo Concorde al Ayuntamento. Pror lo demás, la guerra de 1870 quizá haya sido una bendición para

Nombres de pasajes: posoje des Posocomos, posoje Vée-Dodot, posoje du Désit (que oni<br>guarante conducto de un logor gabatel), posoje Colbest, posoje Neires, posoje du Torini, posoje<br>posoje du Coine, posoje de la Blueino, po

pasaje des Panoramas se llamó antes pasaje Mithés.<br>El pasaje Wes-Dodal (constantino em les cales de Bodoy y Grenelle-Saint-Foroni) de dele su se constantino de l<br>conten el dos ricos chanceurs, serious Vieto y Dodal, que e

El pasaje Véro-Dodat tenía el pavimento de mámuol. La Rachel vivió en él una temporada. [A 1 a. 4]

Galería Colbert, n.º 26: «Alí, tras la opariencia de una guantera, brillaba una belleza accesible Colatelo Cobert, nº 26: vila, tras la opalancia de una genatura, britano su stelesso constituito con de constantino de poetes de la constituito de poetes de la constituito de la constituito de la constituito de la constitu o el tiempo que corriera en su bú<br>scos ■ Prostitutas ■ Lefeuve, *L*i  $[A 1 1, 5]$ 

Cour du Commerce: «Con corderos se hizo allí una primera experiencia de la guillat<br>cuya inventor residio a la vez en la cour du Commerce y en la calle de l'Ancienne-Con<br>Las antiguas casas de París, IV, p. 148.

«El possoje du Corre, coyo principal industrio era la imperiolo lleggidoca, babita delebbi finei anche eleccionismo. Correlation del regionale del conditato del conditato del conditato del conditato del conditato del cond

Collejón sin zolido Moubeit, basto hoco poco d'Amboiss. En los n.<sup>44</sup> 4 y é vivió hacia 1756 una preparadora de venenos, junto con sus dos ayudantas. Un día amanecieron todas muentas por haber respirado gas venenoso.

Hausemannización, lucha de barricadas

darse prisa para poder ver todavía el viejo París, «del que el nuevo señor, a darse prisa para poder ver todavía el viejo París, «del que el nuevo señor, a<br>lo que parece, no desea dejar mucho, tampoco en arquitectura» (Adolf Stahr,<br>Nach fanf Jahren (Después de cinco años), I, Oldenburg, 1857, p. 36.

La perspectiva cerrada es felpa para el ojo. La felpa es el material de la era Luis Felipe.  $\blacksquare$  Polvo y lluvia  $\blacksquare$ 

Sobre las perspectivas cerrados: «"Se puede venir al panorama a hacer estudios del<br>decin Dovid a sus alumnos». Émite de Labédolitère, El nuevo Paris, Paris, p. 31.

Since los totals and solutions and suppressionantes de la inextinguible sed de perse-<br>Encre los testimonios más impresionantes de la inextinguible sed de perse-<br>pectivas que posee la época, destaca la perspectiva pintada d

-Las obras públicas de Haussmann son la representación por completo adecuada, enclau 4,<br>no desas públicas de Huassaman son la representación por computer ano<br>caso en una etermidad musica, de los púncipios del golfereno absoluto in<br>querial represión de pueblicación absolutiva de tercho autónomo cognito:<br>No

Soben la transformación de la ciudad bajo Napoleón III, «El subsuelo lue remo Sokes IIs transformation de la ciudad bajo Nopelofor III. «Il acquasi de la monició posterior al porto por porto de gran provis continectóri de la ciudad de la ciudad de continectória de la ciudad de la ciudad de la ciuda ur, Histoire des classes auvrières<br>obreras y de la industria en Fran-<br>[E 1 a, 2] et de l'industrie en France de 1789 à 1870 [Historia de las clases ob<br>cia de 1789 a 1870], Il, París, 1904, pp. 528-529. Il Passijes III

-Paris, tel como ero inmediatamente después de la revolución de 1848, iba a hacense Hobita<br>Uni, su población, ingularmente incommetado y desplazado por el movimiento texteratoriale las población, in<br>ferrocariles, coyo radi

Expropriationes de Hausmanns. Algunes obcepados habían comentals esa clase de caustes qui po de especialidad. Se fação por la especialidade por la especialidade por la especialidade por la especialidade por la especialida

149

 $71\,$ 

FUENTE

Guasch, Arte y archivo, 1920-2010: genealogías, tipologías y discontinuidades. (Madrid: Ed. Akal, 2011)

### **Nuestra pequeña región de acá** *(2017)*

Voluspa Jarpa 1971, Rancagua, Chile ATLAS | Archivo

Esta obra es el resultado de una larga investigación sobre los archivos que la CIA desclasificó a finales de los años 90. Estos documentos se encuentran tachados o con censura y con estas "modificaciones" los documentos son la obra en sí. La información se transforma en imagen, el archivo es la obra.

Por otra parte, hay un trabajo rememorativo sobre líderes latinoamericanos (47 pinturas) que durante la guerra fría fueron asesinados, y que se repiten en otras obras.

Finalmente hay un video, Translation Lessons, sobre el inglés en la historia política reciente de América.

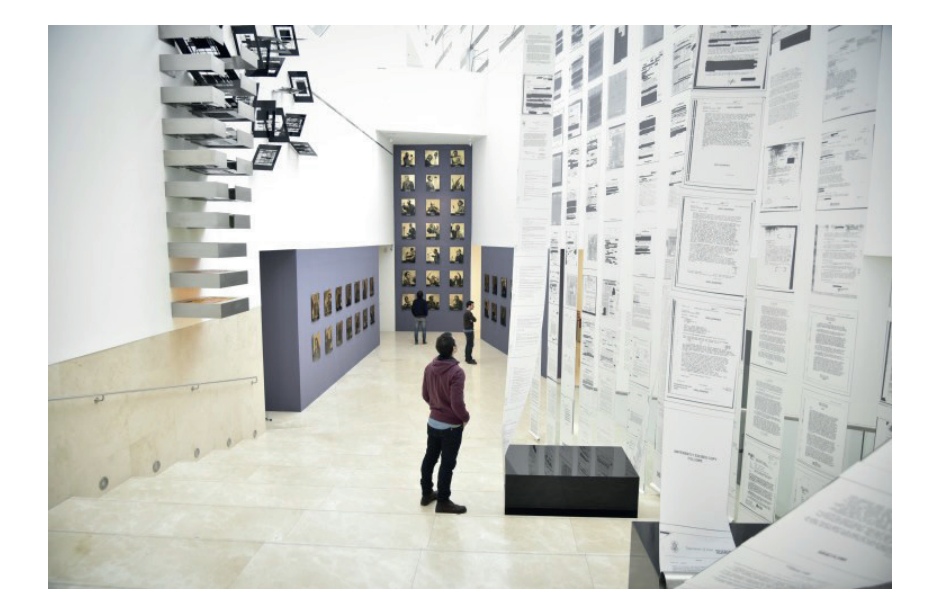

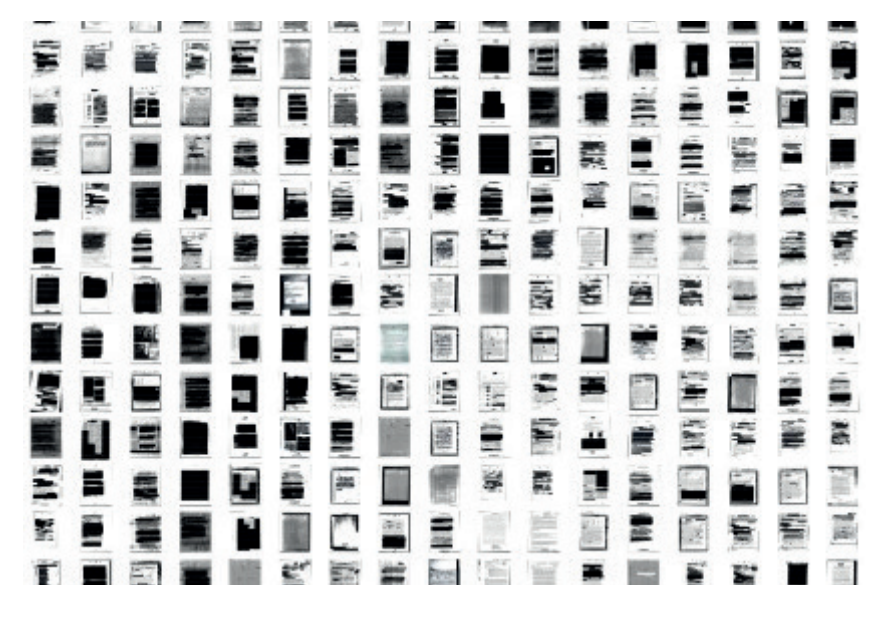

**Shapolsky et al. Sociedad Inmobiliaria de Manhattan, un sistema social en tiempo real**  *(1971)*

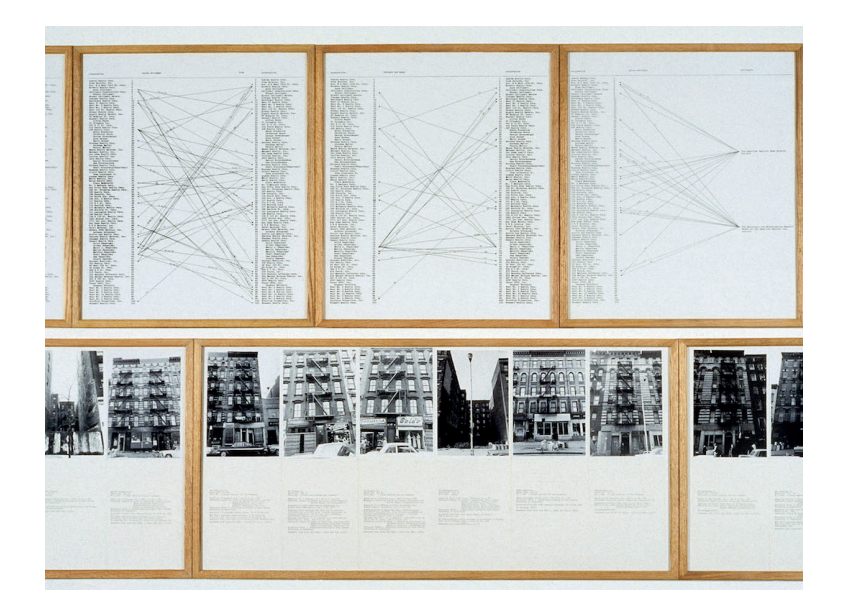

## Hans Hackee1936, Köln, Alemania ATLAS | Arte Conceptual

Hans Hackee es un precursor del arte conceptual y la crítica constitucional, en ésta obra *Shapolsky et al. Sociedades Inmobiliarias de Manhattan, un sistema social a tiempo real, a 1 de mayo de 1971* documenta la propiedad y control del espacio urbano.

Compuesta por elementos diversos, la obra incluye 142 fotografías de edificios, acompañadas por hojas mecanografiadas con datos sobre la propiedad, como la dirección, el tipo de edificio, la superficie del solar, la fecha de adquisición, el dueño o su valor catastral. Haacke sintetizó este material en diagramas que revelan que el sistema está formado por una red de vínculos familiares ocultos y corporaciones ficticias. Completan la obra dos mapas de los barrios de Lower East Side y Harlem donde se señalan las parcelas de propiedad del grupo Shapolsky.

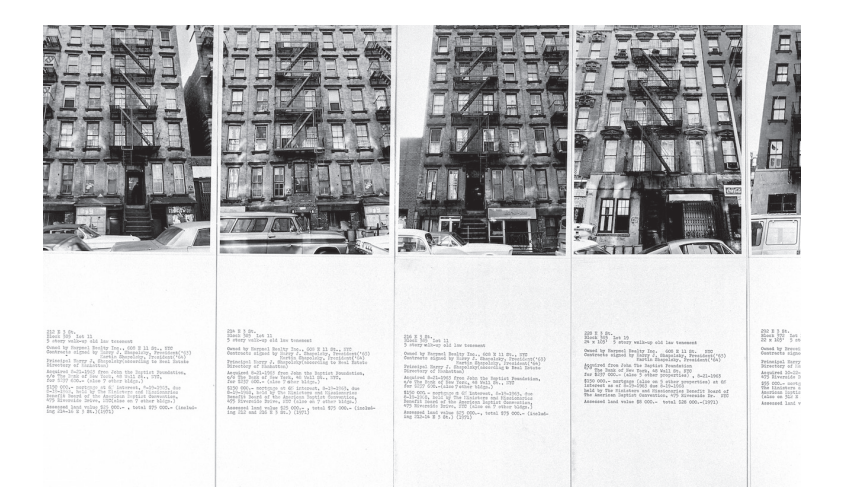

#### FUENTE

 http://www.macba.cat/es/shapolsky-et-almanhattan-real-estate-holdings-a-real-timesocial-system-as-of-may-1-1971-3102 **Reality Properties: Fake Estates, Little Alley Block 2497, Lot 42** *(1973)*

> Gordon Matta Clark1943, New York, Estados Unidos ATLAS | Arte Conceptual

Matta-Clark es arquitecto de profesión, aunque nunca ejerció la profesión, su obra está ligada al espacio público, privado y la arquitectura. Su obra es el resultado de la mixtura entre el arte conceptual y la desestructuración de los espacios, siendo el precursor del *building-cuts*, donde literalmente cortaba edificios y estructuras arquitectónicas para jugar con los vacíos, las fisuras y la geometría.

En *Reality Properties: Fakes Estates*, el autor compró legalmente una serie de restos de parcela sobrantes en la ciudad de Nueva York. Estos sitios a veces tenían un metro de ancho, se localizaban entre sitios, y al no servirle a nadie, eran subastadas por el estado. Así Matta Clark documentó cada uno de estos terrenos y compuso una especie de cartografía siguiendo la idea de las heterotopías de Foucault <sup>64</sup>. También se valió de *collages* fotográficos, documentos de las propiedades, escrituras de estas, mapas de los sitios elaborados e intervenidos por él mismo y fotografías.

> 68 "disposición de las cosas en sitios tan diferentes que no se encuentra un lugar común" Según Foucault en Of other Spaces, conferencia de 1967.

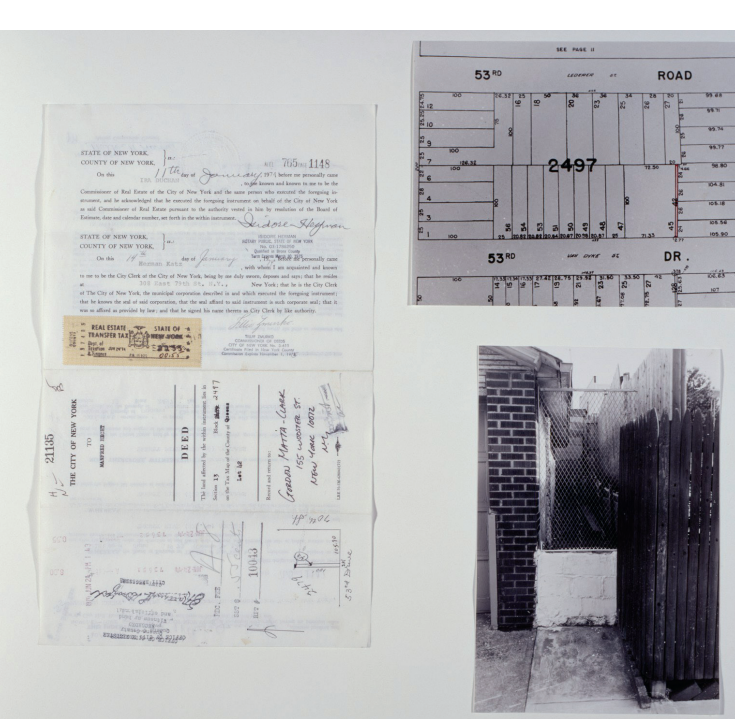

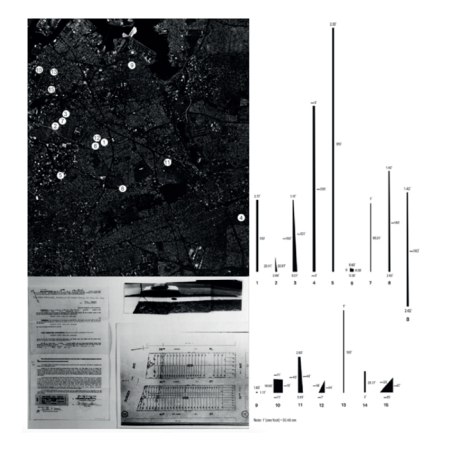

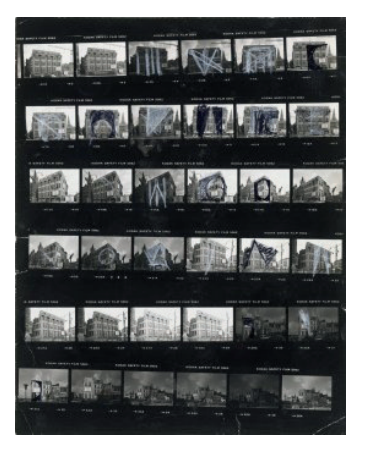

## **Pianola**

### Patentada ca. 1898MÁQUINA

Este un instrumento musical parecido a un piano pequeño, se acciona mecánicamente con pedales o bien mediante la corriente eléctrica, sin necesidad de que una persona lo toque.

Su mecanismo lee un rollo de papel perforado (como un computador que lee unos y ceros), para reproducir el sonido. Este registro visual del sonido me parece interesante como una imagen correspondiente a otra imagen que tiene una percepción completamente distinta. Pues no somos capaces de leer musicalmente ese papel, pero si de oírlo.

Un aparato similar es la caja musical de disco metálico, que tuvo su auge en la época victoriana. El sistema que utiliza ésta máquina es similar a una cajita musical, y como una mixtura entre el rollo de pianola, y el tambor metálico con relieve que presentan las cajitas musicales para leer una imagen en movimiento, siento este disco el antecesor del vinilo.

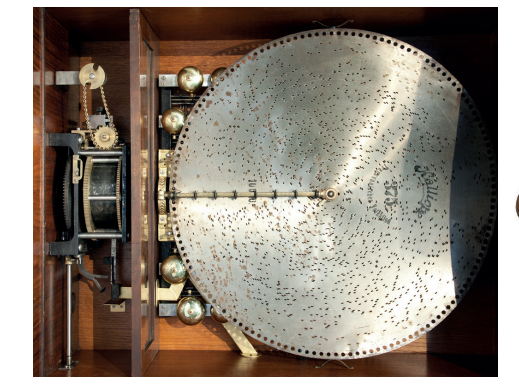

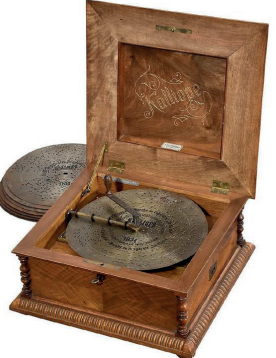

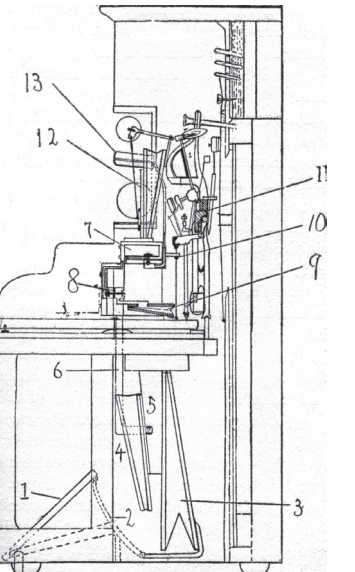

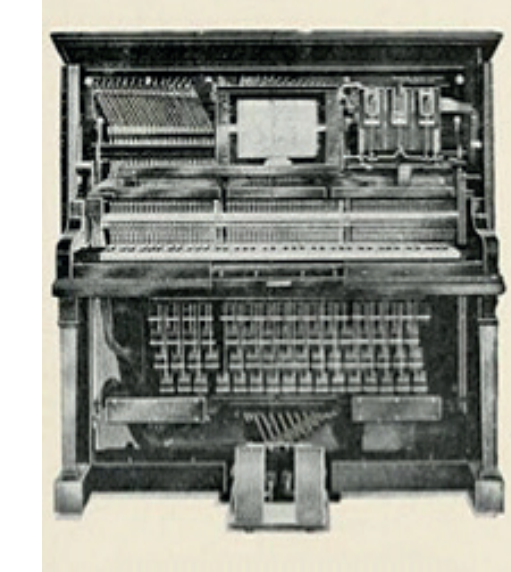

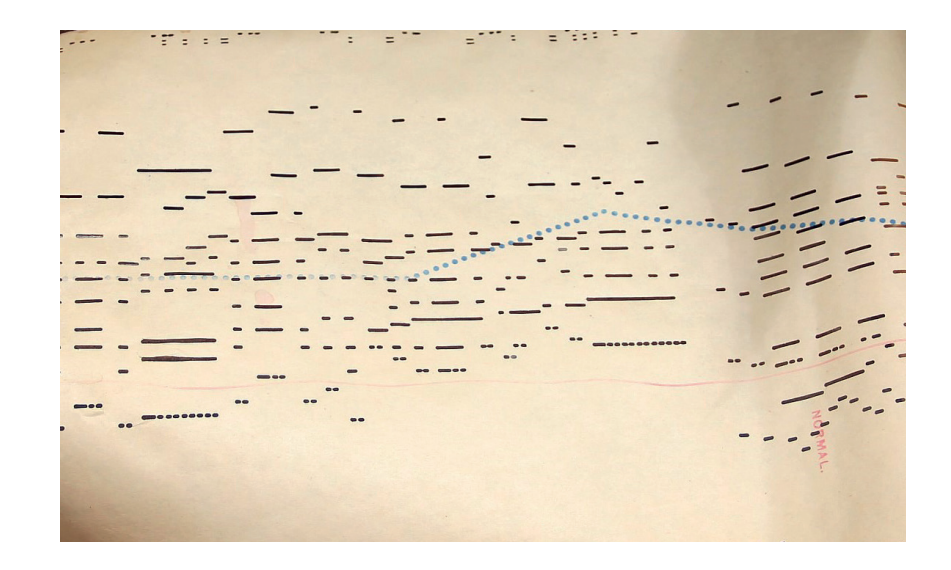

#### FUENTE

http://www.pianola.org/history/history.cfm http://www.playerpianogroup.org.uk/ http://www.mechanicalmusicpress.com/

### **Fotopoliptófono**

*(1931)*

Fernando CrudoArgentina MÁQUINA |

En 1933, es publicada en el diario Le Journal de París un extraño contenido; rarísimas paralelas con ondulaciones, impresas en el mismo papel del diario a página completa. Era la información sonora de Bésame otra vez, de Osvaldo Frezado y su orquesta.

Fernando Crudo, ingeniero argentino, construyó en 1920 un aparato capaz

de registrar mediante un dispositivo óptico, sonido audible en un soporte de papel. En este aparato, una hoja impresa, es el medio para "visualizar" el sonido, y luego reproducirlo. Mezclaba elementos de diferentes máquinas y procesos; película fotosensible primeramente en el que se almacena el sonido mediante luz; luego revelado; y finalmente impresión. El fotopoliptófono es capaz de almacenar una imagen, luego de procesarla literalmente a base de un sonido, para finalmente generar una nueva imagen para éste, y hecho con el fin de transmitirla. Crudo pensaba que con su invento podría incorporar música y discursos en los medios impresos, como una manera de masificar la información, pero luego de ser publicado en diaros de Londres y París, no tuvo éxito.

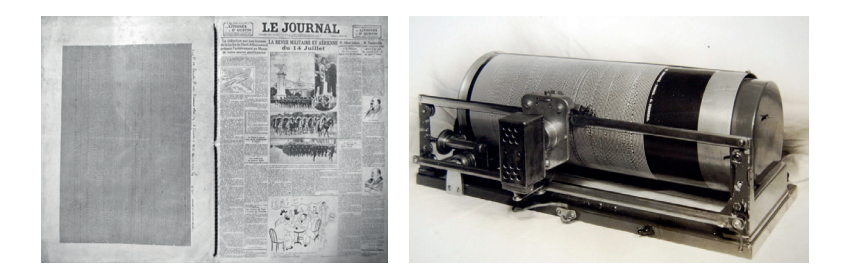

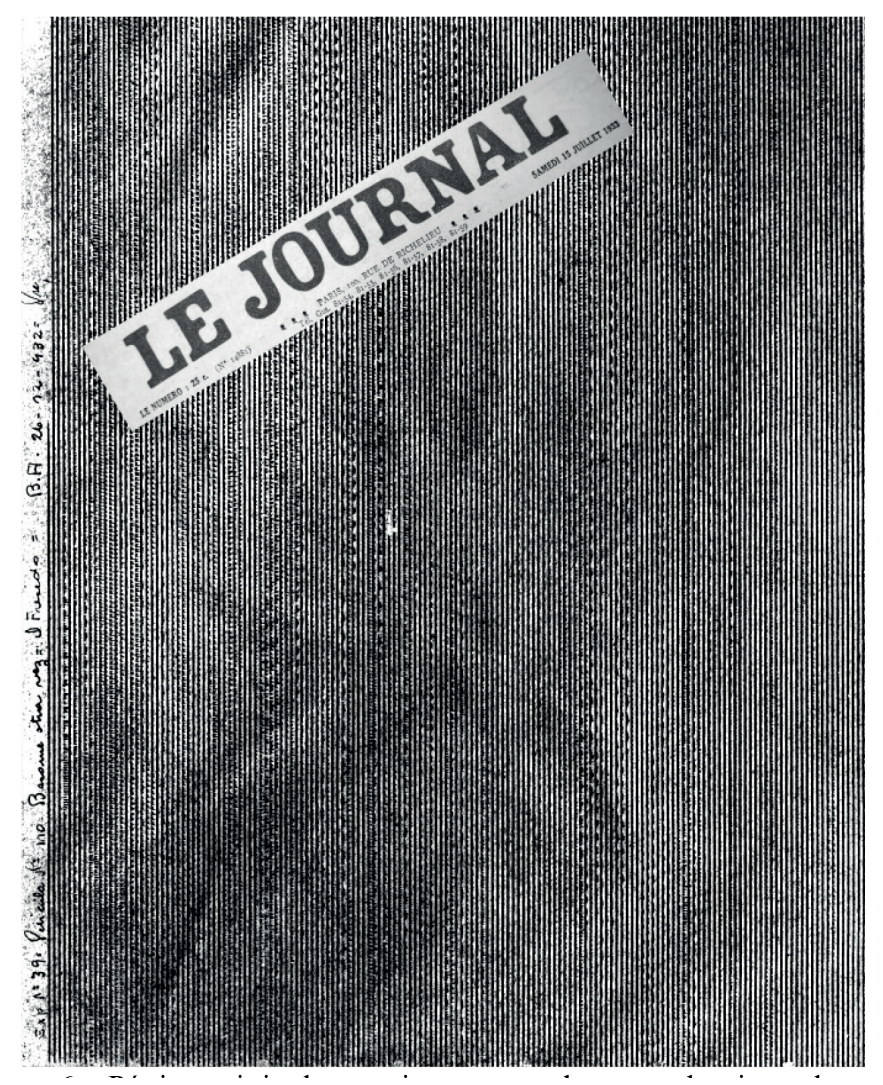

Pee Lan1974, Suiza MÁQUINA | Arte Cinético

Este artista realiza series de estudios mediante máquinas, explorando el movimiento, las ilusiones, y a veces el sonido. Pero siempre de manera muy sutil, por lo que sus máquinas parecieran funcionar aleatoriamente.

Este ejercicio en particular, reitera algunas formas de movimiento, generalmente simples, pero a partir de eso genera ciertos patrones que parecieran demostrar más complejidad. En ésta pieza utiliza (recordando el abstractoscopio de Martinica) discos polarizados que al girar y superponerse, configuran una ilusión óptica de movimiento que parece totalmente aleatoria, casi de manera natural. Todas sus instalaciones son máquinas de exploración visual, reiterando movimientos, y produciendo algún sonido, muchas de ellas guardan la misma cualidad; la naturalidad aparentemente aleatoria.

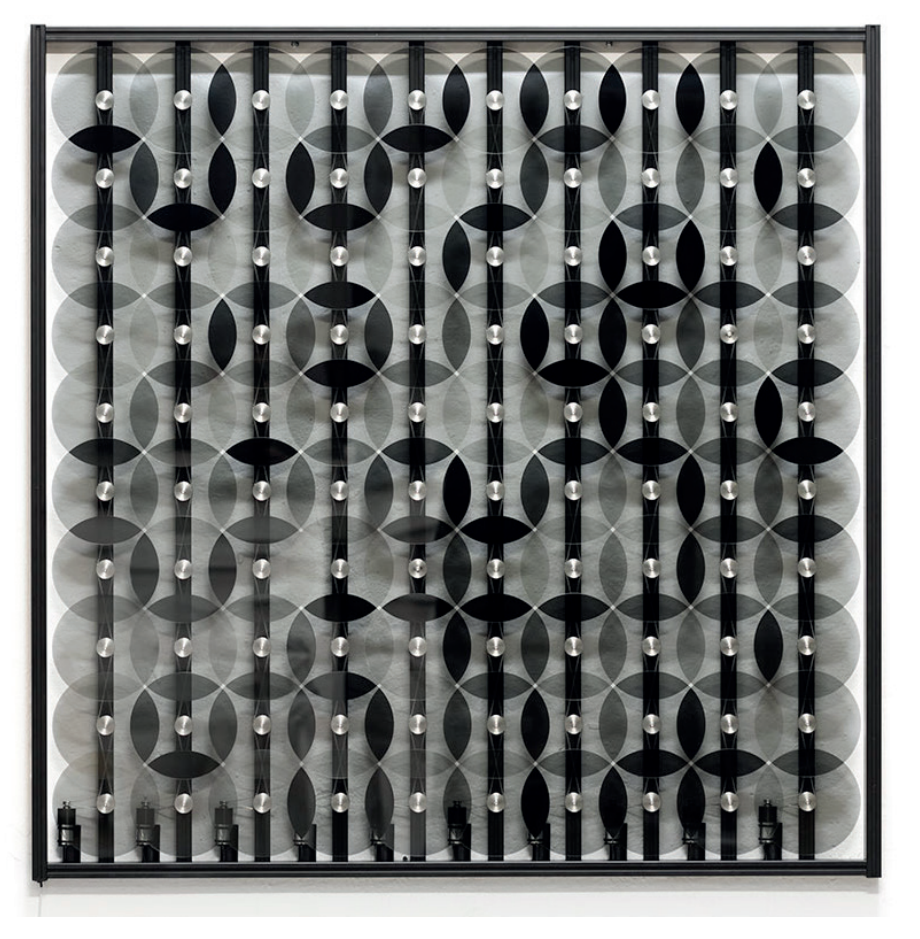

68

**Circo de las penas** *(2008)*

> Compañía Antonia i Barbuda 2008, Sevilla, España MÁQUINA | Performance

Es un drama narrado a través de máquinas subjetivas, en base a su creador Joao Siqueiros (personaje de ficción que vivió en el siglo xix). En la exposición se encontraba una serie de máquinas que actuaban como esculturas que incidían sobre el espíritu del hombre. Una de estas máquinas contenía un corazón adentro, y medía el amor del sujeto. O un piano que tocaba olores en vez de notas (la máquina de la esencia de la música), la máquina de los recuerdos, o una máquina para llorar, al estilo de los manuales de Cortázar. Incluso se encontraba el alma de la máquina, y la máquina de la muerte. Además se generaba una especie de performance donde se realizaban visitas, con el personaje que se había encontrado todas las máquinas y explicaba cada una de ellas y su procedencia, y funcionaban, no solo estaban estáticas, realmente la máquina bombeaba líquido al corazón y entregaba un resultado, o realmente el piano emitía sonidos y olores. Había una experiencia detrás de cada máquina.

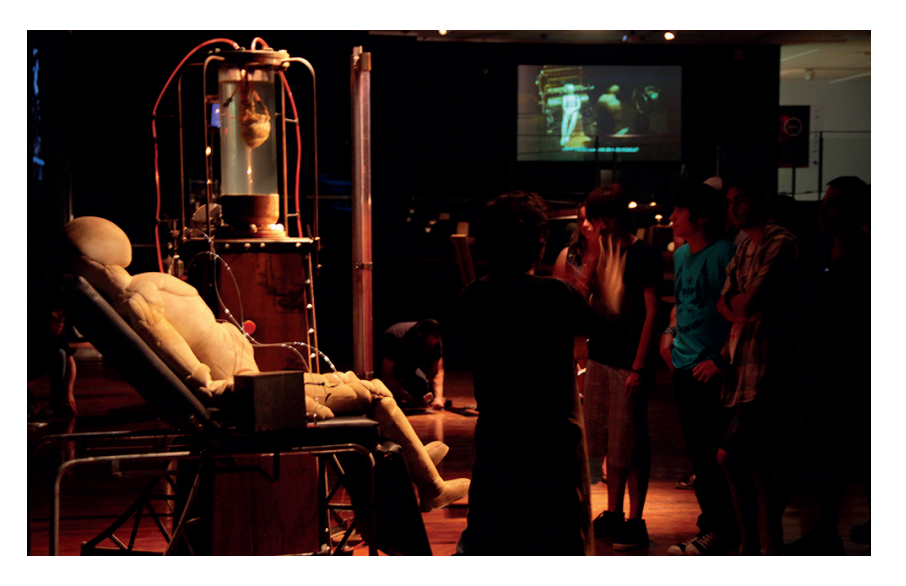

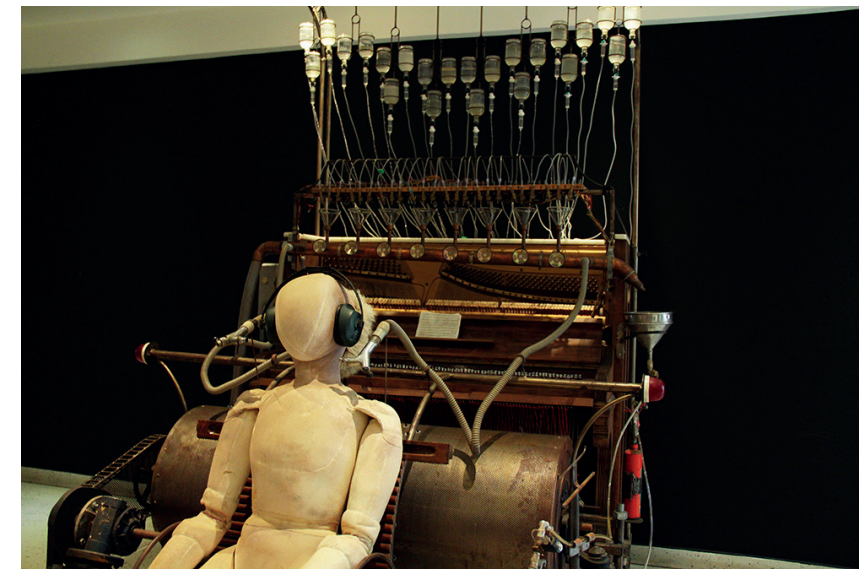

#### FUENTE https://vimeo.com/85253063 http://www.disup.com/el-circo-de-las-penasmaquinas-y-poesia-en-santiago-mil-2014/

# CONCLUSIONES PRELIMINARES 4.

ras una primera etapa de investigación y exploración a través del dispositivo Atlas, he podido entender la lógica cartesiana que confgura a ciertos modos Tras una primera etapa de investigación y exploración a través del dispositivo<br>Atlas, he podido entender la lógica cartesiana que configura a ciertos modos<br>de conocimiento como, por ejemplo, la Historia Natural o las metod desde las artes y otras disciplinas para la construcción de imágenes. En la cartografía, por ejemplo, existe una escala y ángulos cenitales para la representación de un espacio físico con lógicas no muy lejanas a las escenas ilustradas por Gay o a la botánica que deriva de Linneo (entendiendo estas imágenes como ilustraciones de otros espacios tanto físicos como intangibles).

Comprender la relación que se establece entre los dispositivos ya expuestos, permitió develar sus mecanismos y sus respetivos funcionamientos que sirven para registrar y representar la realidad como un procesamiento inherente a las máquinas (concepción kittleriana de los aparatos técnicos). De esta forma, he podido establecer una idea maquínica para las imágenes de tipo atlas. Es decir, que el atlas puede entenderse como una máquina de memoria, ya que es un dispositivo que con sus técnicas registra, procesa y almacena la realidad.

Por otra parte, al conocer este espacio de memoria en los dispositivos atlas, conlleva a determinar que hay un espacio para la subjetividad en las imágenes. Si bien no es una forma predominante para la representación, sí es parte de un entramado del que la mayor parte de las imágenes no puede separarse.

La discusión bibliográfca ha entregado, al menos, tres ideas de subjetividad que permiten discernir sobre lo que entendemos como subjetividad en relación a la imagen. Por una parte, entendemos la idea de lo subjetivo en relación al estudio de Lacan: a través del aparato síquico que constituye al sujeto donde estructura lo real, lo simbólico y lo imaginario. A su vez, Kittler es capaz de poner en relación esta triada con un aparato técnico propio de las máquinas que transmiten, procesan y almacenan la información o la realidad. De esta forma, se puede indicar que lo imaginario (o lo subjetivo) es un procesamiento (simbólico) de la realidad. Por su parte, Foucault propone "modos de subjetivación" para entender la subjetividad como una construcción histórica. Así, a través de estos distintos mecanismos que tienen un carácter social, el objeto puede situarse en un contexto.

En el atlas de Gay podemos encontrar la subjetividad como una construcción entre la Historia Natural, el pensamiento naturalista y la tendencia republicana de su autor. Gay emplea las técnicas de la ciencia para inscribir su pensamiento en un atlas, el *Atlas Físico y Político de la Historia de Chile*, que es, a su vez, una representación desde su visión, de un Chile que estaba muy apartado del resto del mundo. Sin embargo, la presencia de estas subjetividades no disminuye el carácter científco que realizó Gay a través del atlas; los elementos "objetivo" y "subjetivo" no son antagonistas, sino que, en conjunto, confguran la imagen y se valen de la máquina de la Historia Natural y sus técnicas de inscripción para hacerlo. Gay aprendió estas técnicas desde pequeño en un territorio muy lejano a su objeto de estudio, donde probablemente también conoció el trabajo de Linneo y tuvo aproximaciones a *La enciclopedia* de Diderot y D'Alambert. Este acercamiento le permitió asimilar las lógicas de construcción en estas formas de conocimiento para luego emplearlas en su trabajo. Todos estos factores subyacen en el *Atlas Físico y Político de la Historia de Chile* y son la confguración de la subjetividad en este aparato; es decir, son las técnicas y el simbolismo que mediaron la realidad y el contexto tanto del atlas como del autor.

Para esta indagación de carácter experimental, la subjetividad se constituye como un entramado que encuentra su lugar en un espacio simbólico e imaginario y que está mediado por los dispositivos de memoria insertos en un contexto contemporáneo. Si se tiene en consideración esto, ¿podría pensar las redes sociales como una máquina? Si comprendemos que tienen la capacidad de transmitir, procesar y almacenar información, y si volvemos a la defnición de memoria que la RAE ha modifcado, ¿es también una máquina de memoria? Si es así, ¿de qué manera la virtualidad afectaría la construcción de subjetividad?

¿Es posible desde el diseño dar atisbos de este espacio?

En defnitiva, el estudio de casos ha mostrado formas de atlas contemporáneos (provenientes desde las ciencias y las artes) que permiten encontrar un espacio para situar la subjetividad actual. También ha ayudado a entender qué es lo almacenado (o lo que se busca almacenar) en estos dispositivos de memoria actuales y de qué manera esto es posible en cada caso. Por último, ha señalado una guía para proceder y proyectar esta exploración en una fase cretiva.
### Objetivos 5.1

Diseñar una máquina de memoria que permita explorar y entender la subjetividad contemporánea en imágenes de tipo atlas.

### Metodología 5.2

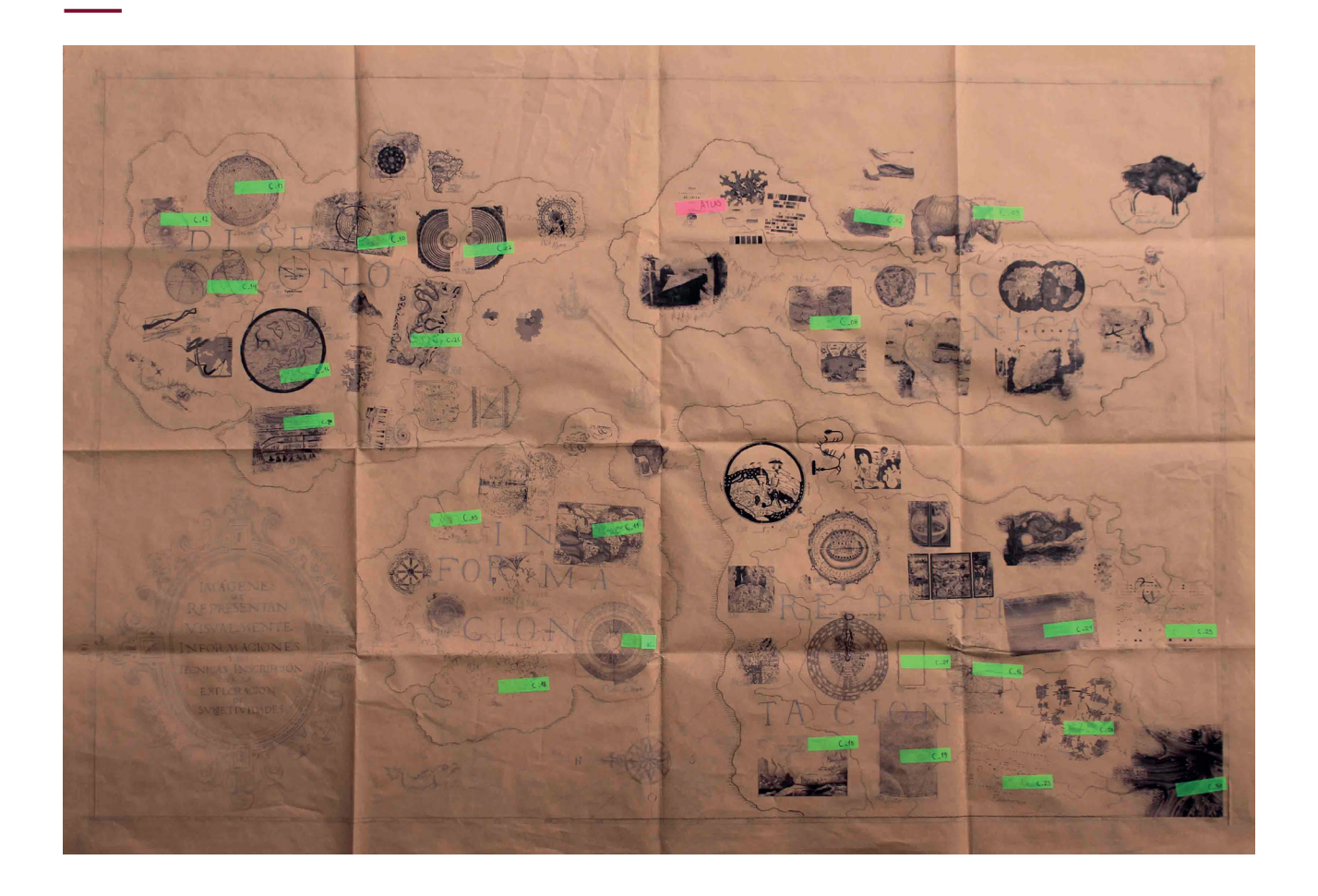

sta investigación-creación ha sido un proceso de carácter exploratorio y cualitativo. Esta investigación-creación ha sido un proceso de carácter exploratorio y cualitativo.<br>Para su desarrollo ha sido esencial el trabajo de archivo y el análisis cartográfico de estos (como un estudio rizomático, donde todos los puntos se pueden conectar en un mapa). A partir de los objetos de estudio he podido organizar y re-organizar la información, como también encontrar relaciones que a simple vista no es posible advertir. Asimismo, he apoyado visualmente cada parte de la exploración al diseñar mapas conceptuales, líneas de tiempo, paneles de apoyo, entre otros.

En primera instancia, planteé una genealogía de imágenes que visualiza la información para explorar a grandes rasgos la subjetividad. Esta genealogía está compuesta por imágenes de distintas disciplinas y contextos históricos que otorgan mayor diversidad a la muestra. Luego, establecí una base conceptual en la cual apoyarme para efectuar el siguiente paso.

Esta consistió en el desarrollo y entendimiento del medio técnico de Kittler, la teoría de Lacan y la consideración de la importancia y la lógica de la cartografía. Posteriormente, tracé una herramienta para someter a un análisis, desde el diseño, a una selección de imágenes de la genealogía. Esto con la fnalidad de comprender la construcción del aparato síquico en estas y de la subjetividad que pueden albergar.

Para estudiar la Historia Natural y los dispositivos atlas, en particular el atlas de Gay, volví a los paneles, líneas y apoyos visuales. Hice un primer acercamiento desde lo teórico y lo situé en su contexto para así entender su lógica cartesiana/cartográfca. Luego visité el archivo (el documento real) para un posterior análisis de las piezas de interés en base a los estudios de la Historia Natural que brinda Foucault. Esta visita arrojó hallazgos en el mismo archivo, es decir, maneras de representación que son de interés para el objeto de estudio: la subjetividad. En este marco, repliqué ciertas fórmulas en la lectura del atlas; analicé cómo se componen las láminas y cómo se relacionan entre ellas y con el contexto íntegro del autor. Todo esto se expone en fchas que diseñé con la intención de enseñar la información subyacente a cada lámina.

Para la ejecución del proyecto seleccioné un atlas contemporáneo (300 piezas de estudio) que puedo someter al análisis de un aparato visual y comparar posteriormente con el atlas de Gay. Esta herramienta que he llamado "trazador de subjetividades", es una máquina que, al ser aplicada, origina una imagen de índole cartográfca que permite observar cómo se comporta el carácter subjetivo en la imagen. También ayuda a comparar fácilmente una colección de imágenes de gran magnitud como esta. En paralelo, diseñaré una segunda máquina que leerá de manera sonora estas imágenes cartográfcas y que generará una colección de imágenes –un nuevo atlas visual y sonoro–, que permitirá construir un espacio de diálogo entre estas y las máquinas o dispositivos que las median.

Fig.79 Mapa editado para estudio de casos .<br>Fuente: Elaboración propia

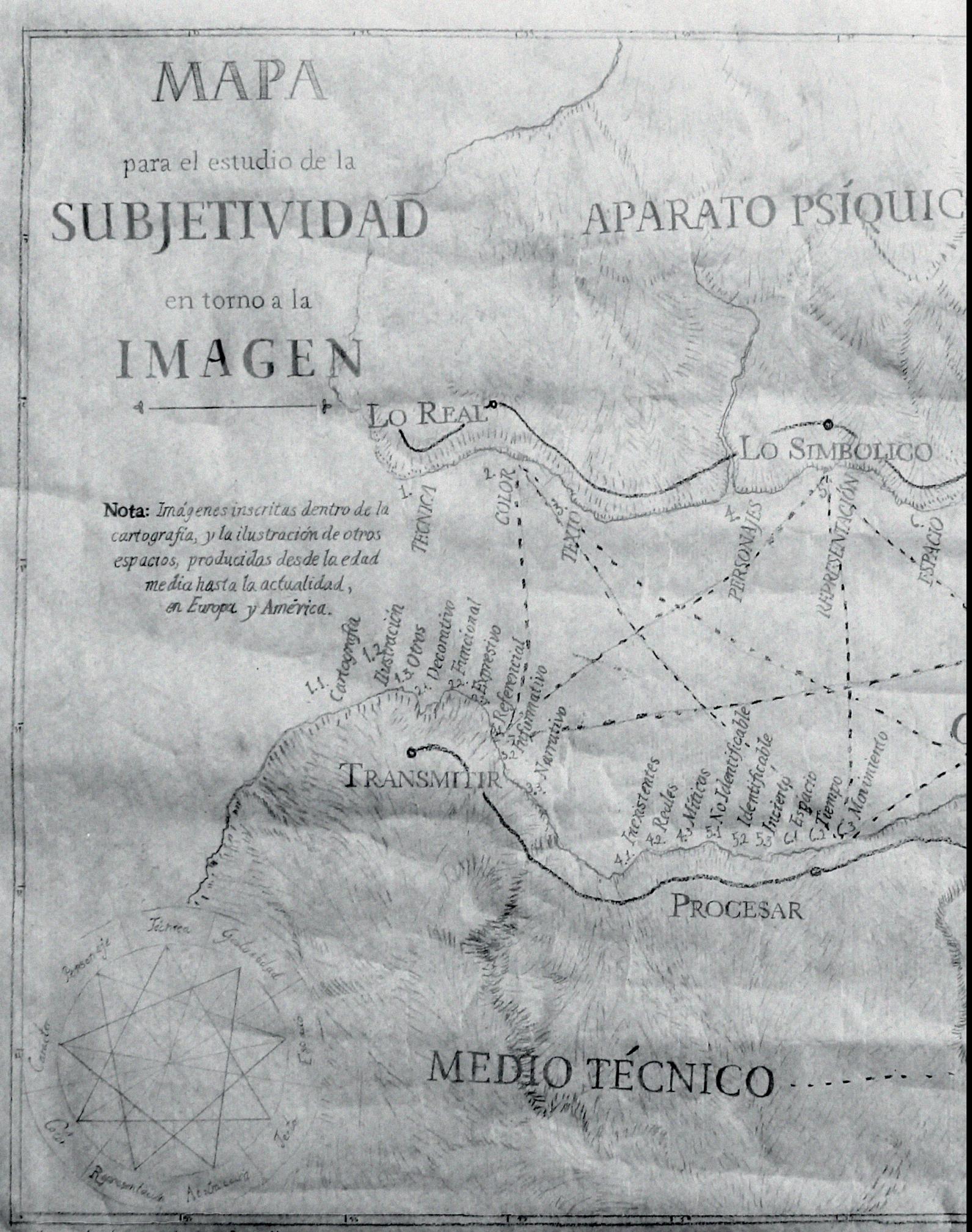

Maps le la Invelgation Bose Mas

Haya viz Posterior a una breve genealogia/historia de imúgenes Ejercicio de acençamiento. Este estudio de imágenes comprende el desacrollo de una matriz de analisis en base a la teoría de Kittler-Imanny la consiguiente elaboración le una herramienta para visualizar las espacios de subjettividad. Escala Subjuliva PROYECTO-IMAGINARIO **ARACTER** TA ATLAS EL RETRATO-El Perfil  $\mathcal{A}$ NA ALMACENAR

### Desarrollo conceptual 5.3

### EXPLORACIÓN DE SUBJETIVIDAD EN IMÁGENES

\_Diseño de herramienta para trazar lo imaginario

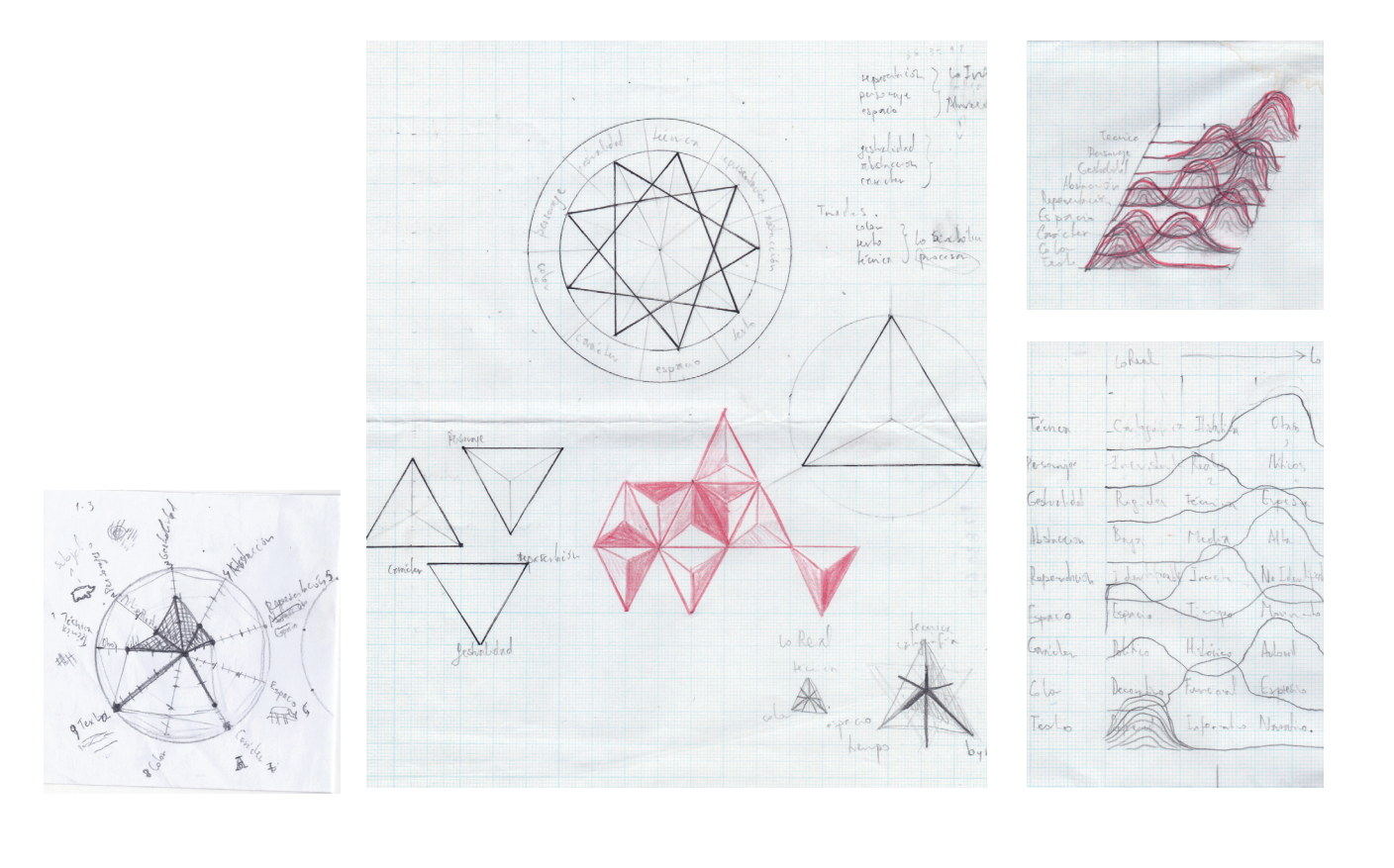

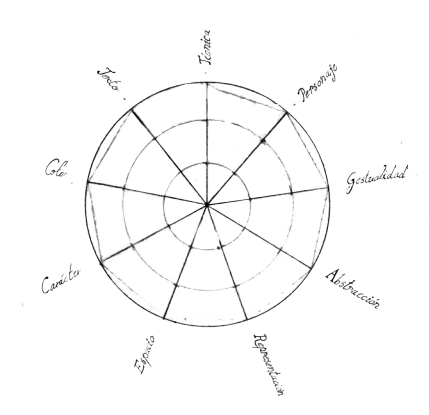

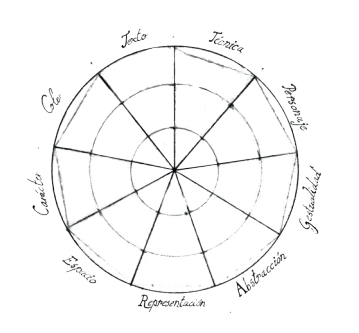

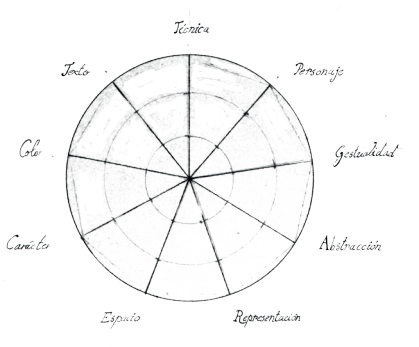

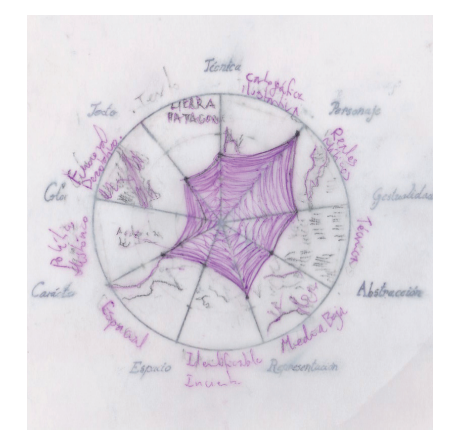

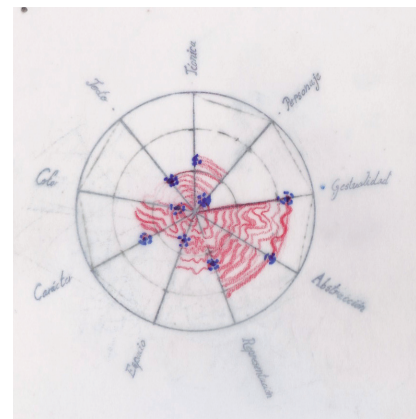

Pág. Izquierda Fig.80-86 Bocetos de herramienta.

Pág. Derecha Fig.87-92 Proceso de diseño para la herramienta Fuente: Elaboración propia

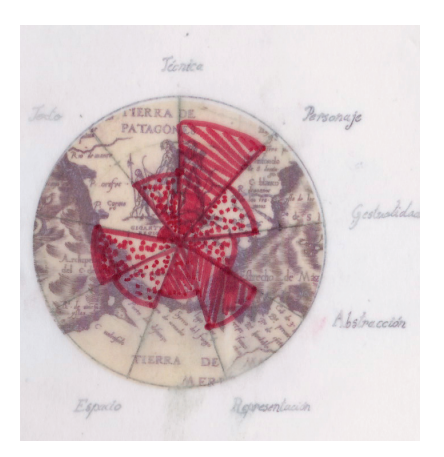

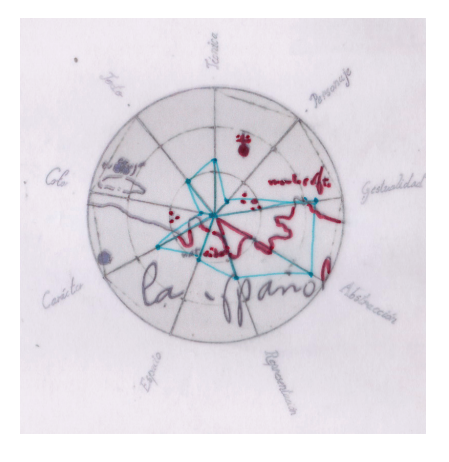

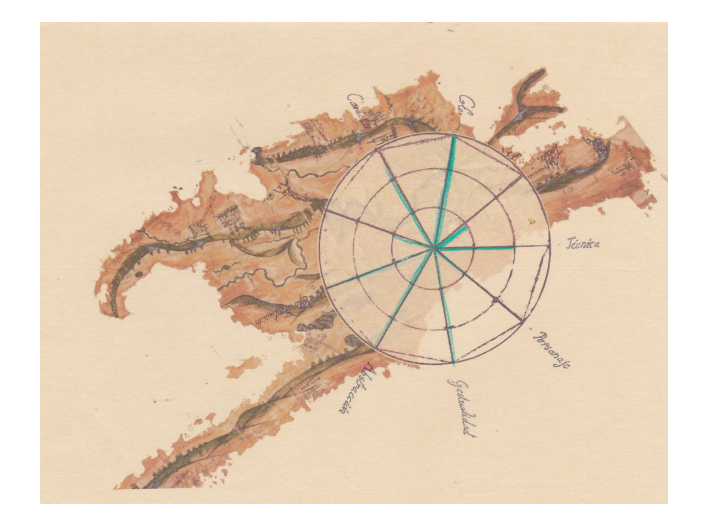

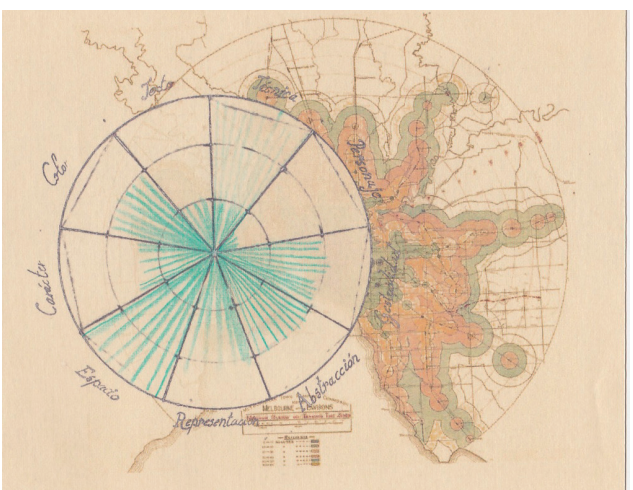

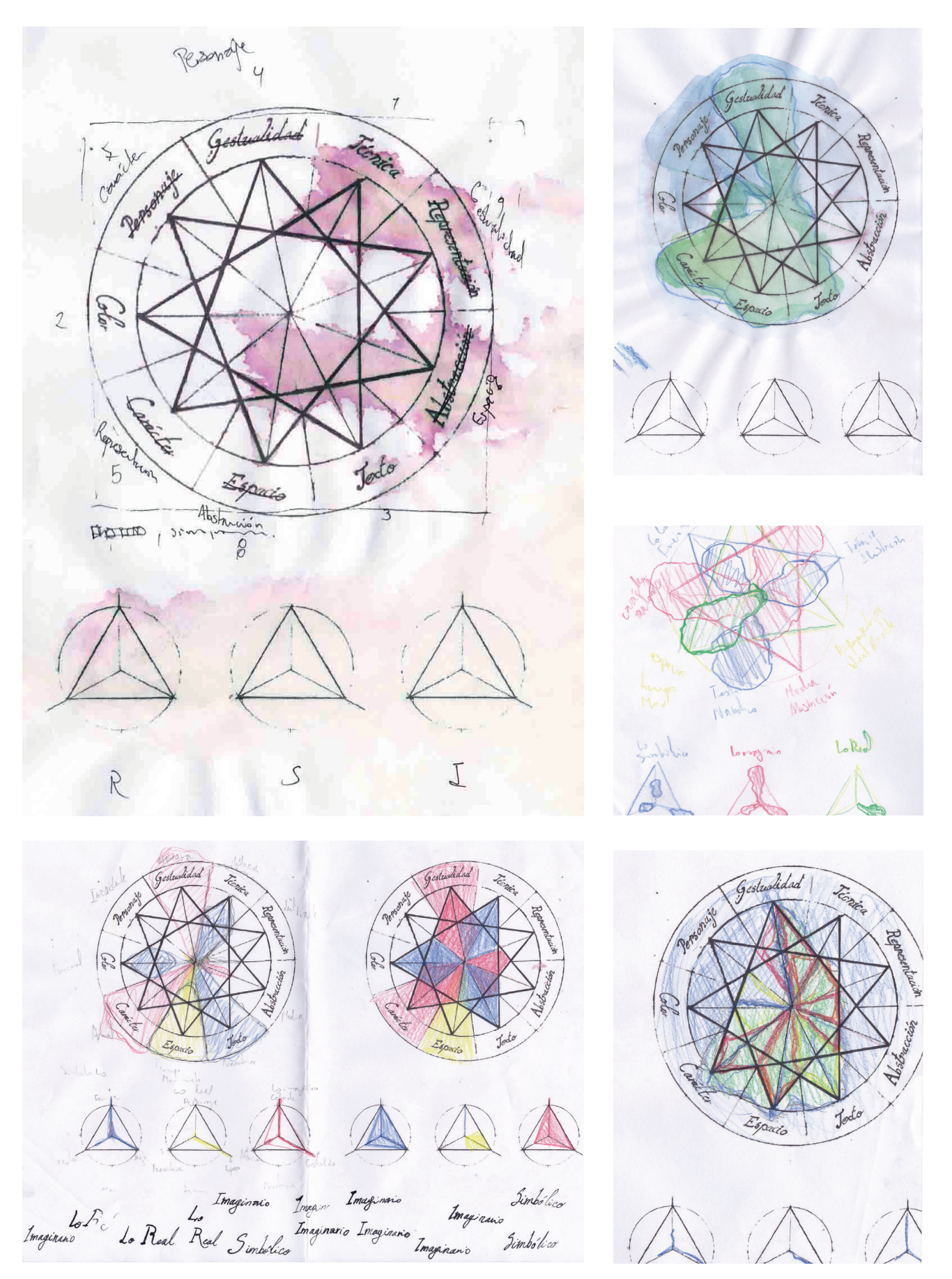

### *Máquinas y subjetividades* | 81

### Pág. Izquierda Fig.93-97 Procesos de

diseño en aplicación de la herramienta. Pág. Derecha

Fig.98-102 Aplicación de la herramienta Fuente: Elaboración propia

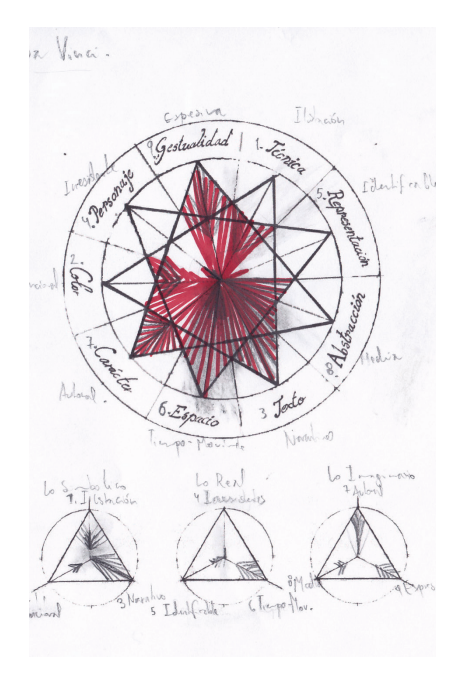

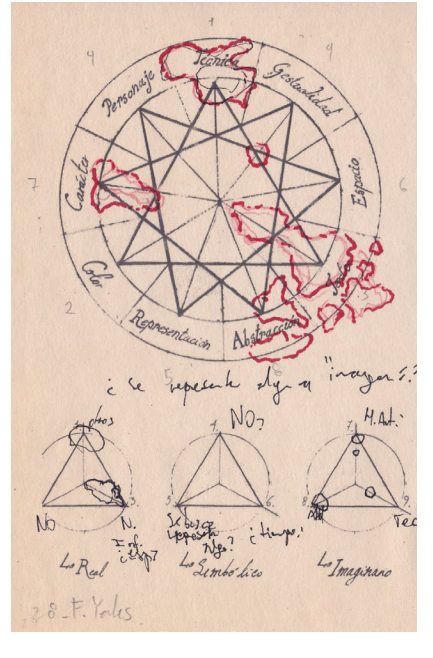

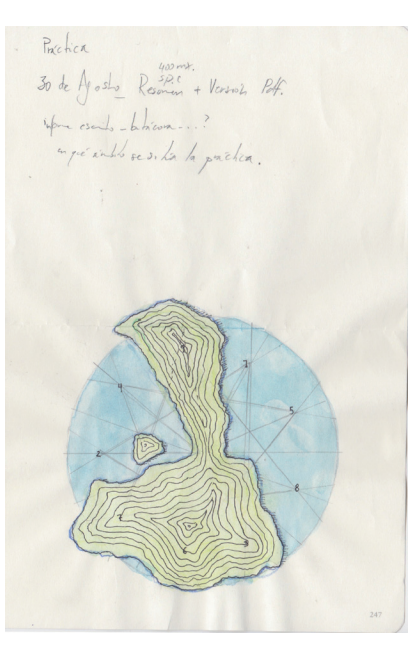

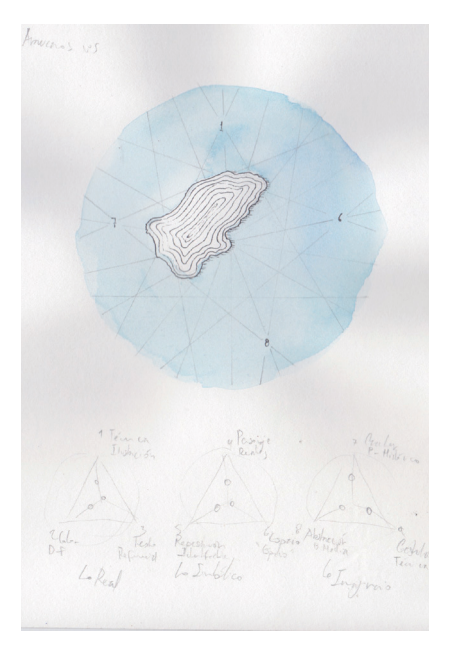

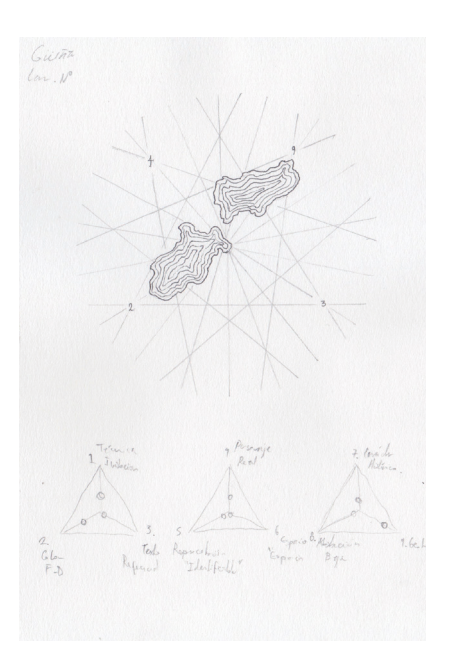

### \_Aplicación de la herramienta

a matriz para analizar la visualidad en la imagen está basada en triadas que se a matriz para analizar la visualidad en la imagen está basada en triadas que se<br>corresponden a las de Kittler-Lacan. Todas las categorías están desarrolladas a modo de escala (de menor a mayor grado de subjetividad). La primera triada tiene tres componentes que referen a lo real de la imagen. Es una escala que remite a la existencia de técnica, color y texto, los elementos claves que permiten que la imagen pueda ser transmitida.

En primer lugar, me refero a técnica según los procedimientos y recursos que las ciencias, las artes u otros oficios utilizan para inscribir una imagen. Para los fines de esta matriz, las he categorizado en: cartografía, ilustración y otras. En segundo lugar, he designado tres tipos de presencia de color: como un elemento decorativo (donde su existencia no tiene ningún fn específco), funcional (en contraposición a lo decorativo) y expresivo (donde tiene un valor emocional). Las imágenes en blanco y negro también se evalúan en esta escala, ya que en algunos periodos no había capacidad técnica para plasmar el color; esta imposibilidad es suplida mediante otras técnicas como, por ejemplo, los achurados, que sí generan distintos tonos o escalas de grises con una intencionalidad (como achurar el mar en un mapa). Finalmente, estudio la presencia de texto y sus niveles de información; cuando es solo referencial (como la existencia de un título), si tiene alguna función informativa, (como una reseña) o si tiene un carácter aclaratorio. También determino si el texto es fundamental en la imagen (pues concluye una narración o explicación de la imagen) o si es la imagen en sí.

Luego, para el estudio de lo simbólico en la visualidad, realizo otra triada basada en la presencia de personajes, lo representado y el espacio (o lo que se ha procesado de la realidad). Por personaje se entiende a los seres —ya sean reales o imaginarios— que existen en la imagen. En la representación evalúo qué tan logrado está el procesamiento de la realidad en la imagen; si se trata de un territorio, se evalúa si es reconocible o no, es decir, si se corresponde con la "realidad". En última instancia, estudio el espacio en que se "mueve" la imagen, dicho en otras palabras, a qué magnitud corresponde la imagen. Tras seleccionar los casos, los categoricé en: espacio (físico, distancia, territorio), tiempo (secuencias, sucesos), y movimiento (que suele valerse de las dos anteriores, como algo que se mueve en un espacio físico durante una cantidad de tiempo).

Finalmente, elaboro una última triada para explorar el espacio imaginario que alberga la imagen. Esto porque, para leer la imagen, es necesario recurrir a lo almacenado, a los contextos y a lo que se abstrae de la realidad en el imaginario. Así, esta triada se compone de carácter, abstracción y gestualidad. Entiendo el carácter como las cualidades (o circunstancias) de la obra o la marca que se imprime en la pieza. Por esto designo tres condiciones: países o política (como los mapas adjuntados a reinos); histórico (que es, más bien, una intención de registro para la posteridad), y carácter autoral (cuando la pieza se adscribe a un sujeto en particular y cuando es reconocible por la técnica o gestualidad de ese autor; por ejemplo, los grabados de Durero o las imágenes de Kandinsky). También se evalúa el nivel de abstracción que se puede apreciar en la obra: si la obra se separa o no de la realidad y en qué grado lo hace. (Para esto es necesario tener en cuenta el contexto en que se produce).

Como último elemento de la triada está la gestualidad. De ella debo evaluar si es rígida, si depende de la técnica o si es una expresiva que se muestra de manera fuida o natural.

Fig.103 Tabla de evaluación para la herramienta. Fuente: Elaboración propia

En conclusión, construyo esta matriz en base al análisis cualitativo de la visualidad en estas imágenes o ideas. La herramienta es de carácter fexible y se puede articular para observar los resultados generales y recurrir a las triadas específcas para estudiarlas en detalle.

Además, dentro de su generalidad, permite ver a simple vista la triada correspondiente a la teoría de Kittler y entender las cualidades generales de la imagen. Esto permite, a su vez, que se observe con facilidad la existencia o ausencia de la subjetividad y en qué espacio se encuentra. Y si se observa con detalle (mediante las categorías) se puede comprender el cómo y el porqué de esta.

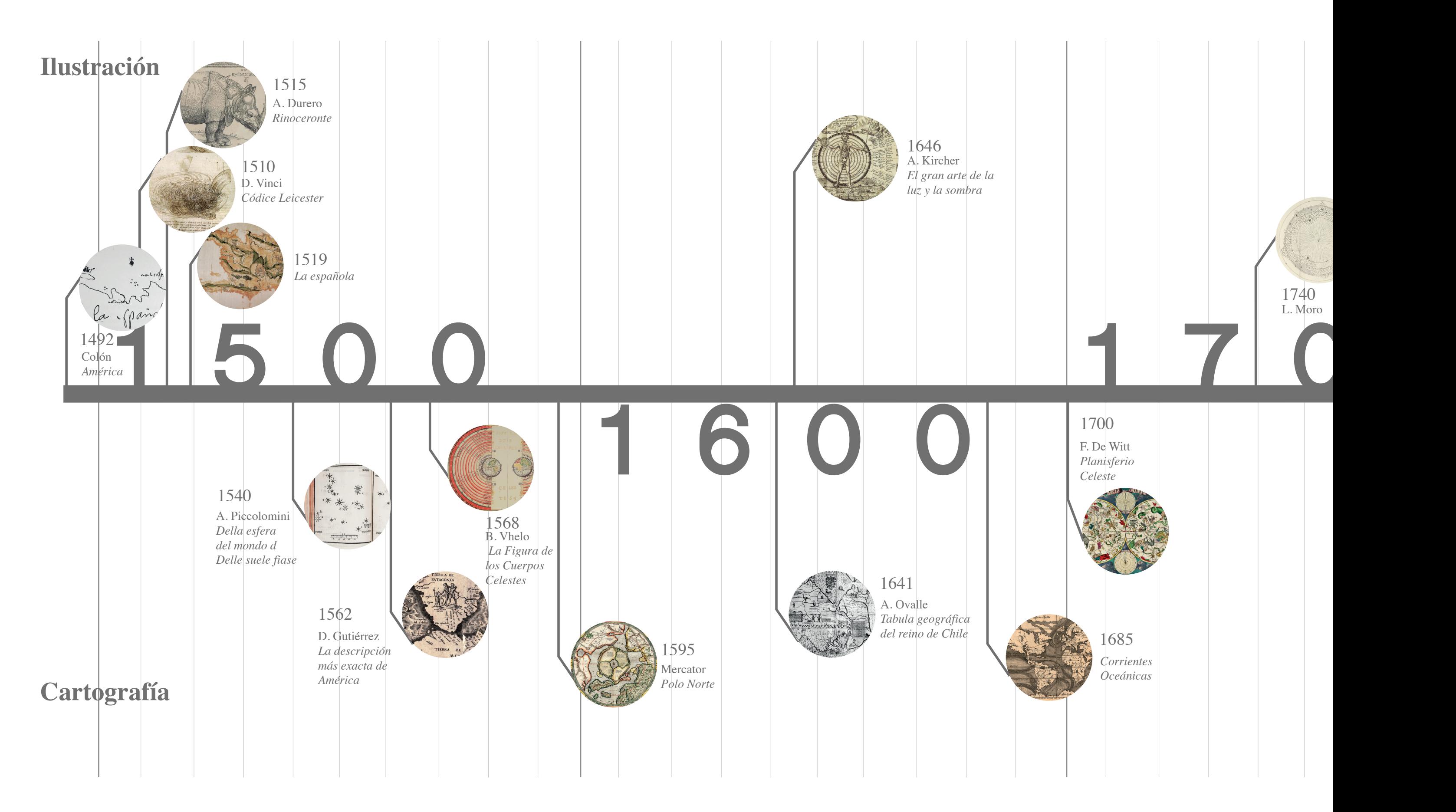

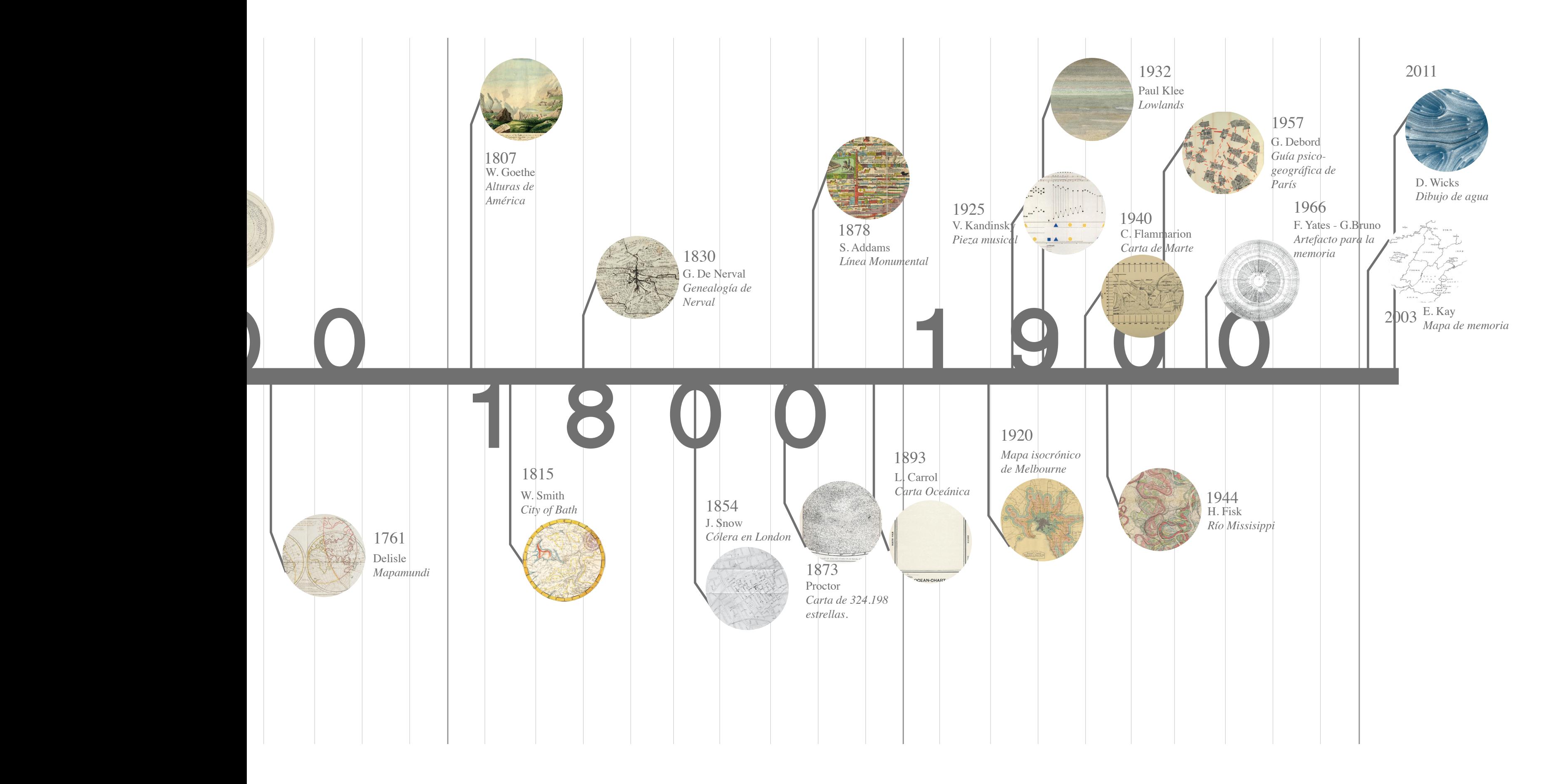

### 09 TABVLA GEOGRAPHICA REGNI CHILE **Ovalle, 1641**

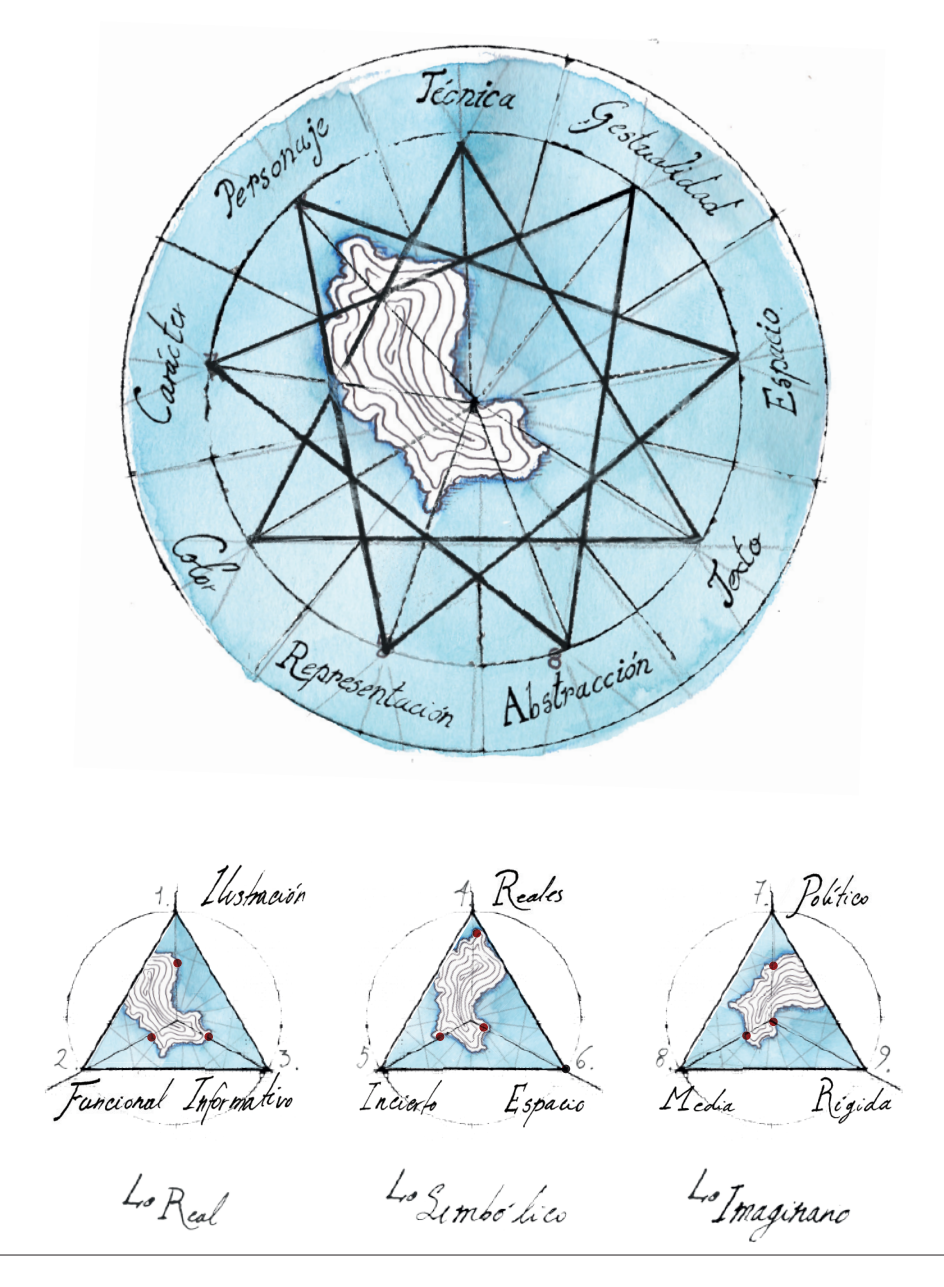

Este mapa trazado por el sacerdote jesuita chileno Alonso de Ovalle (1601-1651) aparece en su libro Histórica Relación del Reyno de Chile (Narración histórica sobre el Reino de Chile), considerada la primera narración histórica del país. El mapa es el resultado de un gran esfuerzo descriptivo que comenzó Ovalle durante su primer viaje a Europa, como «Procurador» de Chile, en 1641. En ese entonces, los jesuitas necesitaban respaldo para su trabajo misionero en el sur de Chile y Ovalle se encargó de contratar ayuda y recaudar fondos. En respuesta a la necesidad de información sobre el país, el libro y el mapa de Ovalle fueron publicados en Roma en 1646, en ediciones en español e italiano. El libro destacaba las actividades misioneras de los jesuitas y se centró en los aspectos físicos, sociales y culturales de Chile en los primeros 40 años del siglo XVII. Proporcionaba descripciones detalladas topográficas y etnológicas de los asentamientos del sur.

El mapa de Ovalle complementaba el texto con ilustraciones de volcanes, ríos y lagos, junto con imágenes decorativas de la fauna y la vegetación y escenas de personas que participaban en diversas actividades

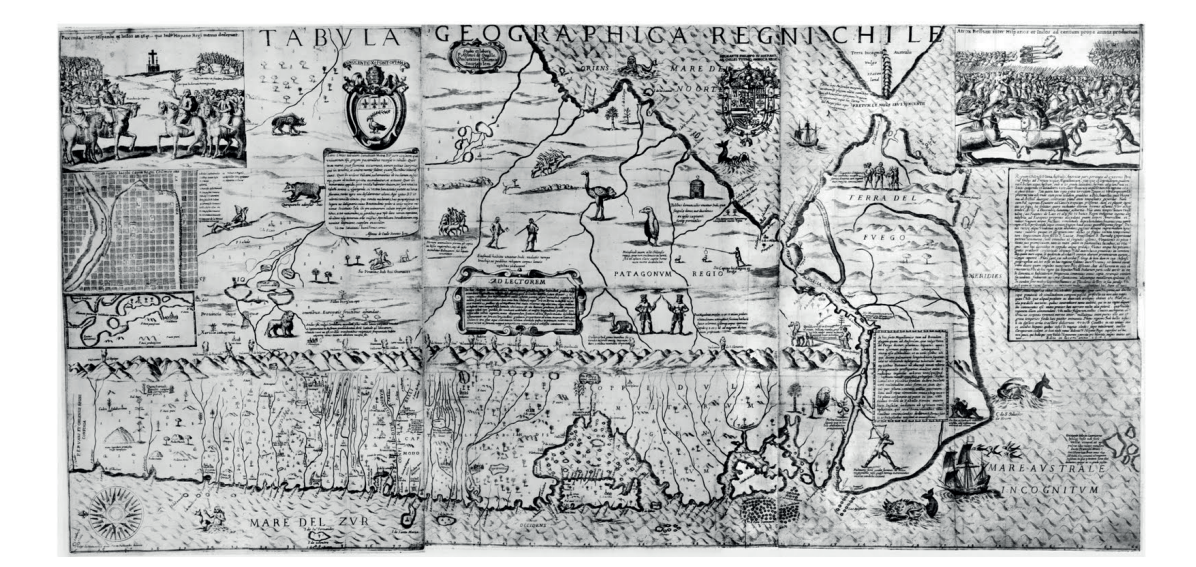

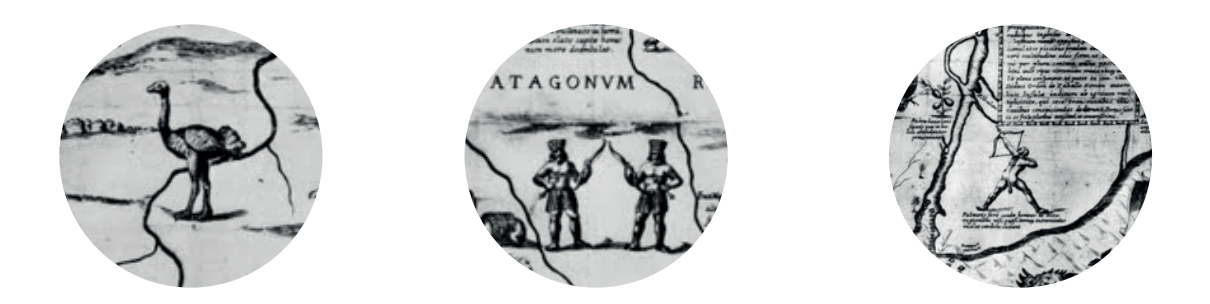

LR 1.2 - 2.2 - 3.2 + LS 4.2 - 5.2 - 6.1 + LI 7.1 + 8.2 + 9.1 LR  $6 + LS$  5 + LI 4 = 15

de carácter social y comercial. Desde un punto de vista cartográfco, el mapa contiene errores, por supuesto, Ovalle mismo admite incertidumbres y la ausencia de longitudes. La orientación del mapa es inusual. El Norte (septentrio) está a la izquierda, lo que coloca a Tierra del Fuego a la derecha. El estrecho de Magallanes divide el territorio continental de «Terra Incognita», la Antártida aún desconocida en aquel entonces, que se ubica en la esquina superior derecha, al sureste del continente sudamericano.

Pero aún así se instaura como uno de los mapas que no posee monstruos, ni seres mitológicos, o caníbales, debido a la necesidad "misionera" de demostrar que hay un buen trabajo, y claro es un mapa que no fue elaborado por un cartógrafo.

Su carácter pese al valor autoral que tiene, es mayormente histórico y un poco político, pues busca recuperar el signifcado del río, su movimiento en el tiempo. Produce mediante la técnica, una pieza muy expresiva, sin dejar de ser una muy pieza funcional.

### 26 MISSISIPPI RIVER Harold Fisk, 1944

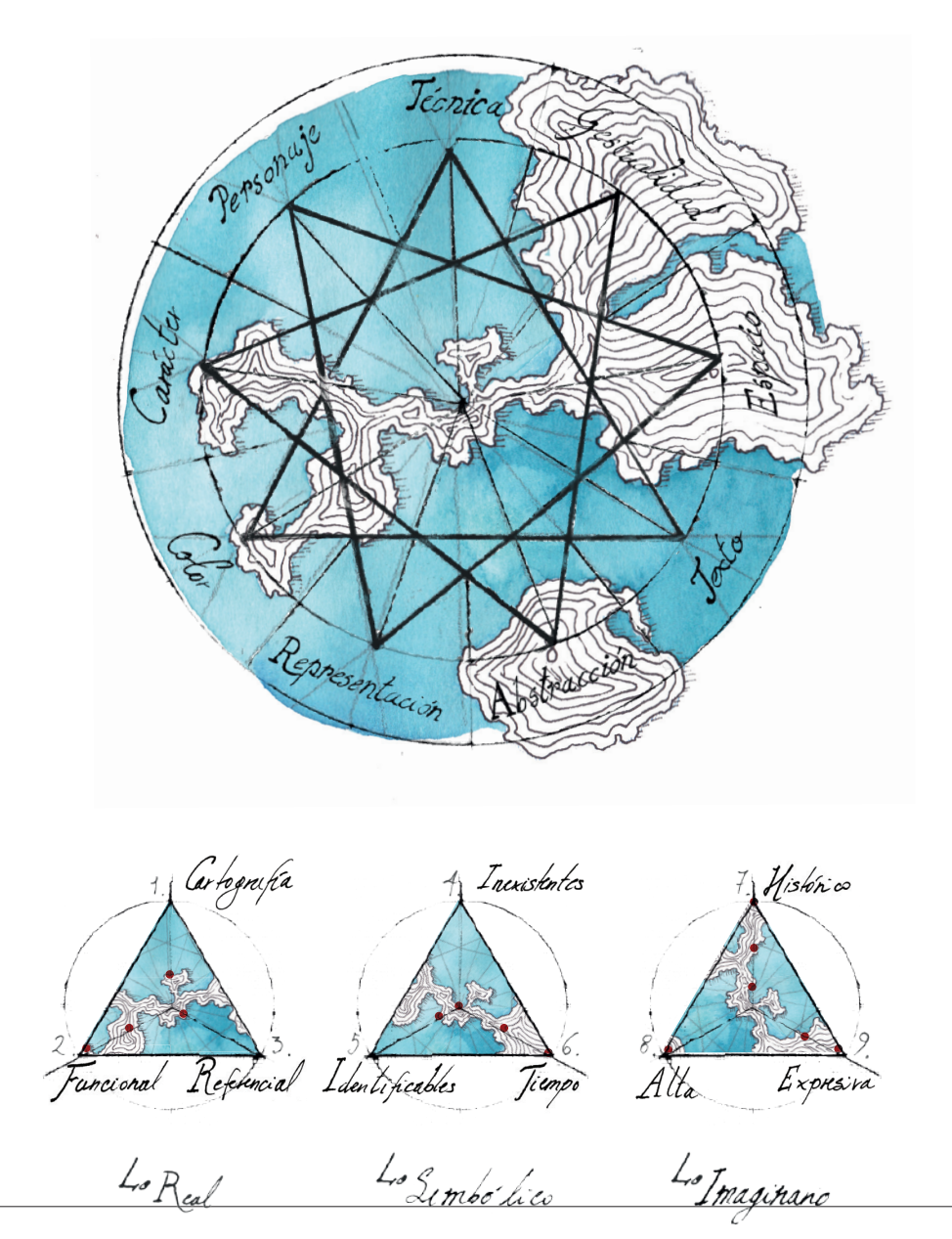

The Alluvial Valley of the Lower Mississippi River" elaborada en 1944 por Harold Fisk es una serie de 15 mapas que muestran las huellas históricas del río Mississippi desde Ohio hasta Louisiana. En un informe Fisk (1944) declara que el río era un ser vivo, y por lo tanto un elemento mutable, lo que me recuerda al ejercicio de Da Vinci, y siendo este un gran ilustrador, los mapas de Fisk parecen más fluidos acordes al carácter del agua, muchísimo más natural.

Fisk recorrió todos los kilómetros que comprenden estos mapas, buscando las huellas del río, explorando en el terreno mismo, y recogiendo datos de distintas fuentes (industrias petroleras, perforaciones en la tierra, investigaciones personales, topografía, mapas y planimetrías anteriores).

El autor comprende la naturaleza de los datos que está estudiando, entiende que el río envejece, y sigue su camino natural progresivamente descendiendo, entiende cómo afectan las curvas al río, como surgen cortes nuevos, y qué situaciones pueden alterar directamente al río. Entiende el movimiento del río serpenteando durante miles de años, y abarca su naturaleza a totalidad, en tiempo y espacio en ésta tarea monumental, que se ve reflejada totalmente en las 15 piezas que desarrolló. Cada uno funciona por si solo, y juntos representan la historia completa

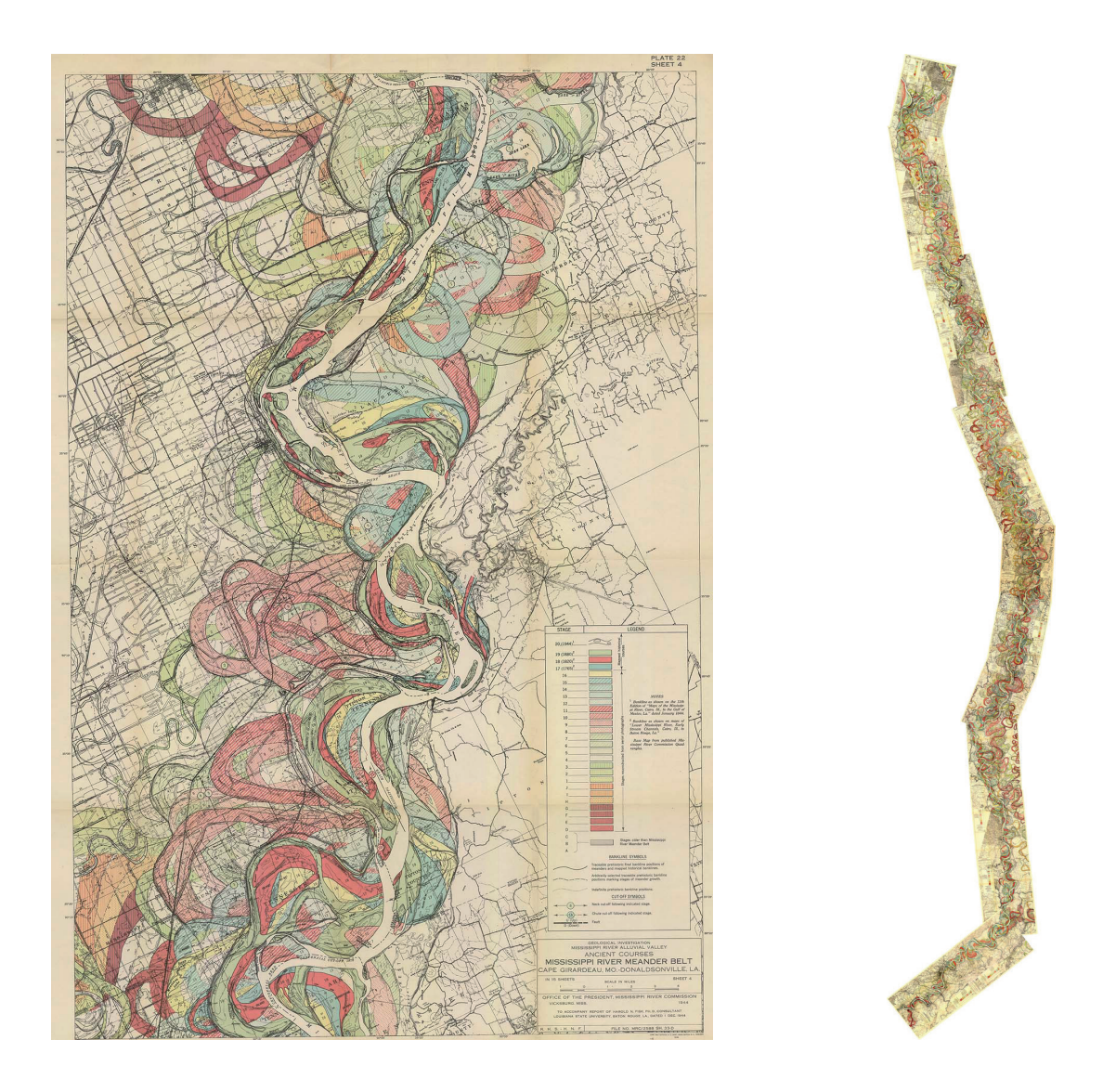

LR  $1.1 + 2.2 + 3.1 + LS$  4.1 + 5.1 + 6.2 + 3 + LI 7.1 + 2 + 3 + 8.3 + 9.3  $LR$  4 + LS 7 + LI 12 = 23

del río, compuesta de historias más pequeñas, diferenciadas por color, elegidos correctamente para entender a simple vista que es lo más reciente y que es lo más antiguo, colores que por lo demás están aplicados como tramas para atenuar su intensidad.

El carácter sensible de la imagen tiene que ver con los niveles de información y como se muestra, la gestualidad de los trazos y las capas superpuestas, que muestra realmente el movimiento serpenteante del río, que se entiende pese a la cantidad exorbitante de información, en lo que ayudan los colores en torno al río, ya que el resto del mapa es blanco y negro, toda la atención recae en el río que tiene estas "sombras" de colores, como estelas de movimiento, una visualización muy contemporánea realizada el siglo pasado.

Su carácter pese al valor autoral que tiene, es mayormente histórico y un poco político, pues busca recuperar el signifcado del río, su movimiento en el tiempo. Produce mediante la técnica, una pieza muy expresiva, sin dejar de ser una muy pieza funcional.

### **30\_Drawing Waters** David Wicks, 2011

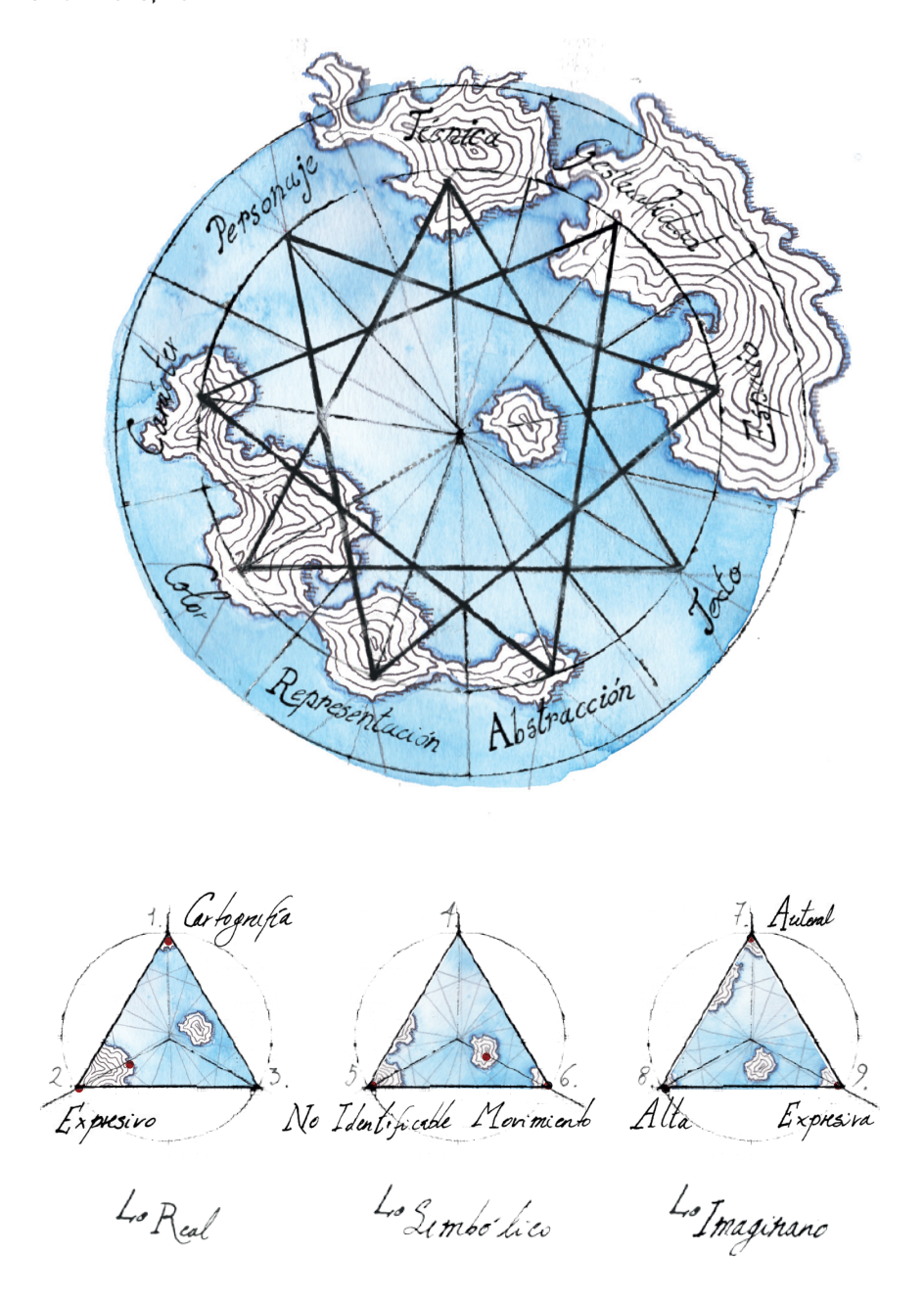

El trabajo de David Wicks consiste en ejercicios de representación en base a la medición de precipitaciones diarias y el consumo de agua en los Estados Unidos, datos que recopiló de servicios de estadísticas nacionales.

Es una serie de imágenes, muy sensibles, gracias al lenguaje que utiliza, a la gestualidad que desarrolla mediante el movimiento que pueda tener la línea, y la construcción en base a ella. La longitud de cada línea trazada y su colocación inicial se determinaron por la cantidad de lluvia medida y por el lugar donde cayó. En su sitio se puede encontrar la información sobre el proyecto además de algunas imágenes, y videos de su instalación donde mostraba algunos mapas interactivos con el movimiento del dibujo, y también algunos ejercicios de prueba, donde se nota el trabajo gestual que realizó.

Es sin lugar a dudas, un gran ejemplo para la visualización de datos, y una de las primeras imágenes para ésta área,

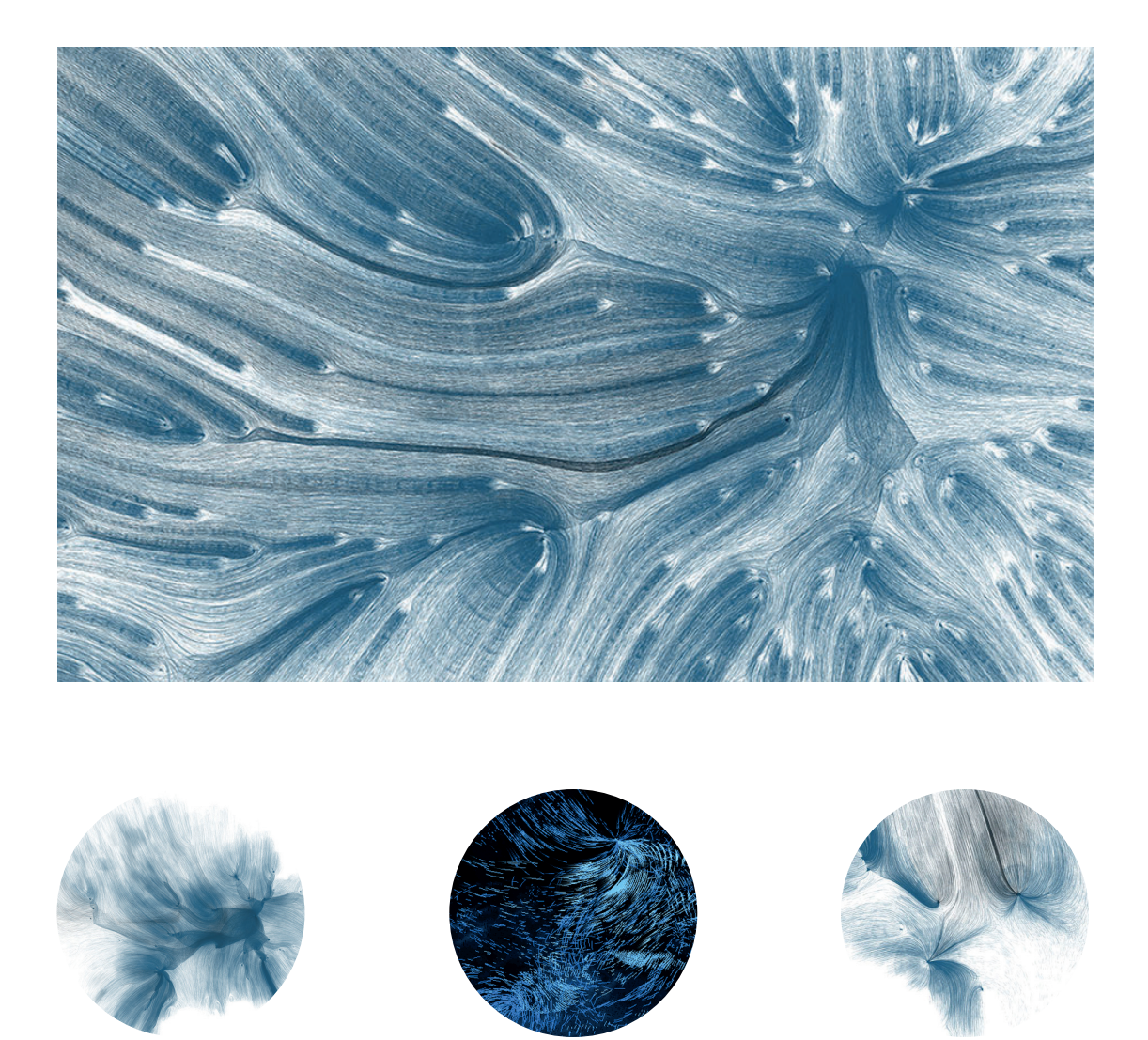

LR 1.3 + 2.3+2 + 3.0 + LS 4.0 + 5.3 + 6.1+3 + LI 7.3 + 8.3 + 9.3  $LR 8 + LS 7 + LI 9 = 24$ 

un lenguaje que luego fue copiado y utilizado por otros visualizados, pero en el caso de Wicks funcionaba porque estaba diseñado en base a la naturaleza de los datos, la forma habla directamente de este concepto de fuidez que otorga el agua.

Pero si evaluamos solo la imagen, es imposible identifcar un lugar, aunque si efectivamente pareciera tratarse de un movimiento, resulta incierto, y deja muchos espacios a otras lecturas, las decisiones gráfcas por otra parte, si bien son coherentes con el tema, son expresivas, funcionales pero mayormente expresivas y a primeras la imagen podría ser simplemente experimentación con códigos, y un cuadro. sin otra fnalidad.

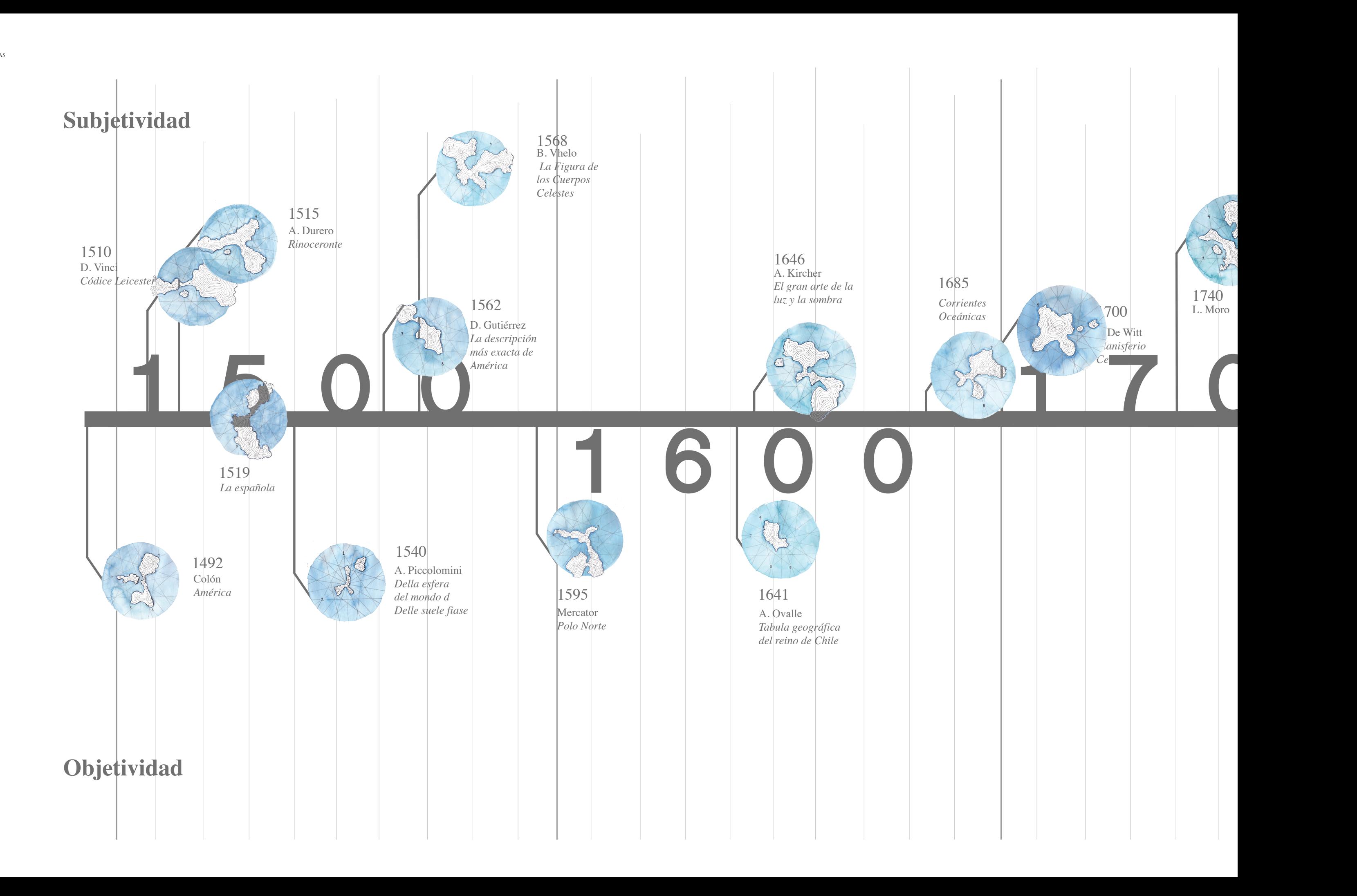

*Máquinas y subjetividades* | 93

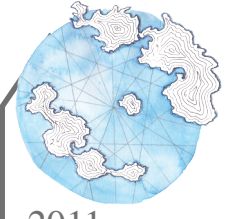

 $2011$ <br>D. Wicks *Dibujo de agua*

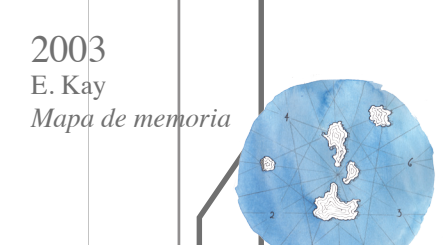

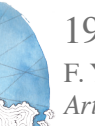

1966 F. Yates - G.Bruno *Artefacto para la memoria*

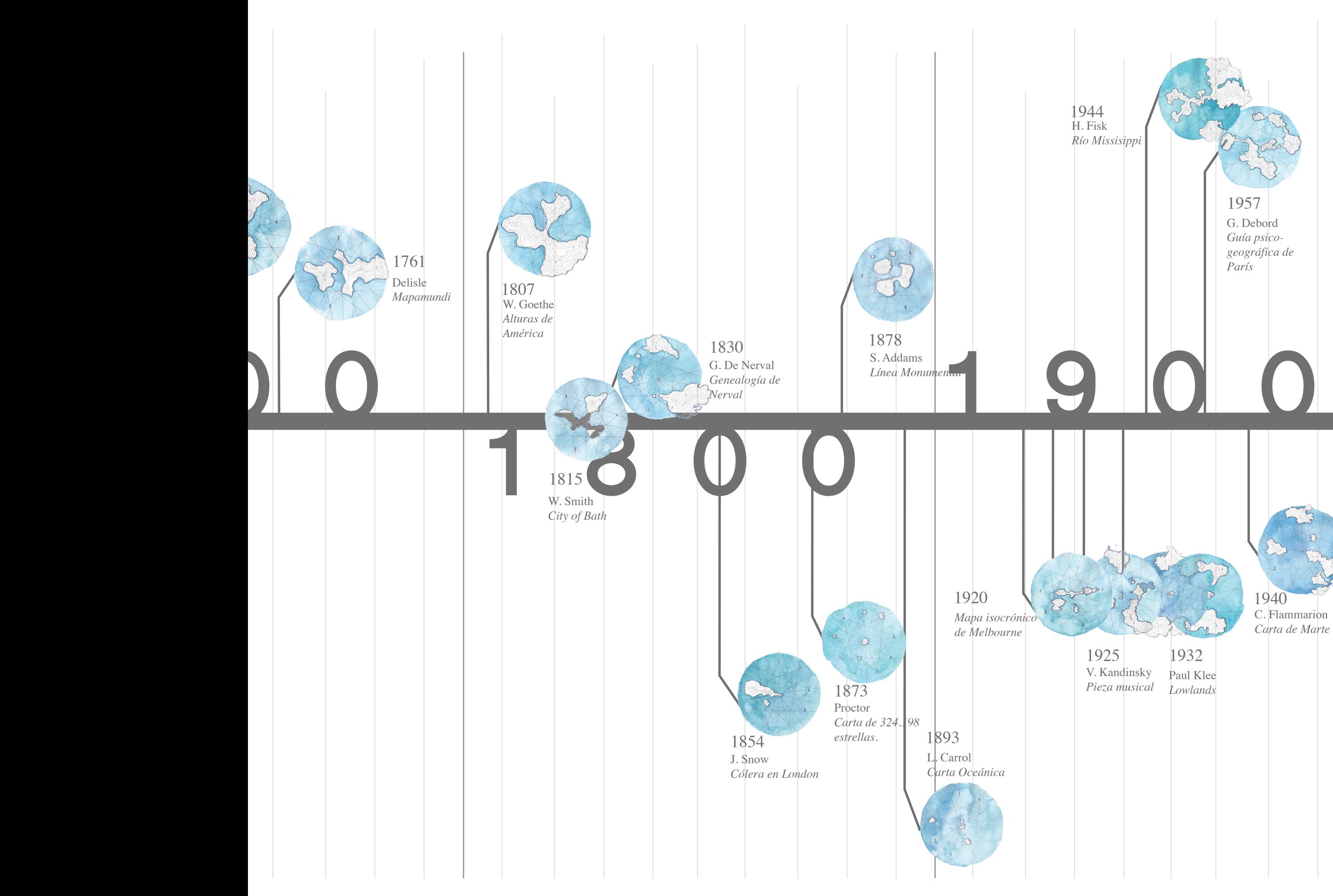

### \_Primer acercamiento al objeto de estudio

uego de aplicar la herramienta a la selección de imágenes, puedo observar a simple vista que: L

 -La subjetividad siempre ha estado presente y que persiste la intencionalidad de dirigir el conocimiento hacia lo objetivo.

-En un primer momento, como sucede con las Coronas y la Iglesia o en el caso de Ovalle y la Tabla, la objetividad surge de necesidades comerciales y territoriales o para representar "lo real" como una forma de servir al poder.

-Subjetividad y objetividad no son adversariales.

Luego de reconfgurar la línea de tiempo, fue interesante observar cómo la mayoría de los casos tiende a la subjetividad, incluso aquellos que me parecían más objetivos. Entonces, ¿qué estamos entendiendo por subjetividad?69. Muchas veces la forma de los mapas se desarrollaba hacia afuera de acuerdo a la complejidad que iba adquiriendo la representación o la abstracción, y según iba avanzando en la escala hacia lo imaginario, también resultaba más difícil evaluarla. Por ende, el nivel de subjetividad también se suele condecir con un mayor nivel de complejidad en la representación, como avanzar de la representación del espacio a la representación del tiempo o del movimiento (que en general no se excluye, sino que va avanzando) y resulta ser una representación de los tres (si hay movimiento, hay espacio y hay tiempo).

A veces se suprimen algunos ítems o cualidades con el fn de centrar la atención en lo que se quiere comunicar. En consecuencia, habían imágenes que carecían de visualidad referente a lo simbólico o que solo tenían elementos de carácter imaginario de manera intencional para reforzar el fn de la imagen misma. La simplicidad lleva a lecturas más certeras y tiende a lo objetivo, a lo que no tiene más interpretaciones que lo que está ahí. Sin embargo, carece de más contenido. Por ejemplo, no tener personajes, implica que hay un proceso que evita "los imaginarios" donde no se retratan/caracterizan fguras. Luego de 1800 no hay más personajes irreales ni criaturas fantásticas ni monstruos ni mitología, solo se encuentran imágenes religiosas. Muchas veces la capacidad de abstracción tenía que ver con imágenes que se producían sin tener una experiencia real con lo que se representaba, tal como muchos de los mapas producidos sobre América y la cartografía e ilustración en general.

En un principio, las imágenes (desde la cartografía) son grabados en blanco y negro y mantienen los elementos de escala real y otros que se ligan a la técnica. El color blanco y negro, en cambio, es netamente funcional, ya que con sus achurados o patrones se generan escalas de grises que sirven a la técnica. Más tarde, el color se torna posible y nace como algo decorativo, pero no es hasta el año 1700 que comienza a ser pensado como un componente

69 subjetivo, va Del lat. subiectīvus. 1. adj. Perteneciente o relativo al sujeto, considerado en oposición al mundo externo. 2. adj. Perteneciente o relativo al modo de pensar o de sentir del sujeto, y no al objeto en sí mismo.

más de la imagen, que es funcional y que contribuye a su lectura. Al comienzo, el límite entre cartografía e ilustración es muy sutil, pues la ilustración sirve a la cartografía incluso de modo ornamental. Esto se observa cuando se incluyen emblemas y escudos en los mapas con el fn de demostrar riqueza ante reyes y Coronas (como también lo hizo el color en su momento), y cuando se retratan monstruos y seres imaginarios para dar cuenta de los descubrimientos que había en otras tierras. Luego de 1800, la cartografía comienza a ausentarse y todas las imágenes se encaminan hacia técnicas nuevas con el fn de "ilustrar" otros espacios. Los textos también van desapareciendo, ya que antes se agregaban por la falta de técnica para reproducir la realidad o para relatar cosas que nunca se habían experimentado. Una vez que se vuelven innecesarios, se comienzan a eliminar y solo se advierten cuando referen a algún título, cuando contextualizan la imagen o para explotar su carácter narrativo u autoral.

En general, lo simbólico aparenta tender a lo objetivo y a la ausencia de personajes; mientras más cercano al presente, más carente de "imaginario" pareciera. Aunque, de a poco, surgen algunas representaciones de tiempo y algunos personajes más osados se atreven a mostrar el "movimiento". Aun así, es inevitable que una imagen escape de representar un "espacio" propiamente tal. También es posible ligar estos fenómenos a la técnica que permitía el procesamiento de la información y su inscripción, porque, como hemos visto, Durero tenía una técnica particular que lo distinguía de otros grabadores de la época. Esta técnica le posibilitó un registro más "realista" del rinoceronte, por ejemplo. De modo similiar sucede con la ilustración de las estrellas de Picollimini que, al ser fgurativa, limita la visualización del cielo, a diferencia de la ilustración "puntillista" de Proctor que tenía por fn dar una visualización más defnida. Sin embargo, aunque en ocasiones las representaciones podían ser reconocibles, no dejaban de ser inciertas y no reales.

La abstracción pasó de ser imaginación para representar aquello "no visto" a aquello "no estudiado", a resolver problemas desconocidos o no experimentados. A veces los autores eran guiados por su intuición, pero muchas veces se regían a partir de la técnica y el cálculo.

En muchas ocasiones realizaban sus ejercicios en base a un mapa o a un espacio para agregar más variables a la representación (tiempo, espacio) y aplicaban color para poder establecer diferencias. Este gesto demuestra más expresividad y aporta más variedad, más categorías y más espacios para subjetivar, como, por ejemplo, los casos que provienen de la geografía (como Smith o la visualización de los movimientos del río Mississippi).

En primera instancia, el carácter autoral de las imágenes se corresponde con la técnica que distingue a un autor de otro, a un genio de otro, pero también destaca una necesidad política (o de voluntad) dentro de un mapa; este guiño, desde nuestro contexto, pasa a ser algo histórico. Pese a que los casos más actuales vinculan este carácter autoral con una expresividad más técnica en base a los avances tecnológicos o digitales, estos son necesarios para desafar lo establecido y para producir imágenes sensibles, capaces de conmover o de captar la atención del resto. Además, mantienen un carácter político en las imágenes (con fnes que depende del contexto) y extinguen un poco al autor-genio, lo que propicia la aparición de un autor más experimental que no busca un renombre o dominar solo una técnica para usar al servicio de la representación de lo que busca. (Para revisar todos los casos analizados, revisar anexo).

### ESTUDIO DEL ATLAS DE GAY

### \_Archivo y documento histórico

 $\sum$  Para efectos de este proyecto, trabajaré con los dos primeros tomos que<br>incluyen las láminas ilustradas. Este volumen comienza con el retrato de Diego incluyen las láminas ilustradas. Este volumen comienza con el retrato de Diego Portales, continúa con 21 láminas geográfcas (cartografías donde se incluye el Mapa para la inteligencia de Chile), 2 láminas de "Antigüedades chilenas" (estudio de objetos araucanos), 6 láminas de "Costumbres de los araucanos", 6 láminas de "Ciudades, costumbres y paisajes", 103 láminas de "Botánica" y 135 láminas de "Zoología". Estas láminas se realizaron de la siguiente manera:

Según Barros Arana, las láminas Atlas de la Historia Física y Política de Chile fueron ejecutadas de la siguiente forma:1 retrato litografado del ministro Portales, un mapa general de Chile grabado en piedra, 12 mapas parciales del territorio nacional y 8 planos diversos, también grabados en piedra; 2 láminas litografadas de antigüedades chilenas, 52 vistas de localidades, escenas de costumbres, tipos sociales y trajes nacionales, litografadas según dibujos de Gay o reproduciendo bosquejos de otros artistas; 103 grabados en acero reproduciendo las principales plantas chilenas y 134 láminas de zoología, 26 de ellas litografadas y las 108 restantes grabadas en acero<sup>70</sup>.

Por otra parte, las técnicas utilizadas para la producción del atlas, tanto el grabado como la litografía, implican varios procesos que hacen que cada una de estas láminas tenga un gran trabajo detrás y a cargo de muchas personas:

[…] la técnica del grabado existente en la época consistía en delinear, labrando con un buril o punzón, el respectivo dibujo sobre la plancha de acero o el trozo de piedra o madera. Luego, en los huecos dejados se escurría la tinta de impresión que se aplicaba por medio de un tampón. El siguiente paso era iluminar las láminas, es decir, pintarlas una por una, razón por la cual ninguna es igual a la otra en su colorido. En el caso de las litografías, el método era dibujar la lámina con un lápiz graso o tinta sobre una piedra calcárea y lisa. Más tarde, esta se mojaba y entintaba con un rodillo, adhiriéndose a las partes grasas del diseño. Por último, procesos químicos permitían el traspaso al papel, debiendo estar este levemente humedecido<sup>71</sup>.

Este estudio se llevó a cabo en base a una edición publicada por Lom en 2004. El original mide 35x46cm, por lo que el estudio en base a una reimpresión de tamaño A4 y con las digitalizaciones de Memoria Chilena (que no contaban con gran nitidez ni resolución), a veces me parecía un poco frustrante, más aún si se consideran los antecedentes de su producción. Por tanto, comencé las gestiones para poder visitar el documento físico.

Existen dos en Santiago: uno en el Archivo Nacional y el otro en el Museo de Historia Natural, ambas instituciones públicas. Finalmente, luego de varias gestiones, de un par de meses y de consultas presenciales, visité el MHN y no el Archivo Nacional, puesto que los intentos de establecer diálogo con la persona a cargo resultaron fallidos.

Siguiendo todo el protocolo de seguridad y cuidado, estudié y fotografé el atlas original para compararlo con su versión digital.

Para el día de la cita, me facilitaron un mesón en la biblioteca del Museo de Historia Natural.

70 Baeza, Rafael Sagredo. "El Atlas de Claude Gay y la representación de Chile." Cahiers des Amériques latines. August 10, 2012. Consultado durante septiembre, 2017. http://journals. openedition.org/cal/7309.  $71$  Ibíd.

Esta cuenta con dos copias del atlas, ya que, según la información del MHN, Gay se llevó todo lo recopilado en sus viajes y pertenencias cuando volvió a Francia (con esto habría fundado el museo como gabinete de curiosidades que posteriormente pasaría a manos de Philippi).

Fig.112-114 Fotografías de la visita al Atlas de Gay. Fuente: Registro personal.

El encuentro presencial con este documento es impresionante. Su tamaño, la calidad de impresión y los colores difieren muchísimo de la versión digital. La calidad de los grabados y de las ilustraciones se conservan de muy buena manera, pese a que ninguno de los documentos ha sido restaurado ni intervenido, conservando sus tapas de cuero y sus hongos. Por tanto, la experiencia de conocer el documento cambia completamente la percepción del atlas.

También se puede apreciar de mejor manera el trabajo compositivo, tipográfico y la diagramación en cada lámina que está tratada debidamente. No hay nada al azar, todo el trabajo es en extremo cuidado y prolijo.

Tampoco creía, cuando estudiaba el atlas, que era coloreado a mano, pero el tratamiento de color que recibe cada estampa otorga expresividad a las imágenes y no deja lugar a dudas del trabajo realizado.

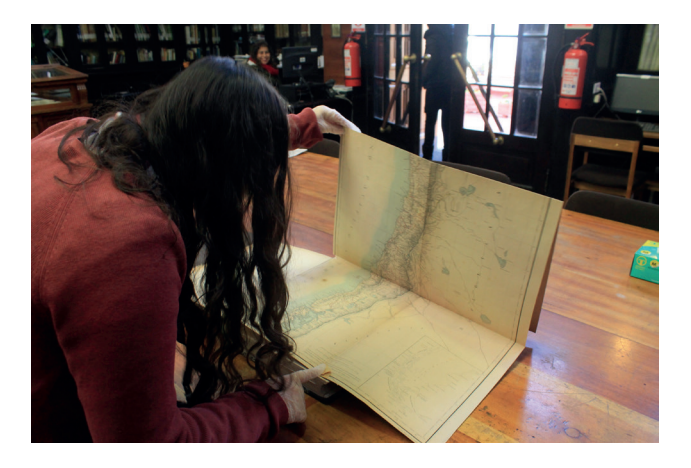

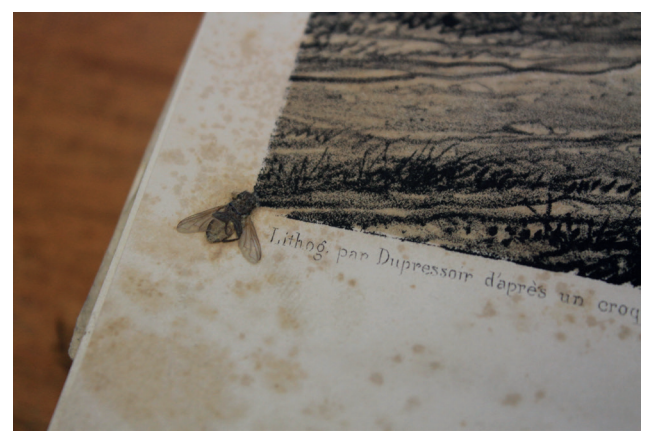

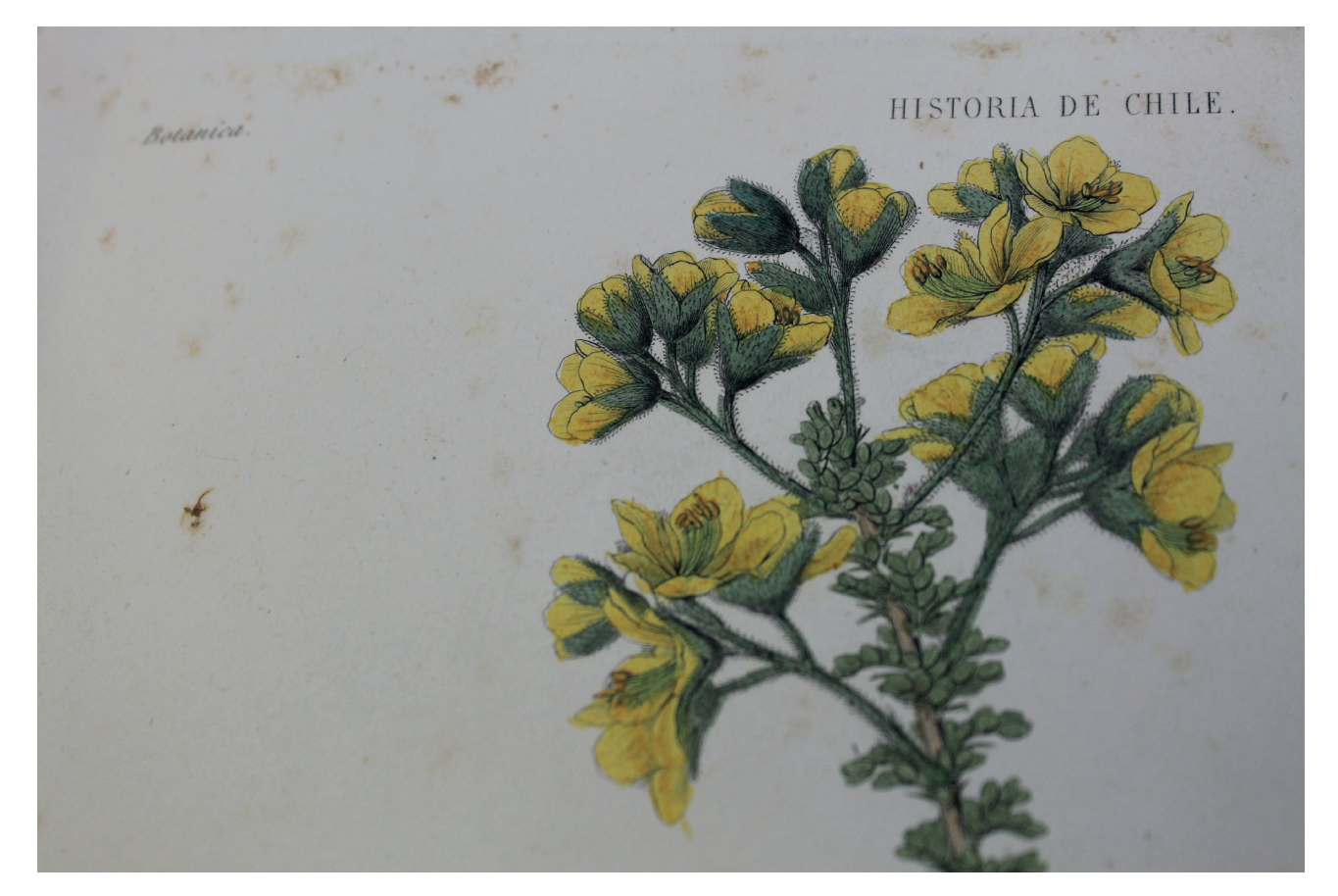

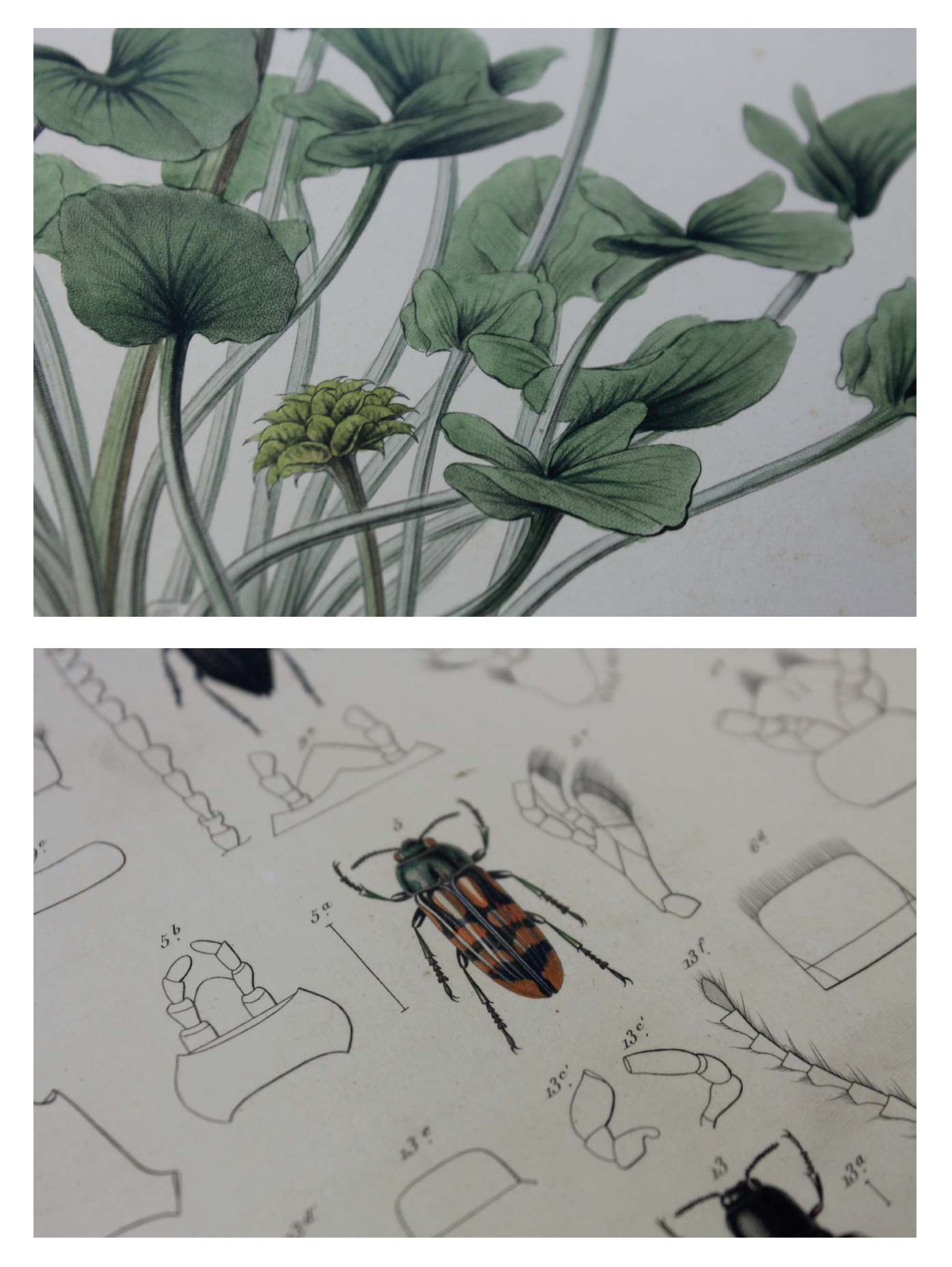

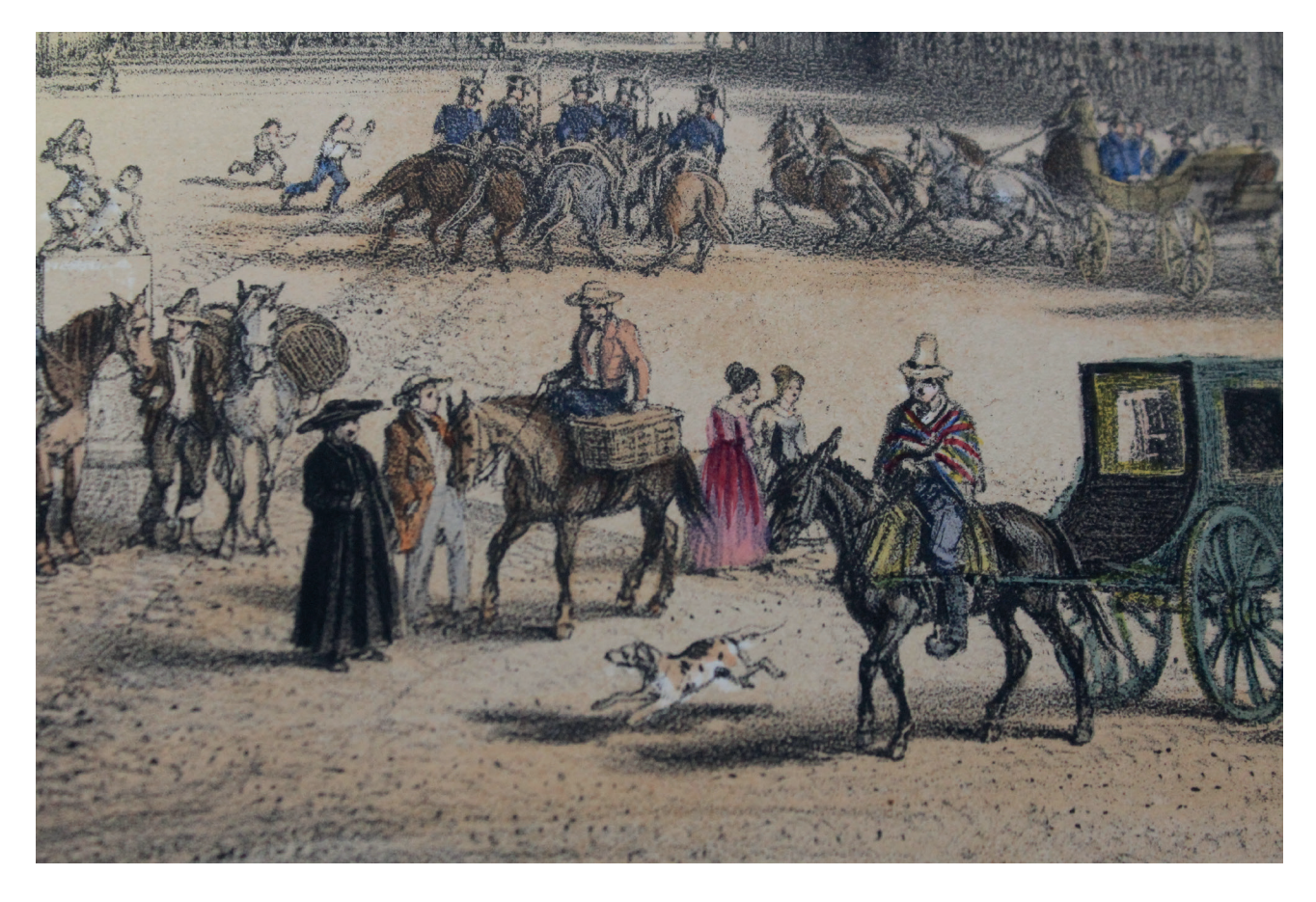

Fig.115-118 Fotografías de detalles en el Atlas de Gay. Fuente: Registro personal.

 En las láminas de botánica y zoología, el color está aplicado de tal manera que no parecen pintadas a mano; solo se delata en algunos detalles minúsculos: cuando el color sobresale levemente de la forma o en sombreados que se ven acuarelados, pero que solo son visibles bajo un gran zoom. Por su parte, en las láminas de "Ciudades, costumbres y paisajes", el color se aplica de forma expresiva, su selección es más intuitiva y todas las láminas coloreadas parecen compartir una misma paleta.

En suma, era inconcebible el nivel de detalle que poseían estas ilustraciones.

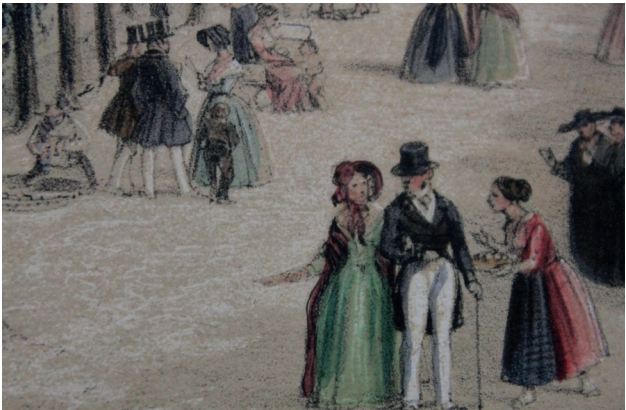

El movimiento que se otorgaba a cada imagen, el coloreado de vestimentas y texturas, y toda la composición y cuidado de diseño, permitían apreciar elementos que siquiera había notado en el estudio previo. Si no fuese por la calidad del trabajo que conllevó la producción de esta publicación, pareciera increíble su conservación a lo largo de los años y pese al hecho de no contar con ninguna restauración.

\_Análisis visual para el Atlas de Gay

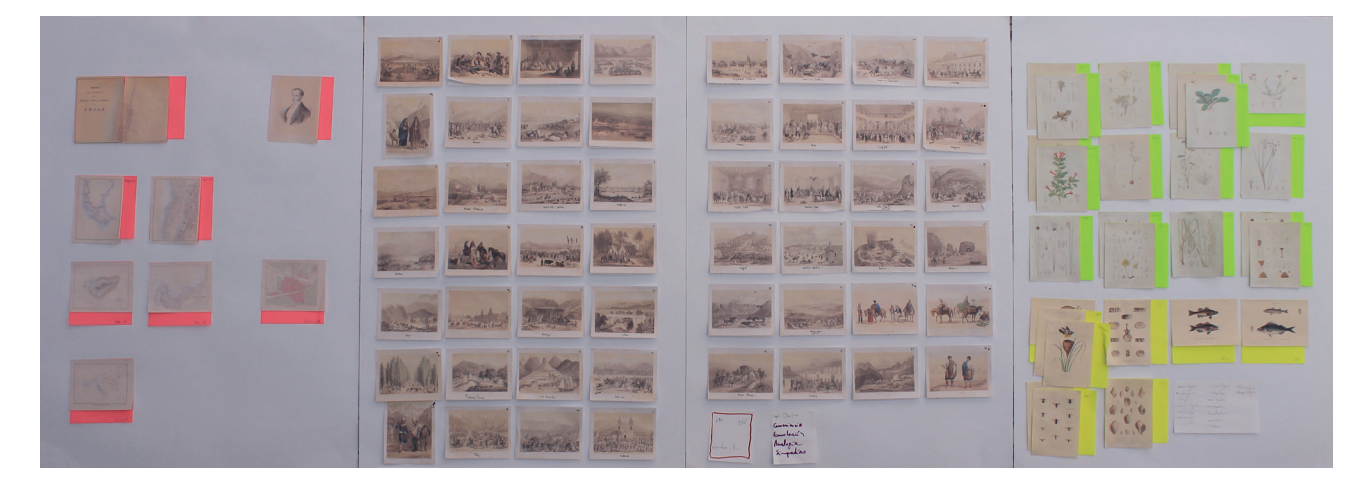

En base a lo estudiado con los referentes y el<br>análisis del atlas como una máquina de análisis del atlas como una máquina de memoria, diseñé una fcha de análisis para someter a cada lámina del documento. Este instrumento se divide en tres partes: una primera columna refere a los datos técnicos de la estampa y su comparación con el documento físico que se incluye en la parte inferior, donde también clasifco la lámina como retrato, escena o paisaje. El área central es para identifcar la lámina; para esto incluyo el archivo digital que proporciona Memoria Chilena, junto al nombre del grabado y detalles en la parte inferior,

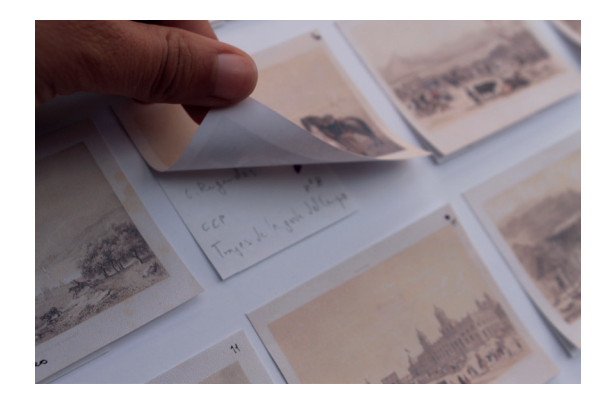

para mostrar explícitamente algún gesto, personaje o hallazgo. También se diferencian con una marca los detalles que corresponden a la imagen del escáner o a la imagen fotografada del documento físico. Por último, agrego una columna que refere a la "Historia Natural" de esta lámina como una investigación de otros similares (si es que existen), o referencias contemporáneas. Es decir, si hay un retrato de los araucanos en Gay, aquí aparecerían otros retratos de araucanos realizados por sus contemporáneos, antecesores o sucesores cercanos.

Asimismo, agrego observaciones que se pueden hacer de esta pequeña indagación o citas que referan al documento. En esta línea incluyo las semejanzas de Foucault para poder entender la construcción que realiza Gay en el marco de la Historia Natural.

Mediante la realización de estas fchas, puedo dar cuenta de detalles en la construcción del atlas al entender su contexto y su propia Historia Natural, ya que queda en evidencia el diálogo que tuvo con la obra de otros naturalistas y artistas, incluso con algunos que habían recibido la misma formación que Gay tuvo desde temprana edad. Del mismo modo, puedo evidenciar una confguración de imaginarios a través de una forma particular de retratar. Este modo se vincula directamente con la Historia Natural y con las infuencias que tiene Gay para la conformación de la República y en los que pone particular énfasis en algunos grabados.

Fue muy normal que algunas escenas que el autor retratara se encontraran en versiones de otros autores (a veces anteriores, otras posteriores). Busqué el trabajo en territorio chileno de sus pares naturalistas, como Philippi, Domeyko y Pissis, entre otros, pero fnalmente encontré referencias y semejanzas con otras expediciones y sus artistas; allí encontré nombres como Racinet, Charles Wood Taylor, Mary Graham, Peter Schmidtmeyer, Gillis,

Fig.119-120 Paneles para estudio del Atlas de Gay. Fuente: Flaboració propia.

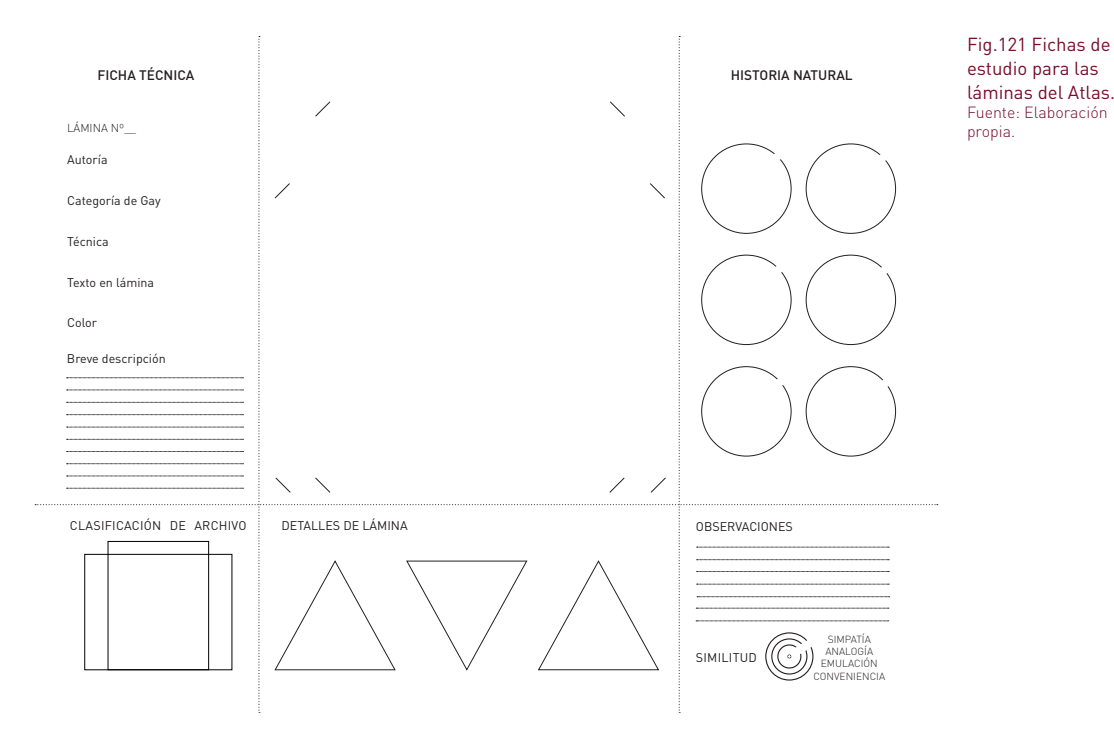

Oschcenius y Orbigny, entre otros. Algunos eran conocidos de Gay y con otros mantenía correspondencia, lo que devela una red de artistas y exploradores que confguraron por siglos la imagen del país.

Rugendas<sup>72</sup> fue uno de los contactos más significativos para la obra de Gay. Él fue un artista alemán que viajó a Sudamérica con el fn de retratar sus desconocidas tierras.

Tras recorrer algunos países, publicó su V*oyage Pittoresque dans le Brésil*, una obra de gran envergadura compuesta por 100 litografías, producida con sus conocimientos botánicos previos y alabada por la comunidad científca de París. Luego, en 1834, llega a Chile con la intención de "admirar la sublime belleza de los Andes, cuya orografía ha perflado con científca precisión Alejandro von Humboldt, y conocer a los belicosos araucanos"73.

Aunque su estilo artístico difería de la norma en la botánica, su trabajo parece ser de importancia para Gay y comparten más de alguna amistad en común tanto en el ambiente criollo como en el científco, como el alemán Humboldt. Por lo que, además de tomar el nombre del trabajo realizado en Brasil para una variación de la publicación del *Voyage Pittoresque fans la replique du Chile*, "[…]colaboró con Claudio Gay en la ilustración de dibujos naturalistas, de tipos y costumbres, así como de paisajes

del país, para el Atlas de la Historia Física y Política de Chile. Entre ellas, destacan los retratos de criollos, mulatos e indios, su indumentaria, la representación del paisaje urbano, los temas históricos y patrióticos, entre otras escenas"74..

De esta forma, en el atlas encontramos varias escenas que toman personajes de las pinturas de Rugendas (pinturas completas y bocetos también), como los mineros, algunos rostros de la historia (como O'Higgins, Blanco Encalada y otros que Gay también quería retratar), los trajes de la gente de campo (proveniente de sus pinturas de los maulinos), también algunas vistas de Valparaíso (que, a su vez, reproducen otros artistas, como Wood o los pintores de Darwin, entre otros), y una de las pinturas más conocidas de Rugendas: *Un malón*, para el cual también se encuentran varios bocetos y variaciones del mismo autor.

72 Johann Moritz Rugendas, nació en Alemania en 1802. "El artista alemán recorrió Chile entre los años 1834 y 1842, retratando sus paisajes, gente y costumbres. Se codeó con lo más selecto de la sociedad santiaguina, pero terminó marchándose abatido por las dificultades económicas y el desamor.

En "Juan Mauricio Rugendas (1802-1858) - Memoria Chilena." Memoria Chilena: Portal. Consultado durante Septiembre, 2017. http:// www.memoriachilena.cl/602/w3-article-668. html.

73 Rugendas, Johann Moritz, Eugenio Pereira Salas, and Avila Martel Alamiro De. Album de trajes chilenos. Santiago de Chile: Editorial Universitaria, 1973.

74 "Artistas Visuales Chilenos (AVCh)." Juan Mauricio Rugendas - Artistas Visuales Chilenos, AVCh, MNBA. Consultado durante Septiembre, 2017. http://www.artistasvisualeschilenos. cl/658/w3-article-39966.html.

**HISTORIA NATURAL** 

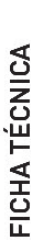

LÁMINA N°

Litografía de Legrand en la imprenta de Becquet Autoria

Categoría de Gay

Técnica Litografía Texto en lámina Diego Portales

Color

Breve descripción

Con un fin político e histórico, Gay tenía la intención de del mapa para la inteligencia de Chile, al inicio del atlas).<br>"Es la exaltación del modelo civil en desmedro de los de la república de Chile, así como rodos los presidentes<br>hasta entonces (La lámina de Portales se incluye luego representar la institucionalidad, el orden y el imperio de retratar todos los personajes claves para la constitución la ley, aunque hoy podamos discutirlo para el caso de héroes militares de la Independencia. Una forma de Portales."

# CLASIFICACIÓN DE ARCHIVO

DETALLES DE LÁMINA

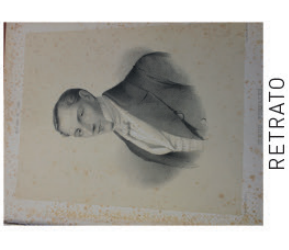

### Diego Portales

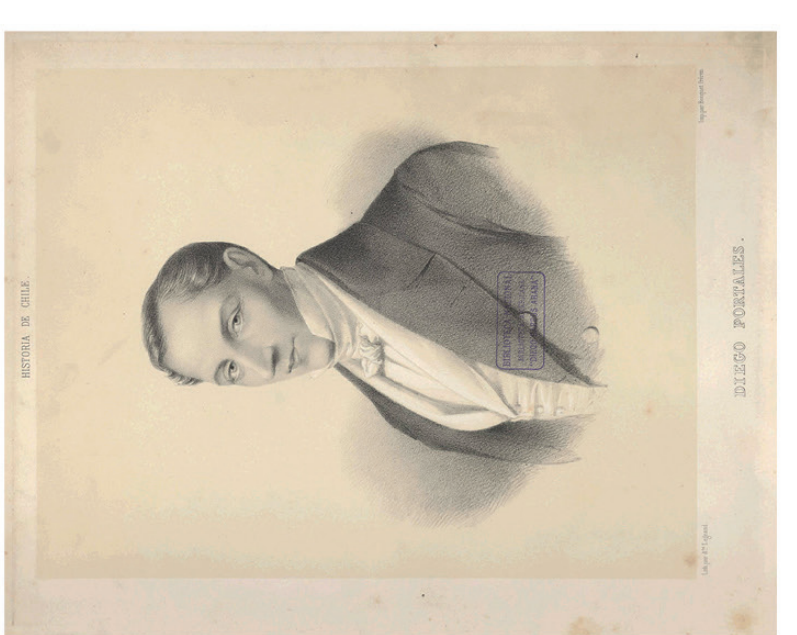

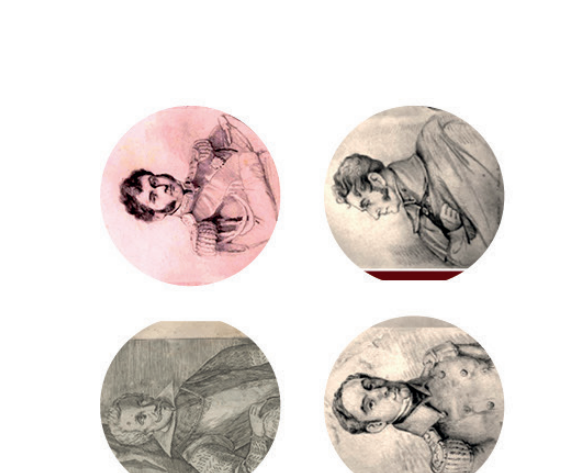

# **OBSERVACIONES**

Ovalle rettata a todos los personajes españoles importantes<br>para su época, o rugendas que rettata libremente a sujetos<br>como O'Higgins, Blanco Encalada y otros.<br>En el atlas físico se nota el trabajo de blanco sobre el retta El retrato de personajes históricos es algo común para<br>publicaciones que tienen un carácter fuertemente político, como lo es la Histórica Relación del Reyno de Chile, donde

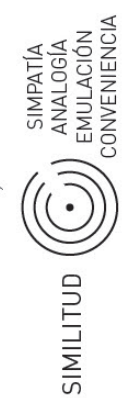

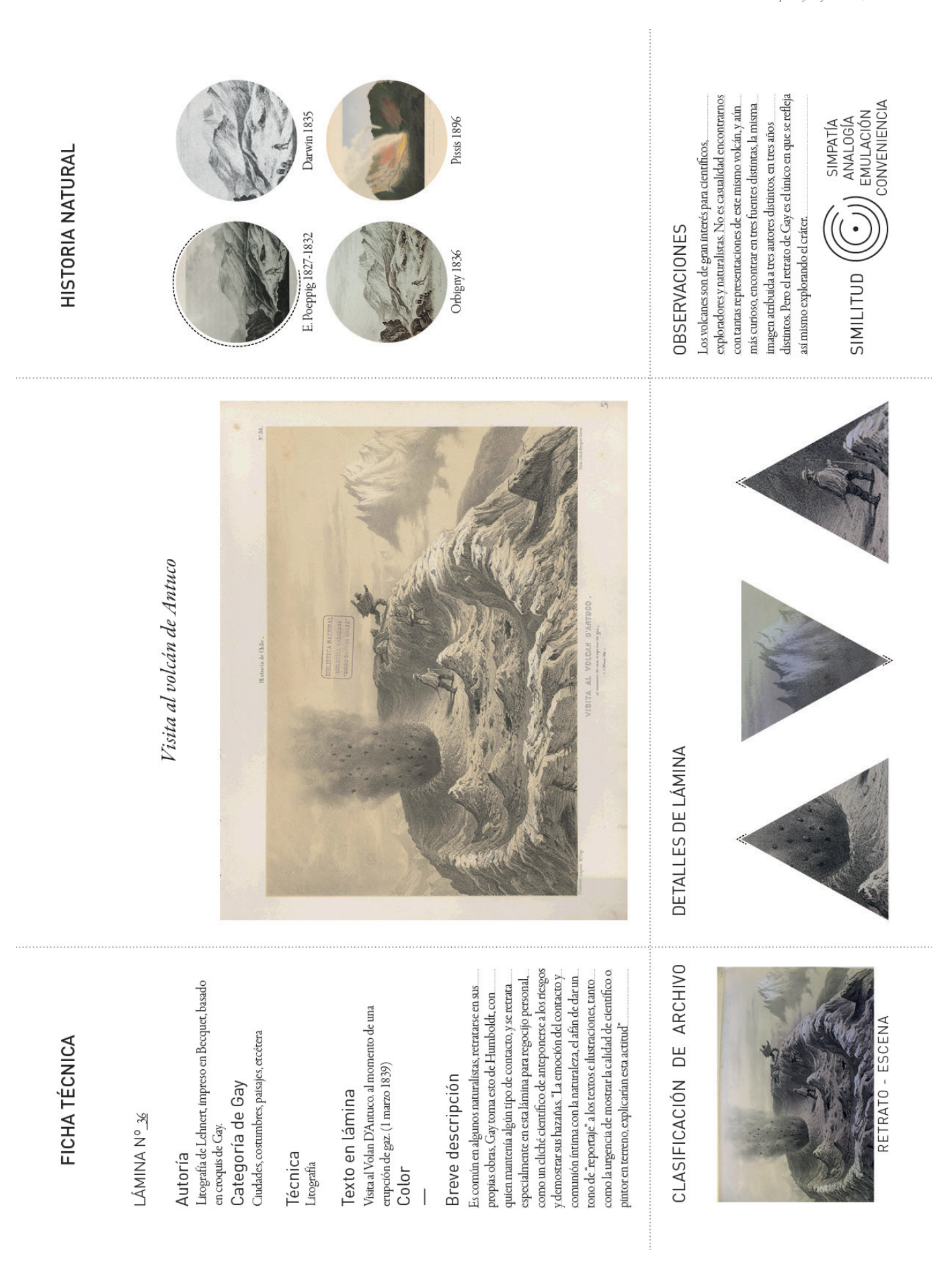

**T<sub>o</sub>N VNIINY** 

Valparaiso

Ciudades, costumbres, paisajes, etcétera Litografía de Dupressoir basado en Categoría de Gay croquis de Rugendas Autoría

Técnica Litografía Texto en lámina Valparaiso.

Color

Se puede apreciarel paísaje más rural, más campo<br>y la ciudad a lo lejos, con el puerto y sus respectivos La lámida de Valparaíso retrata más bien una vista alejada de la ciudad, el camino que conduce a esta. buques o barcos característicos de la ciudad. Breve descripción

DETALLES DE LÁMINA CLASIFICACIÓN DE ARCHIVO

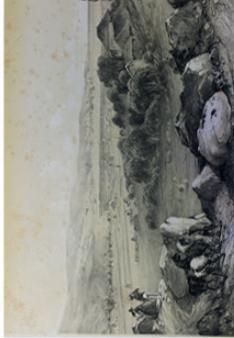

PAISAJE

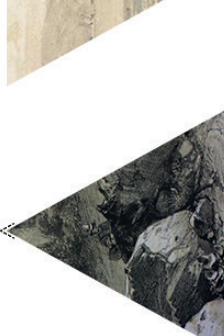

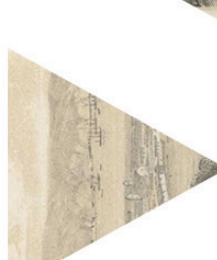

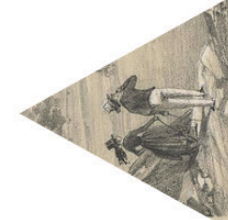

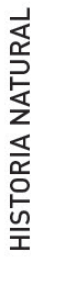

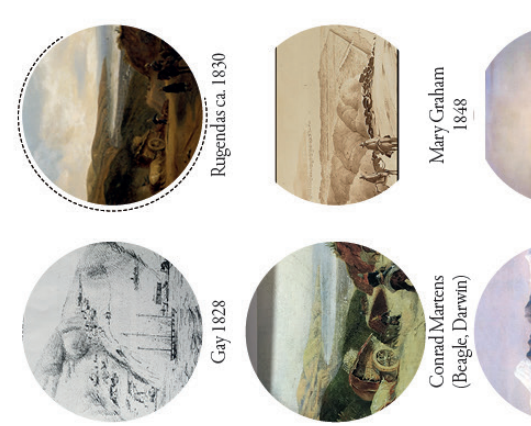

**ENLIGITEOR NACIONAL**<br>BIBLICKER AKERERA<br>HIBLICKER ANDRO ARABAY

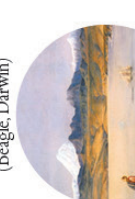

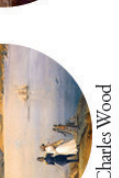

Charles Wood 1849

Charles Wood

1849

# **OBSERVACIONES**

mercancía. En varias de las imágenes vemos sujetos que completan el puerto desde lejos, y en otras personas que Al ver las representaciones de la ciudad puerto, se puede<br>inferir que era un lugar de paseo para algunas personas y para otras quizá un lugar donde vender o comprar traen o llevan muchos bultos o equipaje.

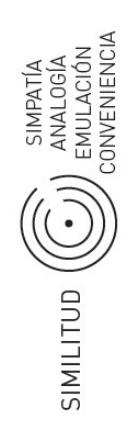

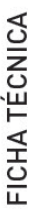

LÁMINA Nº<sub>2</sub>

Litografía de Dupressoir, basado en croquis de Costumbres de los Araucanos Categoría de Gay Autoría Gay.

E LE

Entierro del cacique Cathiji

Técnica Litografía

Entierro del cacique Cathiji en Guanegüe, Texto en lámina mayo 1835 Color

Breve descripción

el grupo del entierro al centro, acciones en torno a este costumbres de los araucanos que pudo presenciar Gay mismo centro, luego planos de distintas acciones y el<br>paisaje (lago panguipuli); verdor y cumbres nevadas. La imagen tiene una composición muy marcada, con en éste caso, el entierro de un cacique, aparentemente Ésta lámina representa una ocasión particular de las como una especie de celebración-ceremonia con cocina, y preparativos para la ocasión.

CLASIFICACIÓN DE ARCHIVO

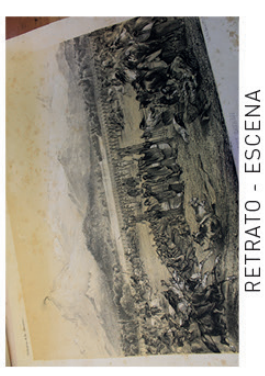

DETALLES DE LÁMINA

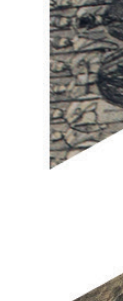

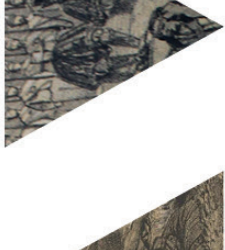

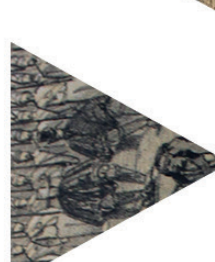

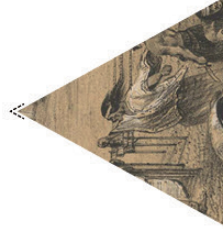

# **OBSERVACIONES**

representado en la lámina, como un espectador del hecho,<br>resguardado de ortos sujetos y en un lugar privilegiado. No hay reproducciones ni obras que siquiera se parezean a ésta lámina de Gay. Aunque muy exagerada representa a los indígenas con mucho movimiento, incluso aquellos cabellos al vientos. Por otro lado, se encuentra el mismo que no se encuentran en movimiento, muestran sus

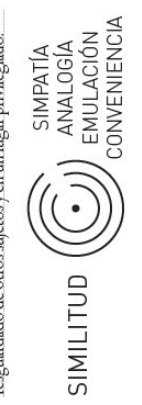

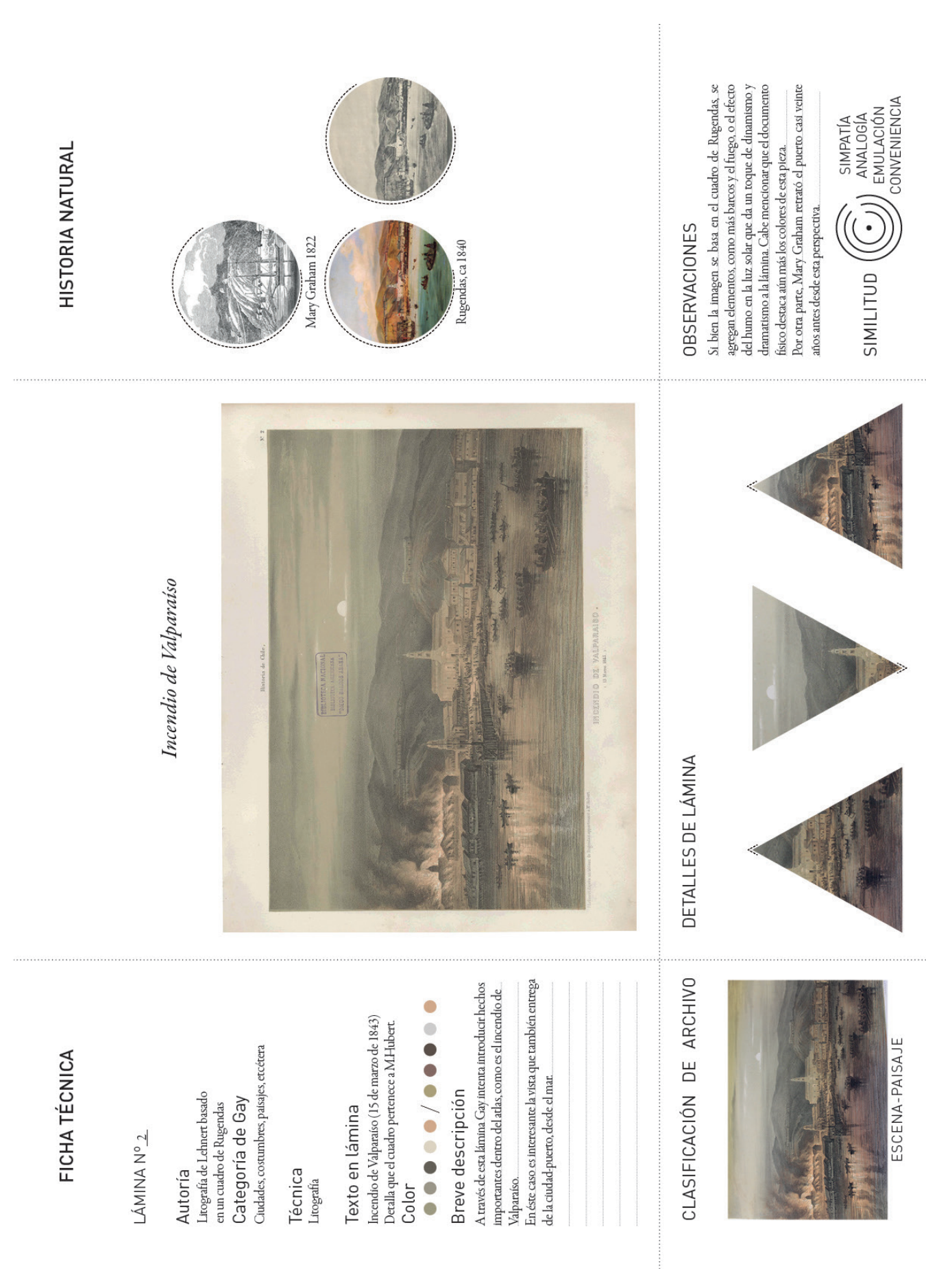

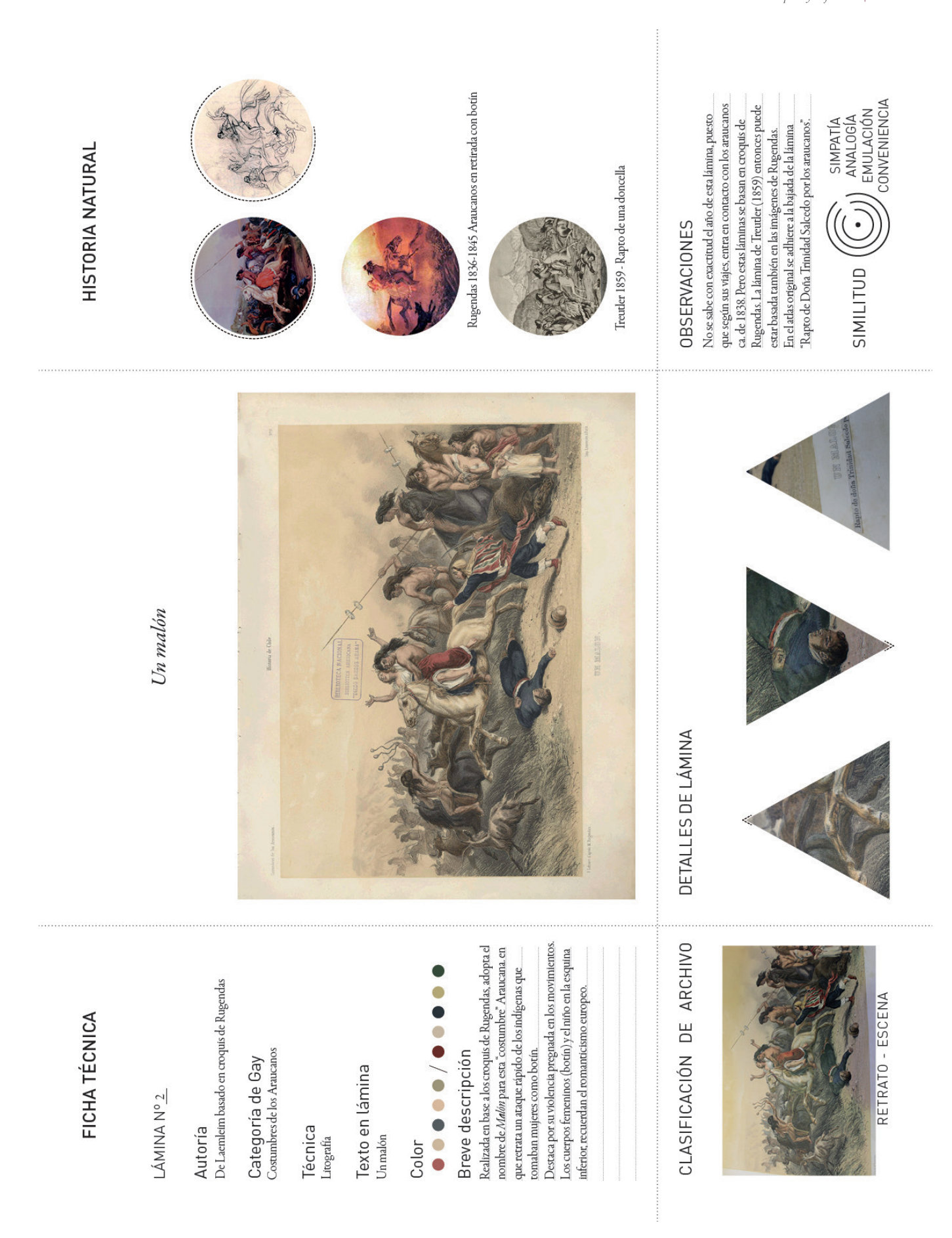

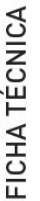

LÁMINA Nº 4

Lehnert basado en croquis de Gay Autoria

Costumbres de los Araucanos Categoría de Gay

Técnica Litografía

Parlamento del presidente Ambrosio O'Higgins Texto en lámina Negrete 3 Marzo 1793 Color

### Breve descripción

araucanos y el parlamento, la organización de éstos<br>últimos, o las formalidades que mantienen en contraste La lámina que corresponde a éste hecho histórico fue ilustrada por Gay, un hecho que ocurrió más de treinta años antes de su llegada. En él retrata esta situación en base a testimonios y conversaciones que sostiene con funcionaban las cosas en la araucanía. Se observan los distintos personajes y ya entendiendo un poco como a los indígenas. CLASIFICACIÓN DE ARCHIVO

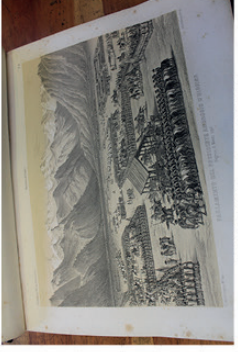

PAISAJE - ESCENA

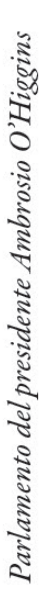

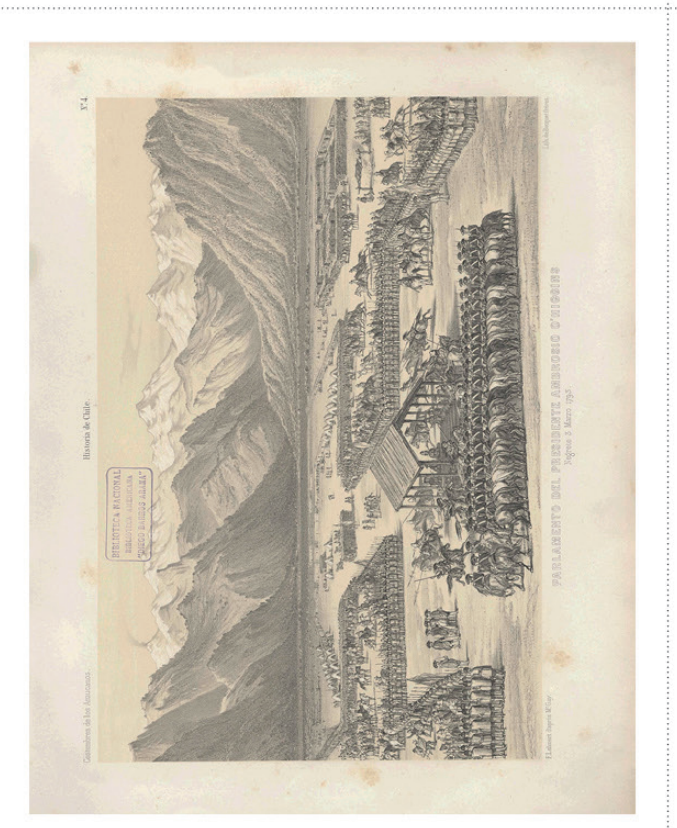

# DETALLES DE LÁMINA

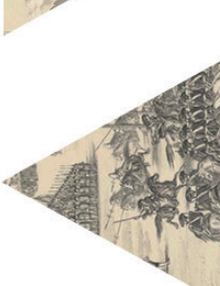

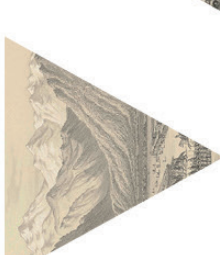

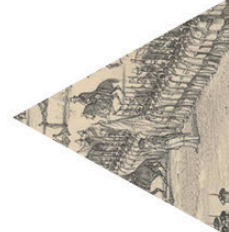

# **OBSERVACIONES**

también el carácter que toman estos personajes en la lámina del Portales, entiende el Atlas como un instrumento fundamental para la consolidación de la república, otorgándole un carácter apreciar el contraste intencional de ambos bandos, recuerda histórico a su publicación, además de científica. Se pueden Gay a través de estas láminas en particular, o el retrato de entierro al cacique, con su movimieno y actitud.

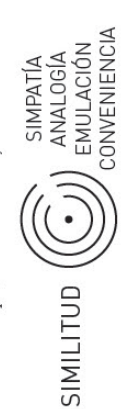

**HISTORIA NATURAL**
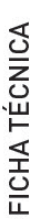

LÁMINA Nº 8

Trages de la gente del campo

De Laemlem basado en croquis de Rugendas Autoría

Ciudades, costumbres, paisajes, etcétera Categoría de Gay

Técnica Litografía

Trages de la gente del campo Texto en lámina

Color

**.........** Breve descripción

Basado en croquis de Rugendas Gay reproduce "trages sandía y al parecer, tabaco (detalle que se aprecia solo<br>en la lámina original), se evidencia el uso de ponchos y especificaciones de Rugendas) con animales, comida que llaman chilenos, en particular aquellos que viven vestimentas típicas en lo que parece un tranquilo día mantos, como también el uso de distintos sombreros de picnic/campo (en la región del Maule, en base a fuera de Santiago. Muestra a estos sujetos con sus de la gente de campo" para mostrar los personajes

CLASIFICACIÓN DE ARCHIVO

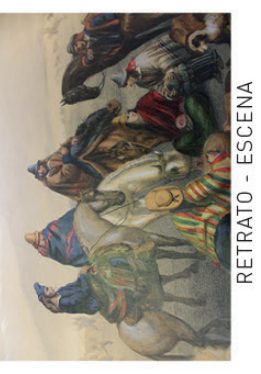

DETALLES DE LÁMINA

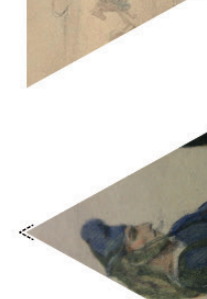

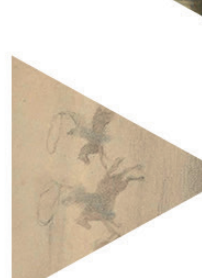

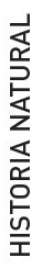

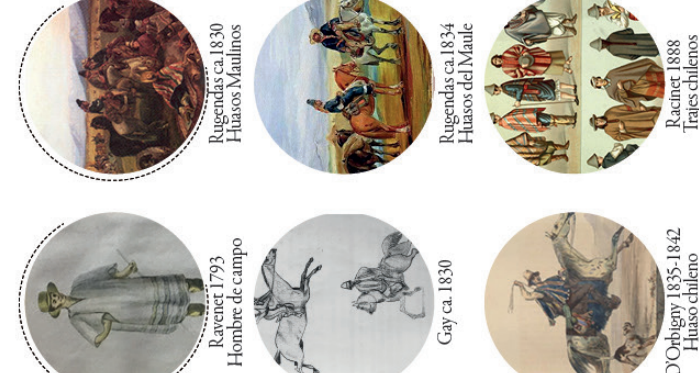

Huăso chileno

# **OBSERVACIONES**

Chile. Posteriormente, D'Orbigny, cercano a Gay (quien lo impulsa a realizar el atlas), también ilustra a los campesinos especialmente como retratista) realiza esta representación. del Hombre de Campo (1793), y otros personajes de y otros personajes, contemporáneo a Rugendas, quien<br>suele re-utilizar personajes en sus obras. Ravenet de la Malaspina (quien fue contratado

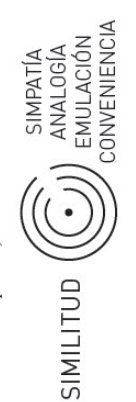

LÁMINA Nº 11

Litografía de Miers, impreso en Lehnert, basado Ciudades, costumbres, paisajes, etcétera Categoría de Gay en croquis de Gay. Autoria

Técnica Litografía

Plaza de la Independencia (Santiago) Texto en lámina

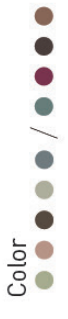

importantes de la ciudad, muestra edificios simbólicos el centro de la ciudad. De acuerdo a la datación de sus Representa la cotidianidad en uno de los lugares más personajes, vehículos y lo que sería un día normal en viajes, la lámina debe corresponderse a los planos de Breve descripción

santiago realizados al comienzo de su estudio, ca. 1830. láminas del atlas como la Cañada, la tertulia en 1800, y también re-utiliza personajes (o los deja entrever, para retratarlos posteriormente), como los vendedores. Remite a los sujetos que se encuentran en otras

DETALLES DE LÁMINA CLASIFICACIÓN DE ARCHIVO

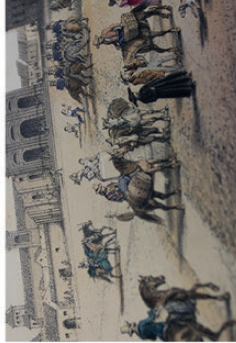

ESCENA - RETRATO

# Plaza de la Independencia

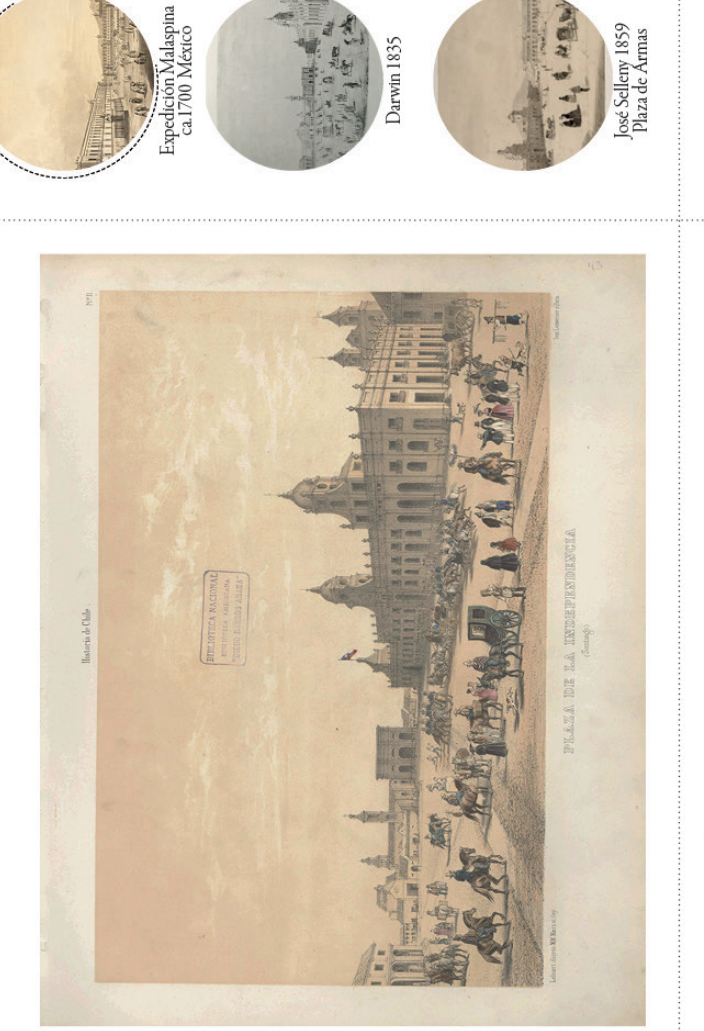

Beyer 1836<br>Plaza Mayor, Santiago<br>en la expedición de<br>D'Orbigny

Expedición Malaspina<br>ca. 1790 Santiago

# **OBSERVACIONES**

misma perspectiva, como sí fuese algo instaurado desde las<br>primeras expediciones a las Américas. (D'Orbigny) y Darwin, que aparentemente "comparten" la<br>autoría de la misma imagen. Todas las reproducciones posteriores a Gay utilizan la Al parecer es anterior a las ilustraciones de Beyer

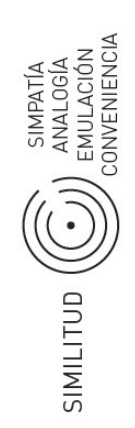

**HISTORIA NATURAL** 

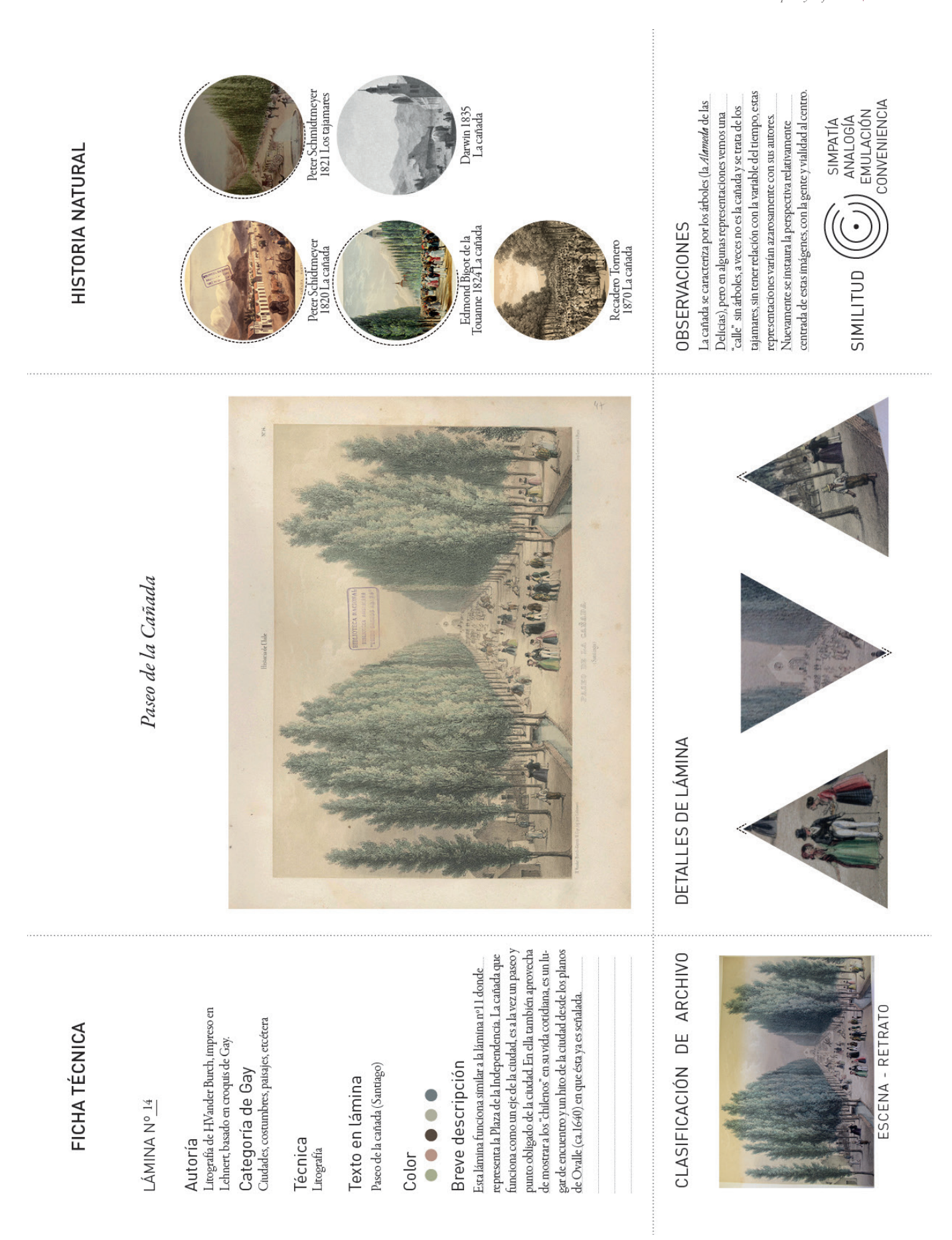

### \_Atlas de gay y atlas contemporáneo: Facebook.

i interés en el tomo I y II del atlas se centra en las láminas de "Ciudades, costumbres y Interés en el tomo I y II del atlas se centra en las láminas de "Ciudades, costumbres y Fig.132 Detalle del panel para el estud<br>Paisajes" y cómo parecen escapar de la Historia Natural. Estas láminas, que del Atlas de Gay.<br> podrían haber respondido a un interés antropológico en primera instancia, poco tienen que ver —desde el ámbito formal— con las láminas cartográfcas, botánicas y zoológicas.

Además, quien ha hecho estos retratos, tiene la particularidad de ser un personaje externo a la propia historia del lugar y las produce dentro de una línea de estudio, con un ideal político y una intención sensible que se expresa en cada pieza de este atlas.

Lo que llama mi atención, en primer lugar, es la forma en que retrata en sus láminas a ciertos personajes, la inserción de araucanos75 y de ciertas profesiones (como mineros y vendedores). También destaca la inclusión del retrato de Diego Portales (Gay tenía la intención de retratar a todos los próceres y personajes históricos importantes para la consolidación de la república)76. Asimismo, a lo largo de la publicación, plasma de manera indirecta a diversos sujetos de distintos lugares, mostrando diferencias entre un chileno del norte y uno de la zona central o sur, como también distintas clases sociales y sus respectivos ambientes o recreaciones. Es curioso, a primera vista, que de estas cincuenta láminas, las que se encuentran coloreadas son aquellas donde encuentro de forma más evidente un carácter de retrato prefotográfico77.

Pese a todos los exploradores y naturalistas que llegaron a América, no se realizó ninguna obra como la de Gay en nuestro país ni en el resto de Latinoamérica. Tampoco hay indicios de láminas e ilustraciones como las que él se dio el trabajo de llevar a cabo pese a todas las difcultades del contexto o al poco apoyo que brindó el Gobierno. Por tanto:

[…] constituye la memoria iconográfca de Chile durante su consolidación como nación. Así, dentro del contexto histórico-social del siglo XIX, el Atlas de la Historia Física y Política de Chile divulga por primera vez la imagen de nuestro país, reforzando la identidad nacional entre los compatriotas y dándola a conocer al resto del mundo. <sup>78</sup>

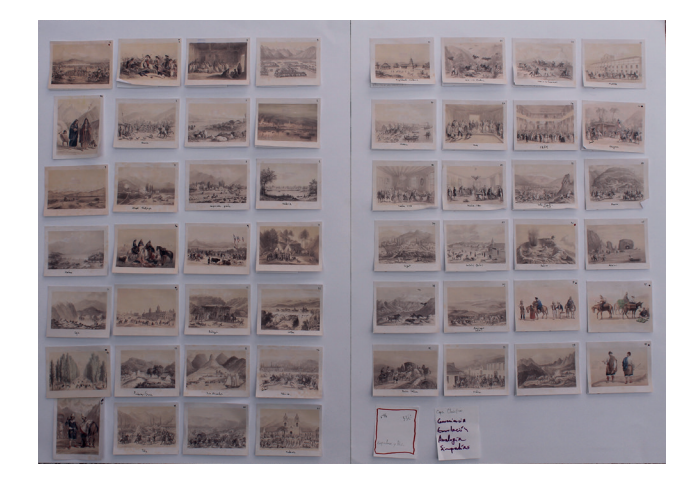

Por ello, creo que es un documento de análisis de inestimable valor y el punto de inicio para el proyecto. Creo también que el trabajo desde el diseño puede ayudar a trazar una metodología para explorar las subjetividades que esta máquina de memoria alberga mediante el estudio creativo de estas representaciones.

Por otra parte, en la búsqueda de encontrar otra máquina homóloga a la Historia Natural, pienso en las redes sociales y en cómo se producen las imágenes en ellas.

panel para el estudio del Atlas de Gay. Fuente: Elaboración propia. Fig.133, 134 Láminas *Araucanos* y *Vendedores de las calles* del Atlas. Fuente: *Atlas de la historia física y política de Chile*

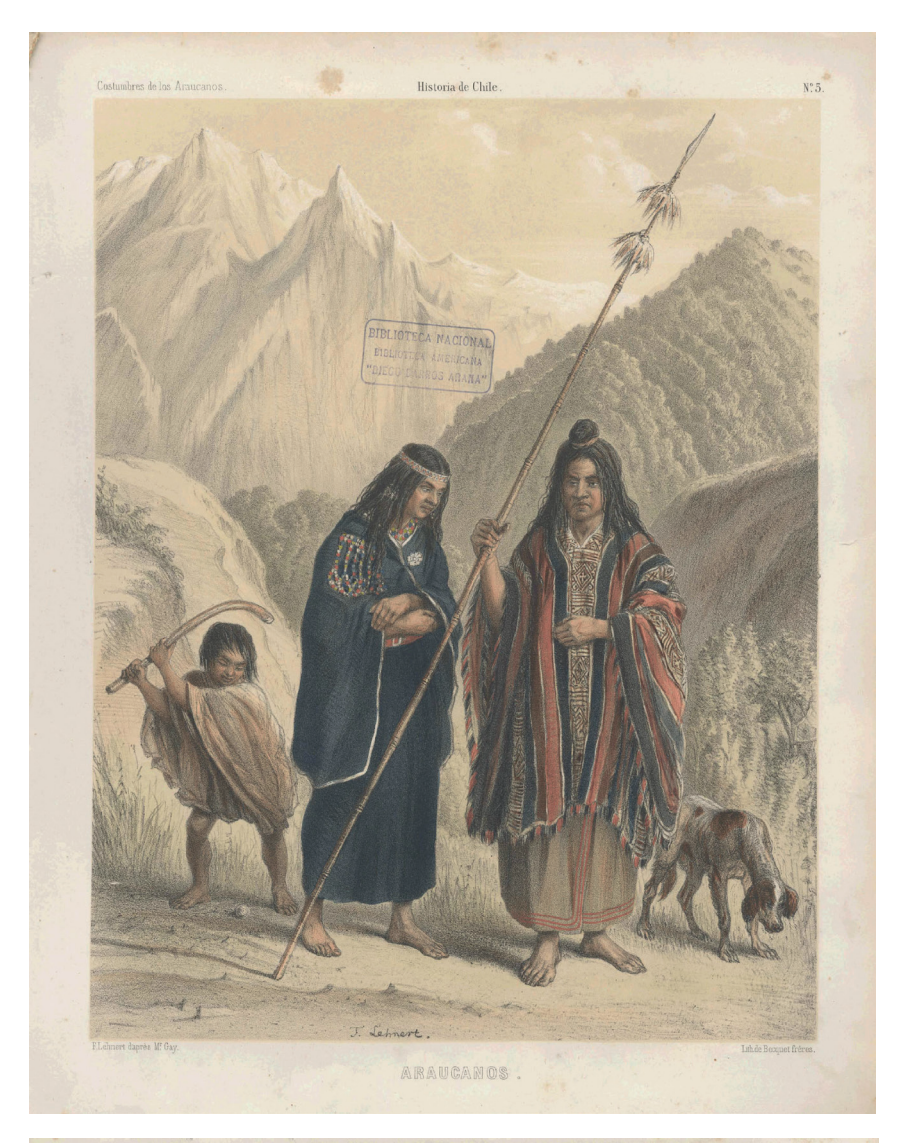

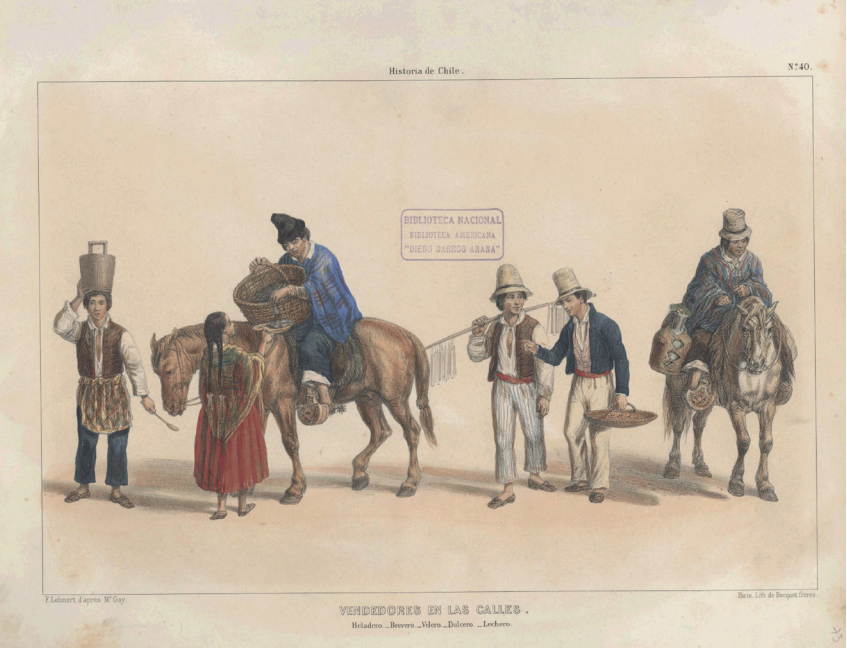

75 Luis Mizón, en su libro *Claudio Gay y la formación de la identidad cultural chilena*, señala que las láminas sobre los araucanos estaban destinadas a ilustrar un texto de Gay sobre esta cultura, que todavía permanece inédito  $^{76}\mathrm{Seg\acute{u}}$ n se describe en el Atlas físico y político de la historia de Chile: "[…] en septiembre de 1843 recomendaba a Montt que el gobierno encargase hacer sacar al lápiz la imagen de todos los presidentes de Chile, así como de los patriotas más destacados que habían tomado parte activa en la Independencia."

77 Según la fotógrafa Freund Sisele en su obra *La fotografía como documento social,* explica que "el retrato fotográfico corresponde a una fase particular de la evolución social: el ascenso de amplias capas de la sociedad hacia un mayor significado político y social". Pero en este contexto en que las personas no tienen acceso al retrato, surgen el silhouette y el fisionotrazo como una forma de realizar retratos mediante un mecanismo técnico de manera más simple que democratiza el retrato y es un antecedente directo para el retrato fotográfico, y que norma de manera formal, lo que se entiende por retrato. Por eso, al ver el retrato de Diego Portales y otros personajes del atlas (que guardan semejanzas formales con esta técnica) podemos entender que tienen un carácter per-fotográfico y considerarlos como una aproximación al retrato.

78 Luis Mizón, *Claudio Gay: diario de su primer viaje a Chile en 1828: manuscrito inédito* (Santiago de Chile: Fundación Claudio Gay, 2008)

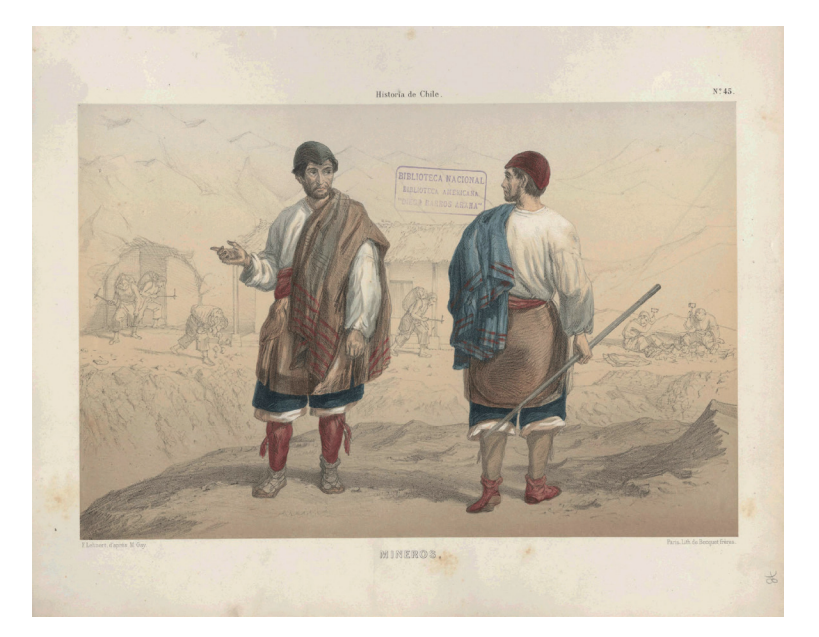

Fig.135, 136 Láminas *Mineros* y *Trages de la gente de campo* del Atlas. Fuente: *Atlas de la historia física y política de Chile*

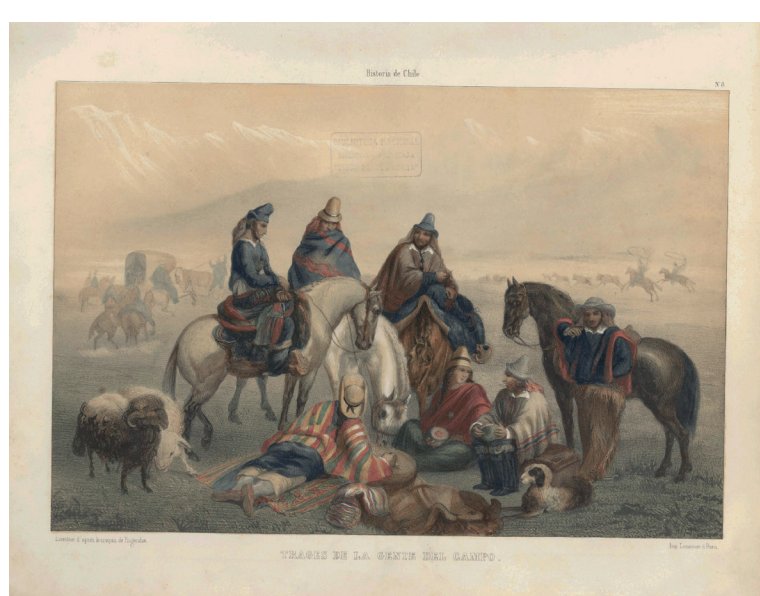

Con la idea de establecer un "perfl" público (o un avatar que representa a una persona), se conforma una infnita red de imágenes que podríamos entender como un atlas. Sin embargo, en este nuevo atlas no hay un autor, sino una infnidad de sujetos que se encargan de autorretratarse y de establecer códigos visuales no tan ajenos a los que podemos encontrar en el atlas de Gay. Así, más de un siglo más tarde, es posible encontrar a casi los mismos personajes en el mismo territorio e incluso ver replicadas algunas escenas del atlas.

En defnitiva, puedo entender la tecnología de la Historia Natural como un símil a la tecnología de redes sociales con sus respectivos dispositivos atlas. Estos últimos pueden comprenderse como máquinas que median estas realidades de la misma manera que el atlas de Gay representaba un territorio en un momento en dado. Pero ¿podríamos decir que hay dos territorios?, ¿que existe uno geográfco y otro que podríamos establecer como social (en sus láminas)?, ¿es esto homologable con Facebook si las personas dejan entrever estos mismos espacios al retratarse?

a subjetividad se constituye mediante el mecanismo propuesto por La subjetividad se constituye mediante el mecanismo propuesto por<br>Kittler-Lacan y está mediada por las máquinas (como podríamos entender el atlas estudiado con anterioridad). La máquina es necesaria para entender las subjetividades (que están asociadas de modo inherente al imaginario), y lo simbólico (que permite y reconstituye este imaginario). Así, tanto la máquina como lo subjetivo convi-ven de manera innata en la cultura medial (que no es necesariamente contemporánea). De este vínculo surge la idea de un aparato físico que dialogue con ambas ideas y que realice concretamente el proceso de Kittler para los medios técnicos.

Para el diseño y construcción de esta máquina, he tomado referencias de máquinas formales, como las construidas por el personaje de Antonia y Barbuda en el Circo de las Penas, y también de instrumentos mecánicos como la pianola o el fotoliptófono. Este último tiene la capacidad de almacenar una imagen para luego procesarla a base de un sonido; de este proceso resulta una nueva imagen para el instru-mento que, fnalmente, debe transmitir.

Crudo, su creador de origen argentino, pensaba que con su invento podría publicar música o discursos en los diarios, como una manera de masifcar la información y de entregarla a todos quienes pudieran obtener un periódico. Lamentablemente, fue publicada durante muy poco tiempo y en contextos muy lejanos a él (Inglaterra y París), por lo que no tuvo éxito y su máquina fue relegada. Sin embargo, veo en su máquina una posibilidad de exploración al servicio de la subjetividad. Entonces, ¿qué sucedería si intentara hacer el proceso inverso que realiza su máquina, es decir, transformar una imagen en sonido, pero con nuevos medios técnicos?

La máquina realizará un proceso de codificación: primero tomará la imagen-mapa (correspondiente a un movimiento del aparato de Kittler- Lacan) para entregar una nueva imagen; luego de que esta sea procesada, se comprenderá como una nueva imagen que es un sonido, es decir, como nueva información. Pero en este punto surge el cuestionamiento: si se está realizando un proceso inverso en base a una imagen de carácter subjetivo, ¿no sigue siendo la misma imagen? Es una nueva imagen, sin duda, pues es una experiencia distinta. Sin embargo, estamos acostumbrados a "leer" imágenes y a captar información de tipo visual, pero no de manera auditiva. No solemos asociar un sonido a una imagen determinada. La música no tiene forma ni visualidad más que la que nosotros le otorgamos en base a simbolismos e imaginarios, como los ejercicios sinestésicos de Kandinsky.

Por otra parte, al someter imágenes en la máquina, se convierten automáticamente en mapas —correspondiente a un sistema cartesiano—, que serán leídos a través de una "geolocalización" que procesará la imagen de manera visual y de manera simbólica.

# Desarrollo formal 5.4

ATLAS FB

\_Selección de piezas

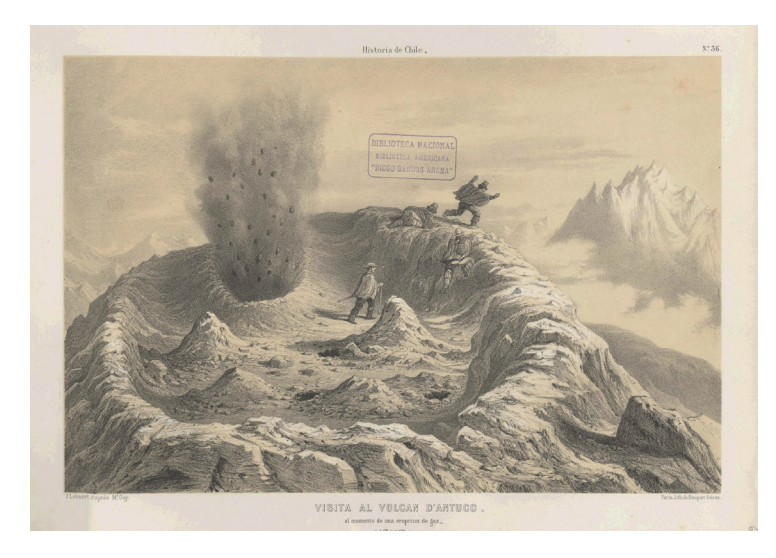

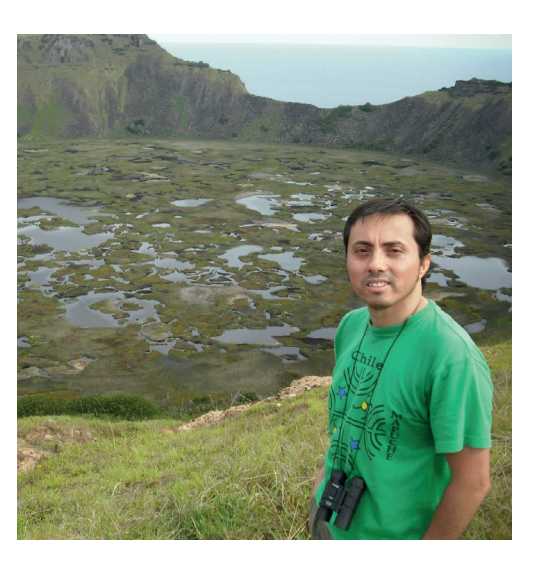

L Fig.137 Lámina *Visita al volcán de Antuco* del Atlas. Fuente: *Atlas de la historia física y política de Chile* Fig.138 Perfil de FB de Jose Joselo. Fuente: Facebook Fig.139 Parte de la pre-selección de perfiles de Facebook. Fuente: Facebook

a intención es poder homologar el atlas de Gay con el atlas de Facebook mediante una herramienta que pueda explorar en estas imágenes el movimiento de lo imaginario, lo real y lo simbólico como lo transmitido, procesado y almacenado. Para esto, seleccioné alrededor de 600 fotos de perfl, de las cuales someteré 300 a esta herramienta. Para la selección de estas imágenes "deambulé" en Facebook recorriendo perfles, visitando grupos que me llevaban a otros perfles que, a su vez, me mostraban otros. En promedio, con un perfl podía acceder a tres más. Fue así como, a modo de red, constituí esta gran muestra que replica el modelo de viaje de Gay por el territorio chileno.

Los criterios de selección son: -Perfles chilenos. -Personas naturales. -Se guardará su foto de perfl en formato cuadrado, que el mismo usuario defne. -Se guardará el nombre del perfl. -Se guardará la fecha de la imagen.

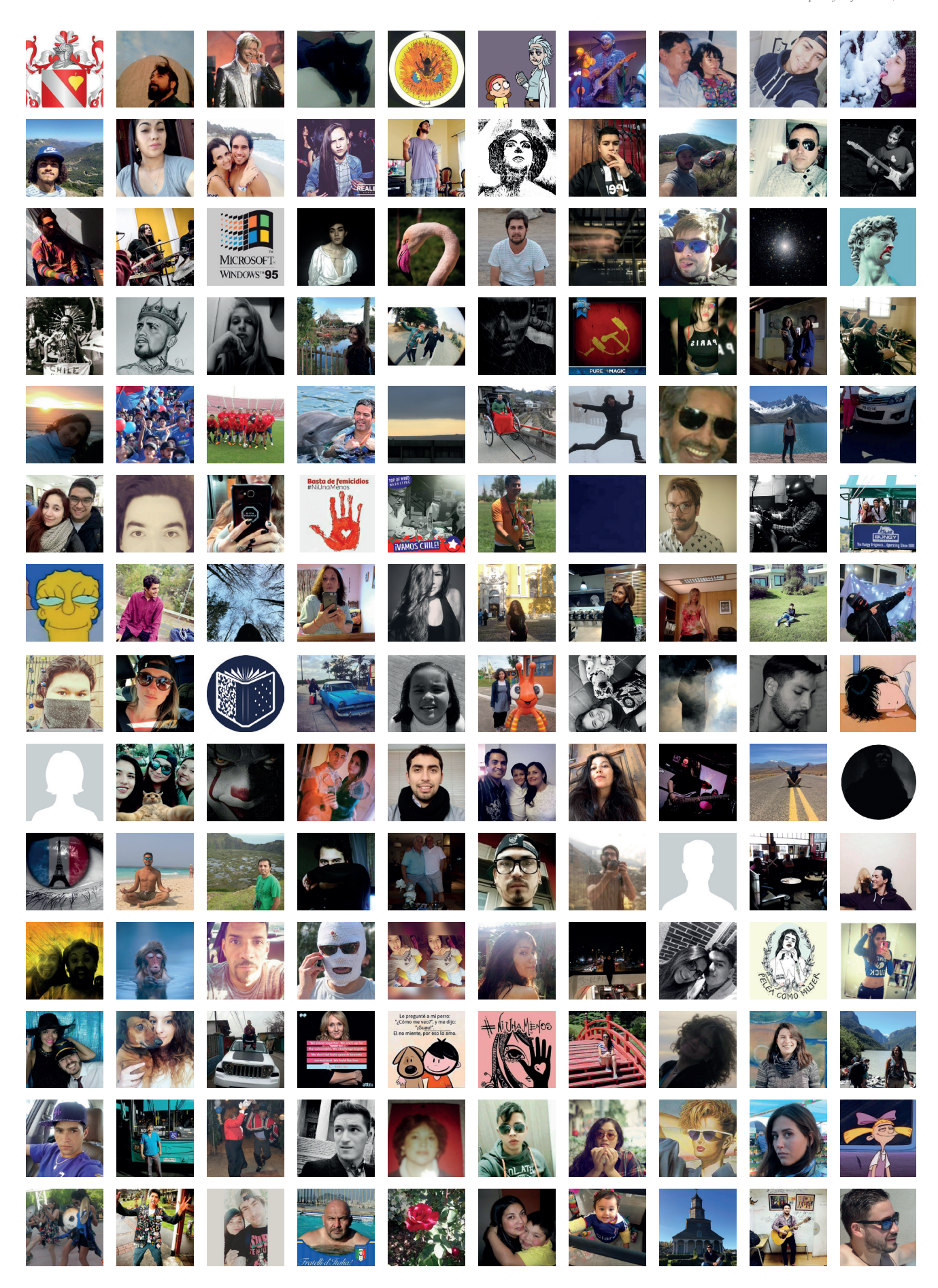

### \_Trazador de subjetividad

En el estudio preliminar de cartografía, desarrollé<br>una herramienta que estudiaba la triada de Kittler una herramienta que estudiaba la triada de Kittler-Lacan, pero para un tipo de imagen completamente distinta. Así, he tomado esta herramienta y la he rediseñado para el estudio de cualquier tipo de imagen (desde la idea de que esta es una imagen de perfl).

Esta herramienta, que responde a la triada antes mencionada, tiene por objetivo mostrar cómo y dónde se muestra lo real, lo simbólico y lo imaginario en la imagen. Para esto, trabaja la imagen desde su visualidad para así poder corresponderla con lo que la imagen transmite, procesa y almacena. En este nuevo análisis debo simplifcar su lectura y su construcción, puesto que son 300 imágenes a examinar. La herramienta debe utilizar un lenguaje más contemporáneo que le permita tener más precisión en su trazo y que sea replicable por cual-quier persona y para cualquier imagen de tipo "perfl". Con este mismo fn, también he trabajado la tabla de elementos a evaluar y la he simplifcado de manera binaria para una lectura más efectiva.

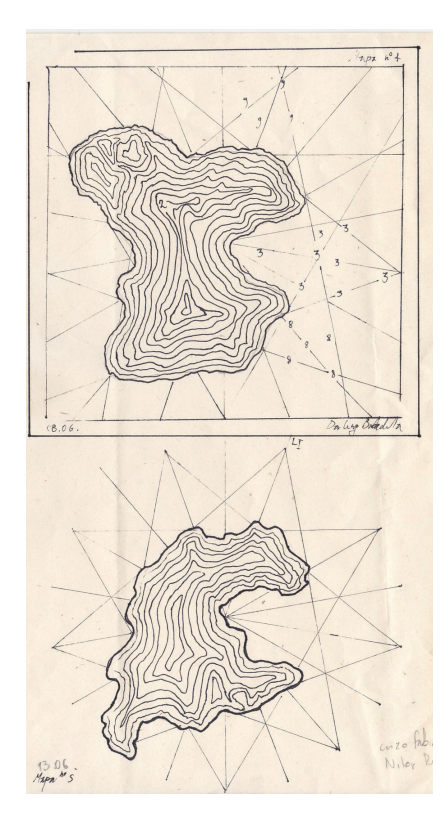

Fig.139-142 Proceso de re-diseño de la herramienta. Fuente: Elaboración propia

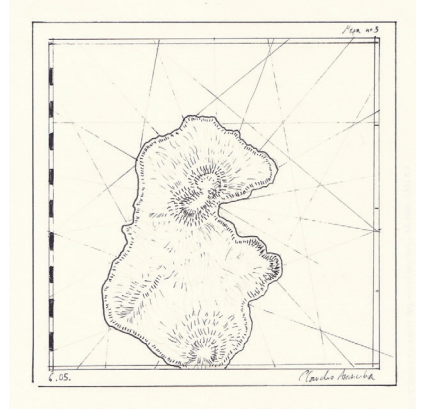

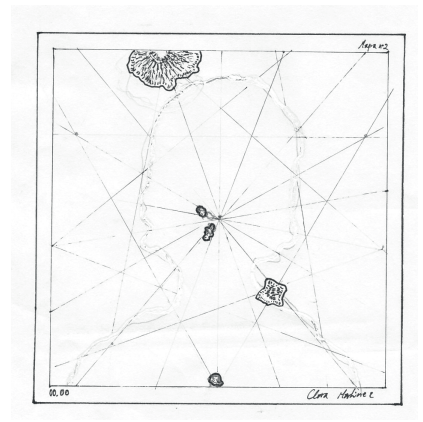

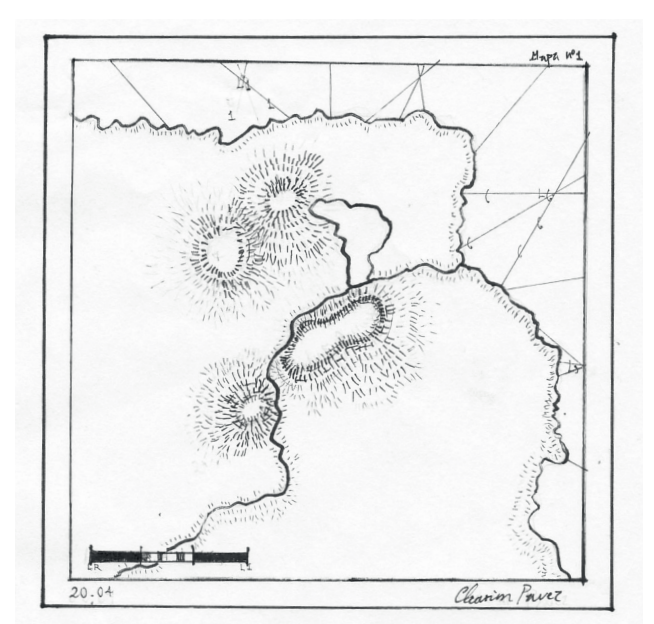

1. técnica Fotografía | Ilustración

2. color No | Sí

3. texto No | Sí

#### 4. personajes

 $0 | 1 |$  o más

Los sujetos de Facebook suelen retratarse de forma individual, pero también es común encontrar imágenes con parejas, amigos o fotos grupales, por lo que se puede cuantifcar en la imagen con el uso de relieves en éste eje.

#### 5. representación

Paisaje | Escena | Retrato

De acuerdo a la clasifcación de los archivos del atlas de Gay, es posible encontrar imágenes que representan paisajes, escenas y retratos. Aunque en Facebook priman estos últimos, de igual manera todas estas categorías están presentes de mayor o menor manera y de forma complementaria.

#### 6. espacio

Tangible | Intangible

Con el espacio tangible e intangible me refero al territorio físico o incorpóreo que se puede apreciar en la imagen. Por ejemplo, un paisaje nos habla de un territorio físico, geográfco, un lugar tangible; la foto de un sujeto hace lo mismo, pero en menor grado. En cambio, una ilustración, un mensaje o incluso una escena habla de un territorio más bien intangible, o incluso psicosocial, y remite a la dimensión del estudio del atlas de Gay en la sociedad chilena.

#### 7. carácter

#### Autoral | Copia

Con el carácter autoral me refero a una imagen que es tomada o producida por el sujeto, mientras que la copia es una imagen que el sujeto toma de cualquier fuente. Generalmente son imágenes de personajes de la cultura popular, de animales o mensajes que apoyan causas sociales, por lo que el carácter suele ser la apropiación de un discurso ajeno.

#### 8. abstracción

#### Figurativo | Abstracto

Cuando se puede comprender la imagen en sí o las formas de esta (cuando se identifcan sujetos, rostros, escenas o paisajes), clasifca como una imagen fgurativa. Cuando, por el contrario, la información de la imagen se vuelve más difusa o no es una imagen como tal (como lo es una ilustración o una fotografía), califca como una imagen abstracta.

#### 9. gesto

#### Sin tratar | Personalizado

Las imágenes tienen un grado de gestualidad en un perfl cuando son tratadas por el sujeto que las comparte. El uso de fltros, stickers, tratamientos de color, entre otros, permiten identifcar distintos grados de personalización de estas imágenes y diferenciarlas, por ejemplo, de una fotografía que es tomada con un dispositivo y compartida sin ningún retoque.

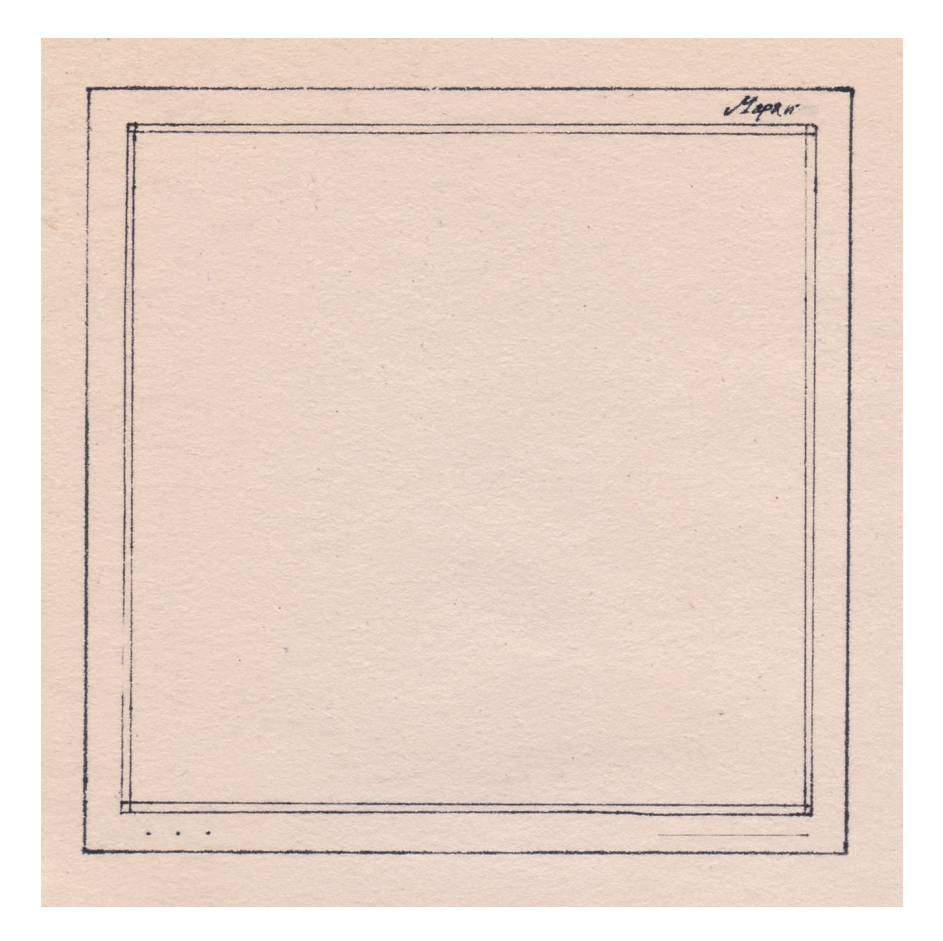

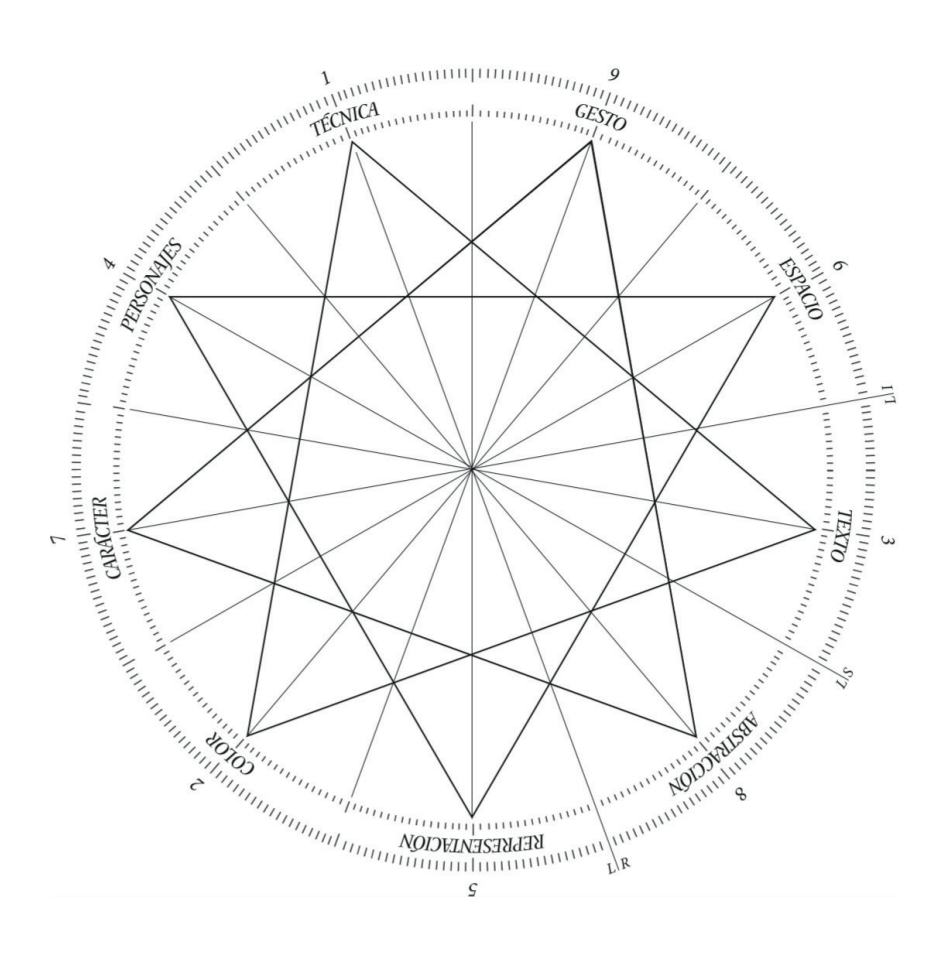

# \_Aplicación de la herramienta

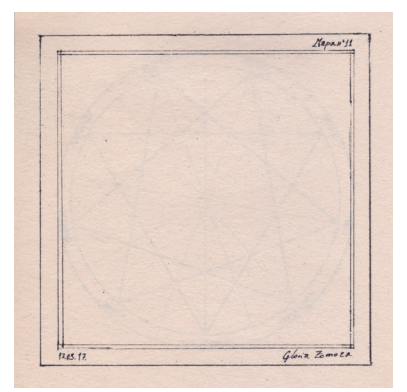

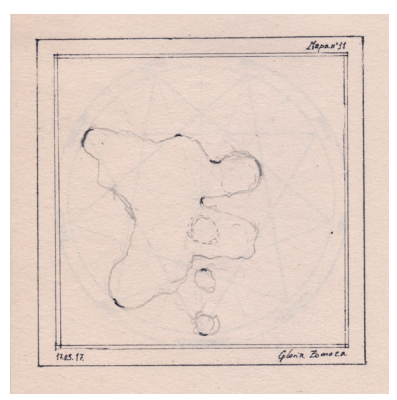

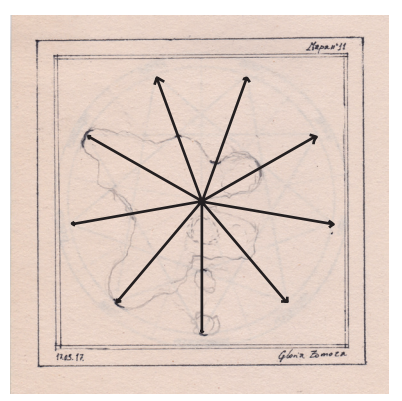

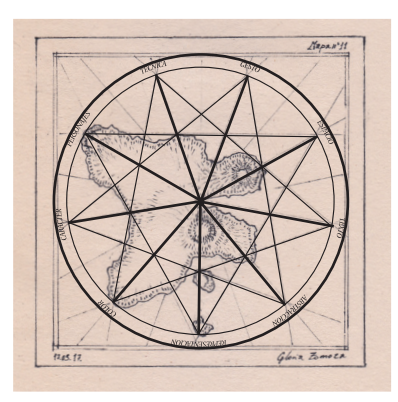

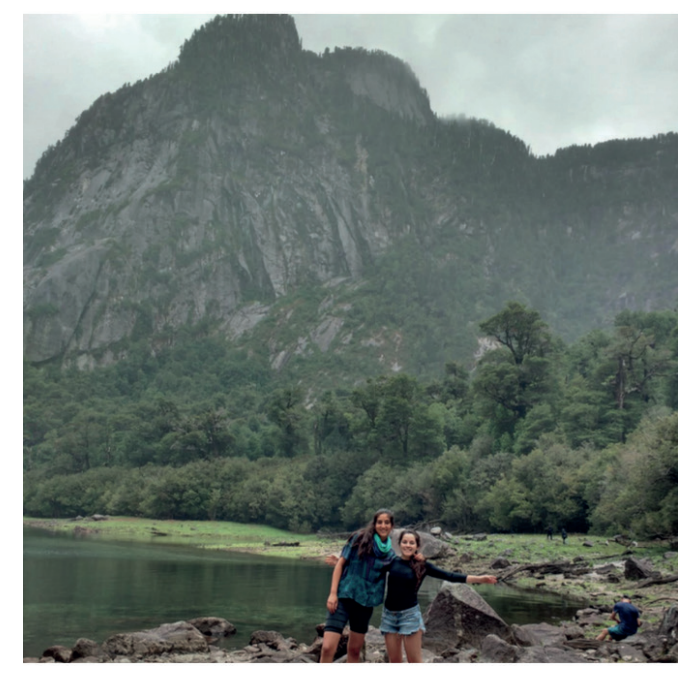

En primer lugar, se encuentra la "matriz" o el emplazamiento<br>de la herramienta a modo de cartografía. Allí se indica de la herramienta a modo de cartografía. Allí se indica el número del mapa, la fecha de la imagen y el nombre del perfl/ usuario de Facebook a quien pertenece la imagen. La construcción de esta visualización se corresponde con la imagen presentada. En base a la herramienta se evalúan los elementos de la imagen y se ubican en cada eje correspondiente de adentro hacia afuera. En la técnica se reconoce la fotografía, por lo que queda en el punto medio del eje. Se registra más de un sujeto en la imagen, por lo que personajes se ubica en el vértice de este triángulo, el fn del eje. El carácter es autoral, por lo que se ubica en el punto medio del eje. La fotografía es a color, así que se ubica el punto en el fnal del eje.

Como la fotografía corresponde a la representación de un paisaje, el territorio del mapa debe ubicarse o denotar este elemento cerca del centro, pero no deja de ser una escena, puesto que hay dos personajes en la imagen "posando". Tampoco deja de ser un retrato y por eso se separan en estas islas, porque indica algo de estas clasifcaciones. Sin embargo, es primordialmente un paisaje. Al ser un paisaje no deja de ser una imagen fgurativa y se sitúa entonces al medio del eje de la abstracción. No hay ningún texto en la imagen, por ende, en este eje no puede haber nada. El espacio es tangible puesto que se trata de un territorio físico/geográfco identifcable. Y, por último, el gesto es casi nulo, puesto que la imagen se encuentra en su forma original, sin ninguna especie de personalización.

Una vez que se tienen todos los puntos, estos se unen y se generan los relieves que conforman la imagen y dan origen a la visualización. Por ejemplo, se dejan patentes estos tres grados de la representación, los dos sujetos en personajes y el espacio tangible inherente al paisaje.

Pág. Izquierda Fig.143 Perfil de Gloria Zomosa Fuente: Facebook Fig.144-147 Aplicación de la herramienta Fuente: Elaboración propia

Pág. Derecha Fig.148 Perfil de Graciela Kolp Fuente: Facebook Fig.149-152 Aplicación de la herramienta Fuente: Elaboración propia

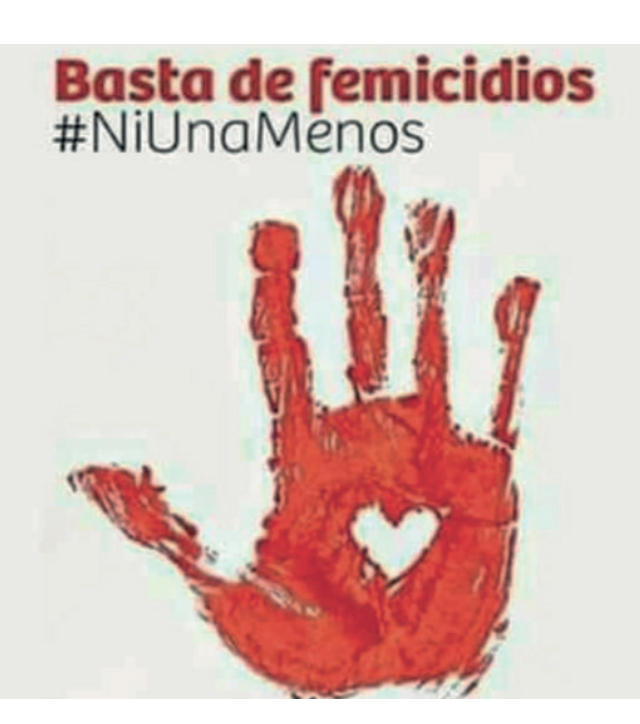

En el caso de esta imagen que no presenta tanta<br>
información, la construcción de la visualización se vuelve<br>
insular Sorvía la técnica no seu político nove tampe se se información, la construcción de la visualización se vuelve insular. Según la técnica no es una foto, pero tampoco es una ilustración. Sin embargo, sí guarda relación con esta mano roja. -No existen personajes.

-En el eje de carácter, al no ser una imagen del usuario, sino un mensaje que está ligado a cierto movimiento social, se ubica hacia afuera del eje y se escapa de los márgenes del mapa. Esto porque, al adoptar este discurso, se dejan entrever rasgos que se corresponden a un imaginario muy patente.

-El color es un elemento importante en la signifcación de esta imagen y pasa a ser un elemento simbólico por lo que adquiere importancia en el eje y se ubica más afuera.

-En la representación, es una imagen que se escapa completamente a estas clasifcaciones de paisajes, escenas o retratos.

-La abstracción es un espacio muy fgurativo y patente con el uso de este mensaje, que remite inmediatamente a la causa. Por tanto, se ubica al medio del eje y, al tener tan pocas formas, más hacia el centro que hacia afuera.

-Con el texto pasa de manera similar que con el carácter: es tan inminente el texto en la imagen que es casi lo que conforma la imagen y por eso adquiere relevancia con la forma o el área y su textura.

-De igual manera que el espacio intangible en el que se encuentra, puesto que es un discurso que remite a ciertos imaginarios que, por supuesto, son inmateriales.

-Las imágenes que corresponden a copias en el eje del carácter, suelen estar desprovistas de gesto. Esto porque, al ser imágenes tomadas de otras fuentes, no pueden ser evaluadas en este aspecto. (Para revisar la colección de mapas, ver anexos).

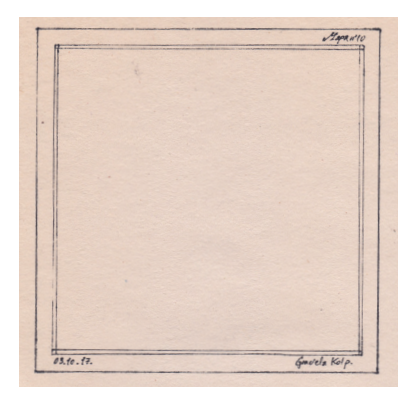

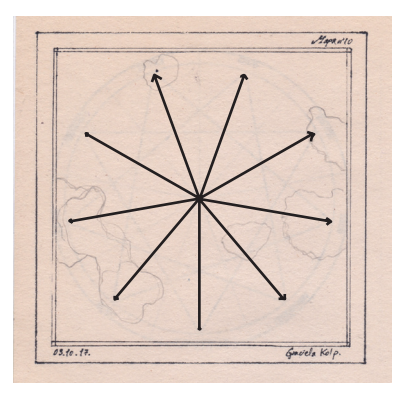

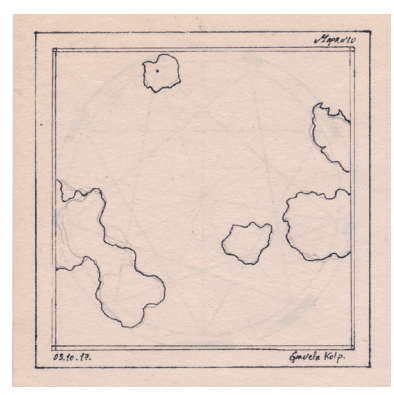

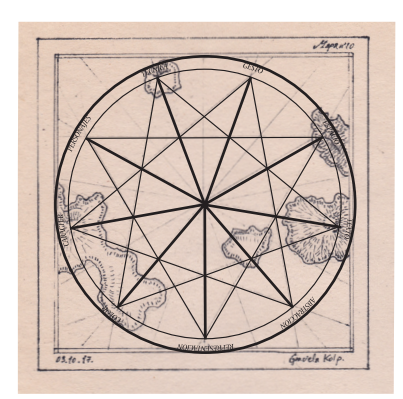

# MÁQUINA

Esta exploración de creación artística concluye con el diseño y construcción de Esta exploración de creación artística concluye con el diseño y construcción de<br>una máquina que lee estos mapas y los traduce en sonido. Es un análisis artificial de estas ideas y nociones de lo objetivo-subjetivo de la imagen. Es una tercera lectura a la imagen que entrega una nueva comprensión de la misma; de alguna manera, esta máquina aúna objetualmente (a partir de este objeto tangible, concreto) las imágenes y representaciones visuales para darle otra lectura a partir del sonido. Asimismo, es un juego a todo lo que aquí se ha investigado y proyectado a partir de la triada y el medio técnico de Kittler, ya que analiza cómo esta máquina, que está condicionada por las decisiones de diseño, leerá las cartas.

Se idea esta máquina con un segundo fn de "releer" el mismo mapa a partir del re-hacerlo.

Las personas podrán leer cualquier mapa a partir del trazado de este mismo mediante un pantógrafo que accionará la máquina para su lectura e interpretación en sonido. De la misma manera, las personas podrán incluir sus propios perfles y construir sus propios mapas.

#### \_Diseño

a máquina consta de tres partes o mecanismos para su a máquina consta de tres<br>partes o mecanismos para su<br>funcionamiento. Primero, una mesa de copia donde se encuentra un pantógrafo, se selecciona un mapa y se utiliza la herramienta para copiarlo. Así, en la imagen a ampliar, no es la copia lo que se produce, sino la activación del mecanismo a través de placas de cobre que toman el rol de un interruptor.

La segunda parte es la conexión de cada uno de estos interruptores (hay tantos como sonidos en la máquina y como carácter a evaluar en la matriz), a una bobina.

Esta bobina, que funciona con 12v, es la encargada de permitir o frenar el movimiento que accederá a producir el sonido. Su disposición permitirá o bloqueará el paso de una bola en un riel de cobre. La tercera etapa recaerá en el trabajo de las

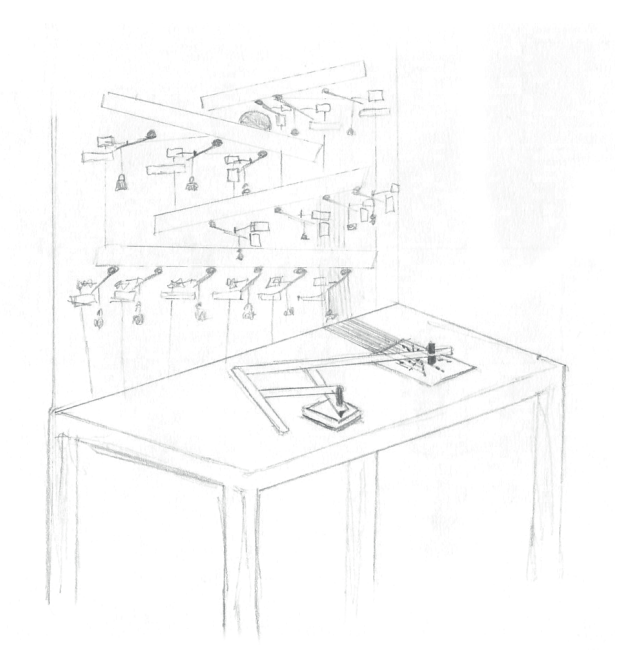

bobinas y de los rieles: estos últimos son las que permiten que la máquina almacene los sonidos a producir. Cuando se termina de digitar la secuencia de sonidos, la bola cae y permite la reproducción en un tiempo controlado de todos los elementos percutivos.

Fig.153 Boceto de máquina Fig.154 Diseño de lectura para la máquina Fuente: Elaboración propia

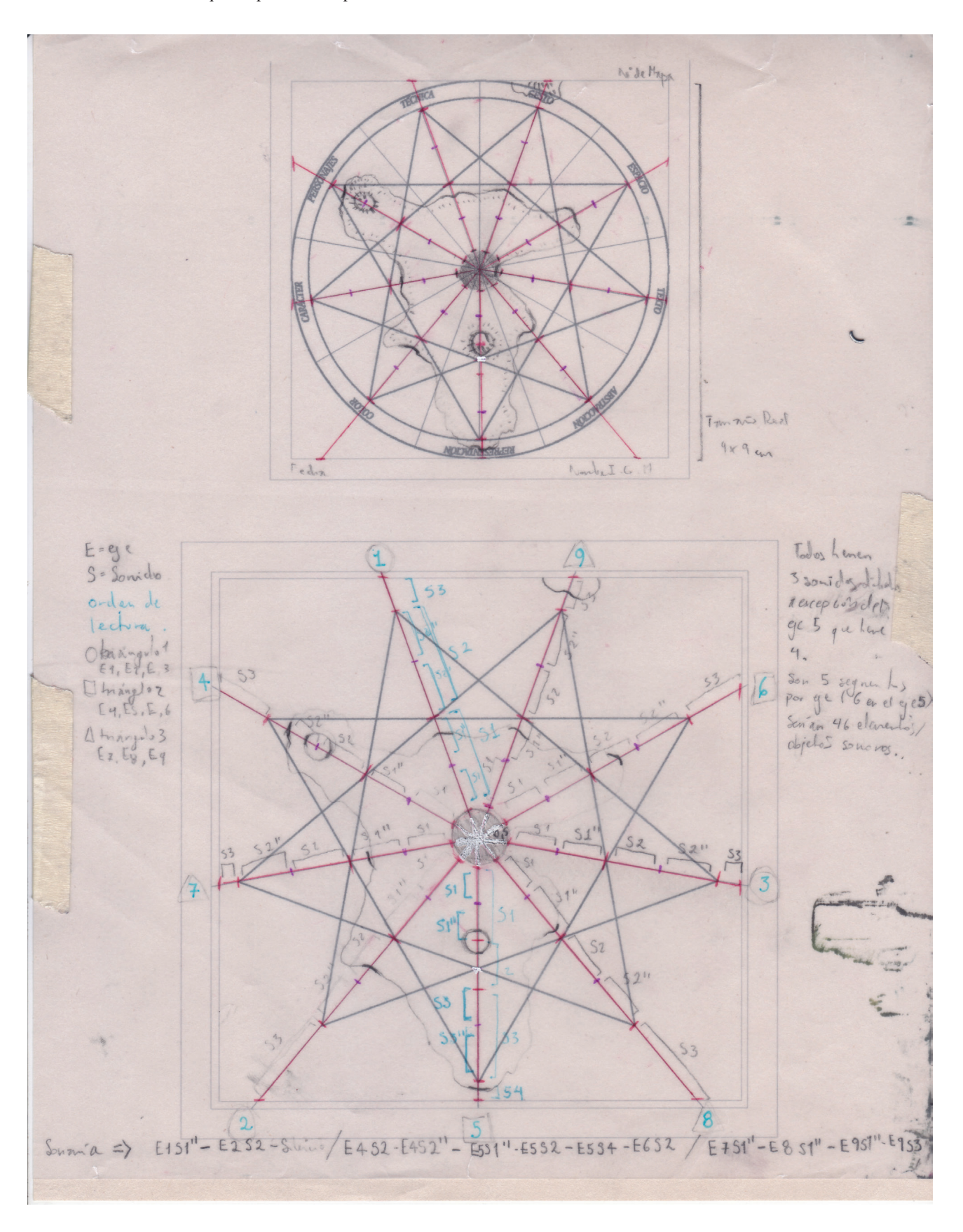

Para la creación de la máquina fue necesario el previo diseño de la lectura que hará la máquina a partir del mapa:

#### También es necesario defnir qué cosas sonarán y qué orden tendrán para diseñar los mecanismos necesarios:

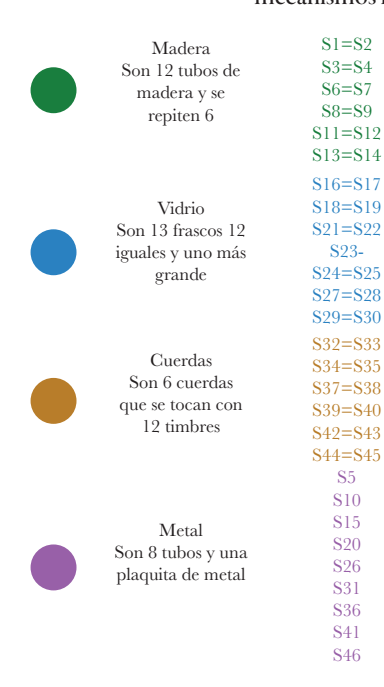

Deben ir colgadas, alineadas desde el extremo superior y deben golpearse a 15-17cm de éste.

Van todos de pie, podrían tener un modulo cada uno, o como resulte más conveniente, y se golpean a la mitad con el perno.

Irán tensadas cada una con una caja o todas juntas. Puede ser horizontal o vertical, son dos timbres por cuerda.

Idealmente deberían ir horizontales y deben golpearse a la mitad de cada uno de ellos. Se golpean con el perno.

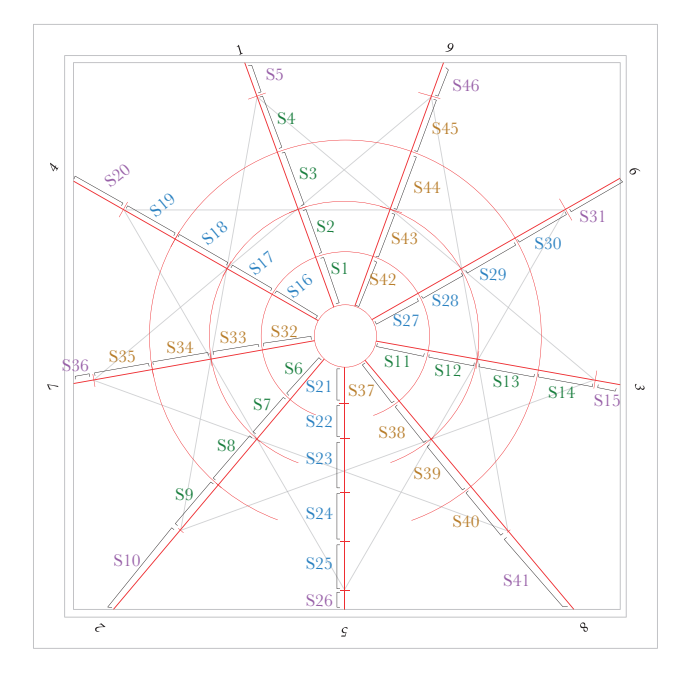

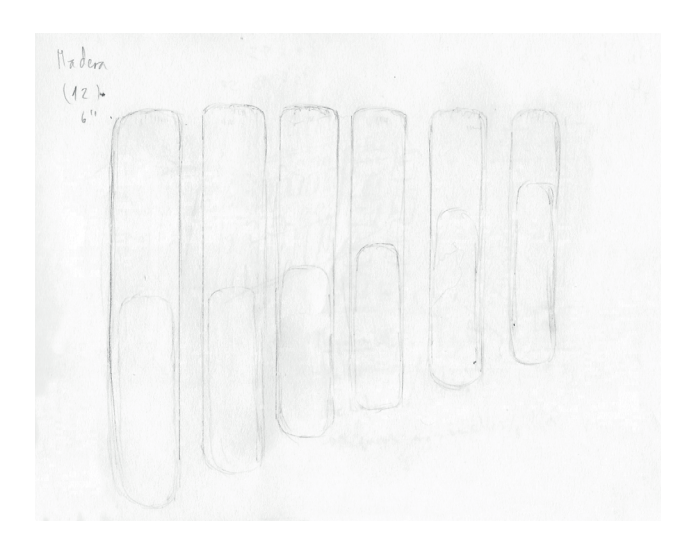

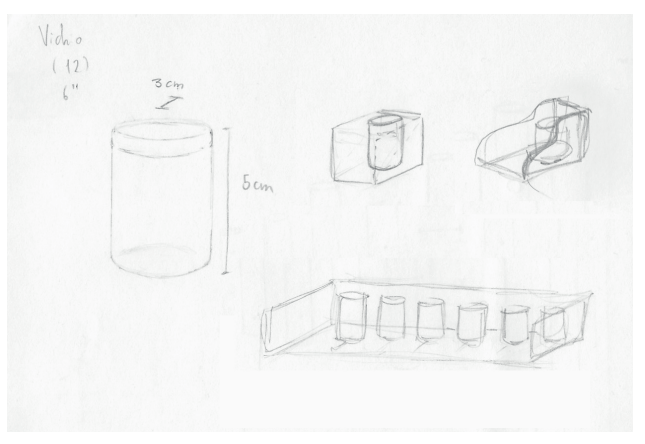

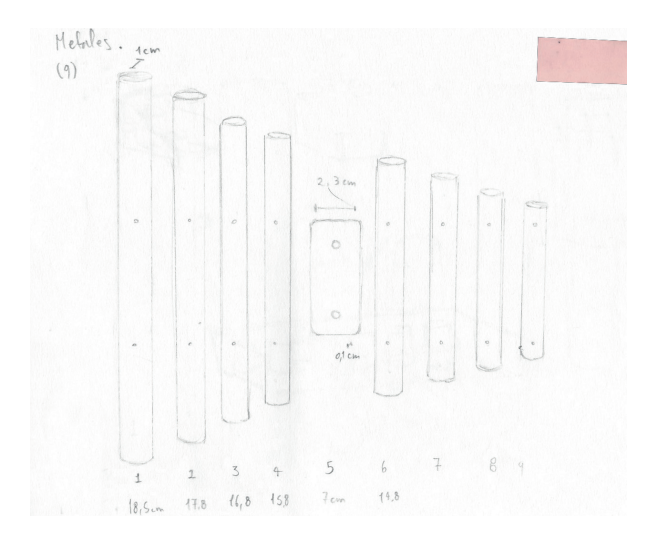

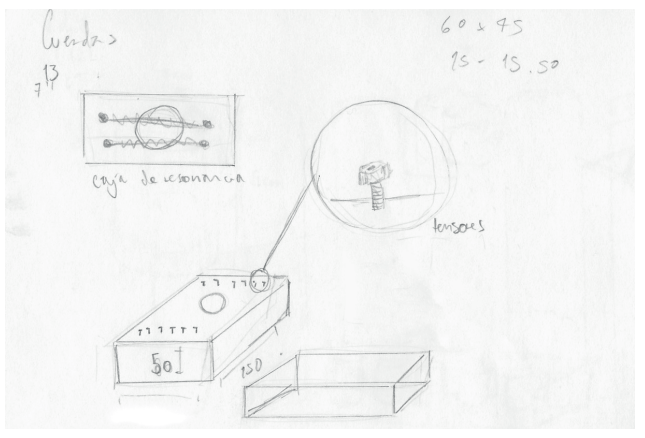

El primer mecanismo que se debe resolver es la bobina, pues es el elemento base para el funcionamiento de todo el sistema, para ella requiero construir un carrete donde pueda enrrollar ochocientas o mil vueltas de alambre de cobre de 0,25mm. (con el fn de generar un campo magnético al conectarlo a corriente). A la vez, debo construir un émbolo o pistón que sea atraído por este electroimán.

También evalúo el diseño para el pantógrafo que funciona como lector del mapa.

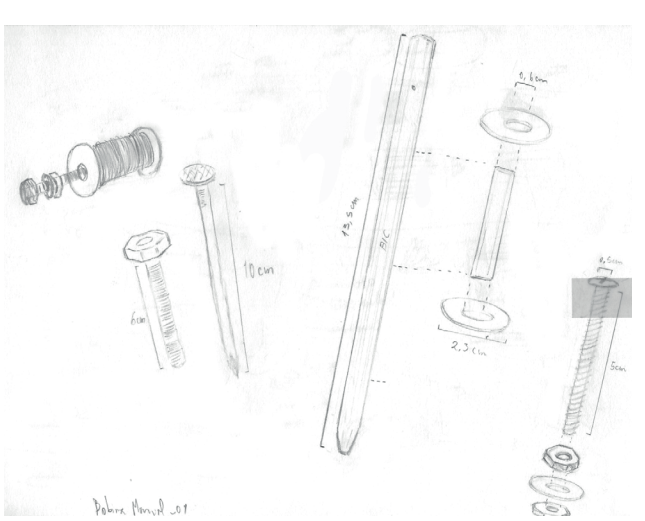

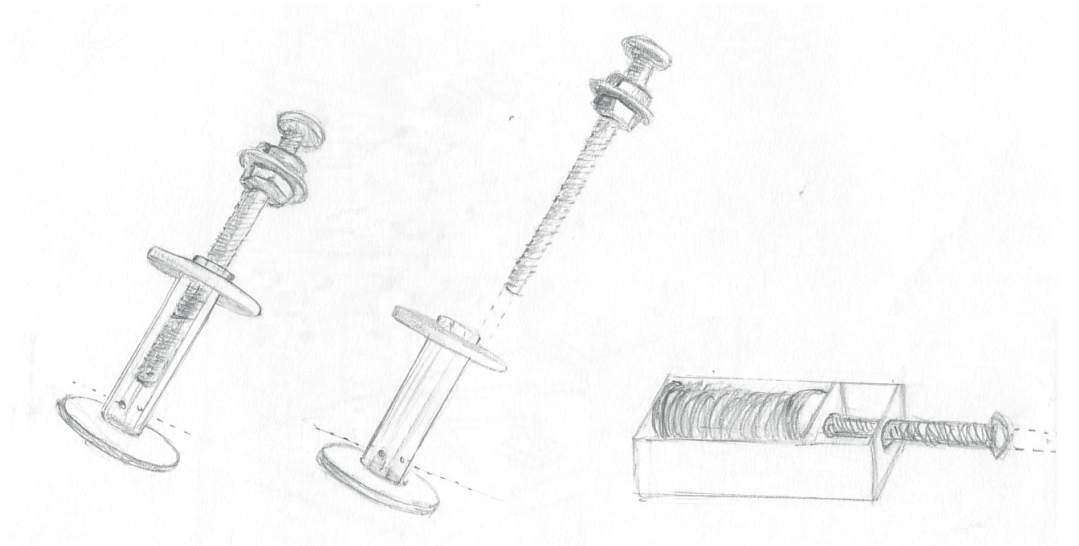

Pág. Izquierda Fig.155 Esquema sonora para la lectura de la máquina Fig.156-159 Bocetos de objetos percutivos

Pág. Derecha Fig. 160, 161 Bocetos de diseño de bobina Fig. 162 Bocetos de diseño de pantógrafo. Fuente: Elaboración propia

Bobina mommal. CZ

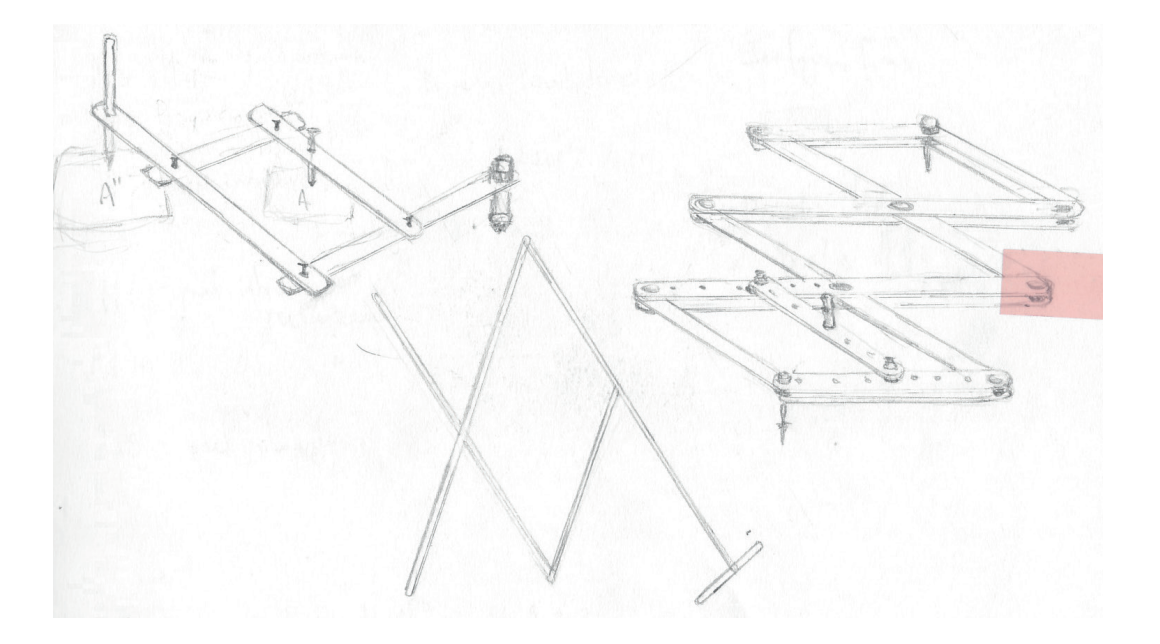

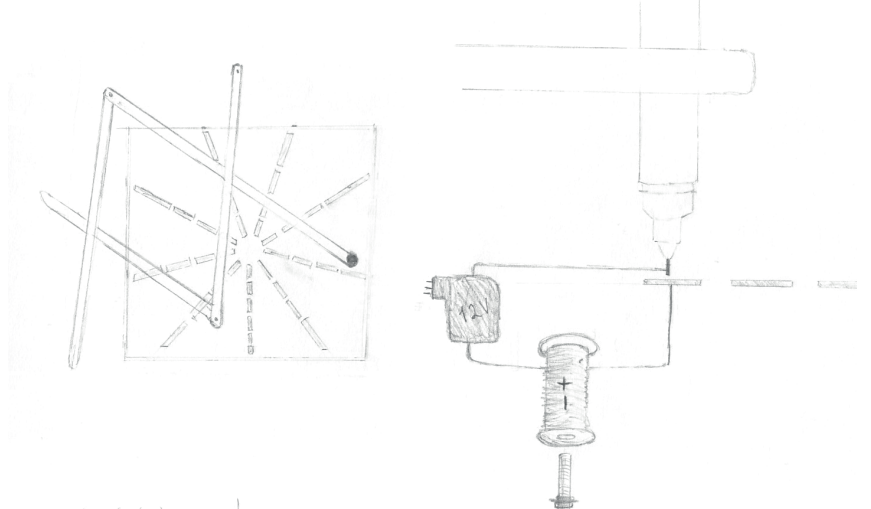

Parkgom fo / colore / circuto

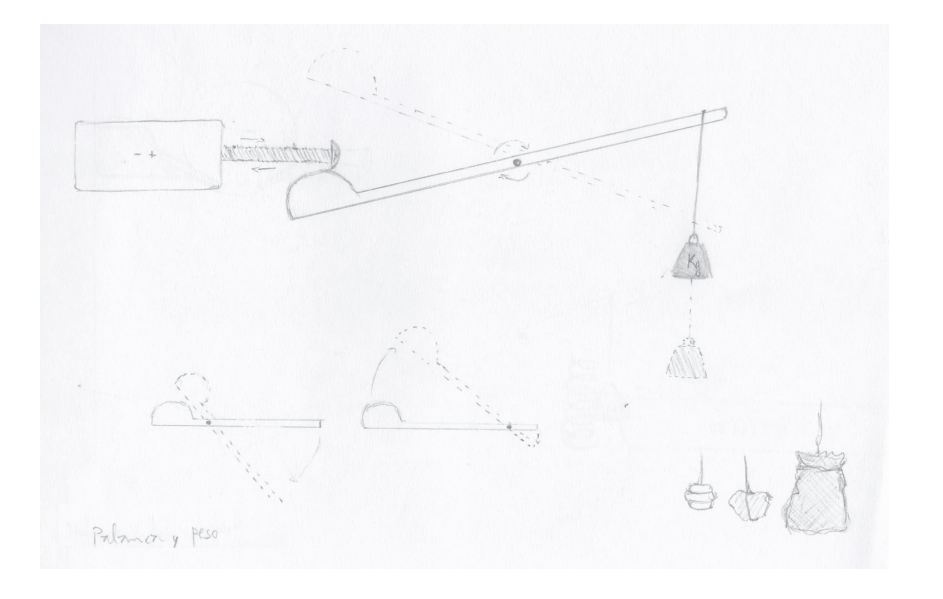

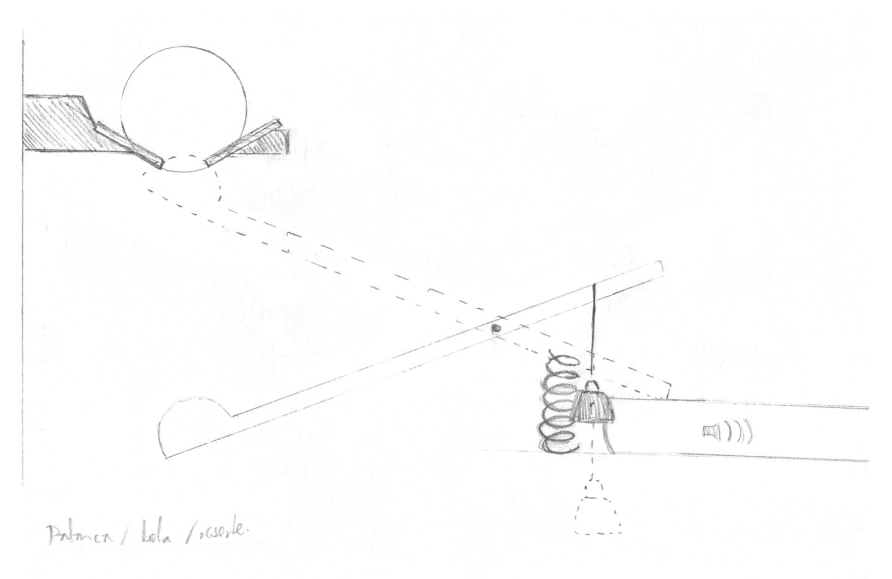

Pág. Izquierda Fig.163 Esquema sonora para la función del pantógrafo. Fig.164 Boceto de bobina y palancas con pesos. Fig.165 Bocetos de bola activando palanca para golpear el objeto percutivo.

Pág. Derecha Fig. 166. Diagrama de rieles en la máquina. Fig. 167. Diagrama para el funcionamiento del sistema. Fuente: Elaboración propia

De esta manera se ha diseñado una serie de mecanismos que producirán los sonidos, primero el pantógrafo con la fuente de electricidad, luego las bobinas con las palancas y sus pesos. Y fnalmente las palancas que golpean los elementos percutivos y el riel que desencadena toda la secuencia de sonidos.

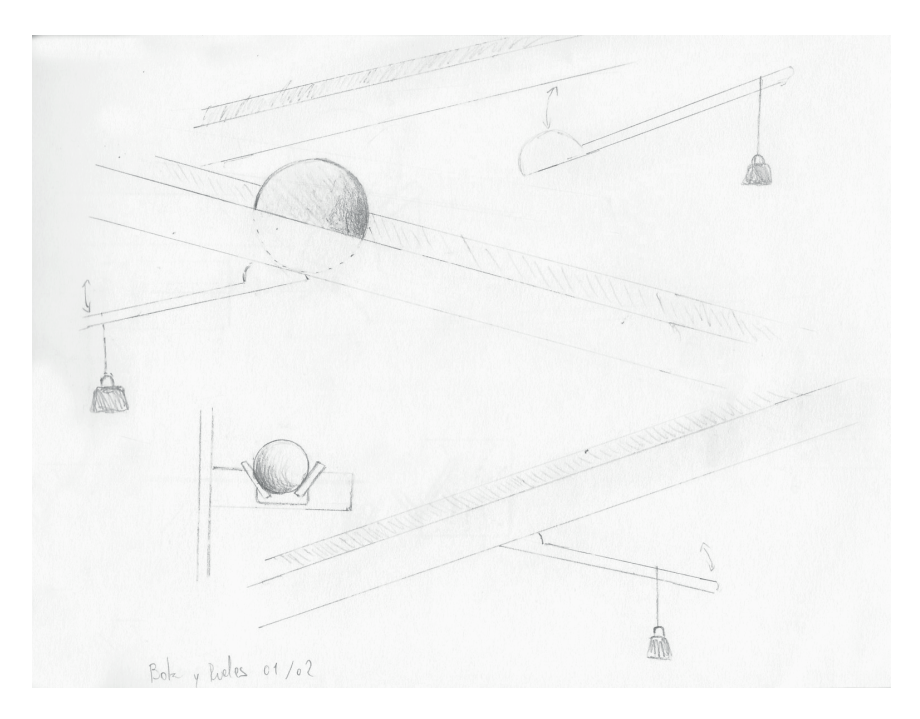

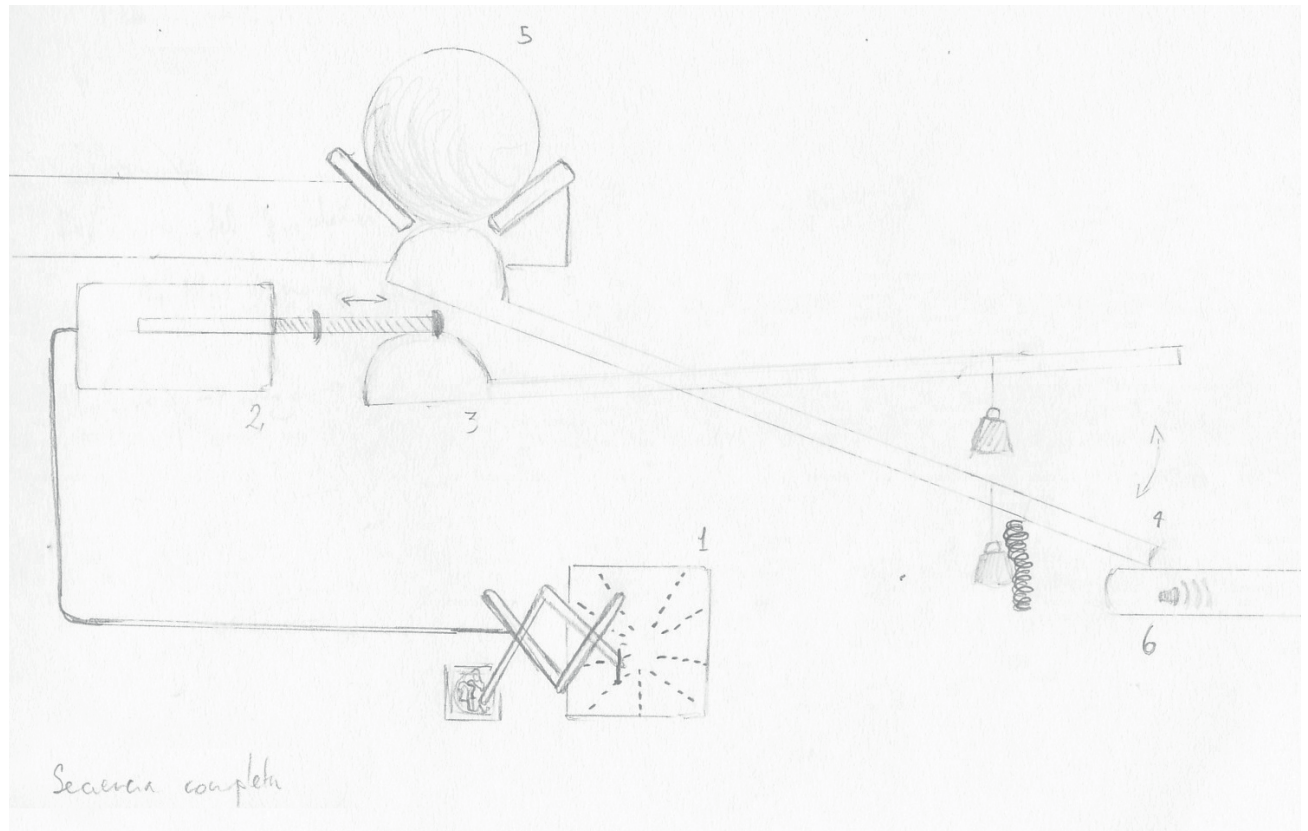

#### \_*Notas de construcción*

-Está el mapa y el pantógrafo. En el pantógrafo grande no hay dibujo, solo un plano y las plaquetas separadas de cobre muy juntas.

-Con interruptor en la placa de cobre, conectada a un cable (-) y en algún lugar pasará por la bobina y la vuelta va ser por el pantógrafo, que tendrá un lápiz con la punta de cobre que hará el contacto. Cuando pase por encima de la placa, cerrará el circuito y hará funcionar la bobina.

-Lo que hay entremedio (los cables) dan lo mismo.

-El lápiz nunca pasará por más de una placa al mismo tiempo.

-Cada placa es una bobina. El pantógrafo irá tocando o activando distintos interruptores al moverse.

-Con los cables se hará funcionar la bobina o el mecanismo de activación de sonidos en cualquier lugar de la máquina.

-El pantógrafo deberá tener un resorte que lo levante para que esté siempre en altura y no queme ninguna bobina. Cuando la persona quiera "trabajar" lo baja y solo se producirá el circuito necesario para producir la activación del mecanismo.

-En la muralla irán las cajitas con el actuador. Este tendrá una barra que se moverá solo en un sentido recto (el perno/clavo/ferro de la bobina) y con una palanca o pivote conectado al peso, cuando el accionador se corra, la palanca podrá subir. Esta polea estará activable.

-La persona copia el mapa y activa ciertas bobinas mediante el contacto del pantógrafo en las placas de cobre que, a su vez, permite que una palanca se trabe o destrabe con el accionador de la bola generando un primer sonido (sonará cada vez que la persona trace una línea sobre los ejes de la matriz de análisis que están traducidos a estas placas de cobre). Y luego, al terminar el ejercicio de la copia, pasará esta bola que volverá a bajar y subir la palanca reproduciendo entonces la secuencia de sonidos correspondientes a un mapa en un espacio de tiempo controlado que es el mismo para todos los mapas.

-Habrá entonces un riel en V que pasará una bola de acero y pisará la palanca que, a la vez, hará sonar los objetos perceptibles. La bola es el elemento que controla que los sonidos suenen siempre en un mismo periodo de tiempo. Además, que al momento de reproducir cualquier mapa, mantenga este tiempo y permita la comparación fácilmente entre uno y otro mapa.

-La construcción del riel debe ser tan extenso como las piezas lo requieran, puesto que la prolongación del espacio de tiempo para la reproducción de los sonidos será igual a la distancia y velocidad que recorra la bola de acero. Es decir, la pendiente que pueda tener el riel, las curvas y el espacio que recorra. El riel, al estar abierto al medio, permite el paso de la esfera en pendiente y acciona las palancas que se sitúan bajo el riel.

La palanca fue liberada por el timbre y la bola reactiva la palanca, por eso la palanca es curva. También se debe tener en cuenta el punto de giro que tiene la palanca para tener en cuenta las fuerzas y distancias de esta. Se evalúa que la palanca sea de maderas cortadas en láser, virutas de metal, metal o piedras, y se decide (por fnes prácticos) que sea arena en sacos para normalizar su peso con mayor precisión. Irá en bolsas dentro de pequeños sacos de tela para que su presencia en la máquina no genere tanta interrupción. También la palanca puede funcionar como conexión a otros brazos para no golpear en una línea vertical y pueda maniobrar de forma horizontal o como lo requiera el objeto percutivo. Finalmente, se utiliza un resorte que está junto al objeto sonoro que devuelve la palanca a su lugar original.

-El riel debe estar forrado o suavizado con materiales para que la bola no choque, no suene, no pierda velocidad, etcétera. El riel estará relativamente cerrado para que las personas no puedan manipular la bola, puesto que pesa casi un kilo y su manipulación puede ser un peligro. Para colocarla de vuelta al principio de su recorrido, puede haber un ascensor manual que puede devolver todos los objetos a su posición inicial. Es decir, borrar lo almacenado de la máquina para volver a procesar un nuevo mapa.

-Por otra parte, ya que está todo el circuito armado, se pueden conectar luces, ampolletas o LED a los objetos percutivos para indicar su lugar en el mapa o iluminar el objeto al momento de sonar.

-El registro del proceso se encontrará en una cuenta de Instagram (maquinas\_atlas). Allí se consignarán los materiales utilizados, la interacción de las piezas de la máquina y el procedimiento general a través de un respaldo fotográfco y audiovisual. La fnalidad de crear este espacio es mostrar, con mayor detalle, las etapas de construcción y de funcionamiento de la máquina. Además, se busca que este espacio interactúe con las personas (por ejemplo, que utilicen el hashtag #AtlasFB) y que los invite a participar en la exposición mediante la construcción y entrega de sus mapas.

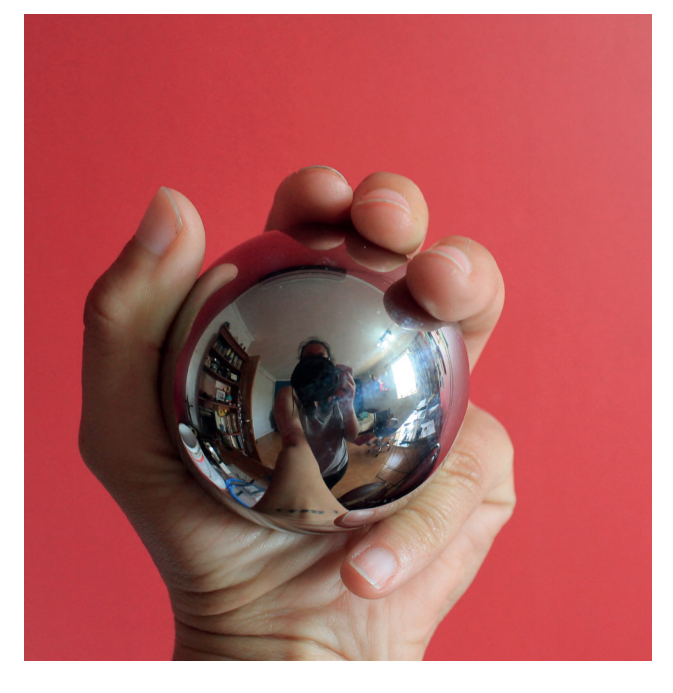

Para que la máquina pueda golpear todos los objetos, es necesario que la cantidad de bobinas sea igual a la cantidad de esos objetos.. En un pricipio las bobinas serían realizadas de manera manual, pero requieren de más precisión en las vueltas para alcanzar una potencia y resistencia (ohms) necesaria en su electroimán.

Por esta razón y por la cantidad de bobinas (50 aprox.), se decide diseñar un carrete para la bobina y a la vez mandar a hacer estas piezas. Pero de igual manera se deben probar variaciones hasta alcanzar su fuerza necesaria. Al igual que el tamaño y grosor del pistón, que pasa de ser un perno, a ser un clavo por el roce con el carrete (de esta forma es atraído de mejor manera por el electroimán).

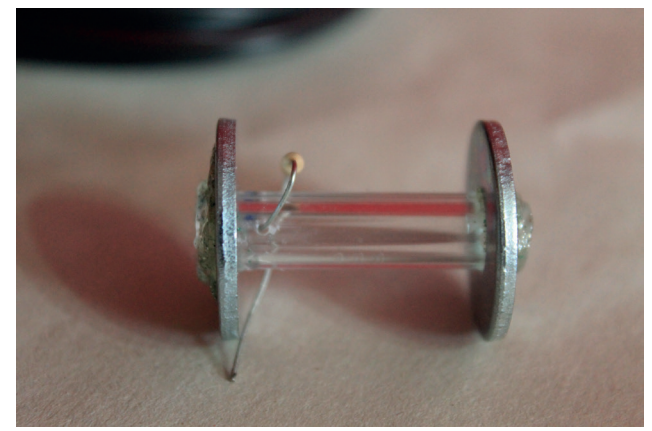

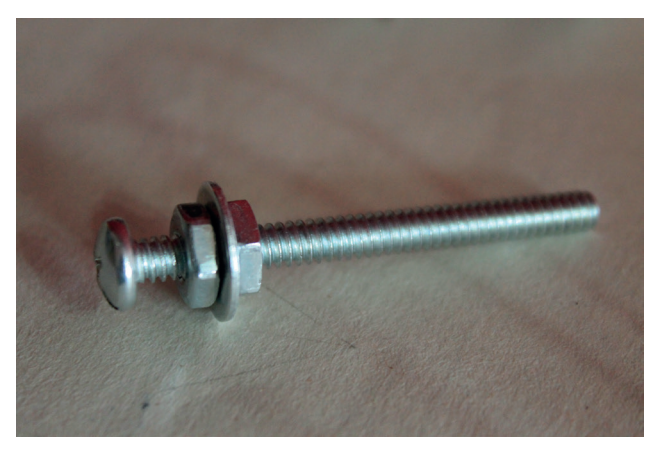

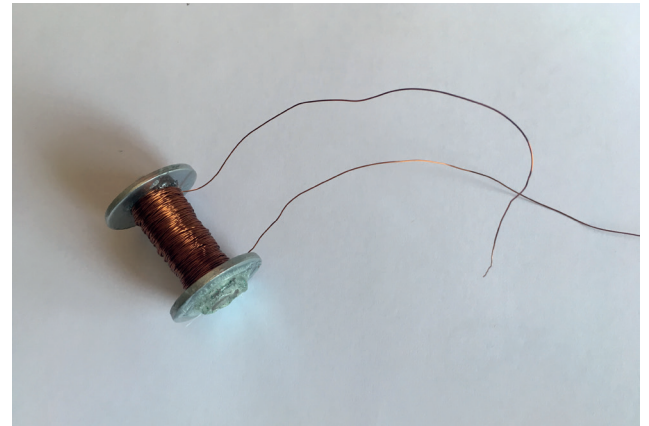

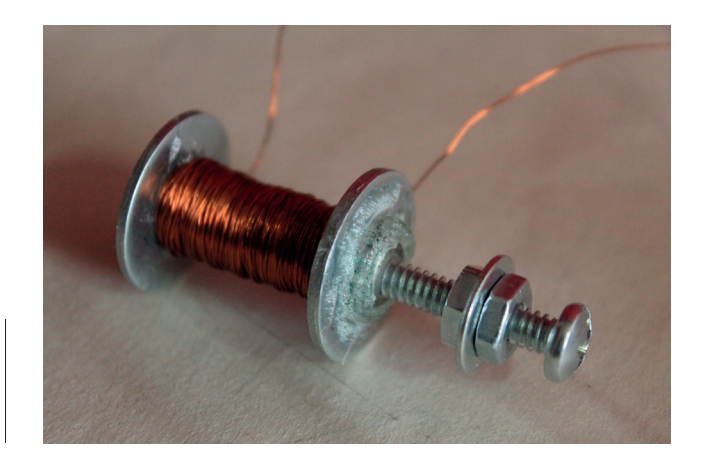

Pág. Izquierda Fig.168 Bolón de acero para el riel. Fig.169-172 Construcción de bobina.

Pág. Derecha Fig. 173-176 Pruebas y diseños de bobinas y pantógrafos. Fuente: Registro personal

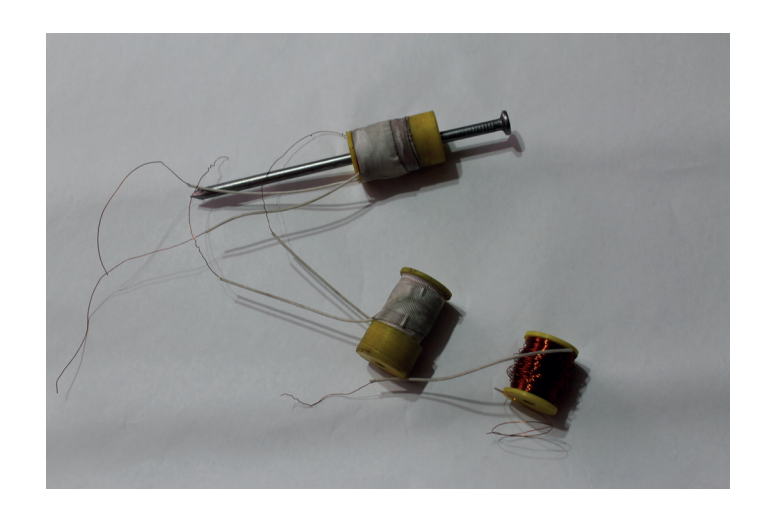

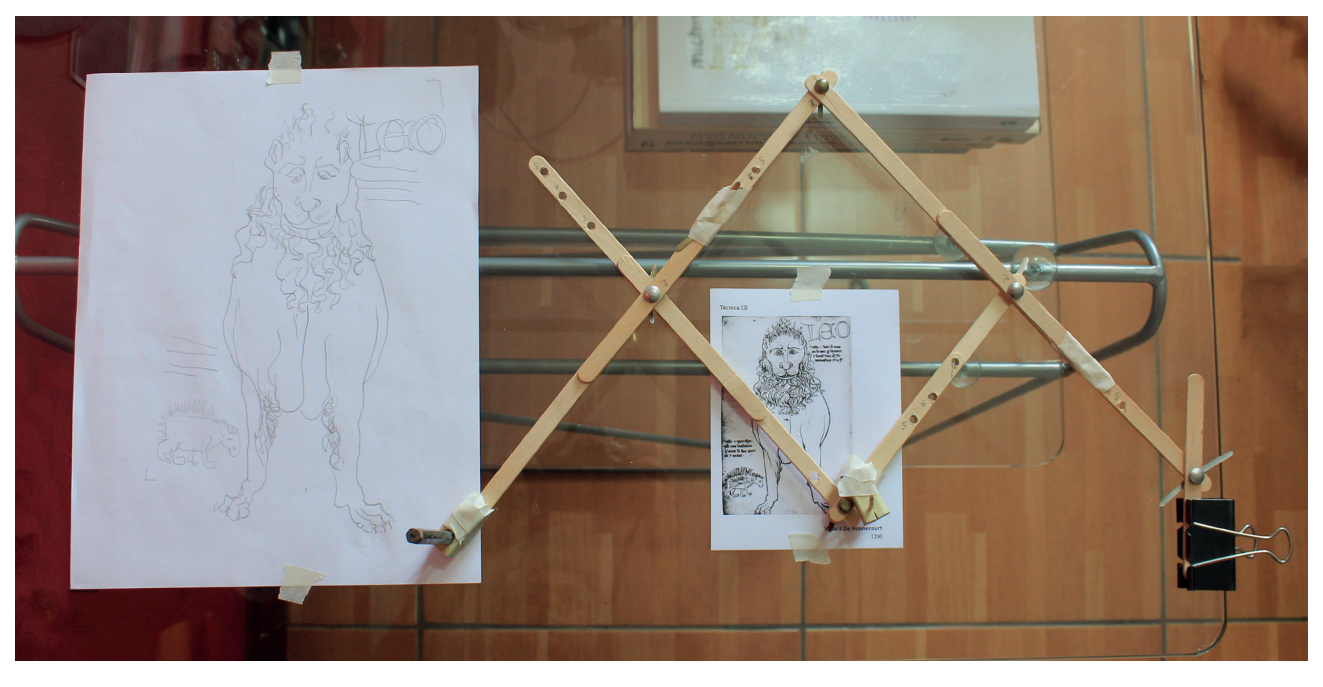

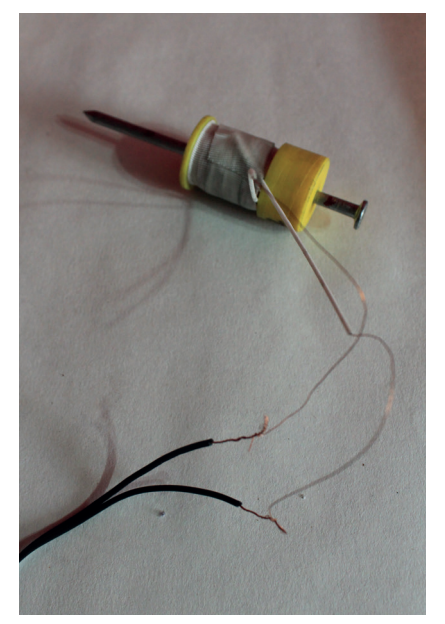

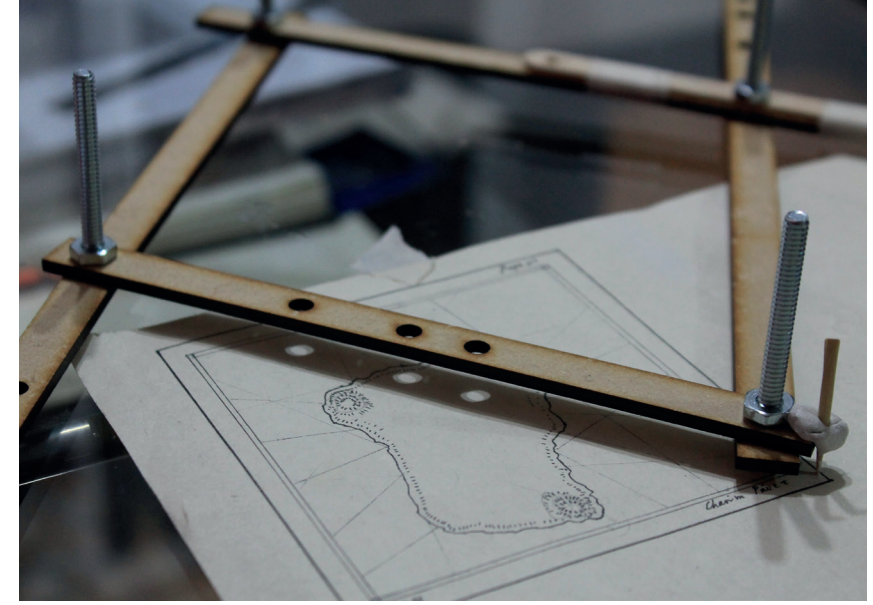

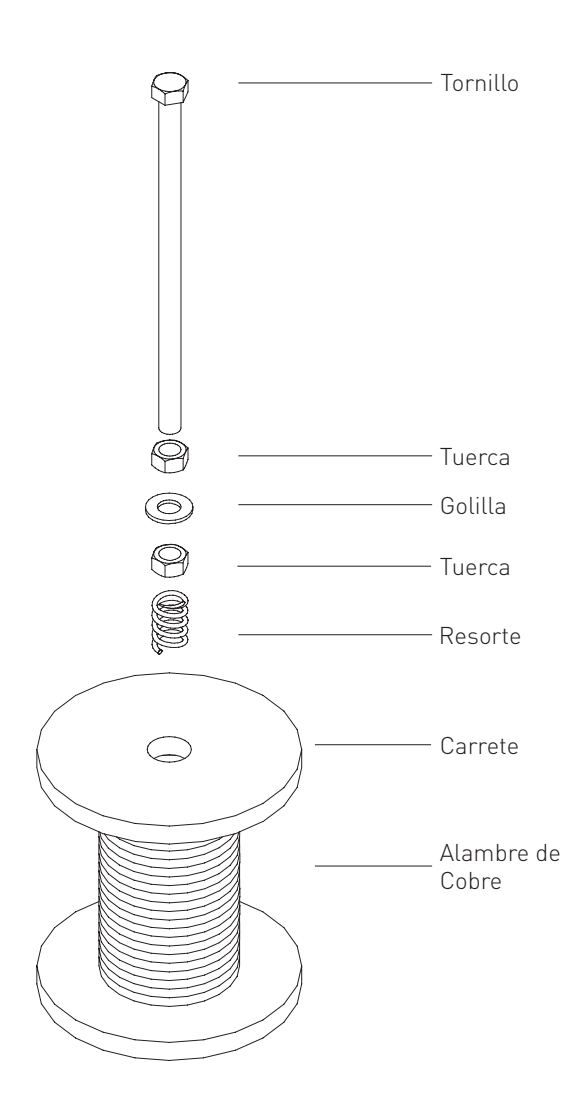

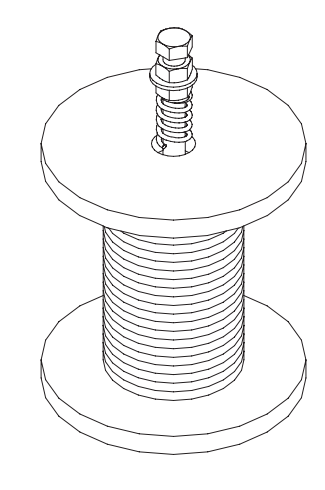

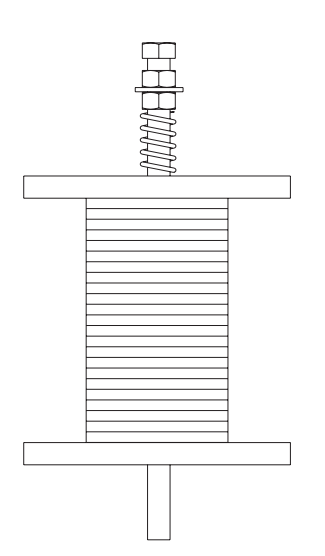

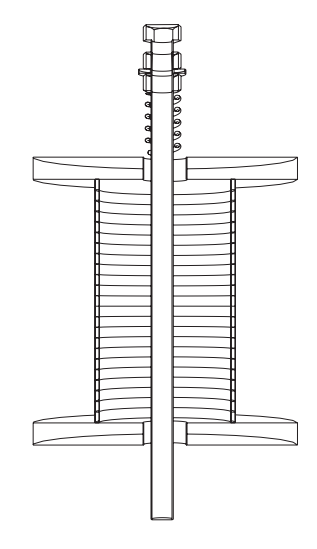

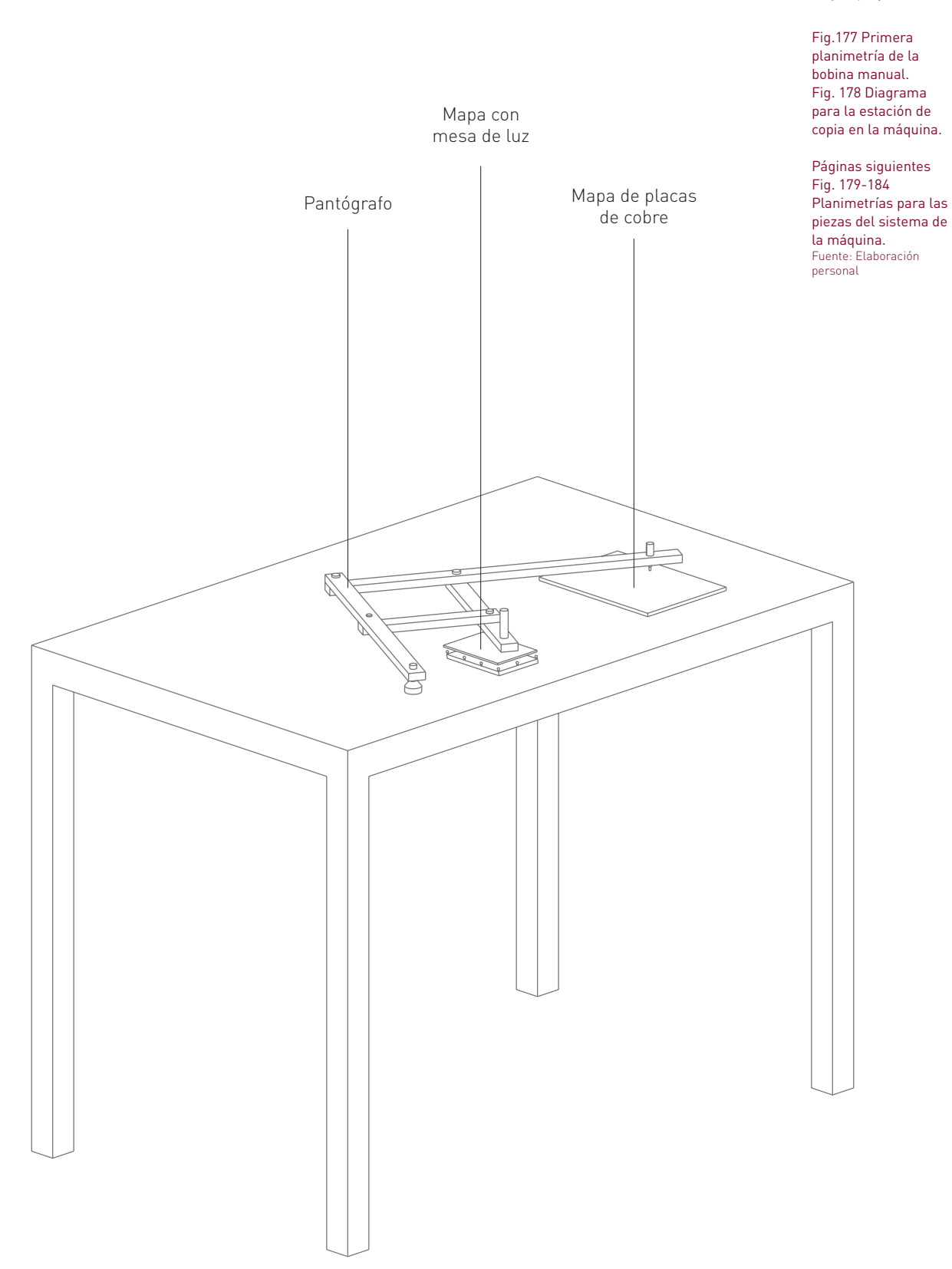

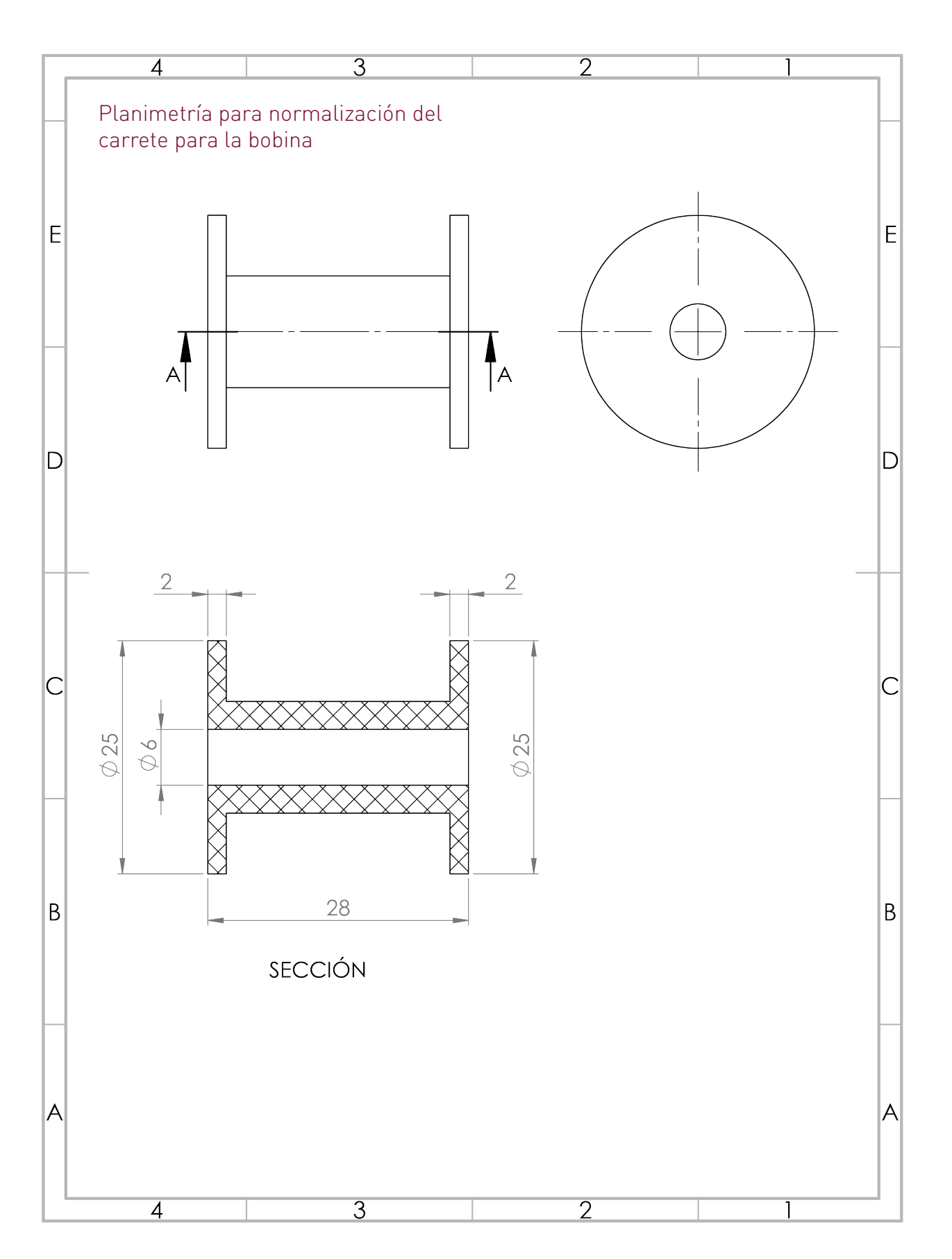

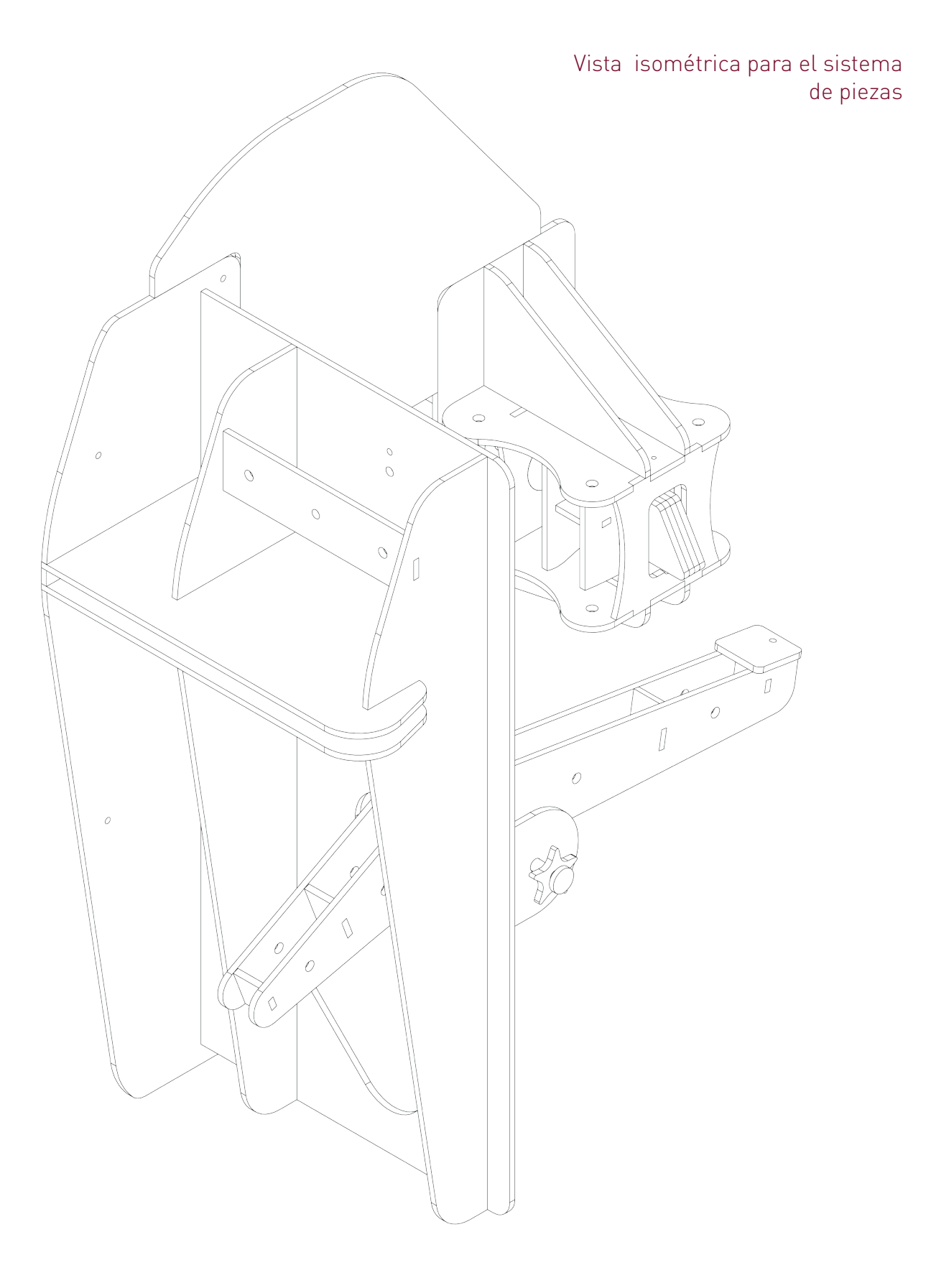

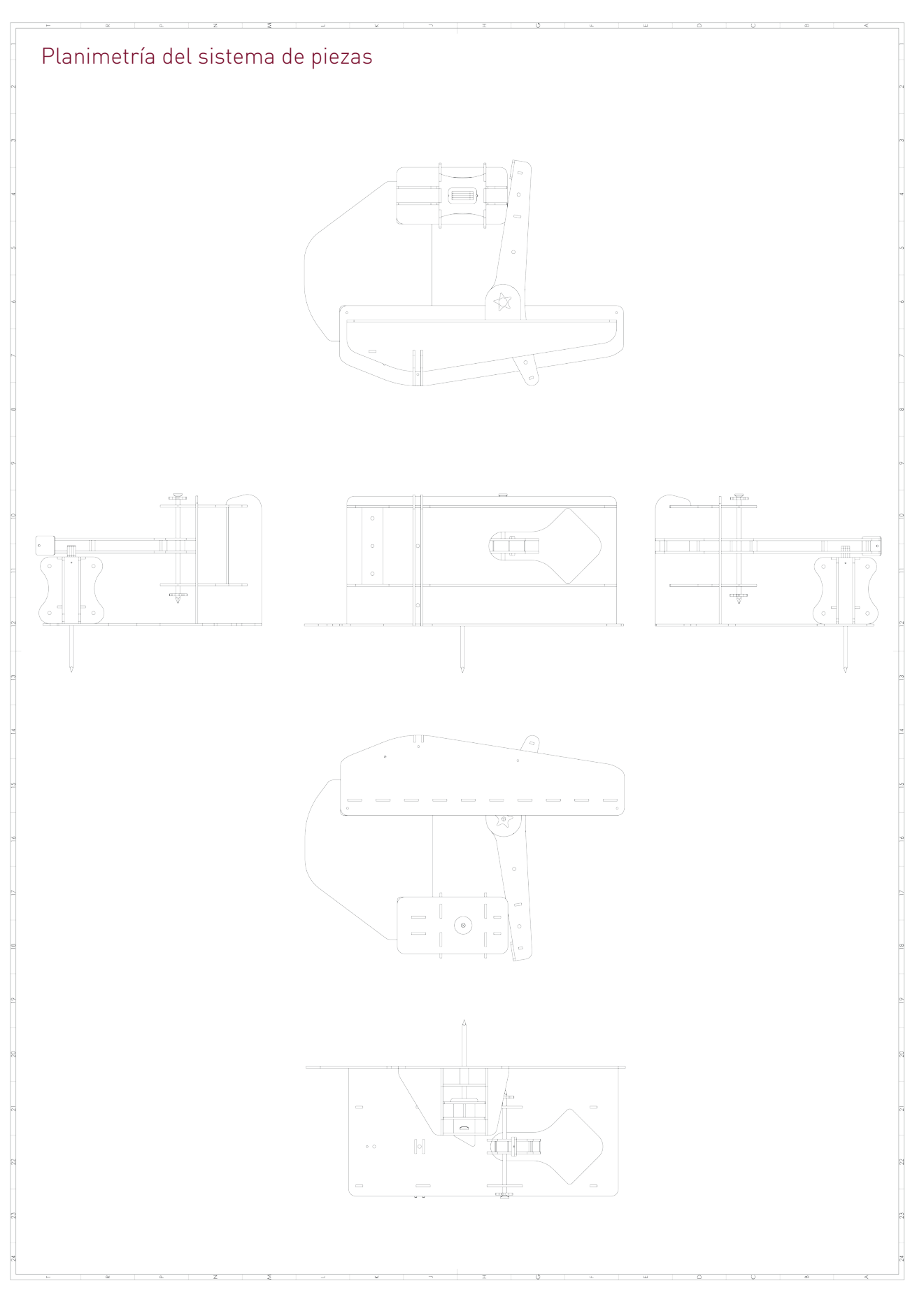

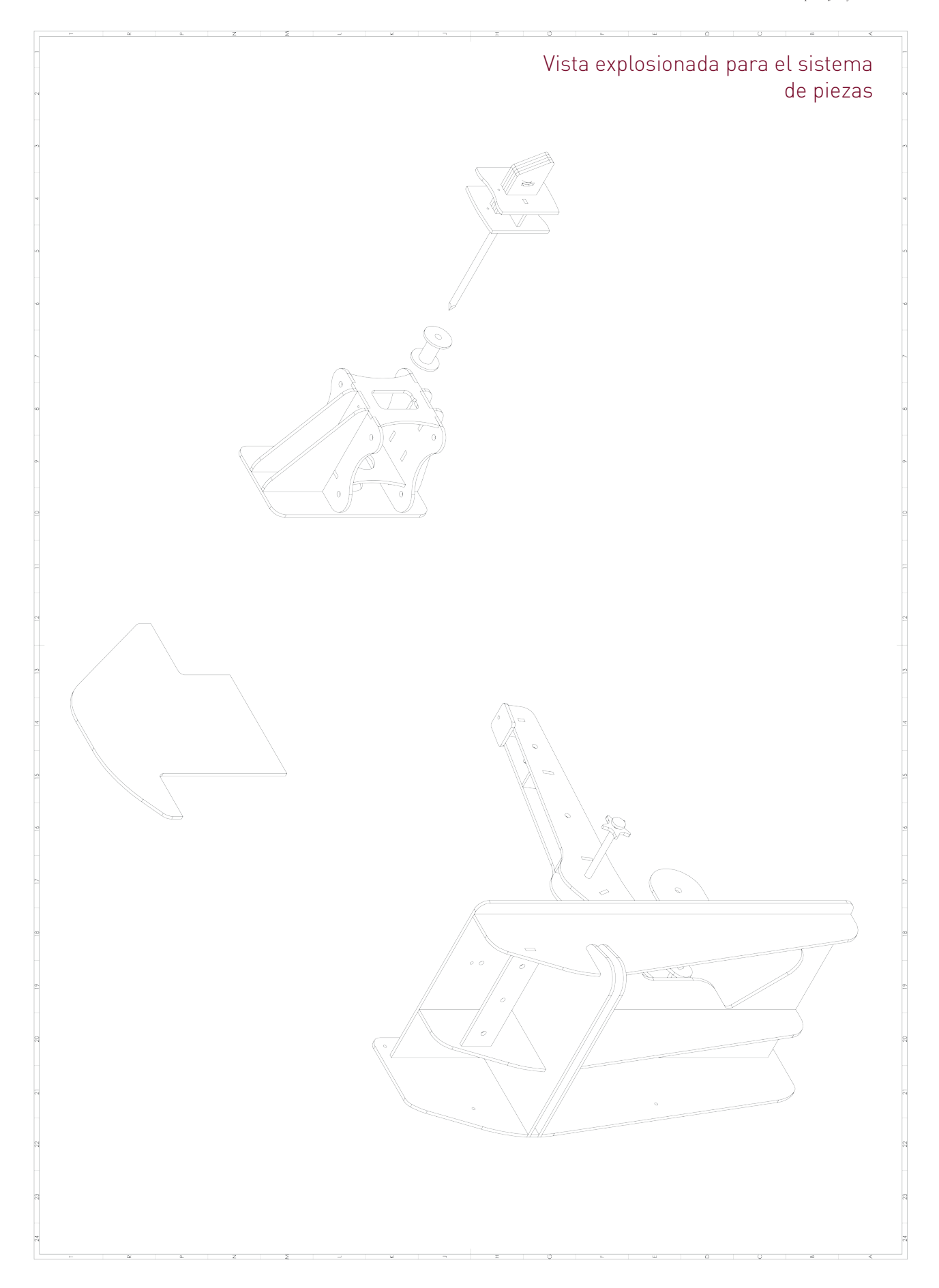

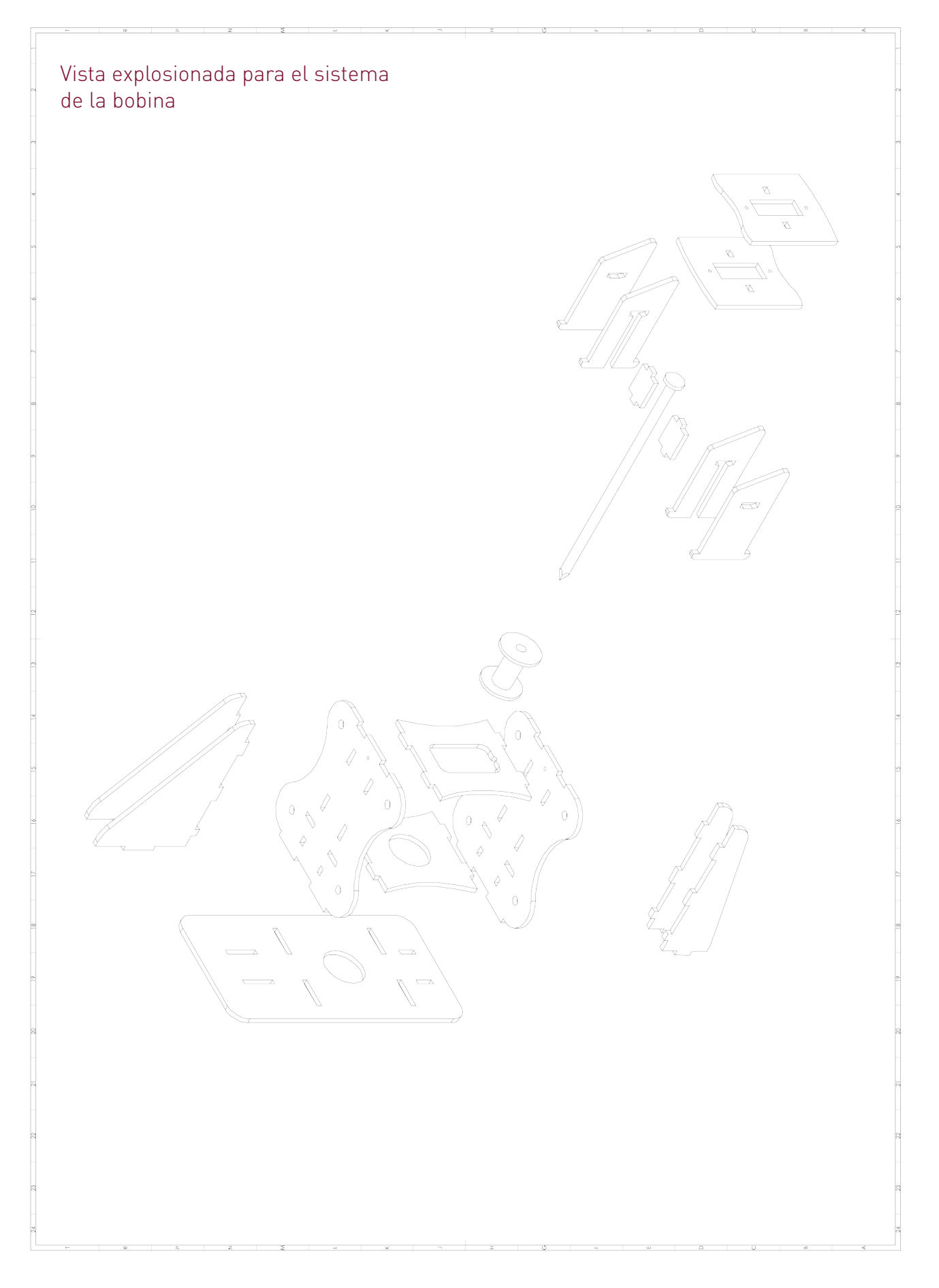

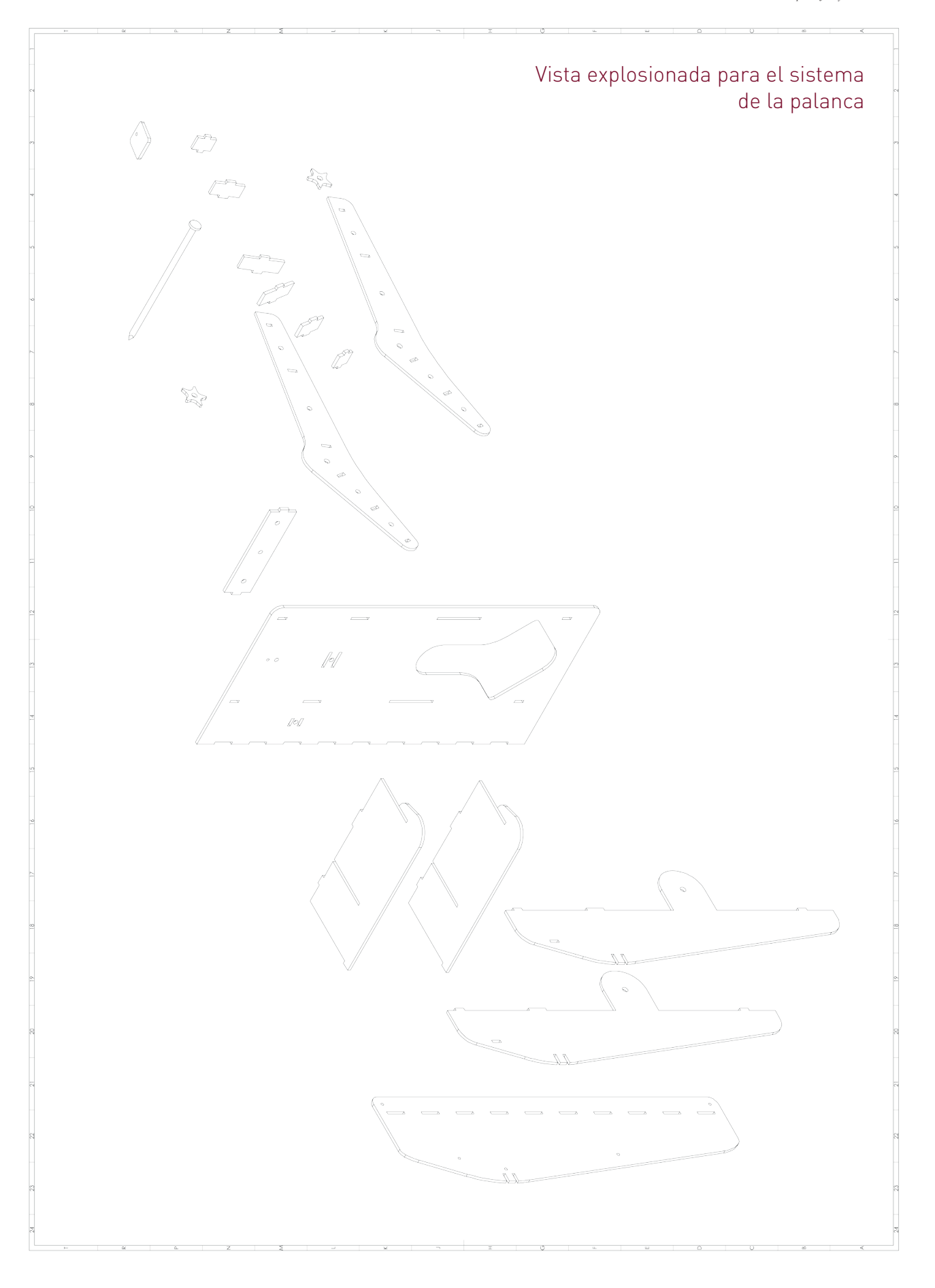

# EXHIBICIÓN Y MONTAJE 6.

## \_Lugar

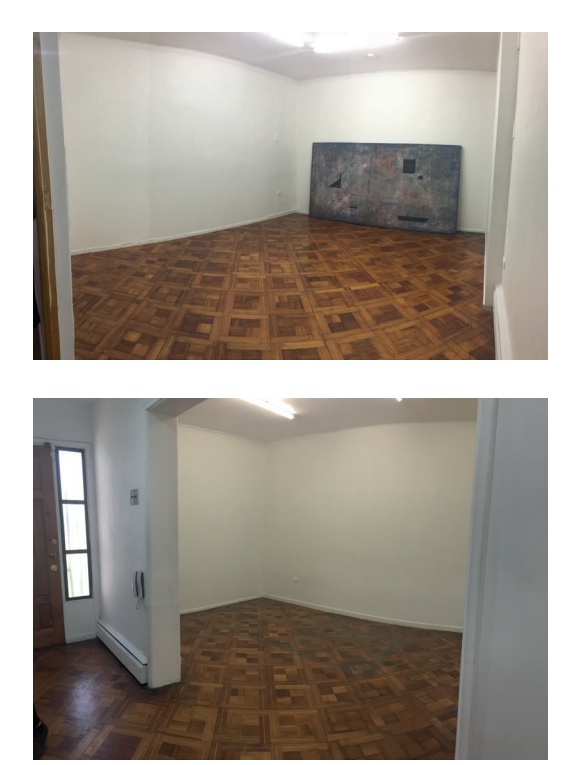

uego de establecer diálogo con varias salas y espacios de exhibición en Santiago, he decidido Lego de establecer diálogo con varias salas y<br>espacios de exhibición en Santiago, he decidido<br>montar mi proyecto en Sala Andacollo, un espacio que recibe a artistas visuales de todas las disciplinas que deseen exponer su trabajo. Está ubicado en Álferez Real #995 en la comuna de Providencia.

El espacio cuenta con dos salas y un patio que arriendan a personas de distintas disciplinas que tienen la disposición de trabajar. Las salas son idóneas para montar el proyecto, ya que facilitan el montaje y arreglo de las salas (entregando la sala en óptimas condiciones y sin necesidad de cualquier tipo de reparación luego del desmontaje), como también el registro de obra, instancia de inauguración (o en este caso para realizar la defensa del título o cualquier actividad anexa que quiera llevarse a cabo, como charlas, visitas, entre otras) y la mantención de la sala durante dos semanas y difusión de la muestra.

Es un lugar céntrico y accesible que se ve inserto dentro de un barrio y circuito que permite que el proyecto se abra a otros públicos para generar un diálogo desde distintas y nuevas perspectivas.

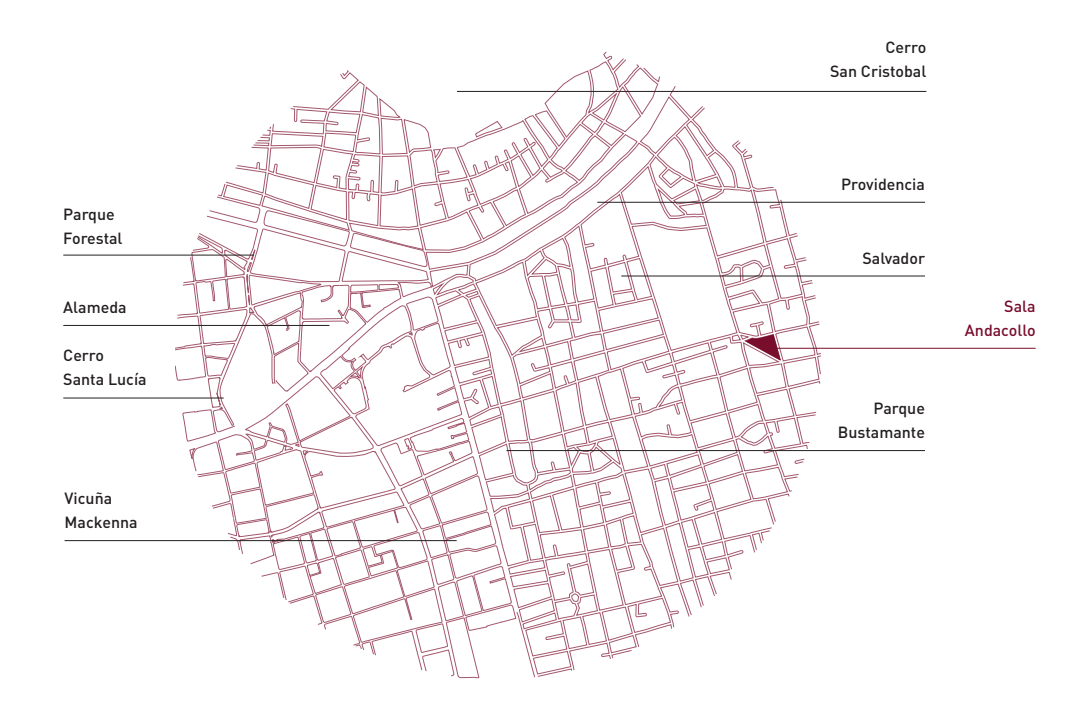

#### \_Montaje

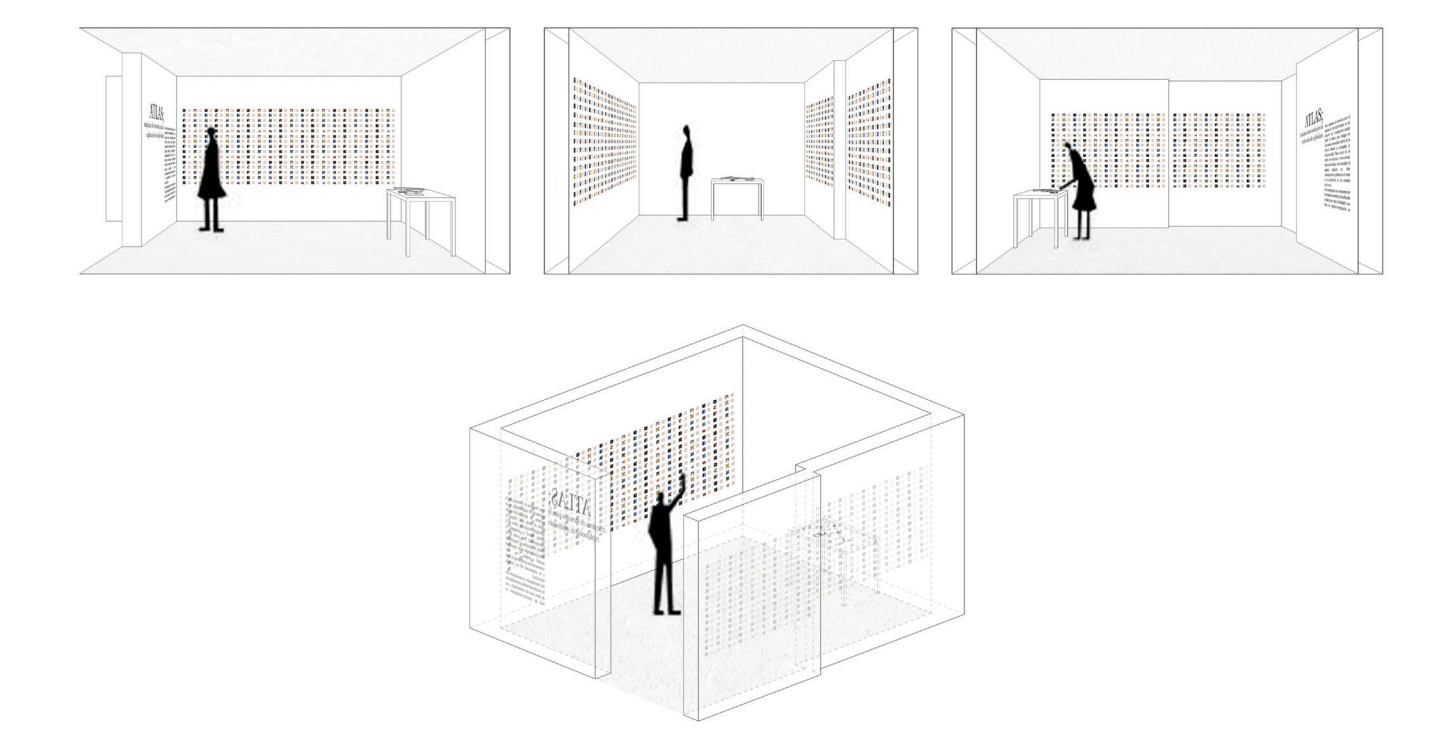

a exhibición del proyecto se realizará en conjunto con la obra de Pía a exhibición del proyecto se realizará en conjunto con la obra de Pía<br>Ahumada, por lo que será una muestra que enfatiza el proceso de Fig. 185, 186<br>Fotos de Sala investigación-creación y sus hallazgos para emplazar nuestros temas de interés en un contexto contemporáneo, como la memoria, la melancolía, las máquinas o la subjetividad, entre otras cuestiones que los proyectos abordan. Y también dando cuenta de cómo el diseño puede aportar a los procesos de investigación en otras áreas, como a través de la disciplina en la que nos encontramos puede estar al servicio de otras áreas para dar cuenta de nuevas trayectorias, o metodologías o generar ciertas instancias basados en procesos de estudio desde el diseño.

Através del montaje se mostrará la totalidad de los perfles analizados. Esto facilitará la lectura de los mapas y permitirá la comparación de trazados, entrever relaciones y hallazgos, y entender cómo se relacionan los perfles en el espacio.

La muestra consta de 300 mapas de los cuales 270 corresponden a perfles de Facebook y 30 al atlas de Gay. Cada uno irá junto a su imagen de perfl o lámina del atlas, por lo que, en total, serán 600 cuadros de 12 centímetros que se colgarán en la pared y que formarán una retícula al estar dispuestos en dos paredes enfrentadas. Estos cuadros estarán colgados con imanes o esquinas para que puedan ser manipulados por las personas; todos podrán tomarlos y copiarlos en la máquina para reproducirlos. Asimismo, si alguien se anima a realizar su propio mapa, podrá hacerlo.

Por otra parte, la máquina irá montada a una pared para permitir el recorrido de la esfera que activa y almacena los sonidos. También contará con una pequeña mesa para que las personas trabajen con el pantógrafo y la copia del mapa.

Fig. 185, 186 Fotos de Sala Andacollo. Fuente: Registro Personal Fig. 187 Plano de ubicación de la Sala. Fuente: Elaboración personal

Pág. Derecha Fig. 188 Planos para montaje de la exhibición. Fuente: Elaboración personal

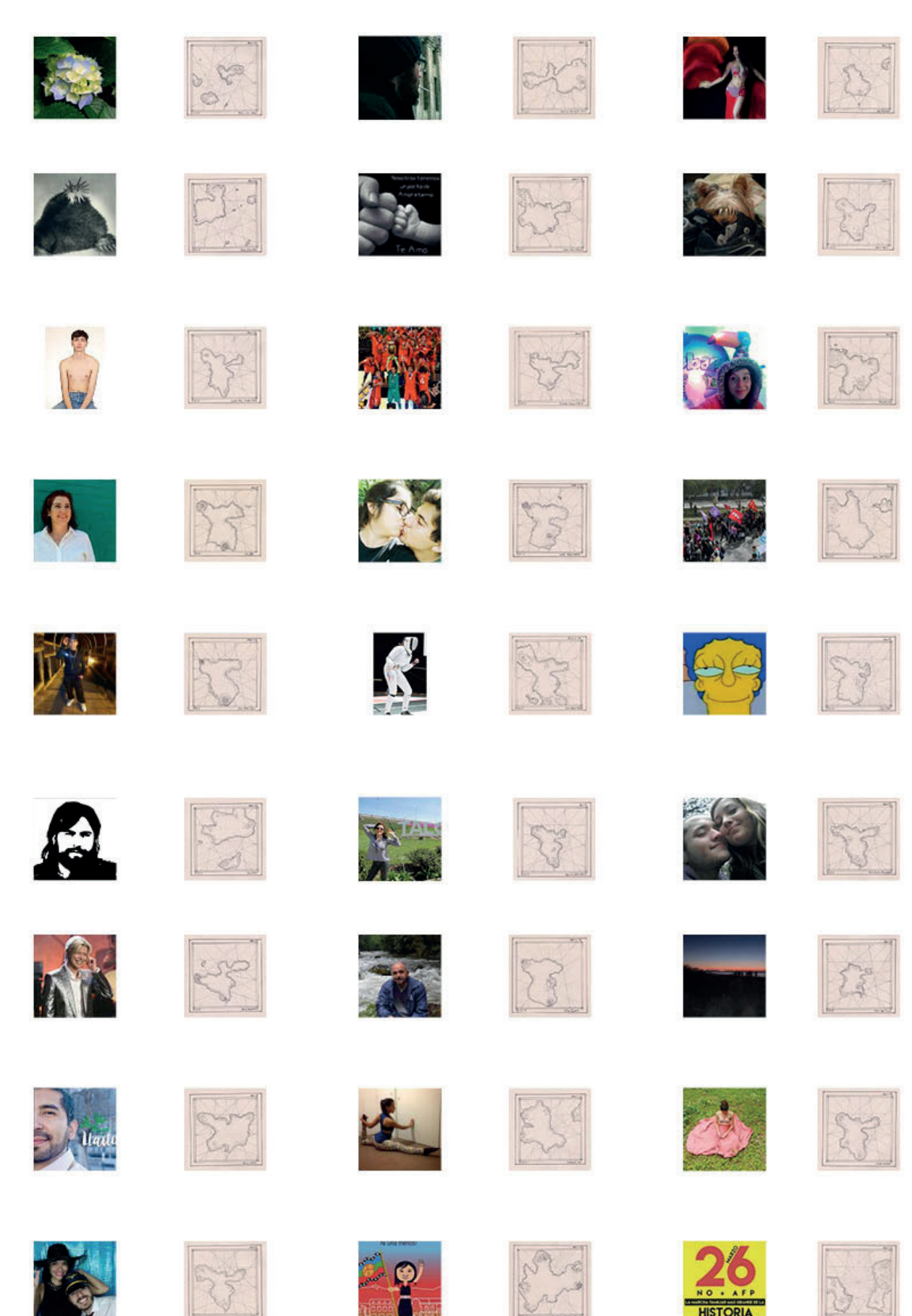
### \_Expectativas y proyecciones

a idea de exhibir el proyecto surge de la necesidad de generar una instancia de diálogo en torno a las máquinas de memoria y de cómo se generan atlas a partir de a idea de exhibir el proyecto surge de la necesidad de generar una instancia de<br>diálogo en torno a las máquinas de memoria y de cómo se generan atlas a partir de<br>estas, ya sea en Facebook o en otras redes. Nace, también, d esta construcción deviene de otros dispositivos atlas (como el atlas de Gay), de comprender su idea maquínica física y su aparato síquico relacionado directamente al imaginario, y de cómo la máquina física, con sus técnicas y simbolismos, median estas ideas en torno a lo subjetivo.

Por otra parte, la muestra pretende interpelar a los sujetos, ya que un alto porcentaje de los asistentes pertenecen a las redes sociales y probablemente tienen un perfl público con una foto que los retrata subida por ellos mismos. Quizá, incluso, podrían encontrarse en la muestra o reconocer perfles de la muestra. Es un fenómeno del que nadie está ajeno y que generará algún tipo de reacción, ya sea de sorpresa, risa o molestia, pero difícilmente indiferencia.

Asimismo, espero que las personas se atrevan a realizar la reproducción de mapas, y si no son parte de la obra, que también puedan incorporar su propio mapa en base a la matriz.

Con esto podría abrirse el proyecto a la comunidad y generar una construcción colectiva del atlas, de modo que se transforme en un ejercicio abierto.

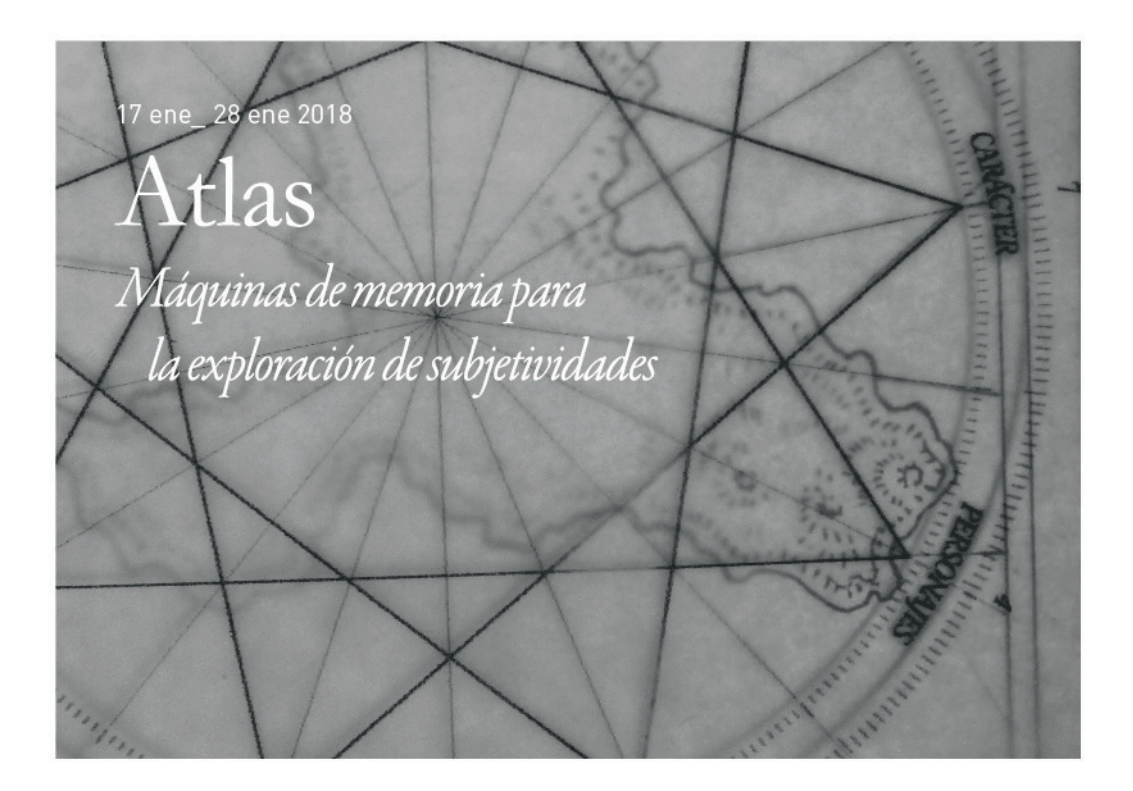

## Atlas

Máquinas de memoria para la exploración de subjetividades

Atlas: máquinas de memoria para la exploración de subjetividades es un proyecto de investigación-creación que, desde el diseño, indaga en colecciones de documentos enmarcados en los contextos de la Historia Natural y en la cartografía. Su objetivo es, en primera instancia, diseñar máquinas que permitan indagar y visualizar la condición "aparática" e imaginaria en los atlas y con ello dar lugar a una reflexión crítica en torno a la noción de la subjetividad en la cultura visual contemporánea.

La muestra permanecerá abierta hasta el día 25 de Enero de 2018.

Inauguración JU 7 enero, 19:30 hrs.

Sala Andacollo Álferez Real #995, Santiago, Chile.

Imagen: Detalle en construcción de mapa

# **CONCLUSIONES** 7.

*tlas: máquinas de memoria para la exploración de subjetividades* ha sido un proyecto desarrollado de memoria para la exploración de subjetividades ha sido un proyecto desarrollado de manera experimental dentro de su contexto y práctica disciplinar de la contexto de su contexto y práctica disciplinar de la del diseño. Por lo mismo, ha sido de vital importancia el papel que ha tenido la construcción creativa de un sistema de análisis y de estudio de imágenes, lo que solo he podido llevar a cabo gracias a las particularidades y lenguajes que me ha brindado el diseño. Entender el carácter "archivístico" de esta colección de documentos, me ha permitido entender que la yuxtaposición de sus elementos faculta la comprensión de sus similitudes y diferencias. Este ejercicio, a su vez, me ha ayudado a encontrar hallazgos en cada uno de ellos y en su conjunto. Esta metodología es la que posibilita y regla el trabajo investigativo. Por lo demás, este solo ha podido ser expuesto gracias al trabajo de diseño que hay detrás: fchas, herramientas, líneas de tiempo y la sistematización de matrices de estudio para cada elemento analizado.

Este proyecto también se confguró como una examinación del objeto desde el mismo objeto. Es decir, estudiar el atlas a través de sus propios procedimientos maquínicos y entender estos resultados como archivos en sí mismos, construyendo y deconstruyendo capas de información y de relaciones entre todos los objetos como una lógica cartográfca donde todos los puntos del espacio pueden conectarse sin necesidad de jerarquía. En este contexto, también ha sido muy interesante poder desarrollar una idea cartográfca (que se ha mantenido arraigada durante todo el proceso), y de la cual me he servido para realizar el proyecto. Además, he podido apreciar su infuencia y relación con otras áreas de interés que aquí he podido profundizar, como el naturalismo, la zoología y las máquinas. Por último, creo que sin las metodologías aquí expuestas, difícilmente hubiese podido poner en relación los elementos mencionados y mucho menos podría haber proyectado esta memoria.

Sin duda, el estudio del atlas de Claudio Gay ha abierto nuevos caminos en el proyecto para la exploración en la construcción de imágenes y subjetividades en un contexto local. Este hecho, como se ha comentado con anterioridad, no es una anulación de lo objetivo en su confguración mediada por la Historia Natural, sino una construcción entramada de elementos que confuyen en el atlas como un todo (evidenciado en los tomos I y II).

Además, debe considerarse que tanto las conversaciones que este naturalista sostuvo con los personajes que conoció en su viaje, como los conocimientos previos y la retroalimentación que mantuvo con otros científcos, están almacenados en este atlas, y esa es la razón por la cual ha sido proyectado en este trabajo como una máquina de memoria.

Esto ha sido develado a través del análisis de cada una de sus láminas, expuesto en fchas y matrices de estudio. De esta manera, he encontrado particularidades y técnicas de inscripción que han normado el atlas y que confguran su entramado subjetivo (como el retrato recurrente de ciertos personajes, la inclusión de su propia fgura, la ruta física que confguró el atlas, su contexto e incluso sus referencias).

A través de este proyecto creativo espero haber asentado una reflexión que aporte en torno a la subjetividad y a lo que entendemos de ella. Pese a que siempre ha sido difícil tratar con interrogantes de esta índole, creo que tanto estudiar y organizar sus referentes como trazar una metodología para entenderla, aporta a la construcción de este fenómeno.

Estas trayectorias experimentales intentan explorar la subjetividad en el contexto actual y mostrar cómo infuye y media nuestras experiencias diarias (por ejemplo, mediante

el uso de redes sociales). Por esta razón, he hecho un paralelo entre máquinas de memoria de distintas épocas que comparten un contexto local. Al entender las redes sociales como máquinas de memoria que median la realidad, he seleccionado a una de ellas, Facebook, para corroborarlo. Su análisis me ha permitido acreditarlo como un dispositivo que representa un espacio intangible de autorretrato y donde la responsabilidad de las imágenes que se reproducen recae en los propios sujetos; estas características lo reafrman como una máquina para la exploración de subjetividades.

En este atlas contemporáneo (Facebook) he encontrado reversiones del viaje realizado por Claudio Gay. Algunas láminas del naturalista —que podían designarse como imágenes de carácter prefotográfcas o como retratos—, pude compararlas formalmente con imágenes de perfl en Facebook, lo que permitió que se destacaran las convergencias y divergencias entre distintas épocas. De esta manera, Facebook, al igual que el atlas de Gay, retrata un espacio físico y da cuenta de un territorio que deja entrever un espacio intangible que traza subjetividades, que habla de sujetos específcos y de una normalización al momento de generar imágenes. Ambos atlas a veces comparten técnicas, como la ilustración, o se acercan desde la fotografía a imágenes próximas a la Historia Natural, la botánica o la zoología.

El diseño y creación de un trazador de estas subjetividades permite comparar fácilmente ambos atlas. Asimismo, muestra el movimiento de la subjetividad en lo real, lo simbólico y lo imaginario; nos enseña cómo esto ha mutado en el tiempo y pareciera inclinarse hacia lo simbólico, aunque también muestra peculiaridades dentro de lo imaginario al presentarlo como un lugar para exacerbar algún rasgo de las imágenes.

En consideración al desarrollo que ha experimentado el proyecto, me he planteado la siguiente pregunta: ¿las redes sociales construyen un nuevo tipo de subjetivación mediante la elaboración masiva de imágenes en torno al sujeto (selfe, profle, users)? Si bien las redes son espacios donde las personas generan sus imágenes de manera individual, pareciera producirse una normalización de esta producción de parte de los mismos usuarios. También puedo encontrar "tipos" de perfles y de retratos, por lo que me cuestiono si las redes sociales han cambiado la concepción del retrato fotográfco. Hay perfles donde no hay sujetos, perfles donde la persona se identifca con un personaje, con una ilustración, incluso con un color.

¿Podría ser esto el inicio a una tipología nueva de imágenes de "perfl" o de nuevos retratos? ¿Podría el trazador de subjetividades dar cuenta de distintas tipologías? ¿El movimiento de lo subjetivo podría evidenciar este fenómeno en los mapas? ¿Es necesario, quizá, una nueva máquina para indagar en este hecho? O, tal vez, podría abordar otras redes. De ser el caso, ¿variaría el movimiento de estos mapas suponiendo que otros espacios desarrollan lenguajes o códigos diferentes? Si entendemos que somos parte de una cultura visual contemporánea, el diseño debiese ser capaz de mostrar caminos para estudiar estos fenómenos, pero ¿debiese el diseño tomar un rol en estos espacios? Un sinfín de interrogantes surgen a partir de la exploración de subjetividades, pero solo podemos dar un hecho por cierto: la forma en que se comparte información está sujeta a constantes transformaciones que responden a un contexto histórico y cultural determinado, por lo que es trascendental no abandonar la refexión crítica que rodea a este fenómeno y considerar, para su acertado análisis, que la subjetividad y la objetividad no son adversariales.

ATLAS

*Máquinas y subjetividades* | 151

# BIBLIOGRAFÍA 8.

#### A

- Ahumada, Paulina. "2. Paisaje y nación : la majestuosa montaña en el imaginario del siglo XIX." Artelogie. Consultado en Abril, 2017. http://cral.in2p3.fr/artelogie/spip.php?article144
- "Atlas sive Cosmographicae meditationes de fabrica mvndi et fabricati figvra." The Library of Congress. Consultado durante septiembre 2017. https://www.loc.gov/resource/rbc0001.2003rosen0730/?st=gallery.
- "ATLAS. Entrevista a Georges Didi-Huberman." Inicio. Consultada en Marzo, 2017. http://www.museoreinasofa.es/multimedia/atlas-entrevista-georges-didi-huberman.
- "ATLAS | Museo Nacional Centro de Arte Reina Sofía." Inicio. Consultado durante Septiembre, 2017. http://www.museoreinasofa.es/exposiciones/atlas-como-llevar-mundo-cuestas.
- "Atlas » Gerhard Richter." » Gerhard Richter. Consultado durante Septiembre, 2017. https://www.gerhard-richter.com/en/art/atlas.

#### B

- Baeza, Rafael Sagredo. "El Atlas de Claude Gay y la representación de Chile." Cahiers des Amériques latines. 10 Agosto, 2012. Consultado durante septiembre, 2017. http://journals.openedition.org/cal/7309.
- Blom, Philipp. *Encyclopédie: el triunfo de la razón en tiempos irracionales*. Barcelona: Anagrama, 2012.
- Bufon, *Discours sur la maniere de traiter l'histoire naturelle, Oeuvres completes*, 1770

#### C

- "Circo de las Penas." Vimeo. 10 Noviembre, 2017. Consultado durante Noviembre, 2016. https://vimeo.com/85253063.
- "El Circo de las penas, máquinas y poesía en Santiago a Mil 2014." Dis-Up! Magazine | La fuente en español de inspiración y recursos de arquitectura, diseño y creación.
	- 10 Julio, 2014. Consultado durante Noviembre, 2016. http://www.disup.com/el-circo-de-las-penas-maquinas-y-poesia-en-santiago-mil-2014/.

#### D

Deleuze, Gilees y Guattari, Felix. *Mil mesetas: capitalismo y esquizo*f*enia*. Valencia: Pre-Textos, 2015

Diderot, Denis. *Le rêve de D'Alembert*. París, Gallimard, 2008.

Diderot, Denis. *Supplement au voyage de bougainville*. Editions Hatier, 2013.

Didi-Huberman, Georges. *Atlas: how to carry the world on ones back?*. Madrid: Museo Nacional Centro de Arte Reina Sofía, 2010

Dubois, Philippe. *El acto fotográ*f*co: de la representación a la recepción*. Barcelona, España: Paidos, 1986.

Eco, Umberto. *La estructura ausente*. Barcelona Editorial Lumen, 1973.

#### F

Foucault, Michel. *Las palabras y las cosas, una arqueología de las ciencias humanas*. México: Siglo XXI Editores, 2012.

- Foucault en Of other Spaces, conferencia de 1967. Recuperado durante Agosto, 2017. http://web.mit.edu/allanmc/www/foucault1.pdf
- Foucault, Michel. *Vigilar y castigar: nacimiento de la prisión.* Madrid: Siglo XXI de España Editores, 1988.
- Canalis, Ianina. "Fotoliptófono." Fotoliptófono. 1 Enero, 1970. Consultado durante Noviembre, 2016. http://fotoliptofono.blogspot.cl/.
- "El fotoliptófono, o cómo imprimir y reproducir sonidos sobre papel." Tecnología Obsoleta. 24 Marzo, 2017. Consultado durante Noviembre, 2016. http://alpoma.net/tecob/?p=12572

#### G

Gauthier, Guy. V*einte lecciones sobre la imagen y el sentido*. Madrid: Cátedra, 2008

Gay, Claudio. *Atlas de la historia física y política de Chile*. Santiago: LOM Ediciones, 2004

Gombrich, Ernst. *Aby Warburg. Una biografía intelectual.* Madrid, Alianza, 1992.

Guasch, Ana María . *Arte y archivo, 1920-2010: genealogías, tipologías y discontinuidades*. Madrid: Akal, 2011.

#### H

Harley y Woodward. T*e history of cartography.* Chicago, ILL.: University of Chicago Press, 1987

#### J

"Voluspa Jarpa En nuestra pequeña región de por acá 15.07-02.10.2016." Voluspa Jarpa En nuestra pequeña región de por acá Malba. Consultado durante Octubre, 2017. http://www.malba.org.ar/evento/voluspa-jarpa/.

#### K

Kittler, Friedrich. *A world of the symbolic a world of the machine*, 1997.

Kittler, Friedrich. *Optical media: Berlin lectures 1999*. Cambridge, UK: Polity, 2012.

#### L

Lacan, Jacques. *El estadio del espejo como formador de la función del yo tal como se nos revela en la experiencia psicoanalítica, Escritos I.* Buenos Aires: Siglo XXI editores, 1988.

Lacan, Jacques. *Le symbolique, l'imaginaire et le réel.* Conferencia pronunciada en el Anfteatro del Hospital Psiquiátrico de Sainte-Anne, París, el 8 de Julio de 1953.

Lois, Carla. 6º Simposio Iberoamericano de Historia de la Cartografía presentando su artículo "El mapa como metáfora o la especialización del pensamiento." *Recuperado durante Diciembre 2016. http://journals.openedition.org/terrabrasilis/1553*

#### M

Manovich, Lev. *El lenguaje de los nuevos medios de comunicación: la imagen en la era digital*. Barcelona: Paidos Iberica, 2005.

"Memoria Chilena." Amadée Francois Frezier (1682-1773) - Memoria Chilena, Biblioteca Nacional de Chile. Consultado en Abril, 2017. http://www.memoriachilena.cl/602/w3-article-92150.html.

- "Memoria Chilena." Claudio Gay (1800-1873) Memoria Chilena, Biblioteca Nacional de Chile. Consultada en Abril, 2017. http://www.memoriachilena.cl/602/w3-article-571.html#.
- "Memoria Chilena." Contratación de naturalistas y científcos extranjeros Memoria Chilena, Biblioteca Nacional de Chile. Consultada en Abril, 2017. http://www.memoriachilena.cl/602/w3-article-94762.html#.
- "Memoria Chilena." Juan Mauricio Rugendas (1802-1858) Memoria Chilena, Biblioteca Nacional de Chile. Consultado durante Septiembre, 2017. http://www.memoriachilena.cl/602/w3-article-668.html.
- "Mercator Atlas of Europe." The British Library.

05 Enero , 2015. Consultado en Septiembre, 2017. https://www.bl.uk/collection-items/mercator-atlas-of-europe.

Mizón, Luis. *Claudio Gay: diario de su primer viaje a Chile en 1828: manuscrito inédito.* Santiago de Chile: Editorial Universitaria, 2001.

Mizón, Luis. *Claudio Gay y la formación de la identidad cultural chilena*. Santiago de Chile: Editorial Universitaria, 2001.

#### P

"Moving objects | nº 1703 - 1750." Pe lang. Consultado durante Noviembre, 2016. http://www.pelang.ch/works.html.

The Pianola Institute - History of the Pianola - An Overview. Consultado durante Noviembre, 2016. http://www.pianola.org/history/history.cfm.

Solutions, ITComax. "Welcome." The Player Piano Group.

Consultado durante Noviembre, 2016. http://www.playerpianogroup.org.uk/.

Terry Hathaway and/or Art Reblitz © 2003-2017. "Welcome to the World of Mechanical Music." Mechanical Music Press home page.

Consultado durante Noviembre, 2016. http://www.mechanicalmusicpress.com/.

#### R

Ratto, Adrián. *"Naturaleza e historia en la obra de Denis Diderot(2010)"*. Revista de Filosofía y Teoría Política (41), 129-153. En Memoria Académica.

Consultado durante Abril 2017. http://www.fuentesmemoria.fahce.unlp.edu.ar/art\_revistas/pr.4485/pr.4485.pdf

"Reality Properties: Fake Estates, Little Alley Block 2497, Lot 42." Guggenheim. 13 Diciembre, 2017. Consultado durante Octubre, 2017. https://www.guggenheim.org/artwork/5210.

Rugendas, Johann Moritz, Pereira Salas, Eugenio y Avila Martel Alamiro. *Album de trajes chilenos.* Santiago de Chile: Editorial Universitaria, 1973.

Artistas Visuales Chilenos (AVCh)." Juan Mauricio Rugendas - Artistas Visuales Chilenos, AVCh, MNBA. Consultado durante Septiembre, 2017. http://www.artistasvisualeschilenos.cl/658/w3-article-39966.html.

#### S

Sagredo, Rafael. *"El Atlas de Claude Gay y la representación de Chile."* Cathiers des Amériques latines. August 10, 2012. Consultada en Abril, 2017. https://cal.revues.org/7309.

Serrano, Carmen*. Los pintores de la expedición de Alejandro Malaspina.* Madrid: Real. Acad. de la Historia, 1982.

#### "Fondo de la colección." MACBA: Museu d'Art Contemporani de Barcelona.

Consultado durante Octubre, 2017. http://www.macba.cat/es/shapolsky-et-al-manhattan-real-estate-holdings-a-real-time-social-system-as-ofmay-1-1971-3102.

Simon, Taryn.

Consultado durante Septiembre, 2017. http://tarynsimon.com/works/almdd/#1.

Presentación del 6º Simposio Iberoamericano de Historia de la Cartografía realizado durante los días 19, 20 y 21 de Abril de 2016 en Santiago de Chile, que llevaba por título "Del mundo al mapa y del mapa al mundo: objetos, escalas e imaginarios del territorio" Recuperado en Diciembre 2016. http://6siahc.cl/

### Z

Tate. "'Tarho and El Masri. Studio Shehrazade, Saida, Lebanon, 1958. Hashem el Madani', Akram Zaatari, 2007." Tate. Consultado durante Septiembre, 2017. http://www.tate.org.uk/art/artworks/zaatari-tarho-and-el-masri-studio-shehrazade-saida-lebanon-1958 hashem-el-madani-p79492.

### COLOFÓN

Esta publicación se imprimió en Santiago en las dependencias de VideoClub July en Sargento Aldea #446 durante Diciembre de 2017. Se compone por las familias tipografías Garamond Premier Pro y DINPro. Se utilizaron varios papeles para su impresión entre roneo, ahuesado, diamante y environment natural. Cuatro copias fueron empastadas en Imprenta Palencia y una última copia fue anillada en el mismo lugar.

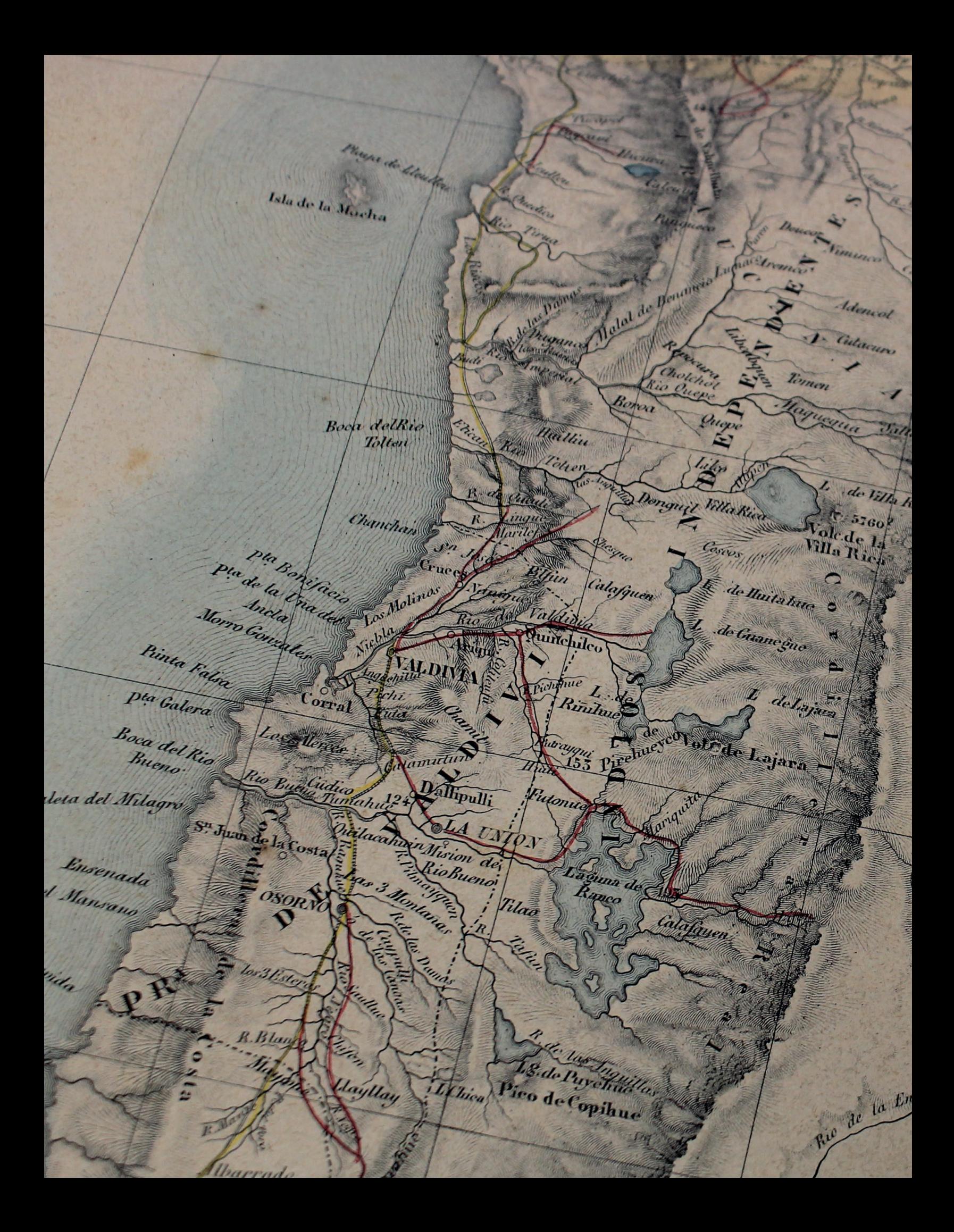